# **ESCOLA DE ENGENHARIA DE SÃO CARLOS**

# DEPARTAMENTO DE ENGENHARIA ELÉTRICA E DE **COMPUTAÇÃO**

SEL 0604 – Sinais e Sistemas

# **Notas de Aula**

Prof. Dr. Emiliano R. Martins

### **Prefácio**

Apesar do curso de Sinais e Sistemas ser geralmente associado ao curso de Engenharia Elétrica, ele é, na verdade, extremamente geral. Por exemplo, alunos de Física também fazem o curso de Sinais e Sistemas: a diferença é que o curso de sinais e sistemas em Física está embutido no curso de Mecânica Quântica. De fato, o formalismo matemático de Mecânica Quântica é muito similar ao do curso de Sinais e Sistemas.

Mas não para por aí. Diversos cursos em Engenharia Elétrica são simplesmente aplicações da teoria que você vai estudar em Sinais e Sistemas. O caso mais óbvio é o curso de circuitos elétricos: fasores, impedâncias, resposta em frequência e mais um monte de conceitos são simplesmente aplicações da teoria de Sinais e Sistemas para o caso específico de um circuito elétrico.

Mas, afinal de contas, Sinais e Sistemas são um curso de Engenharia Elétrica ou Física? Resposta: nem um nem outro. Sinais e Sistemas são um curso de Matemática, mais especificamente um curso de Álgebra Linear. De fato, durante o curso de Sinais e Sistemas, o aluno irá revisitar os principais conceitos vistos em Álgebra Linear; a única diferença vai ser o espaço tratado: enquanto Álgebra Linear tipicamente aborda o espaço Euclidiano, o curso de Sinais e Sistemas aborda o espaço de funções, também chamado de espaço de Hilbert.

O paradoxo do curso de Sinais e Sistemas é esse: sendo um curso de Álgebra Linear, ele é um pouco abstrato; entretanto, ele é o curso de Matemática mais intimamente ligado à descrição de sistemas físicos. Portanto, ele é abstrato e extremamente prático ao mesmo tempo. Você vai suar um pouco com o nível de abstração, mas, acredite em mim, se você entender os conceitos tratados nesse curso, você vai ser recompensado pelo resto dos seus dias de estudante. Em português bem claro: aprenda Sinais e Sistemas bem, e você vai voar como um passarinho. Não aprenda Sinais e Sistemas, e você vai voar como um hipopótamo. Então respira, faz café, alonga e encara.

# **1 – Revisão de Álgebra Linear**

Antes de começar a tratar de Sinais e Sistemas propriamente dito, é extremamente útil fazer uma revisão de Álgebra Linear, não só para te lembrar dos principais conceitos, mas também para definir um pouco a nomenclatura e a notação.

Álgebra Linear trata de dois objetos matemáticos: vetores e operadores. De maneira meio rudimentar, operadores são objetos matemáticos que transformam um vetor em outro vetor. O conjunto de todos os vetores nos quais os operadores podem agir, junto com o conjunto de todos os vetores que resultam dessa operação, é chamado de espaço. De maneira meio chula, um operador que atua em um vetor de um espaço vai resultar em um outro vetor, também do mesmo espaço. Além disso, se você somar dois vetores de um espaço, o resultado também será um vetor do mesmo espaço. O espaço algébrico mais comum é o espaço Euclidiano. No espaço Euclidiano, vetores são simbolizados por flechinhas.

Eu vou utilizar duas notações nesse curso. No começo vou utilizar a notação mais convencional para vetores, que é aquela que põe uma flechinha em cima da letra. Por exemplo:  $\vec{v}$ . Mais tarde, eu vou trocar a notação para uma notação que você provavelmente ainda não conhece, mas que é bem mais útil e elegante: a chamada notação de Dirac, em homenagem ao fenomenal físico britânico Paul Dirac. Mas eu vou mostrar a notação de Dirac apenas no final desse capítulo, por enquanto vamos ficar com flechinhas.

O operador nós vamos denotar por uma letra maiúscula seguida de colchetes. Por exemplo,  $T\{\}$   $\epsilon$  um operador. Como, por definição, o operador é um objeto matemático que transforma um vetor em outro, se eu operar  $T\{\}$  ho vetor  $\vec{v}$ , vai sair outro vetor. Vamos chamar de  $\vec{u}$  o vetor que sai da operação de  $T\{-\}$  em  $\vec{v}$ . Então, por definição temos que *a operação de*  $T\{\}$  *em*  $\vec{v}$  *resulta em*  $\vec{u}$ *.* Essa frase em itálico, quando traduzida para linguagem matemática, fica:

# $\vec{u} = T\{\vec{v}\}\$ **Equação 1**

Formalmente, o termo "operador" vai ser utilizado para denotar operações que transformam um vetor em outro vetor. Mas podemos pensar também em operações que transformam um vetor em um escalar (lembre-se que escalar é o termo chique para

número), ou que transforme dois vetores em um escalar, ou um escalar em um vetor, ou qualquer coisa, já que, por enquanto, estamos simplesmente definindo coisas meio que arbitrariamente.

## **1.1 Vetores, escalares e bases**

Dando asas à imaginação, vamos então DEFINIR uma operação que transforme dois vetores em um escalar. Para simbolizar essa operação, vou escolher um quadrado gordo. Assim, POR DEFINIÇÃO, temos que um quadrado gordo com um vetor de cada lado resulta em um escalar:

> **DEFINIÇÃO 1**  $\vec{u} \equiv \vec{v} = c$ **Equação 2**

<span id="page-3-0"></span>\_\_\_\_\_\_\_\_\_\_\_\_\_\_\_\_\_\_\_\_\_\_\_\_\_\_\_\_\_\_\_\_\_\_\_\_\_\_\_\_\_\_\_\_\_\_\_\_\_\_\_\_\_\_\_\_\_\_\_\_\_\_\_\_\_\_\_

\_\_\_\_\_\_\_\_\_\_\_\_\_\_\_\_\_\_\_\_\_\_\_\_\_\_\_\_\_\_\_\_\_\_\_\_\_\_\_\_\_\_\_\_\_\_\_\_\_\_\_\_\_\_\_\_\_\_\_\_\_\_\_\_\_\_\_

Onde *c* é simplesmente um número (por isso que o *c* da **[Equação](#page-3-0)** *2* acima não tem flechinha em cima), e que pode, inclusive, ser um número complexo.

Vamos agora DEFINIR algumas propriedades dessa operação com quadrados gordos.

Primeiro, o quadrado gordo transforma dois vetores em um escalar de forma linear, ou seja, se:

\_\_\_\_\_\_\_\_\_\_\_\_\_\_\_\_\_\_\_\_\_\_\_\_\_\_\_\_\_\_\_\_\_\_\_\_\_\_\_\_\_\_\_\_\_\_\_\_\_\_\_\_\_\_\_\_\_\_\_\_\_\_\_\_\_\_

# **DEFINIÇÃO 2** Se and the Second Second Second Second Second Second Second Second Second Second Second Second Second Second Second Second Second Second Second Second Second Second Second Second Second Second Second Second Second Second S  $\vec{u} \cdot \vec{v} = c$ e de la construction de la construction de la construction de la construction de la construction de la construction de la construction de la construction de la construction de la construction de la construction de la const  $\vec{u} \blacksquare \vec{v} = d$  então  $\vec{u} \equiv (a\vec{v} + b\vec{p}) = a(\vec{u} \equiv \vec{v}) + b(\vec{u} \equiv \vec{p}) = ac + bd$

#### **Equação 3**

<span id="page-3-1"></span>\_\_\_\_\_\_\_\_\_\_\_\_\_\_\_\_\_\_\_\_\_\_\_\_\_\_\_\_\_\_\_\_\_\_\_\_\_\_\_\_\_\_\_\_\_\_\_\_\_\_\_\_\_\_\_\_\_\_\_\_\_\_\_\_\_\_\_

Vou também DEFINIR essa transformação efetuada pelo quadrado gordo como sendo uma operação quase comutativa. O que eu quero dizer com isso é que, POR

DEFINIÇÃO, se você inverter a ordem dos vetores, o resultado será o complexo conjugado do resultado anterior. Em linguagem matemática:

## **DEFINIÇÃO 3**

\_\_\_\_\_\_\_\_\_\_\_\_\_\_\_\_\_\_\_\_\_\_\_\_\_\_\_\_\_\_\_\_\_\_\_\_\_\_\_\_\_\_\_\_\_\_\_\_\_\_\_\_\_\_\_\_\_\_\_\_\_\_\_\_\_\_

Se

<span id="page-4-1"></span>então

 $\vec{u} \equiv \vec{v} = c$  $\vec{v} \blacksquare \vec{u} = c^*$ 

**Equação 4**

Onde ∗ é o complexo conjugado de *c*.

## Exercício 1.1

Prove que, se o mesmo vetor estiver dos dois lados do quadrado gordo, o resultado será, necessariamente, um número real.

\_\_\_\_\_\_\_\_\_\_\_\_\_\_\_\_\_\_\_\_\_\_\_\_\_\_\_\_\_\_\_\_\_\_\_\_\_\_\_\_\_\_\_\_\_\_\_\_\_\_\_\_\_\_\_\_\_\_\_\_\_\_\_\_\_\_\_

\_\_\_\_\_\_\_\_\_\_\_\_\_\_\_\_\_\_\_\_\_\_\_\_\_\_\_\_\_\_\_\_\_\_\_\_\_\_\_\_\_\_\_\_\_\_\_\_\_\_\_\_\_\_\_\_\_\_\_\_\_\_\_\_\_\_\_

Até agora tudo o que fizemos foi DEFINIR propriedades que a operação com o quadrado gordo deve obedecer. Agora vamos fazer um pequeno exercício de lógica clássica. Suponha que:

# $\vec{u} \equiv \vec{v} = c$ **Equação 5**

Como definimos que essa operação deve obedecer a **[Equação](#page-3-1)** *3*, então também é verdade que:

# $\vec{u} \equiv (a\vec{v}) = ac$ **Equação 6**

<span id="page-4-0"></span>Pergunta: qual será o resultado da operação:

$$
(a\vec{v}) \blacksquare \vec{u} = ?
$$

Se você está pensando que o resultado dessa operação é simplesmente *ac*, então você se enganou. Para enxergar o resultado dessa operação, defina o vetor  $\vec{p}$  como:

$$
\vec{p} = a\vec{v}
$$
  
Equação 7

Então, da **[Equação](#page-4-0)** *6*, temos que:

$$
\vec{u} \blacksquare \vec{p} = ac
$$

Mas, se isso é verdade, então, da propriedade da **[Equação](#page-4-1)** *4*, temos também que:

$$
\vec{p} \blacksquare \vec{u} = (ac)^*
$$

E, portanto:

**CONCLUSÃO 1**  $(a\vec{v}) \blacksquare \vec{u} = a^*(\vec{v} \blacksquare \vec{u}) = (ac)^*$  quando  $\vec{u} \blacksquare \vec{v} = c$ **Equação 8**

\_\_\_\_\_\_\_\_\_\_\_\_\_\_\_\_\_\_\_\_\_\_\_\_\_\_\_\_\_\_\_\_\_\_\_\_\_\_\_\_\_\_\_\_\_\_\_\_\_\_\_\_\_\_\_\_\_\_\_\_\_\_\_\_\_\_\_

Esse é um exercício de lógica bem típico: de três DEFINIÇÕES (**[Equação](#page-3-0)** *2*, **[Equação](#page-3-1)** *3* e **[Equação](#page-4-1)** *4*), tiramos uma CONCLUSÃO (**[Equação](#page-5-0)** *8*).

<span id="page-5-0"></span>\_\_\_\_\_\_\_\_\_\_\_\_\_\_\_\_\_\_\_\_\_\_\_\_\_\_\_\_\_\_\_\_\_\_\_\_\_\_\_\_\_\_\_\_\_\_\_\_\_\_\_\_\_\_\_\_\_\_\_\_\_\_\_\_\_\_\_

O nome mais comum para uma operação que obedece as definições da **[Equação](#page-3-0)** *2*, **[Equação](#page-3-1)** *3* e **[Equação](#page-4-1)** *4* (e, consequentemente, também a conclusão da **[Equação](#page-5-0)** *8*) é "produto escalar". A origem do nome é óbvia: o produto escalar transforma dois vetores em um escalar.

Agora um pouco de nomenclatura. Primeiro, chamaremos de módulo de um vetor a raiz quadrada do produto escalar do vetor consigo mesmo. Denotando o módulo de um vetor  $\vec{u}$  pelo símbolo  $|\vec{u}|$ , então, POR DEFINIÇÃO:

$$
|\vec{u}| = \sqrt{\vec{u} \cdot \vec{u}}
$$
  
Equação 9

Se um vetor possui módulo 1, então daremos a esse vetor o apelido óbvio de vetor unitário. Além disso, vetores unitários ganham um acento circunflexo no lugar da flechinha para denotar que são unitários. Assim, POR DEFINIÇÃO, se  $\hat{x}$  é um vetor unitário, então:

# $|\hat{x}| = 1$ **Equação 10**

Além disso, se o produto escalar entre dois vetores for 0, então diremos que os vetores são ortogonais.

Vamos ver quais outras conclusões podemos tirar. Suponha que dois vetores unitários  $\hat{x}$  e  $\hat{y}$  sejam ortogonais (ou seja, suponha que  $\hat{x} \equiv \hat{y} = 0$ ). Agora, suponha que um vetor  $\vec{u}$  qualquer seja expresso como:

$$
\vec{u} = a\hat{x} + b\hat{y}
$$

Vamos aplicar o produto escalar entre  $\hat{x}$  e  $\vec{u}$ . Da **[Equação](#page-3-1) 3** temos que:

$$
\hat{x}\blacksquare\vec{u} = a(\hat{x}\blacksquare\hat{x}) + b(\hat{x}\blacksquare\hat{y})
$$

Mas como  $\hat{x}$  é unitário e  $\hat{x}$  e  $\hat{y}$  são ortogonais, então:

$$
\hat{x} \blacksquare \vec{u} = a \cdot 1 + b \cdot 0 = a
$$

De maneira análoga:

$$
\hat{y}\blacksquare \vec{u} = b
$$

Agora podemos concluir uma propriedade de suma importância: *dados dois vetores*  ̂ *e* ̂ *ortogonais, se* ⃗⃗ *for ortogonal a esses dois vetores, então* ⃗⃗ *não pode ser escrito* 

*como a soma de*  $\hat{x}$  *e*  $\hat{y}$ *.* A prova dessa conclusão é óbvia: se  $\vec{u}$  for ortogonal tanto à  $\hat{x}$ quanto a  $\hat{y}$ , então tanto *a* como *b* são zero e, portanto,  $\vec{u}$  seria também zero.

É fácil provar que esse fato é geral: pegue um conjunto A de vetores ortogonais entre si; se um outro vetor, fora do conjunto A, for ortogonal a todos os vetores desse conjunto A, então esse vetor fora do conjunto não pode ser escrito como a soma de vetores do conjunto A.

Agora façamos um experimento mental matemático. Pegue um vetor qualquer de um espaço. Agora ache um vetor ortogonal a ele. Você tem agora dois vetores ortogonais. Agora procure outro vetor que seja ortogonal a esses dois. Não encontrou? Então o número máximo de vetores ortogonais entre si no seu espaço é 2? Então você diz que a dimensão do seu espaço é 2. Achou mais um? Agora você tem 3 vetores ortogonais entre si? Tenta achar um quarto. Não existe? O número máximo de vetores ortogonais do seu espaço é três? Então o seu espaço tem dimensão 3.

Bom, agora você fez o seu exercício e descobriu qual é a dimensão do seu espaço. Digamos que seja 3. Se a dimensão do seu espaço é três, então, por definição, não existe nenhum outro vetor que seja ortogonal a esses três vetores simultaneamente. Mas isso quer dizer então que qualquer outro vetor pode ser escrito como uma soma desses três vetores ortogonais. Esse conjunto de vetores ortogonais com os quais se pode escrever qualquer outro vetor do espaço recebe o nome de base ortogonal. Se, além disso, os vetores que compõe a base são todos unitários, dizemos que a base é ortonormal (mistura de "ortogonal", com "normal", que é outro nome para unitário). **Neste curso, todas as vezes que o termo "base "for utilizado, subentende-se que é uma base ortonormal**.

Como você já deve saber, o espaço Euclidiano tem dimensão 3 e a base ortonormal desse espaço é geralmente denotada pelos vetores  $\hat{x}$ ,  $\hat{y}$  e  $\hat{z}$ .

Se um espaço tem dimensão *N*, então a base é composta por *N* vetores e, portanto, qualquer vetor do espaço pode ser escrito como a combinação linear entre *N* vetores base. Isso significa que existem *N* graus de liberdade para definir um vetor qualquer nesse espaço. Por exemplo, vamos supor que o espaço tenha dimensão 2, e vamos escolher dois vetores ortogonais  $\widehat{a_1}$  e  $\widehat{a_2}$  para formar uma base desse espaço. Então, um vetor  $\vec{u}$ qualquer pode ser escrito como:

$$
\vec{u} = c_1 \widehat{a_1} + c_2 \widehat{a_2}
$$

Isso quer dizer que, uma vez que a base é especificada, então os números *c*<sup>1</sup> e *c*<sup>2</sup> definem de maneira unívoca quem é o vetor  $\vec{u}$ . Por isso que dizemos que o vetor tem dois graus de liberdade. Como esses números definem o vetor (uma vez que a base é especificada), damos um nome especial para eles: coordenadas. Note que a coordenada depende da base: se você trocar a base, a coordenada troca junto. Por exemplo, se definirmos uma segunda base  $\widehat{b_1}$  e  $\widehat{b_2}$ , então o vetor teria outras coordenadas. Chamando essas outras coordenadas de *d<sup>1</sup>* e *d2*, teríamos:

$$
\vec{u} = c_1 \widehat{a_1} + c_2 \widehat{a_2} = d_1 \widehat{b_1} + d_2 \widehat{b_2}
$$

Onde, obviamente, as relações entre *c*1, *c*2, *d*<sup>1</sup> e *d*<sup>2</sup> dependem das relações entre os vetores de ambas as bases. Por exemplo, se quisermos achar *d*<sup>1</sup> em termos de *c*<sup>1</sup> e *c*2, basta aplicar o produto escalar de  $\widehat{b}_1$  com  $\vec{u}$ :

$$
d_1 = \widehat{b_1} \blacksquare \vec{u} = c_1(\widehat{b_1} \blacksquare \widehat{a_1}) + c_2(\widehat{b_1} \blacksquare \widehat{a_2})
$$

Mas, como uma vez que a base foi especificada, um vetor será completamente especificado pelas suas coordenadas, então deve ser possível encontrar o produto escalar entre dois vetores sabendo apenas quais são as suas coordenadas. Tentemos. Vamos supor novamente dois vetores  $\vec{u}$  e  $\vec{v}$ , escritos em termos de uma base  $\widehat{a_1}$  e  $\widehat{a_2}$ . Vamos chamar as coordenadas de  $\vec{u}$  nessa base de  $u_1$  e  $u_2$  e as coordenadas de  $\vec{v}$  nessa base de  $v_1$  e  $v_2$ :

$$
\vec{u} = u_1 \widehat{a_1} + u_2 \widehat{a_2}
$$
  
e  

$$
\vec{v} = v_1 \widehat{a_1} + v_2 \widehat{a_2}
$$

Queremos expressar o produto escalar entre  $\vec{u}$  e  $\vec{v}$  em termos de suas coordenadas. Não é difícil, tente sozinho primeiro, antes de continuar a estudar as notas. Se já tentou, confira agora se deu certo. Primeiro, expandimos  $\vec{v}$ :

$$
\vec{u} \blacksquare \vec{v} = \vec{u} \blacksquare (v_1 \widehat{a_1} + v_2 \widehat{a_2})
$$
  
Equação 11

De acordo com a propriedade da **[Equação](#page-3-1)** *3*, teremos:

$$
\vec{u} \blacksquare \vec{v} = \vec{u} \blacksquare (v_1 \widehat{a_1} + v_2 \widehat{a_2}) = (\vec{u} \blacksquare \widehat{a_1}) v_1 + (\vec{u} \blacksquare \widehat{a_2}) v_2
$$
  
Equação 12

<span id="page-9-1"></span>Mas, também já sabemos que

$$
(\widehat{a_1} \blacksquare \vec{u}) = u_1 \quad e \ (\widehat{a_2} \blacksquare \vec{u}) = u_2
$$

Então, pela propriedade da **[Equação](#page-4-1)** *4*, temos que:

$$
(\vec{u} \blacksquare \widehat{a_1}) = u_1^* \quad e \ (\vec{u} \blacksquare \widehat{a_2}) = u_2^*
$$
  
Equação 13

<span id="page-9-0"></span>Substituindo a **[Equação](#page-9-0)** *13* na **[Equação](#page-9-1)** *12*, temos, finalmente, que:

$$
\vec{u} \blacksquare \vec{v} = u_1^* v_1 + u_2^* v_2
$$
  
Equação 14

<span id="page-9-2"></span>Que é o que queríamos.

Um jeito popular de representar o produto escalar é na forma de uma multiplicação matricial. Para isso, representamos as coordenadas do vetor à direita do quadrado gordo como uma coluna preenchida pelas coordenadas do vetor, enquanto o vetor à esquerda é representado por uma linha preenchida pelo complexo conjugado das coordenadas:

$$
\vec{u} \blacksquare \vec{v} = (u_1^* \quad u_2^*) \begin{pmatrix} v_1 \\ v_2 \end{pmatrix}
$$
  
Equação 15

## Exercício 1.2

Encontre uma expressão para o produto escalar entre dois vetores de um espaço de 3 dimensões em termos de suas coordenadas

\_\_\_\_\_\_\_\_\_\_\_\_\_\_\_\_\_\_\_\_\_\_\_\_\_\_\_\_\_\_\_\_\_\_\_\_\_\_\_\_\_\_\_\_\_\_\_\_\_\_\_\_\_\_\_\_\_\_\_\_\_\_\_\_\_\_\_

Exercício 1.3

Utilizando um espaço de 2-dimensões, prove que o produto escalar entre dois vetores não depende da base.

\_\_\_\_\_\_\_\_\_\_\_\_\_\_\_\_\_\_\_\_\_\_\_\_\_\_\_\_\_\_\_\_\_\_\_\_\_\_\_\_\_\_\_\_\_\_\_\_\_\_\_\_\_\_\_\_\_\_\_\_\_\_\_\_\_\_\_

\_\_\_\_\_\_\_\_\_\_\_\_\_\_\_\_\_\_\_\_\_\_\_\_\_\_\_\_\_\_\_\_\_\_\_\_\_\_\_\_\_\_\_\_\_\_\_\_\_\_\_\_\_\_\_\_\_\_\_\_\_\_\_\_\_\_\_

\_\_\_\_\_\_\_\_\_\_\_\_\_\_\_\_\_\_\_\_\_\_\_\_\_\_\_\_\_\_\_\_\_\_\_\_\_\_\_\_\_\_\_\_\_\_\_\_\_\_\_\_\_\_\_\_\_\_\_\_\_\_\_\_\_\_\_

### **1.2 Operadores Lineares**

Um operador é um objeto que transforma um vetor em outro vetor. Um operador linear é um objeto que transforma um vetor em outro vetor de maneira linear. Nesse curso, vamos tratar apenas de operadores lineares (não é à toa que a Álgebra é Linear).

Vamos colocar explicitamente a relação matemática que define a linearidade do operador:

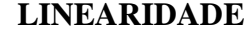

\_\_\_\_\_\_\_\_\_\_\_\_\_\_\_\_\_\_\_\_\_\_\_\_\_\_\_\_\_\_\_\_\_\_\_\_\_\_\_\_\_\_\_\_\_\_\_\_\_\_\_\_\_\_\_\_\_\_\_\_\_\_\_\_\_\_\_

Dado:

,

e

 $\vec{u} = T\{\vec{v}\}\$  $\vec{p} = T\{\vec{q}\}\$  $\vec{d} = b\vec{v} + c\vec{q}$ 

O operador  $T\{\}$  será linear se, e somente se, a seguinte igualdade for verdadeira:

$$
T\{b\vec{v} + c\vec{q}\} = bT\{\vec{v}\} + cT\{\vec{q}\}\
$$
  
Equação 16

Ou, equivalentemente:

$$
T\{\vec{d}\} = b\vec{u} + c\vec{p}
$$

\_\_\_\_\_\_\_\_\_\_\_\_\_\_\_\_\_\_\_\_\_\_\_\_\_\_\_\_\_\_\_\_\_\_\_\_\_\_\_\_\_\_\_\_\_\_\_\_\_\_\_\_\_\_\_\_\_\_\_\_\_\_\_\_\_\_\_

Dedique um tempo para analisar a propriedade de linearidade com calma. O que ela realmente está te dizendo? Ela te diz que, se o operador for linear, basta saber como ele atua em cada componente de um vetor separadamente, que você vai saber como ele atua no vetor como um todo. Um pouco mais tecnicamente, o resultado da operação de  $T\{-\}$ em  $\vec{d}$  pode ser determinada sabendo como  $T\{\cdot\}$  atua em  $\vec{v}$  e em  $\vec{q}$  separadamente.

A propriedade de linearidade está no coração da análise de uma gama enorme problemas em Engenharia Elétrica e Física. E a razão disso é muito simples e está intimamente ligada com a noção de base.

Vou explicar a importância sensacional da propriedade de linearidade com alguns exemplos. Vamos supor que você tenha algum problema físico que seja descrito por um operador linear:

## $\vec{u} = T\{\vec{v}\}\$

Em geral, o problema físico define quem é  $T\{-\}$  e o trabalho do cientista é determinar um dos vetores quando se sabe o outro. Vamos supor que sabemos quem é  $\vec{v}$ e precisamos determinar quem é  $\vec{u}$ . E, vamos supor que, sabendo quem é  $T\{-\}$ , a gente gaste 5 minutos para calcular  $\vec{u}$ , dado um  $\vec{v}$ . Então, se eu te der um vetor  $\vec{v}$  e te pedir o resultado da operação, você vai ter um trabalho que vai custar 5 minutos da sua vida. Mas e se eu te pedir o resultado para dois vetores, digamos  $\overrightarrow{v_1}$  e  $\overrightarrow{v_2}$ ? Agora eu vou te tomar 10 minutos da sua vida, mas ainda não está tão ruim.

Mas vamos supor que, ao invés de um ou dois vetores, tenhamos um campo vetorial (como, por exemplo, um campo elétrico). Um campo vetorial é um conjunto de vetores, onde à cada ponto do espaço é associado um vetor. Então, um campo vetorial tem, de fato, infinitos vetores, já que para cada ponto do espaço eu tenho um vetor diferente. Aí eu te peço qual é o resultado da operação de  $T\{-\}$  no campo vetorial. Aí é ruim hein. Aí você vai demorar 5 minutos x  $\infty$  vetores =  $\infty$  minutos para computar o resultado da operação de  $T\{\}$  ho campo vetorial.

O que fazer? Uai, você que não é bobo sabe que o operador é linear. Além disso você sabe que qualquer vetor pode ser escrito como uma soma de vetores base. Então, o resultado da operação tem que depender da ação do operador apenas nos vetores base. Por exemplo, vamos supor um espaço Euclidiano (de três dimensões, para variar um pouco). Nesse caso, podemos representar os vetores na base  $\hat{x}$ ,  $\hat{y}$  e  $\hat{z}$ :

$$
\overrightarrow{v_1} = v_{1x}\hat{x} + v_{1y}\hat{y} + v_{1z}\hat{z}
$$

Se o operador for linear, então teremos:

$$
\overrightarrow{u_1} = T\{\overrightarrow{v_1}\} = v_{1x}T\{\hat{x}\} + v_{1y}T\{\hat{y}\} + v_{1z}T\{\hat{z}\}
$$

Onde reforço que a última igualdade só é verdadeira se o operador  $T\{\widehat{\phantom{x}}\}$  for linear.

Note que o resultado  $\overrightarrow{u_1}$  é completamente determinado sabendo apenas o resultado da operação nos vetores base (ou seja, sabendo quais vetores saem de  $T\{\hat{x}\}, T\{\hat{y}\}$ e  $T\{\hat{z}\}\$ . E isso é verdade para qualquer vetor. Por exemplo, o resultado  $\overrightarrow{u_2}$  para o vetor  $\overrightarrow{v_2}$  também é completamente determinado sabendo apenas o resultado da operação nos vetores base. De fato:

$$
\overrightarrow{u_2} = T\{\overrightarrow{v_2}\} = T\{v_{2x}\hat{x} + v_{2y}\hat{y} + v_{2z}\hat{z}\} = v_{2x}T\{\hat{x}\} + v_{2y}T\{\hat{y}\} + v_{2z}T\{\hat{z}\}
$$

Isso quer dizer que o resultado da operação em QUALQUER vetor do espaço é determinada sabendo a operação nos vetores base. No caso do espaço Euclidiano, temos três vetores base, o que significa que, no nosso exemplo, demoraria 15 minutos para determinar o resultado da operação em qualquer vetor, inclusive em um campo vetorial. De fato, se tivermos um campo vetorial, poderíamos representá-lo por uma função vetorial do tipo:

$$
\vec{v}(x, y, z) = a(x, y, z)\hat{x} + b(x, y, z)\hat{y} + c(x, y, z)\hat{z}
$$

Onde cada trinca  $x, y, z$  define um vetor associado ao ponto do espaço  $x, y, z$  (como temos infinitas trincas  $x, y, z$ , temos infinitos vetores). Se o operador NÃO FOSSE LINEAR, teríamos que calcular o resultado da operação para cada vetor separadamente. Isso significa que teríamos que fixar uma trinca, tipo  $x = 0.1$ ,  $y = 0.2$  e  $z = 0$ , pegar o vetor associado a essa trinca e calcular o resultado da operação. Depois, pegar outra trinca e fazer tudo de novo. E fazer isso para todas as infinitas combinações possíveis de  $x, y, z$ . Mas, SE O OPERADOR FOR LINEAR, então basta apenas saber o resultado da operação nos 3 vetores base. De fato:

$$
\vec{u}(x, y, z) = T\{\vec{v}(x, y, z)\} = T\{a(x, y, z)\hat{x} + b(x, y, z)\hat{y} + c(x, y, z)\hat{z}\} = a(x, y, z)T\{\hat{x}\} + b(x, y, z)T\{\hat{y}\} + c(x, y, z)T\{\hat{z}\}
$$

Onde, novamente, a última igualdade só é válida se o operador for linear.

Assim, a propriedade de linearidade, junto com a decomposição em base, te permite reduzir um trabalho infinito em um trabalho factível. No nosso exemplo, alguém que não conhece Álgebra demoraria a eternidade para determinar o resultado da operação no campo vetorial, enquanto alguém que conhece Álgebra faria o mesmo trabalho em 15 minutos. **Essa história de determinar o resultado da operação em qualquer vetor sabendo apenas o resultado da operação em uma base está no coração da análise de sistemas em Engenharia Elétrica e Física**.

Talvez você esteja pensando: e se o operador não for linear? Como resolver o problema do campo vetorial? A resposta sincera é: é uma encrenca. Existem vários métodos para tentar resolver o problema dos operadores não lineares, a maioria esmagadora sendo métodos aproximativos, muitos deles que simplesmente "linearizam" o operador não linear (fixa algumas restrições que fazem com que o operador não linear se comporte como se fosse linear).

Mas não vamos tratar de operadores não lineares. Então, agora que já determinamos a importância fenomenal da representação de operadores em termos de sua atuação na base, vamos explorar um pouco mais esse tipo de representação.

Vamos novamente considerar a atuação de  $T\{-\}$  em um vetor  $\vec{v}$  que resulta em um vetor  $\vec{u}$ . O nosso objetivo agora é determinar as coordenadas de  $\vec{u}$  explicitamente em termos das coordenadas de  $\vec{v}$  e da operação de  $T\{\}$  hos vetores base. Vou determinar isso para um espaço de 2 dimensões, porque a generalização para um espaço de *N* dimensões é bem óbvia. Vamos escolher novamente uma base  $\widehat{a_1}$  e  $\widehat{a_2}$ . Se as coordenadas de  $\vec{v}$  nessa base forem  $v_1$  e  $v_2$ , então:

$$
\vec{v} = v_1 \widehat{a_1} + v_2 \widehat{a_2}
$$

Vamos chamar as coordenadas de  $\vec{u}$  de  $u_1$  e  $u_2$ :

$$
\vec{u} = u_1 \widehat{a_1} + u_2 \widehat{a_2}
$$

Então o nosso objetivo é encontrar  $u_1$  e  $u_2$  em termos de  $v_1$  e  $v_2$ . Não é difícil, tente sozinho primeiro: basta utilizar a linearidade do operador. Se já tentou sozinho, veja se acertou. Primeiro expandimos  $v_1$  e utilizamos a linearidade de  $T\{-\}$ .

$$
\vec{u} = T\{\vec{v}\} = T\{v_1\widehat{a_1} + v_2\widehat{a_2}\} = T\{\widehat{a_1}\}v_1 + T\{\widehat{a_2}\}v_2
$$

Mas como

$$
u_1 = \widehat{a_1} \blacksquare \vec{u} \ e \ u_2 = \widehat{a_2} \blacksquare \vec{u}
$$

Então:

$$
u_1 = \widehat{a_1} \blacksquare \vec{u} = \widehat{a_1} \blacksquare (T\{\widehat{a_1}\}v_1 + T\{\widehat{a_2}\}v_2) = (\widehat{a_1} \blacksquare T\{\widehat{a_1}\})v_1 + (\widehat{a_1} \blacksquare T\{\widehat{a_2}\})v_2
$$
  
e  

$$
u_2 = \widehat{a_2} \blacksquare \vec{u} = \widehat{a_2} \blacksquare (T\{\widehat{a_1}\}v_1 + T\{\widehat{a_2}\}v_2) = (\widehat{a_2} \blacksquare T\{\widehat{a_1}\})v_1 + (\widehat{a_2} \blacksquare T\{\widehat{a_2}\})v_2
$$

Só para organizar um pouco, vou repetir esses dois resultados, mas só com as igualdades finais:

$$
u_1 = (\widehat{a_1} \blacksquare T\{\widehat{a_1}\})v_1 + (\widehat{a_1} \blacksquare T\{\widehat{a_2}\})v_2
$$
  

$$
u_2 = (\widehat{a_2} \blacksquare T\{\widehat{a_1}\})v_1 + (\widehat{a_2} \blacksquare T\{\widehat{a_2}\})v_2
$$
  
Equação 17

<span id="page-14-0"></span>Talvez você tenha se assustado com o termo entre parênteses. Não se assuste: note que os termos entre parênteses são simplesmente escalares (números). De fato, como  $T\{\widehat{a_1}\}\,$ e  $T\{\widehat{a_2}\}\,$ são vetores, então o que você tem entre parênteses nada mais é que o produto escalar entre dois vetores. Se você estiver incomodado com isso, chame o resultado da operação de  $T\{-\}$  no vetor  $\widehat{a_1}$  de  $\overrightarrow{b_1}$  e o resultado da operação de  $T\{-\}$  no vetor  $\widehat{a_2}$  de  $\overrightarrow{b_2}$ . Ou seja, se:

$$
\overrightarrow{b_1} = T\{\widehat{a_1}\} \cdot \overrightarrow{b_2} = T\{\widehat{a_2}\}
$$

Então a **[Equação](#page-14-0)** *17* pode ser reescrita como:

$$
u_1 = (\widehat{a_1} \blacksquare \overline{b_1}) v_1 + (\widehat{a_1} \blacksquare \overline{b_2}) v_2
$$

$$
u_2 = (\widehat{a_2} \blacksquare \overline{b_1}) v_1 + (\widehat{a_2} \blacksquare \overline{b_2}) v_2
$$

Eu não vou usar essa notação em termos dos vetores  $\overrightarrow{b_1}$  e  $\overrightarrow{b_2}$ , porque é fácil de você esquecer que esses vetores são simplesmente os resultados das operações nos vetores base. Então eu vou usar a notação da **[Equação](#page-14-0)** *17*. Eu só coloquei as equações acima em termos de  $\overrightarrow{b_1}$  e  $\overrightarrow{b_2}$  para ficar mais claro que os termos entre parênteses são escalares.

Então vimos que  $u_1$  e  $u_2$  são combinações lineares de  $v_1$  e  $v_2$ . Um jeito popular de representar essas combinações lineares é em forma matricial:

$$
\begin{pmatrix} u_1 \\ u_2 \end{pmatrix} = \begin{pmatrix} \widehat{a_1} \blacksquare T \{ \widehat{a_1} \} & \widehat{a_1} \blacksquare T \{ \widehat{a_2} \} \\ \widehat{a_2} \blacksquare T \{ \widehat{a_1} \} & \widehat{a_2} \blacksquare T \{ \widehat{a_2} \} \end{pmatrix} \begin{pmatrix} v_1 \\ v_2 \end{pmatrix}
$$
\nEquação 18

<span id="page-15-0"></span>Para limpar um pouco, podemos definir os coeficientes (ou seja, os números)  $a_{mn}$  da matriz na base,  $\widehat{a_1}$ ,  $\widehat{a_2}$  da seguinte forma:

$$
a_{mn} = \widehat{a_m} \blacksquare T\{\widehat{a_n}\}\
$$
Equação 19

<span id="page-15-1"></span>Onde *m* e *n* podem ser 1 ou 2 (se o espaço tivesse 3 dimensões, então *m* e *n* poderiam admitir os valores 1, 2 e 3, e por aí vai). Assim, a **[Equação](#page-15-0)** *18* pode ser reescrita como:

$$
\binom{u_1}{u_2} = \binom{a_{11}}{a_{21}} \frac{a_{12}}{a_{22}} \binom{v_1}{v_2}
$$
  
Equação 20

<span id="page-15-2"></span>Onde os coeficientes  $a_{mn}$ , na base,  $\widehat{a_1}$ ,  $\widehat{a_2}$ , são definidos pela **[Equação](#page-15-1) 19**.

Vimos na seção anterior que, definida uma base, os vetores são completamente especificados pelas suas coordenadas, que podem ser arranjadas em colunas. Agora,

vimos que, definida uma base, um operador é completamente definido pelo produto escalar entre os vetores da base e os vetores que resultam da operação do vetor na própria base (ou seja, são definidos pela **[Equação](#page-15-1)** *19* - talvez você tenha que ler essa frase duas vezes). Se a base tiver dimensão 2, teremos então quatro produtos escalares, que podem ser arranjados em forma matricial (**[Equação](#page-15-2)** *20*). Assim, em um espaço de 2 dimensões, um operador é completamente especificado por quatro coeficientes, que aqui chamamos de  $a_{mn}$ . Se tivéssemos 3 dimensões, teríamos nove coeficientes, e por aí vai. Como podemos ordenar esses coeficientes em uma matriz para determinar a operação do vetor em uma determinada base, as vezes dizemos, de maneira mais ou menos informal, que um operador é uma matriz. Obviamente, se trocarmos a base, os coeficientes da matriz serão alterados.

## Exercício 1.4

Suponha que, em um espaço de 2 dimensões, um operador seja especificado pela matriz  $\begin{pmatrix} a_{11} & a_{12} \\ a_{21} & a_{22} \end{pmatrix}$  $\begin{pmatrix} a_{11} & a_{12} \\ a_{21} & a_{22} \end{pmatrix}$  na base  $\widehat{a_1}$  e  $\widehat{a_2}$ . Suponha agora que você queira representar o mesmo operador, mas na base  $\widehat{b}_1$  e  $\widehat{b}_2$  (suponha também que você conheça quem são esses dois vetores, ou seja, que as coordenadas de  $\widehat{b}_1$  e  $\widehat{b}_2$  na base  $\widehat{a}_1$  e  $\widehat{a}_2$  sejam conhecidos. Suponha que a nova matriz que representa o mesmo operador seja a matriz  $\begin{pmatrix} b_{11} & b_{12} \\ b_1 & b_2 \end{pmatrix}$  $\begin{pmatrix} b_{11} & b_{12} \\ b_{21} & b_{22} \end{pmatrix}$ .

\_\_\_\_\_\_\_\_\_\_\_\_\_\_\_\_\_\_\_\_\_\_\_\_\_\_\_\_\_\_\_\_\_\_\_\_\_\_\_\_\_\_\_\_\_\_\_\_\_\_\_\_\_\_\_\_\_\_\_\_\_\_\_\_\_\_\_

Expresse os coeficientes  $b_{mn}$  em termos dos coeficientes  $a_{mn}$  e das coordenadas de  $\widehat{b_1}$  e  $\widehat{b_2}$  base  $\widehat{a_1}$  e  $\widehat{a_2}$ . Dica: utilize a *[Equação 19](#page-15-1)*, lembrando que ela vale para qualquer base (ou seja, também é verdade que  $b_{mn} = \widehat{b_m} \blacksquare T\{\widehat{b_n}\}\)$ 

\_\_\_\_\_\_\_\_\_\_\_\_\_\_\_\_\_\_\_\_\_\_\_\_\_\_\_\_\_\_\_\_\_\_\_\_\_\_\_\_\_\_\_\_\_\_\_\_\_\_\_\_\_\_\_\_\_\_\_\_\_\_\_\_

## **1.2** *Closure Relation* **(relação de fechamento?)**

A *closure relation* (não sei se tem tradução oficial pra isso) é uma relação bem útil que é utilizada para saber se um conjunto de vetores forma uma base ou não. Além disso, ela também é muito útil pra fazer troca de bases.

A ideia é muito simples e é novamente melhor exemplificada por meio de um exemplo. Considere, novamente, o vetor  $\vec{u}$  na base  $\widehat{a_1}$  e  $\widehat{a_2}$ :

$$
\vec{u} = u_1 \widehat{a_1} + u_2 \widehat{a_2}
$$

Como  $u_1 = \widehat{a_1} \blacksquare \vec{u}$  e  $u_2 = \widehat{a_2} \blacksquare \vec{u}$  eu posso expressar o vetor  $\vec{u}$  como:

$$
\vec{u} = (\widehat{a}_1 \blacksquare \vec{u})\widehat{a}_1 + (\widehat{a}_2 \blacksquare \vec{u})\widehat{a}_2
$$

Rearranjando um pouquinho:

$$
\vec{u} = \widehat{a}_1(\widehat{a}_1 \blacksquare \vec{u}) + \widehat{a}_2(\widehat{a}_2 \blacksquare \vec{u})
$$

Essa relação pode ser expressa em termos de um operador. Vamos definir o operador  $I\{\}$  da seguinte maneira:

$$
I\{\quad\} = \widehat{a_1}\widehat{a_1} \blacksquare + \widehat{a_2}\widehat{a_2} \blacksquare
$$
  
Equação 21

<span id="page-17-0"></span>Assim, a ação de  $I\{\}$  em um vetor  $\vec{u}$  qualquer é:

$$
I\{\vec{u}\} = \widehat{a_1}\widehat{a_1}\blacksquare \vec{u} + \widehat{a_2}\widehat{a_2}\blacksquare \vec{u}
$$

Note que, como esperado, a ação do operador no vetor resulta em um vetor. Em português a instrução da operação seria: pegue o produto escalar de  $\widehat{a_1}$  com  $\vec{u}$ , e multiplique o resultado por  $\widehat{a_1}$ . Depois faça a mesma coisa para  $\widehat{a_2}$  e, no fim, some os dois vetores.

Mas qual o resultado de  $I\{\}\$ em um vetor  $\vec{u}$ ? Como  $u_1 = \hat{a}_1 \blacksquare \vec{u}$  e  $u_2 = \hat{a}_2 \blacksquare \vec{u}$ , então, obviamente:

$$
I\{\vec{u}\} = \widehat{a_1}u_1 + \widehat{a_2}u_2 = \vec{u}
$$
  
Equação 22

Como esse resultado é válido para qualquer vetor  $\vec{u}$ , então o operador  $I\{\ \}$  é o operador identidade (daí a letra *I*): ele transforma um vetor nele mesmo.

Parece que eu estou tocando de roda e complicando a vida desnecessariamente com essa história de vetor identidade, mas, como você vai ver na seção 1.4, a representação mais geral de um operador é parecida com a da **[Equação](#page-17-0)** *21*, então já é bom já ir acostumando com essa forma de representar operadores.

Por enquanto, entretanto, estamos mais interessados em relacionar a existência de uma base com a existência do operador identidade da **[Equação](#page-17-0)** *21*. Essa relação é chamada de *closure relation*. De maneira sucinta, a *closure relation* afirma que um conjunto de vetores forma uma base se, e somente se, eles satisfazem a *closure relation*, ou seja, se, e somente se, o operador formado como na **[Equação](#page-17-0)** *21* for o operador identidade. Para visualizar isso, suponha que o espaço tenha 3 dimensões. Nesse caso,  $\widehat{a_1}$ e  $\widehat{a_2}$  não formam uma base (está faltando mais um vetor ortogonal a esses dois) e, consequentemente, o { } da **[Equação](#page-17-0)** *21* não vai ser um operador identidade. Por exemplo, vamos chamar o terceiro vetor da base de  $\widehat{a_3}$ . E vamos definir um vetor

$$
\vec{u} = u_1 \widehat{a_1} + u_2 \widehat{a_2} + u_3 \widehat{a_3}
$$

A aplicação de  $I\{\}$  em  $\vec{u}$  agora, não resultará em  $\vec{u}$ :

$$
I\{\vec{u}\} = \widehat{a_1}\widehat{a_1}\blacksquare \vec{u} + \widehat{a_2}\widehat{a_2}\blacksquare \vec{u} = u_1\widehat{a_1} + u_2\widehat{a_2} \neq \vec{u}
$$

Portanto, se o espaço for de 3 dimensões, a **[Equação](#page-17-0)** *21* não satisfaz a *closure relation* e, assim,  $\widehat{a_1}$  e  $\widehat{a_2}$  não formam uma base (obviamente, se você redefinir o operador  $I\{\}\}$ como  $I\{\} = \widehat{a_1} \widehat{a_1} \blacksquare + \widehat{a_2} \widehat{a_2} \blacksquare + \widehat{a_3} \widehat{a_3} \blacksquare$  ele passará a ser, novamente, o operador identidade e, assim, a *closure relation* será novamente satisfeita).

### **1.3 Autovalores e Autovetores**

Um autovetor de um operador é um vetor que não muda a direção quando é atuado pelo operador. Em outras palavras, se um operador atuar em um vetor, e o resultado for algo proporcional a esse vetor, então chamamos esse vetor de autovetor do operador em questão. E a constante de proporcionalidade chamamos de autovalor. Então, se  $\vec{a}$  for um autovetor de um determinado operador linear  $A\{\}$ , com autovalor  $\lambda$ , a seguinte relação será verdadeira:

## $A\{\vec{a}\} = \lambda \vec{a}$ **Equação 23**

Existe uma classe especial de operadores, chamada de operadores Hermitianos, cujos autovetores possuem propriedades interessantes. Operadores Hermitianos desempenham um papel especial em Física e, em particular, em Mecânica Quântica. Não é difícil entender por que esses operadores são importantes. Por definição, uma matriz Hermitiana é uma matriz que, quando você pega o complexo conjugado da transposta, o resultado é o mesmo. O símbolo que denota o complexo conjugado da transposta é geralmente uma cruzinha, como mostrado abaixo:

# $B = A^{\dagger} = (A^T)^*$ **Equação 24**

A operação acima deve ser lida como: a matriz <sup>B</sup> é obtida fazendo a transposta da matriz <sup>A</sup> e depois pegando o complexo conjugado de todos os elementos da transposta de *A*. O complexo conjugado da transposta é chamado de o auto-adjunto da matriz. Por definição, um operador (ou matriz) é Hermitiano se, e somente se:

# $A = A^{\dagger}$ **Equação 25**

<span id="page-19-0"></span>Lembre-se que um número real é aquele cujo complexo conjugado é igual a ele mesmo. Mas a **[Equação](#page-19-0)** *25* afirma que uma matriz Hermitiana é aquela cujo complexo conjugado da transposta é igual a si mesma. Assim, fica fácil apreciar a importância de operadores Hermitianos: o operador Hermitiano é a versão em matriz do número real.

Quando o operador for Hermitiano, então é possível encontrar *N* autovetores ortogonais dos operadores de um espaço de *N* dimensões. Se o operador não for Hermitiano, isso não é garantido. Mas, na maioria esmagadora dos casos de interesse em Engenharia Elétrica, mesmo quando o operador não for Hermitiano, ainda assim é possível encontrar uma base ortonormal formada apenas por autovetores do operador. Para não nos perder em nuances matemáticas, vamos simplesmente assumir que **podemos encontrar uma base ortonormal de autovetores dos operadores que queremos** 

**estudar** (você vai ter que avançar alguns bons anos nos seus estudos para encontrar operadores que não satisfazem essa condição).

Eu não vou ficar revisando métodos para encontrar autovetores e autovalores: o meu interesse principal aqui é revisar a relação de autovetores com diagonalização de matrizes. Podemos notar imediatamente que **a matriz que representa um operador será diagonal se a base for formada por autovetores do operador**. Para enxergar isso, basta utilizar a **[Equação](#page-15-1) 19** para encontrar os coeficientes da matriz de um operador  $A\{\}$  em uma base formada por autovetores de  $A\{\}$ . Por exemplo, se os autovetores (normalizados) forem  $\widehat{a_n}$  e os respectivos autovalores forem  $\lambda_n$ , então os coeficientes  $a_{mn}$  do operador { } na base dos seus autovetores será:

$$
a_{mn} = \widehat{a_m} \blacksquare A \{ \widehat{a_n} \} = \lambda_n (\widehat{a_m} \blacksquare \widehat{a_n})
$$

Mas se os autovetores formam uma base ortonormal, então eles são ortogonais entre si. Portanto:

<span id="page-20-0"></span>e

$$
a_{mn} = \lambda_n \text{ se } m = n
$$

$$
a_{mn} = 0 \text{ se } m \neq n
$$

$$
\text{Equação } 26
$$

Em outras palavras, a matriz que representa  $A\{\}$  a base dos seus autovetores é uma matriz diagonal. Além disso, como evidenciado pela **[Equação](#page-20-0)** *26*, os elementos da diagonal serão os autovalores. Por exemplo, se o espaço for de 2 dimensões, a matriz será

 $\begin{pmatrix} \lambda_1 & 0 \\ 0 & 1 \end{pmatrix}$  $\begin{pmatrix} 1 & 0 \\ 0 & \lambda_2 \end{pmatrix}$ .

O fato que um operador na base dos seus autovetores é uma matriz diagonal é de extrema importância prática. **Como é muito mais fácil de trabalhar com matrizes diagonais, então a base de autovetores se torna uma base particularmente conveniente para a análise de sistemas** (sistemas são representados matematicamente por operadores). Essa ideia de utilizar a base de autovetores para analisar sistemas é uma dais ideias mais importantes em Engenharia Elétrica e Física. De fato, todo o nosso curso de Sinais e Sistemas vai girar em torno dessa ideia.

Vamos dar um exemplo, para ficar mais concreto. Vamos supor que você tenha um sistema físico que seja representado por um operador  $A\{\}$ . Pra facilitar, vamos supor que o espaço seja de 2 dimensões. A forma mais geral do problema é novamente a relação entre um vetor que é operado e o vetor resultante, como abaixo:

$$
\vec{u} = A\{\vec{v}\}
$$
  
Equação 27

Vamos supor que esse problema seja descrito em uma base qualquer, e vamos chamar os vetores dessa base qualquer de  $\hat{x}$  e  $\hat{y}$ . Então, efetivamente, o seu problema é do tipo:

$$
\begin{pmatrix} u_x \\ u_y \end{pmatrix} = \begin{pmatrix} a_{xx} & a_{xy} \\ a_{yx} & a_{yy} \end{pmatrix} \begin{pmatrix} v_x \\ v_y \end{pmatrix}
$$

**Equação 28**

Onde, obviamente, temos que:

e

$$
\vec{u} = u_x \hat{x} + u_y \hat{y}
$$

$$
\vec{v} = v_x \hat{x} + v_y \hat{y}
$$

$$
\text{Equação 29}
$$

Se o seu problema for encontrar  $\vec{u}$  dado  $\vec{v}$ , então você não vai ter dificuldades: é só fazer uma multiplicação matricial. Mas, frequentemente, o problema é o contrário: muitas, muitas vezes, sabemos  $\vec{u}$  e queremos  $\vec{v}$ . Aí você tem, efetivamente, um problema de inversão matricial, que é bem mais complicado.

O que fazer? Simples: troca a base. Primeiro determina quem são os autovetores e autovalores de { } (você deve ter feito esse tipo de exercício copiosamente no curso de Álgebra Linear). Como o espaço é de 2 dimensões, teremos dois autovetores, que, devidamente normalizados, vamos chamar de  $\widehat{a}_1$  e  $\widehat{a}_2$ . Aí vamos supor que você determinou os autovetores e autovalores de  $A\{\}$ , e vamos escreve-los explicitamente na nossa base  $\hat{x}$  e  $\hat{v}$ :

$$
\widehat{a_1} = c_{1x}\hat{x} + c_{1y}\hat{y}
$$

$$
\widehat{a_2} = c_{2x}\hat{x} + c_{2y}\hat{y}
$$
  
Equação 30

e

Então você já sabe quem são as coordenadas de  $\widehat{a_1}$  e  $\widehat{a_2}$  na base  $\widehat{x}$  e  $\widehat{y}$ . Lembre-se que estamos supondo que você conhece as coordenadas de  $\vec{u}$  e quer determinar as coordenadas de  $\vec{v}$ .

Agora seu problema ficou simples: passa tudo para a base  $\widehat{a_1}$  e  $\widehat{a_2}$ . Primeiro, você encontra as coordenadas de  $\vec{u}$  na base de autovetores. Chamando essas coordenadas de  $U_1$  e  $U_2$ :

$$
\vec{u} = U_1 \widehat{a_1} + U_2 \widehat{a_2}
$$
  
Equação 31

Você já sabe como encontrar essas coordenadas. É só pegar o produto escalar de  $\vec{u}$ com os autovetores. De fato:

$$
U_1 = \widehat{a_1} \blacksquare \vec{u} = c_{1x}^* u_x + c_{1y}^* u_y
$$
  

$$
e
$$
  

$$
U_2 = \widehat{a_2} \blacksquare \vec{u} = c_{2x}^* u_x + c_{2y}^* u_y
$$
  
Equação 32

Agora, você determina as novas componentes da matriz de  $A\{\}$ , que você já sabe que será uma matriz diagonal com os autovalores nos elementos da diagonal. Portanto, a nova forma matricial do problema, mas agora na base de autovetores, será:

$$
\binom{U_1}{U_2} = \binom{\lambda_1}{0} \frac{0}{\lambda_2} \binom{V_1}{V_2}
$$
  
Equação 33

Onde  $V_1$  e  $V_2$  são as coordenadas de  $\vec{v}$  na base de autovetores, ou seja:

$$
\vec{v} = V_1 \widehat{a_1} + V_2 \widehat{a_2}
$$
  
Equação 34

Como você já sabe quem são os autovetores, tudo o que você precisa fazer para determinar  $\vec{v}$  é determinar as coordenadas  $V_1$  e  $V_2$ , que agora é muito fácil. De fato, da forma matricial você já deduz direto que:

$$
V_1 = \frac{U_1}{\lambda_1} e V_2 = \frac{U_2}{\lambda_2}
$$

**Equação 35**

Portanto:

$$
\vec{v} = \frac{U_1}{\lambda_1} \widehat{a_1} + \frac{U_2}{\lambda_2} \widehat{a_2}
$$
  
Equação 36

Caso queira o resultado explicitamente na base original, basta expandir os autovetores:

$$
\vec{v} = \frac{U_1}{\lambda_1} \widehat{a_1} + \frac{U_2}{\lambda_2} \widehat{a_2} = \left(\frac{U_1}{\lambda_1} c_{1x} + \frac{U_2}{\lambda_2} c_{2x}\right) \widehat{x} + \left(\frac{U_1}{\lambda_1} c_{1y} + \frac{U_2}{\lambda_2} c_{2y}\right) \widehat{y}
$$
  
Equação 37

Esse exemplo mostra o quão útil e extremamente importante é a ideia de resolver o problema na base de autovetores: você foi de um problema quase intratável (que é inverter uma matriz na raça), para um simples problema algébrico de dividir os coeficientes pelos autovalores.

Estude essa seção com cuidado. Ela é central para esse curso.

Exercício 1.5

Considere a matriz abaixo:

$$
\begin{pmatrix} 3 & \sqrt{3} \\ \sqrt{3} & 5 \end{pmatrix}
$$

\_\_\_\_\_\_\_\_\_\_\_\_\_\_\_\_\_\_\_\_\_\_\_\_\_\_\_\_\_\_\_\_\_\_\_\_\_\_\_\_\_\_\_\_\_\_\_\_\_\_\_\_\_\_\_\_\_\_\_\_\_\_\_\_\_\_\_

- 1 Prove que a matriz é Hermitiana
- 2 Encontre os autovetores e autovalores da matriz.

3 – Prove que os autovetores são ortogonais

4 - Encontre  $v_1$  e  $v_2$  na igualdade abaixo utilizando o método da transformação de base para a base de autovetores.

$$
\begin{pmatrix} 10 \\ 20 \end{pmatrix} = \begin{pmatrix} 3 & \sqrt{3} \\ \sqrt{3} & 5 \end{pmatrix} \begin{pmatrix} v_1 \\ v_2 \end{pmatrix}
$$

\_\_\_\_\_\_\_\_\_\_\_\_\_\_\_\_\_\_\_\_\_\_\_\_\_\_\_\_\_\_\_\_\_\_\_\_\_\_\_\_\_\_\_\_\_\_\_\_\_\_\_\_\_\_\_\_\_\_\_\_\_\_\_\_

### **1.4 Representação mais geral de operadores**

Para finalizar nossa revisão de Álgebra Linear, vamos definir uma forma extremamente geral e útil de expressar um operador. Vamos supor novamente que tenhamos um operador  $A\{\}$  e vamos supor que estejamos trabalhando na base de autovetores. Assim, { } será uma matriz diagonal nessa base. Para facilitar, vamos supor novamente um espaço de 2 dimensões (novamente a generalização para um espaço de *N* dimensões é direta e óbvia). Assim, temos que a relação:

 $\vec{u} = A\{\vec{v}\}\$ 

Terá representação na base de autovetores da forma:

$$
\begin{pmatrix} U_1 \\ U_2 \end{pmatrix} = \begin{pmatrix} \lambda_1 & 0 \\ 0 & \lambda_2 \end{pmatrix} \begin{pmatrix} V_1 \\ V_2 \end{pmatrix}
$$

Onde, obviamente, temos que:

$$
\vec{u} = U_1 \widehat{a_1} + U_2 \widehat{a_2} \quad \text{e} \quad \vec{v} = V_1 \widehat{a_1} + V_2 \widehat{a_2}
$$

Então podemos expressar a relação entre  $\vec{u}$  e  $\vec{v}$  como:

$$
\vec{u} = \widehat{a_1}U_1 + \widehat{a_2}U_2 = \widehat{a_1}\lambda_1V_1 + \widehat{a_2}\lambda_2V_2 = \widehat{a_1}\lambda_1(\widehat{a_1}\blacksquare\vec{v}) + \widehat{a_2}\lambda_2(\widehat{a_2}\blacksquare\vec{v})
$$

Rearranjando:

$$
\vec{u} = \lambda_1 \widehat{a_1} (\widehat{a_1} \blacksquare \vec{v}) + \lambda_2 \widehat{a_2} (\widehat{a_2} \blacksquare \vec{v}) = (\lambda_1 \widehat{a_1} \widehat{a_1} \blacksquare + \lambda_2 \widehat{a_2} \widehat{a_2} \blacksquare) \vec{v}
$$

Como  $\vec{u} = A\{\vec{v}\}\text{, identifications que:}$ 

$$
A\{\quad\} = \lambda_1 \widehat{a_1} \widehat{a_1} \blacksquare + \lambda_2 \widehat{a_2} \widehat{a_2} \blacksquare
$$
  
Equação 38

<span id="page-25-0"></span>Portanto, o operador  $A\{\}$  } é completamente definido pelos seus autovetores e autovalores. Legal né?

Note que a receita da **[Equação](#page-25-0)** *38* é: para saber o resultado da operação de { } em um vetor qualquer, pegue o vetor qualquer e faça o produto escalar com o primeiro autovetor, multiplique o resultado pelo autovalor e multiplique o novo resultado pelo autovetor; faça isso novamente para o outro autovetor e depois some os dois vetores. Como o produto escalar não depende da base, **a forma da** *[Equação 38](#page-25-0)* **vale para qualquer base**. A generalização da **[Equação](#page-25-0)** *38* para um espaço de dimensão *N* é direta. Nesse caso:

$$
A\{\quad\} = \sum_{n=1}^{N} \lambda_n \widehat{a_n} \widehat{a_n} \blacksquare
$$
  
Equação 39

## <span id="page-25-1"></span>**1.5 Diga sim à elegância: a notação de Dirac**

Convenhamos que flechinhas e quadrados gordos não são símbolos para damas e cavalheiros. Felizmente, existe uma notação muito mais eficiente e elegante do que flechinhas e quadrados gordos. É a chamada notação de Dirac.

Na notação de Dirac, um vetor é simbolizado assim:

#### $|u\rangle$

Você pode ler o símbolo acima como "o vetor u", do mesmo jeito que você lia " o vetor u" quando tinha a flechinha em cima. Mas você também pode dizer o *ket* u.

A única desvantagem da notação de Dirac é que ela não tem um símbolo oficial para vetores unitários, então não dá para identificar se o *ket* é unitário só olhando para o símbolo.

Vamos supor que temos uma base ortonormal definida pelos vetores (ou *kets*) unitários  $|x\rangle$  e  $|y\rangle$ . Então um *ket*  $u$  e um *ket*  $v$  quaisquer nessa base podem ser expressos como:

$$
|u\rangle = u_x|x\rangle + u_y|y\rangle
$$

$$
|v\rangle = v_x|x\rangle + v_y|y\rangle
$$
Equacão 40

Agora, a grande beleza da notação de Dirac é a simplicidade com que ela permite expressar o produto escalar entre dois vetores (reveja a **[Equação](#page-9-2)** *14*). Para isso, ela só inverte um dos *kets,* que passa a ser chamado de *bra*. Dizemos que, para todo *ket* no espaço algébrico, existe um *bra*, que também é chamado de "dual" do *ket*. Por exemplo, o *bra* do *ket* |⟩ é simbolizado por ⟨|. Para achar o produto escalar entre entre o *ket* e o *ket*  $\nu$ , basta colocar o *bra* de  $\nu$  seguido do ket de  $\nu$ , assim:

> $\langle u|v\rangle = u_x^* v_x + u_y^* v_y$ **Equação 41**

<span id="page-26-0"></span>Então, o símbolo para o produto escalar são dois colchetes que, em inglês, é chamado de *bracket*, que é a origem dos termos *bra* e *ket*.

Da **[Equação](#page-26-0)** *41* já podemos deduzir de cara que:

e

$$
\langle u|v\rangle = \langle v|u\rangle^*
$$
  
Equação 42

<span id="page-26-1"></span>A propriedade da **[Equação](#page-26-1)** *42* é a mesma da **[Equação](#page-4-1)** *4*, mas com a notação de Dirac.

Aliás, vamos ver como a propriedade da **[Equação](#page-5-0)** *8* fica na notação de Dirac. Podemos deduzir novamente a propriedade da **[Equação](#page-5-0)** *8*, utilizando a notação de Dirac, supondo que temos um *ket p* tal que:

 $|p\rangle = a|v\rangle$ **Equação 43**

Então, quem é o *bra* de ? A dedução é igualzinha a da **[Equação](#page-5-0)** *8*. Sabemos que:

$$
\langle u|p\rangle = a\langle u|v\rangle
$$

Mas, da **[Equação](#page-26-1)** *42*, temos que:

$$
\langle p|u\rangle = \langle u|p\rangle^* = (a\langle u|v)\rangle^* = a^*\langle u|v\rangle^* = a^*\langle v|u\rangle
$$

\_\_\_\_\_\_\_\_\_\_\_\_\_\_\_\_\_\_\_\_\_\_\_\_\_\_\_\_\_\_\_\_\_\_\_\_\_\_\_\_\_\_\_\_\_\_\_\_\_\_\_\_\_\_\_\_\_\_\_\_\_\_\_\_\_\_\_

Portanto, temos que:

Se

Então

$$
\langle p| = a^*\langle v|
$$
  
Equação 44

 $|p\rangle = a|v\rangle$ 

A propriedade da **[Equação](#page-27-0)** *44* é a propriedade da **[Equação](#page-5-0)** *8*, só que utilizando a notação de Dirac.

<span id="page-27-0"></span>\_\_\_\_\_\_\_\_\_\_\_\_\_\_\_\_\_\_\_\_\_\_\_\_\_\_\_\_\_\_\_\_\_\_\_\_\_\_\_\_\_\_\_\_\_\_\_\_\_\_\_\_\_\_\_\_\_\_\_\_\_\_\_\_\_\_\_

Na notação de Dirac, o operador será representado apenas por uma letra maiúscula. Assim, o operador $A\{\}$  agindo no *ket*  $\nu$  e resultando no *ket*  $\mu$  fica:

$$
|u\rangle = A|v\rangle
$$
  
Equação 45

<span id="page-27-1"></span>Vamos agora explicitar quem são os coeficientes da matriz que representa um operador A qualquer utilizando a notação de Dirac. Lembre-se que esses coeficientes são dados pela **[Equação](#page-15-1)** *19*, então tudo o que precisamos fazer é expressar a **[Equação](#page-15-1)** *19* utilizando a notação de Dirac. Mas vamos já generalizar supondo que temos um espaço de dimensão *N*; assim, uma base terá *N kets*. Vamos denotar os *ket* da base por números: se temos um espaço de dimensão *N*, vamos chamar os *kets* da base de  $|1\rangle, |2\rangle, |3\rangle, ... |N\rangle$ .

Então, um operador será descrito por uma matriz  $N \times N$  com coeficientes  $a_{mn}$ , onde os índices  $m$  e  $n$  podem adquirir qualquer valor de 1 a  $N$ .

Tudo o que temos que fazer para encontrar é aplicar a receita da **[Equação](#page-15-1)** *19*. Como vimos na seção 1.2, essa receita é: o coeficiente  $a_{mn}$  do operador A na base |1⟩,|2⟩,|3⟩, … |⟩ é obtido aplicando o operador no *ket* e fazendo o produto escalar do  $ket m$  com o resultado da aplicação do operador no *ket* n.

Ou seja, a **[Equação](#page-15-1)** *19*, mas expressa na notação de Dirac para a base  $|1\rangle, |2\rangle, |3\rangle, ... |N\rangle$ , fica:

$$
a_{mn} = \langle m | A | n \rangle
$$
  
Equação 46

<span id="page-28-0"></span>Não precisa ser o Clodovil para apreciar que a forma da **[Equação](#page-28-0)** *46* é muito mais elegante que a da **[Equação](#page-15-1)** *19*.

Pergunta: se um *ket u* for dado pela **[Equação](#page-27-1) 45**, quem será o *bra* de *u*?

Bom, se o *ket u* depende somente do operador *A* e do *ket v*, então o *bra* de *u* também só pode depender do operador A e do *bra*  $\nu$ . Então o *bra* de  $\mu$  deve ser da forma:

$$
\langle u | = \langle v | B
$$
Equação 47

<span id="page-28-1"></span>Onde o operador  $B$  deve depender do operador  $A$ . Nosso objetivo agora é achar qual  $\acute{\text{e}}$  a relação entre A e B.

O jeito mais óbvio de achar a relação entre dois operadores é encontrar a relação entre os coeficientes de suas matrizes. Utilizando novamente a base  $|1\rangle, |2\rangle, |3\rangle, ... |N\rangle,$ temos, pela **[Equação](#page-28-0)** *46*, que:

$$
a_{mn} = \langle m | A | n \rangle
$$
  

$$
b_{mn} = \langle m | B | n \rangle
$$

<span id="page-28-2"></span>e

**Equação 48**

Queremos encontrar a relação os operadores da **[Equação](#page-27-1)** *45* e da **[Equação](#page-28-1)** *47* para dois *kets*  $u \in v$  quaisquer. Então, podemos, sem perca de generalidade, utilizar um dos vetores da base ao invés  $\nu$  (não perdemos generalidade com essa suposição porque sabemos que o *ket v* pode ser escrito como soma dos *kets* base). Assim, vamos supor que o *ket* u seja o resultado da aplicação do operador *A* no *ket n*; assim, nossa pergunta será:

Dado:

$$
|u\rangle = A|n\rangle
$$
  

$$
\langle u| = \langle n|B
$$
  
Equação 49

<span id="page-29-2"></span>\_\_\_\_\_\_\_\_\_\_\_\_\_\_\_\_\_\_\_\_\_\_\_\_\_\_\_\_\_\_\_\_\_\_\_\_\_\_\_\_\_\_\_\_\_\_\_\_\_\_\_\_\_\_\_\_\_\_\_\_\_\_\_\_\_\_\_

\_\_\_\_\_\_\_\_\_\_\_\_\_\_\_\_\_\_\_\_\_\_\_\_\_\_\_\_\_\_\_\_\_\_\_\_\_\_\_\_\_\_\_\_\_\_\_\_\_\_\_\_\_\_\_\_\_\_\_\_\_\_\_\_\_\_

Se respondermos essa pergunta para os  $kets |n\rangle$  da base, teremos respondido **para qualquer** *ket* |⟩**, já que qualquer** *ket* |⟩ **pode ser escrito como soma dos** *kets*  $|n\rangle$  da base.

Da **[Equação](#page-28-2)** *48*, temos:

Quem é  $B$  que satisfaz:

 $a_{mn} = \langle m|A|n \rangle = \langle m|u \rangle$ **Equação 50**

<span id="page-29-1"></span>e

```
b_{mn} = \langle m|B|n\rangleEquação 51
```
<span id="page-29-0"></span>Lembre-se que queremos a relação entre  $a_{mn}$  e  $b_{mn}$ . Para encontrar essa relação, vamos tentar expressar a **[Equação](#page-29-0)** *51* em termos dos parâmetros da **[Equação](#page-29-1)** *50* utilizando, é claro, as relações da **[Equação](#page-29-2)** *49*.

Primeiro, note que, pela **[Equação](#page-26-1)** *42*, temos que:

$$
\langle u|m\rangle = \langle m|u\rangle^*
$$

Portanto, temos que:

$$
\langle u|m\rangle = \langle m|u\rangle^* = a^*_{mn}
$$

Mas, da **[Equação](#page-29-2) 49**, temos que  $\langle u | = \langle n | B$ . Portanto:

$$
\langle n|B|m\rangle = \langle u|m\rangle = a_{mn}^*
$$

Mas, como  $\langle n|B|m\rangle = b_{nm}$ , temos, finalmente, que:

$$
b_{nm}=a_{mn}^*
$$

Note que a ordem dos coeficientes  $m$  e  $n$  estão invertidos na igualdade acima. Isso significa que a matriz de  $B$  é a transposta da matriz de  $A$ . Mas, por causa do complexo conjugado, temos que, na verdade, a matriz  $B \notin \mathcal{A}$  transposta do complexo conjugado da matriz de A. Ou seja, a matriz B é auto-adjunto da matriz A, ou seja,  $B = A^{\dagger}$ . Portanto:

\_\_\_\_\_\_\_\_\_\_\_\_\_\_\_\_\_\_\_\_\_\_\_\_\_\_\_\_\_\_\_\_\_\_\_\_\_\_\_\_\_\_\_\_\_\_\_\_\_\_\_\_\_\_\_\_\_\_\_\_\_\_\_\_\_\_

Se:

Então

 $|u\rangle = A|v\rangle$  $\langle u | = \langle v | A^{\dagger}$ **Equação 52**

\_\_\_\_\_\_\_\_\_\_\_\_\_\_\_\_\_\_\_\_\_\_\_\_\_\_\_\_\_\_\_\_\_\_\_\_\_\_\_\_\_\_\_\_\_\_\_\_\_\_\_\_\_\_\_\_\_\_\_\_\_\_\_\_\_\_

\_\_\_\_\_\_\_\_\_\_\_\_\_\_\_\_\_\_\_\_\_\_\_\_\_\_\_\_\_\_\_\_\_\_\_\_\_\_\_\_\_\_\_\_\_\_\_\_\_\_\_\_\_\_\_\_\_\_\_\_\_\_\_\_\_\_\_

Exercício 1.6

Considere um espaço de dimensão 2 e a seguinte relação:

$$
|u\rangle = A|v\rangle
$$

Em uma base qualquer, a relação acima é expressa como:

$$
\binom{u_1}{u_1}=\binom{a_{11}}{a_{21}}\ \ \begin{matrix} a_{12} \\ a_{22} \end{matrix}\binom{v_1}{v_2}
$$

Além disso, na base escolhida, o produto escalar entre o *ket*  $|u\rangle$  e um *ket* qualquer  $|c\rangle$ e será:

$$
\langle u|c\rangle=(u_1^* \quad u_2^*){c_1 \choose c_2}
$$

Prove que:

$$
\langle u|c\rangle = \langle v|A^{\dagger}|c\rangle = (v_1^* \quad v_2^*) \begin{pmatrix} a_{11}^* & a_{21}^* \\ a_{12}^* & a_{22}^* \end{pmatrix} \begin{pmatrix} c_1 \\ c_2 \end{pmatrix}
$$

\_\_\_\_\_\_\_\_\_\_\_\_\_\_\_\_\_\_\_\_\_\_\_\_\_\_\_\_\_\_\_\_\_\_\_\_\_\_\_\_\_\_\_\_\_\_\_\_\_\_\_\_\_\_\_\_\_\_\_\_\_\_\_\_

Para finalizar essa seção, vamos expressar a *closure relation* (**[Equação](#page-17-0)** *21*) e a expressão mais geral para operadores (**[Equação](#page-25-1)** *39*), utilizando a notação de Dirac. Mas já vamos fazer isso para um espaço de dimensão *N* e base |1⟩, |2⟩,|3⟩, … |⟩. Como ambas expressões terminam com o quadrado gordo, na notação de Dirac elas tem que terminar com um *bra*. Não é difícil de enxergar que, na notação de Dirac, a *closure relation* fica:

$$
I = \sum_{n=1}^{N} |n\rangle\langle n|
$$
  
Equação 53

<span id="page-31-0"></span>Similarmente, chamando a base formada por autovetores do operador A de  $|a_1\rangle, |a_2\rangle, |a_2\rangle, ... |a_N\rangle$  e os respectivos autovalores de  $\lambda_1, \lambda_2, \lambda_3, ..., \lambda_N$ , então, a forma mais geral para expressar o operador (**[Equação](#page-25-1)** *39*), utilizando a notação de Dirac, fica:

$$
A = \sum_{n=1}^{N} \lambda_n |a_n\rangle\langle a_n|
$$
  
Equação 54

## Exercício 1.7

Vimos que o operador da *closure relation* é o operador identidade, ou seja, para um *ket* qualquer, temos que  $|v\rangle = I|v\rangle$ . Portanto, temos também que  $\langle u|v\rangle = \langle u|I|v\rangle$ . Prove

\_\_\_\_\_\_\_\_\_\_\_\_\_\_\_\_\_\_\_\_\_\_\_\_\_\_\_\_\_\_\_\_\_\_\_\_\_\_\_\_\_\_\_\_\_\_\_\_\_\_\_\_\_\_\_\_\_\_\_\_\_\_\_\_\_\_\_

que essa relação recupera a expressão para o produto escalar em termos da soma dos produtos das coordenadas. Para isso, basta utilizar a **[Equação](#page-31-0)** *53*.

\_\_\_\_\_\_\_\_\_\_\_\_\_\_\_\_\_\_\_\_\_\_\_\_\_\_\_\_\_\_\_\_\_\_\_\_\_\_\_\_\_\_\_\_\_\_\_\_\_\_\_\_\_\_\_\_\_\_\_\_\_\_\_\_

# **2 – Considerações gerais sobre Sinais e Sistemas**

Um sinal é um padrão qualquer que carrega informação e um sistema é qualquer coisa que modifica um sinal. Sinais podem ser rústicos como sinais de fumaça, ou extremamente sofisticados como os pulsos eletromagnéticos que carregam os sinais da internet, ou sofisticados, porém casuais, como a fala e a escrita.

Existem três aspectos principais que constituem um sinal: 1) a informação, 2) o objeto físico onde a informação é incorporada e 3) o meio pelo qual esse objeto físico se propaga; como geralmente o meio pelo qual o sinal se propaga acaba alterando o sinal, podemos interpretar o meio como sendo um sistema.

Por exemplo, a informação no sinal de fumaça pode ser qualquer coisa que seja combinada entre as partes. Se as duas tribos combinaram de enviar um sinal de fumaça quando for a hora do almoço, então a informação é: tem fumaça, tá na hora do almoço. O objeto físico que incorpora a informação nesse caso é a fumaça, enquanto o meio é o ar.

Na fala, a informação é, obviamente, aquilo que se quer falar. Então a mensagem de voz "*estude Sinais e Sistemas como se não houvesse amanhã*" possui como informação uma admoestação. O objeto físico no qual a mensagem é armazenada, nesse caso, coincide com o meio por onde ele se propaga, já que o objeto físico é uma onda mecânica que propaga no ar.

Você já deve ter notado que a informação poderia ser dividida em dois aspectos: a mensagem em si e o código utilizado. No exemplo anterior, o código utilizado para codificar a mensagem foi a língua portuguesa. A mesma mensagem poderia ser codificada na língua inglesa e teríamos então o sinal "*study Signals and Systems as if there was no tomorrow*". A mensagem é a mesma, mas o sinal mudou, porque o código mudou.

No exemplo de comunicações óticas, temos que as mensagens são codificadas utilizando códigos binários e os objetos físicos que incorporam a informação são campos eletromagnéticos. Finalmente, o meio é fibra ótica se for longa distância e o ar se for *wifi*.

Durante a graduação você tem várias disciplinas que cuidam de partes especificas de sinais e de sistemas. Por exemplo, eletromagnetismo e ondas eletromagnéticas tratam de um importantíssimo objeto físico que incorpora sinais. Disciplinas de computação tipicamente vão tratar dos códigos. Algumas partes do curso de ondas, como por exemplo linhas de transmissão, vão tratar do meio. Outros cursos, como circuitos elétricos e circuitos eletrônicos, tratam especificamente de sistemas.

No curso de Sinais e Sistemas não iremos especificar nem quem são os sinais nem quem são os sistemas. Vamos apenas supor algumas características bem gerais e daí vamos deduzir um punhado de propriedades importantíssimas. E vamos fazer isso utilizando exatamente os mesmos conceitos que foram vistos em Álgebra Linear. Mas vamos com calma, primeiro vamos definir um pouco mais formalmente o que é um sinal e definir algumas operações com sinais.

# **3 – Sinais**

### **3.1 Introdução**

Um sinal é um padrão, e um padrão é alguma coisa que varia em relação a alguma outra coisa. Por exemplo, uma pintura é um padrão; mais especificamente, uma pintura é uma variação espacial de cores. Então uma pintura são cores que variam em função do espaço (talvez essa seja a definição menos poética do que é pintura). Sons também são padrões, mas dessa vez a variação é em propriedades de moléculas de ar em relação ao tempo.

Como sinais são padrões, eles são representados matematicamente por funções. Na maioria esmagadora dos casos, os sinais são padrões que variam em relação ao tempo ou ao espaço. Como o que vamos aprender não depende muito se é tempo ou espaço, vamos supor que seja o tempo para facilitar. Então os sinais serão representados por funções do tempo, mas os conceitos podem ser imediatamente estendidos para sinais que variam no espaço.

Vamos chamar um sinal qualquer então de  $f(t)$ . A função  $f(t)$  simboliza o fato de que, para cada instante do tempo, temos um certo valor do sinal. Por exemplo, se o sinal for um som, teremos que, para cada instante de tempo, a função  $f(t)$  assume um valor que corresponde à amplitude da onda mecânica em um instante do tempo (uma pintura poderia ser simbolizada pela função  $f(x, y)$ , onde para cada ponto x, y do quadro teremos um número que representa a cor naquele ponto).

Com essas definições, já podemos impor uma importante restrição em  $f(t)$ : para cada valor de t,  $f(t)$  só pode assumir um único valor. Na figura abaixo temos três exemplos de funções  $f(t)$ , onde apenas o exemplo da **[Figura](#page-34-0) 1**a pode ser um sinal (já que, para cada instante de tempo, existe um único valor de  $f(t)$ , enquanto os exemplos **[Figura](#page-34-0)** *1*a e **[Figura](#page-34-0)** *1*b não podem ser sinais.

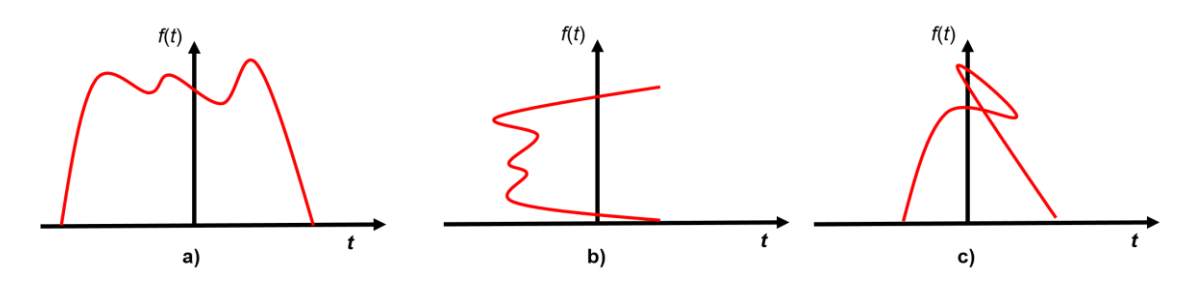

<span id="page-34-0"></span>**Figura 1Exemplos de funções. a) nesse caso, existe apenas um valor de f(t) associado a cada t e a função pode representar um sinal. b)-c) nesse caso, f(t) não pode representar um sinal, porque existe mais de um valor de f(t) associado a um único t.**

A função  $f(t)$  que representa um sinal pode ter representação analítica ou não. Por exemplo, o sinal da **[Figura](#page-34-0)** *1*a não possui forma analítica. Isso quer dizer que eu não consigo encontrar nenhuma fórmula que me dê o sinal representado na **[Figura](#page-34-0)** *1*a. Mas sinais também podem ter forma analítica. Por exemplo  $f(t) = \sin(t)$  é um sinal com forma analítica.

#### **3.2 A convolução**

Existe uma operação que pode ser feita entre sinais e que vai aparecer obsessivamente ao longo desse curso: a operação de convolução. A operação de convolução associa dois sinais a um terceiro sinal. Eu vou primeiro colocar a forma matemática da operação de convolução e depois explicar o que que está acontecendo. Formalmente, se  $f(t)$  é a convolução entre o  $a(t)$  e  $b(t)$ , então:

<span id="page-34-1"></span>
$$
f(t) = a(t) * b(t) = \int_{-\infty}^{+\infty} a(x)b(t - x)dx
$$

**Equação 55**

Onde o símbolo ∗ indica a operação de convolução. Note que, enquanto a variável de interesse é t (queremos  $f(t)$ ), a integral do lado direito da *Equação* 55 é em relação  $a \times a$ . Portanto, a variável  $t$  na integral desempenha o papel de uma constante: durante a integral, t é só um número. Mas o resultado da integral depende de t. Portanto, cada valor de t define um resultado da integral diferente e, portanto, o resultado da integral é uma função de  $t$ . Então preste atenção: durante a integral, você tem que tratar  $t$  como um parâmetro fixo, mas como o resultado da integral depende de t, o RESULTADO da integral (não a integral em si) é função de  $t$ .

Vamos analisar cuidadosamente a *[Equação 55](#page-34-1)*, ela é de fundamental importância para esse curso (e para as ciências exatas em geral). Como podemos interpretar  $f(t)$  em termos de  $a(t)$  e  $b(t)$ ? A interpretação correta é:  $f(t)$  é constituído de uma soma de **infinitas funções**  $b(t - x)$  **(cada valor de x define uma função diferente), onde cada função é multiplicada pelo coeficiente**  $a(x)$ **.** Assim, o termo  $a(x)$  na integral deve ser interpretado como sendo o coeficiente que multiplica a função  $b(t - x)$ , e a função  $f(t)$ é o resultado da soma de cada uma dessas funções  $b(t - x)$  multiplicada pelo coeficiente  $a(x)$ .

Para visualizar isso melhor, vamos aproximar a integral pela soma de Riemann. Assim:

\_\_\_\_\_\_\_\_\_\_\_\_\_\_\_\_\_\_\_\_\_\_\_\_\_\_\_\_\_\_\_\_\_\_\_\_\_\_\_\_\_\_\_\_\_\_\_\_\_\_\_\_\_\_\_\_\_\_\_\_\_\_\_\_\_\_\_

$$
f(t) = a(t) * b(t) \approx \Delta x \sum_{n = -\infty}^{n = \infty} a_n b(t - x_n)
$$

Onde

$$
a_n = a(n\Delta x) e x_n = n\Delta x
$$
  
Equação 56

\_\_\_\_\_\_\_\_\_\_\_\_\_\_\_\_\_\_\_\_\_\_\_\_\_\_\_\_\_\_\_\_\_\_\_\_\_\_\_\_\_\_\_\_\_\_\_\_\_\_\_\_\_\_\_\_\_\_\_\_\_\_\_\_\_\_\_

Para facilitar ainda mais, vamos pegar explicitamente três termos da soma como exemplo:

$$
f(t) = a(t) * b(t) \approx \Delta x [+ \cdots + a_0 b(t) + a_1 b(t - \Delta x) + a_2 b(t - 2\Delta x) + \cdots]
$$

A contribuição dessas três funções está representada na **[Figura](#page-36-0)** *2*. Nessa figura, a função  $a(t)$  foi deixada em pontilhado para servir como referência. Em azul está
representada a função  $b(t)$ , que multiplica o coeficiente  $a_0 = a(0) - o$  ponto da função  $a(t)$  que determina o coeficiente  $a_0$  é destacado por um círculo azul. Em verde está representada a função  $b(t - \Delta x)$ , que multiplica o coeficiente  $a_1 = a(\Delta x) - o$  ponto da função  $a(t)$  que determina o coeficiente  $a_1$  é destacado por um círculo verde. Em vermelho está representada a função  $b(t - 2\Delta x)$ , que multiplica o coeficiente  $a_2$  =  $a(2\Delta x)$  – o ponto da função  $a(t)$  que determina o coeficiente  $a_2$  é destacado por um círculo verde.

No limite que o deslocamento Δx vai para zero, a soma vira uma integral. Além disso, quando pegamos o resultado da soma de todas essas funções  $b(t - n\Delta x)$ , cada uma multiplicada pelo coeficiente  $a(n\Delta x)$  e somamos todas elas (no limite que o deslocamento  $\Delta x$  vai para zero), o resultado será  $f(t)$ . Assim, a função  $f(t)$  =  $\int_{-\infty}^{+\infty} a(x)b(t-x)dx$  deve ser interpretada como sendo a função que resulta da soma de infinitas funções  $b(t - x)$ , onde cada x determina uma função diferente e onde cada função está multiplicada pelo coeficiente  $a(x)$ .

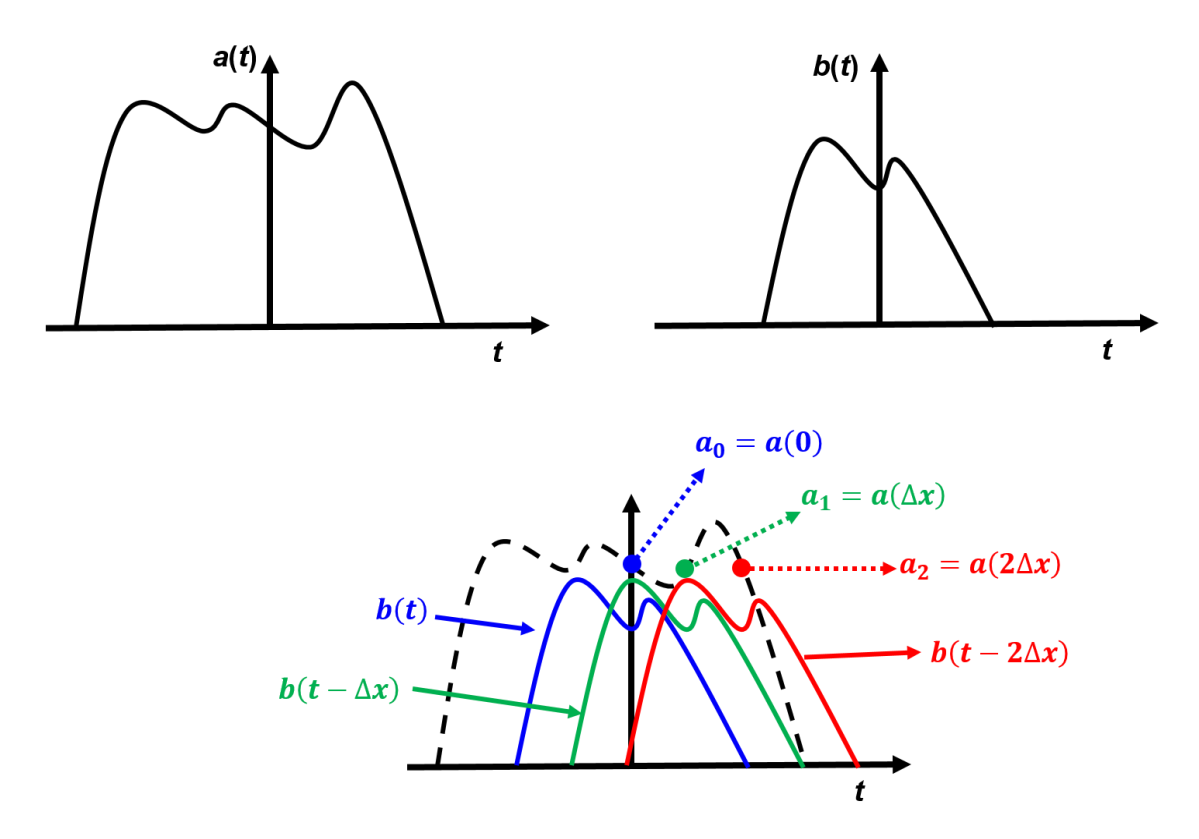

**Figura 2 Representação gráfica da convolução como soma de funções** *b***(***t***) moduladas pela função** *a***(***t***). Apenas três funções que fazem parte da soma infinita são representadas: em azul a função** *b***(***t***) - que multiplica** *a***0; em**  verde a função  $b(t - \Delta x)$  – que multiplica  $a_1$ ; em vermelho a função  $b(t - 2\Delta x)$ , que multiplica  $a_2$ .

Esse então é o significado da operação de convolução: ela expressa uma função  $f(t)$ como sendo a soma de infinitas funções  $b(t - x)$ , cada uma delas modulada pelo parâmetro  $a(x)$ . É de suma importância que você entenda bem o significado da **operação de convolução**.

Agora que já vimos o significado da operação de convolução, vamos dar uma olhada no mecanismo de cálculo. Por exemplo, vamos supor que queremos saber quem é  $f(0)$ . Pela definição da operação de convolução (*[Equação 55](#page-34-0)*), temos que:

$$
f(0) = \int_{-\infty}^{+\infty} a(x)b(-x)dx
$$

Portanto, para descobrir quem é  $f(0)$  eu tenho que multiplicar a função  $a(x)$  pela função  $b(x)$  invertida e depois integrar tudo. Esse cálculo é ilustrado pela **[Figura](#page-38-0) 3**. Primeiro, você pega a função  $a(t)$  e transforma na função  $a(x)$ . Para isso, basta trocar o nome do eixo horizontal. Depois você pega a função  $b(t)$  e transforma na função  $b(-x)$ . Para isso, tem que trocar o nome do eixo e inverter a função, como mostrado na **[Figura](#page-38-0)**  [3](#page-38-0)b. Agora, você vai deslocar a função  $b(-x)$  de um valor de t. Mas, se você quer calcular  $f(t = 0)$ , você não vai precisar deslocar a função (porque, neste caso,  $t = 0$ ). Tudo o que você precisa fazer é multiplicar  $a(x)$  por  $b(-x)$  e integrar o resultado. Isso quer dizer que, na **[Figura](#page-38-0)** *3*c da esquerda, você vai pegar a curva vermelha, multiplicar pela curva azul e integrar tudo. O resultado será  $f(t = 0)$ , ou seja  $f(0) = \int_{-\infty}^{+\infty} a(x)b(-x)dx$ .

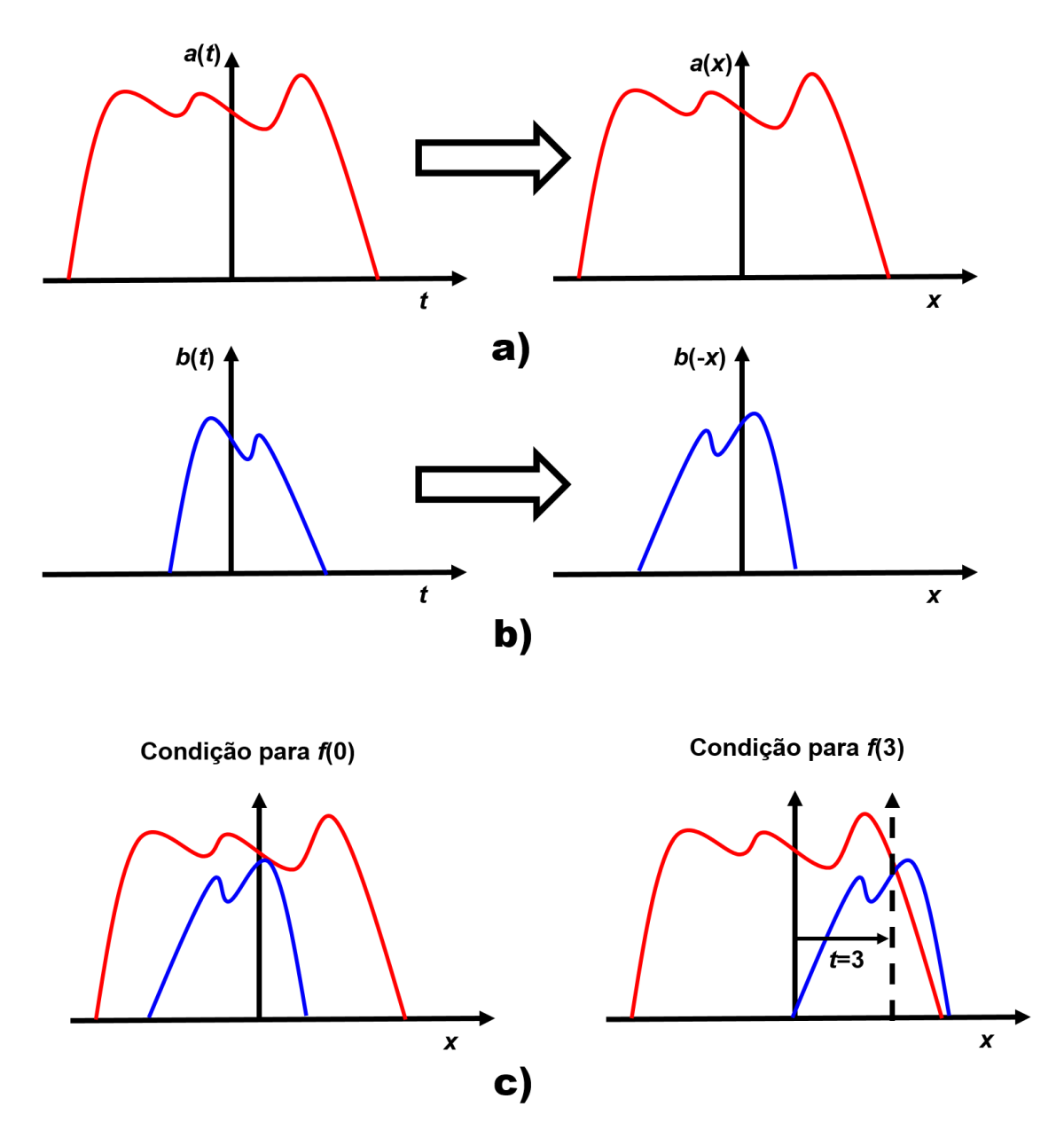

**Figura 3 Ilustração da operação de convolução**

<span id="page-38-0"></span>Mas vamos supor que agora você queira  $f(t = 3)$ . Para isso, você precisa deslocar a função (−), centrando ela agora em = 3, como mostrado na **[Figura](#page-38-0)** *3*c da direita. Aí você pega novamente a curva vermelha, multiplica pela azul, e integra tudo. Ou seja:

$$
f(3) = \int_{-\infty}^{+\infty} a(x)b(3-x)dx
$$

Portanto, cada valor de t define que tanto a função  $b(-x)$  será deslocada. E cada deslocamento define o valor de  $f(t)$ , que é obtido multiplicando  $a(x)$  por  $b(t - x)$  e integrando tudo.

Finalmente, note que, como o resultado da integral só depende da posição relativa entre  $a(x)$  e  $b(-x)$ , e como a posição relativa entre  $a(x)$  e  $b(-x)$  é a mesma entre  $a(-x)$ e  $b(x)$ , então a operação de convolução é simétrica, ou seja:

$$
a(t) * b(t) = b(t) * a(t)
$$

\_\_\_\_\_\_\_\_\_\_\_\_\_\_\_\_\_\_\_\_\_\_\_\_\_\_\_\_\_\_\_\_\_\_\_\_\_\_\_\_\_\_\_\_\_\_\_\_\_\_\_\_\_\_\_\_\_\_\_\_\_\_\_\_\_\_\_

Ou, equivalentemente:

$$
\int_{-\infty}^{+\infty} a(x)b(t-x)dx = \int_{-\infty}^{+\infty} a(t-x)b(x)dx
$$
  
Equação 57

Revise essa seção e garanta que você entendeu como faz a operação de convolução e o que ela significa graficamente. Ela é muito importante!

\_\_\_\_\_\_\_\_\_\_\_\_\_\_\_\_\_\_\_\_\_\_\_\_\_\_\_\_\_\_\_\_\_\_\_\_\_\_\_\_\_\_\_\_\_\_\_\_\_\_\_\_\_\_\_\_\_\_\_\_\_\_\_\_\_\_\_

\_\_\_\_\_\_\_\_\_\_\_\_\_\_\_\_\_\_\_\_\_\_\_\_\_\_\_\_\_\_\_\_\_\_\_\_\_\_\_\_\_\_\_\_\_\_\_\_\_\_\_\_\_\_\_\_\_\_\_\_\_\_\_\_\_\_\_

Exercício 3.1

A "função quadrada"  $q(t)$  é definida assim:

$$
q(t) = \frac{1}{T} \text{ para } -\frac{T}{2} \le t \le \frac{T}{2} \quad e \text{ } q(t) = 0 \text{ para outros } t
$$

1 – Faça um rascunho da função quadrada

2 – Agora escolha uma função de seu gosto, chame-a de  $a(t)$  e considere a convolução dessa função com a função quadrada:

$$
f(t) = a(t) * q(t)
$$

Descreva qualitativamente a relação entre  $f(t)$  e  $a(t)$  (use rascunhos para te ajudar a clarear as ideias). Em outras palavras: o que ocorre com uma função quando se faz a convolução dela com a função quadrada?

*Obs*: na sua resposta, considere diferentes faixas de valores de  $T$  (tipo, quando  $T$  for muito grande isso e isso vai acontecer, quando  $T$  for médio isso e isso vai acontecer e quando  $T$  for muito pequeno isso e isso vai acontecer. Óbvio que você vai ter que explicar que grande, médio e pequeno são em relação a alguma coisa que você tem que identificar.

\_\_\_\_\_\_\_\_\_\_\_\_\_\_\_\_\_\_\_\_\_\_\_\_\_\_\_\_\_\_\_\_\_\_\_\_\_\_\_\_\_\_\_\_\_\_\_\_\_\_\_\_\_\_\_\_\_\_\_\_\_\_\_\_\_\_\_

\_\_\_\_\_\_\_\_\_\_\_\_\_\_\_\_\_\_\_\_\_\_\_\_\_\_\_\_\_\_\_\_\_\_\_\_\_\_\_\_\_\_\_\_\_\_\_\_\_\_\_\_\_\_\_\_\_\_\_\_\_\_\_\_\_\_\_

Exercício 3.2

Suponha que dois sinais  $a(t)$  e  $b(t)$  sejam limitados em  $t<sub>0</sub>$ . Isso quer dizer que  $a(t) = b(t) = 0$  para  $t > t_0$  e  $t < -t_0$ . Se  $f(t) = a(t) * b(t)$ , para qual valor de  $t$  a função  $f(t)$  será limitada?

\_\_\_\_\_\_\_\_\_\_\_\_\_\_\_\_\_\_\_\_\_\_\_\_\_\_\_\_\_\_\_\_\_\_\_\_\_\_\_\_\_\_\_\_\_\_\_\_\_\_\_\_\_\_\_\_\_\_\_\_\_\_\_\_\_\_\_

\_\_\_\_\_\_\_\_\_\_\_\_\_\_\_\_\_\_\_\_\_\_\_\_\_\_\_\_\_\_\_\_\_\_\_\_\_\_\_\_\_\_\_\_\_\_\_\_\_\_\_\_\_\_\_\_\_\_\_\_\_\_\_\_\_\_\_

### Exercício 3.3

Estude os exemplos 3.3 e 3.4 do livro *Signals and Systems* do Oppenheim.

## **3.3 A função impulso, ou delta de Dirac**

Paul Dirac ficou mais conhecido pelo seu trabalho no desenvolvimento da teoria quântica relativística e essa já é a segunda vez que ele aparece no curso de Sinais e Sistemas. Paul Dirac está, ou não está, de parabéns?

# **3.3.1 Definição e características da função delta**

A função impulso, ou função delta de Dirac, desempenha um papel central na teoria de sinais e sistemas. Existem vários jeitos de se definir essa função, e eu vou apresentala de um jeito que daria um ataque cardíaco em um matemático purista, mas que compensa em simplicidade o que perde em rigor.

Primeiro, considere a função quadrada  $q(t)$  (apresentada no exercício 3.1):

$$
q(t) = \frac{1}{T} \, para \, -\frac{T}{2} \le t \le \frac{T}{2} \quad e \, q(t) = 0 \, para \, outros \, t
$$

**Equação 58**

Agora, note que, para qualquer valor de *T* de sua escolha, a área subentendida por  $q(t)$  será sempre 1. Portanto, a integral de  $q(t)$  é 1. De fato:

$$
\int_{-\infty}^{\infty} q(t) = \int_{-\frac{T}{2}}^{\frac{T}{2}} \frac{1}{T} dt = \frac{T}{T} = 1
$$

A função impulso, ou delta de Dirac (ou só função delta) é denotada pelo símbolo  $\delta$ e pode ser visualizada como sendo a função quadrada no limite que *T* vai para zero (essa não é a definição "oficial" da função delta, mas é uma definição intuitiva e bem próxima da definição oficial):

$$
\delta(t) = \lim_{T \to 0} q(t)
$$
  
Equação 59

A **[Figura](#page-41-0)** *4* ilustra o comportamento da função quadrada quando *T* vai para zero. Quanto menor for *T*, mais estreita será a função quadrada, mas também mais alta será a função, já que área tem que ser sempre 1. Como a área não depende de *T*, **a função delta pode ser interpretada como sendo uma função com amplitude infinita e largura infinitesimal, mas com área igual a 1**.

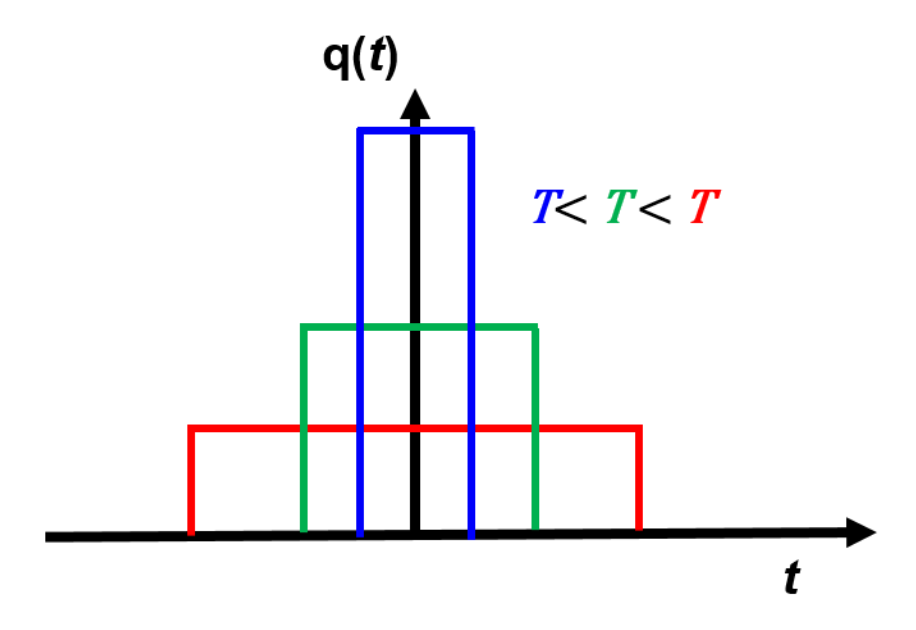

<span id="page-41-0"></span>**Figura 4 Ilustração do comportamento da função quadrada a medida que** *T* **vai para zero**

Na verdade, a função delta não deve ser definida em termos da função quadrada, porque a função quadrada é descontínua. De fato, se você derivar a função quadrada vai encontrar infinitos e vira uma zona. Assim, a função quadrada é formalmente definida utilizando funções mais bem-comportadas, como a função gaussiana, mas a ideia é a mesma. Por exemplo, a função delta pode ser definida como sendo uma gaussiana com área 1, no limite que a largura da gaussiana vai para zero e a amplitude vai para infinito (mantendo a área 1). Entretanto, eu vou manter a expressão em termos do limite da função quadrada porque eu acho que é mais fácil do aluno captar as principais propriedades da função delta utilizando a função quadrada.

Vamos agora supor que você multiplique uma função  $f(t)$  qualquer por uma função quadrada  $q(t)$ , como ilustrado na **[Figura](#page-42-0) 5**a, e depois integre o resultado.

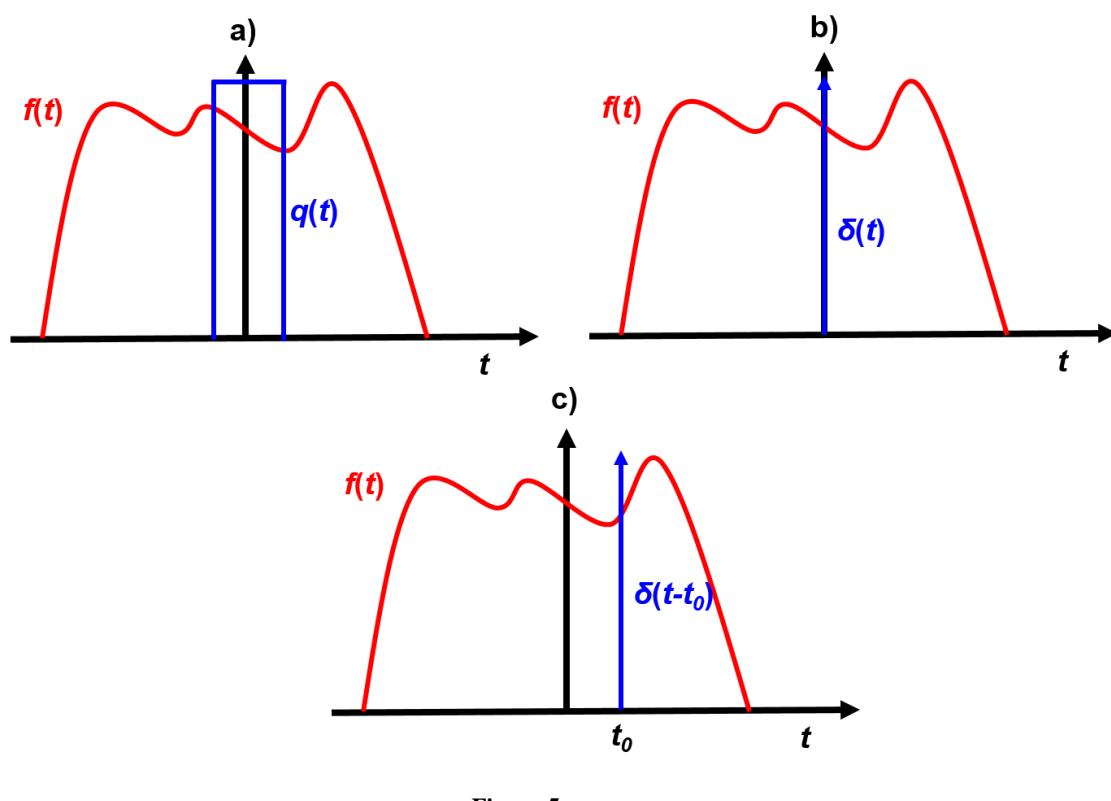

**Figura 5**

<span id="page-42-0"></span>Como a função quadrada é zero fora do intervalo de comprimento *T*, e 1/*T* dentro do intervalo, teremos:

$$
\int_{-\infty}^{+\infty} f(t)q(t)dt = \int_{-\frac{T}{2}}^{+\frac{T}{2}} f(t) \frac{1}{T} dt
$$

Assim, fica claro que apenas a parte de  $f(t)$  que está dentro do intervalo *T* contribui para a integral. Mas, quanto menor for o intervalo *T*, menor será a variação de  $f(t)$  dentro desse intervalo. Então, se  $T$  for pequeno o suficiente para que  $f(t)$  não varie consideravelmente dentro do intervalo *T*, a função  $f(t)$  pode ser aproximada por uma constante. Mais precisamente, se *T* for pequeno, teremos  $f(t) \approx f(0)$  dentro desse pequeno intervalo. Assim:

$$
\int_{-\infty}^{+\infty} f(t)q(t)dt \approx f(0) \int_{-\frac{T}{2}}^{+\frac{T}{2}} \frac{1}{T}dt
$$

Mas, como a área da função quadrada é 1, temos que:

$$
\int_{-\infty}^{+\infty} f(t)q(t)dt \approx f(0)
$$

No limite que *T* vai para zero, a aproximação acima vira uma igualdade. Juntando tudo isso, temos:

$$
\lim_{T \to 0} \int_{-\infty}^{+\infty} f(t)q(t)dt = \lim_{T \to 0} \int_{-\frac{T}{2}}^{+\frac{T}{2}} f(t) \frac{1}{T} dt = f(0) \lim_{T \to 0} \int_{-\frac{T}{2}}^{+\frac{T}{2}} \frac{1}{T} dt = f(0)
$$

Como chamamos o limite da função quadrada de função delta, a igualdade acima pode ser re-expressa como:

$$
\int_{-\infty}^{+\infty} f(t)\delta(t)dt = f(0)
$$
  
Equação 60

Assim, chegamos à conclusão que o efeito de se multiplicar uma função qualquer pela função delta e integrar o resultado é selecionar o valor da função no ponto *t* = 0. Como a função delta tem amplitude infinita e largura infinitesimal, geralmente representamos ela graficamente por uma setinha, como mostrado na **[Figura](#page-42-0)** *5*b.

E se, ao invés de multiplicar pela função delta, tivéssemos multiplicado pela função delta deslocada de *t*0, como ilustrado na **[Figura](#page-42-0)** *5*b? O raciocínio é exatamente o mesmo, com a diferença é que agora temos que integrar a função quadrada centrada em *t* = *t*0, ou seja:

$$
\int_{-\infty}^{+\infty} f(t)\delta(t - t_0)dt = \lim_{T \to 0} \int_{-\infty}^{+\infty} f(t)q(t - t_0)dt = \lim_{T \to 0} \int_{t_0 - \frac{T}{2}}^{t_0 + \frac{T}{2}} f(t) \frac{1}{T}dt
$$

$$
= f(t_0) \lim_{T \to 0} \int_{t_0 - \frac{T}{2}}^{t_0 + \frac{T}{2}} \frac{1}{T} dt = f(t_0)
$$

Portanto:

$$
\int_{-\infty}^{+\infty} f(t)\delta(t-t_0)dt = f(t_0)
$$

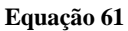

<span id="page-44-0"></span>**Assim, integrar o produto de uma função qualquer pela função delta seleciona o valor da função no ponto onde está a função delta**.

Finalmente, note que, como a função quadrada é uma função par (simétrica em torno da origem), então, obviamente  $q(t) = q(-t)$ . Consequentemente, a função delta também é par, ou seja:

$$
\delta(t) = \delta(-t)
$$
  
Equação 62

### <span id="page-44-1"></span>**3.3.2 Convoluções com funções delta**

Observe novamente a **[Equação](#page-44-0)** *61*. Se invertermos os papeis de *t* com *t*0, essa mesma relação pode ser expressa como:

$$
\int_{-\infty}^{+\infty} f(t_0) \delta(t_0 - t) dt_0 = f(t)
$$

A equação acima é absolutamente idêntica à **[Equação](#page-44-0)** *61*, só que com os papeis de *t* e *t*<sup>0</sup> invertidos, ou seja, tudo o que foi feito foi uma simples troca dos símbolos (se quisermos trocar de novo, poderíamos colocar algo do tipo  $\int_{-\infty}^{+\infty} f(x) \delta(x - t) dx =$  $f(t)$ ).

Como a função delta é par (**[Equação](#page-44-1) 62**), então  $\delta(t_0 - t) = \delta(t - t_0)$ . Assim, temos:

$$
f(t) = \int_{-\infty}^{+\infty} f(t_0) \delta(t - t_0) dt_0
$$
  
Equação 63

<span id="page-45-0"></span>Então, invertendo os papeis de *t* e *t*<sup>0</sup> na **[Equação](#page-44-0)** *61* e utilizando o fato que função delta é par, podemos expressar a **[Equação](#page-44-0)** *61* como na **[Equação](#page-45-0)** *63*. A forma da **[Equação](#page-45-0)**   $63$  é um tanto quanto interessante. Primeiro, note que, nessa forma, a função  $f(t)$  está sendo expressa como a convolução de si mesma com a função delta:

$$
f(t) = \int_{-\infty}^{+\infty} f(t_0) \delta(t - t_0) dt_0 = f(t) * \delta(t)
$$
  
Equação 64

<span id="page-45-1"></span>*Hein? Como assim? Como que uma simples troca de símbolos mudou tão radicalmente o significado da função delta? A gente viu na [Equação 61](#page-44-0) que o efeito de multiplicar uma função qualquer por uma função delta é selecionar o valor da função no ponto onde está a função delta, mas uma simples troca de símbolos (junto com o fato da função delta ser par) levou a uma interpretação totalmente diferente: agora a função delta é uma função que quando você faz a convolução dela com uma função qualquer o resultado é a própria função qualquer ([Equação 64](#page-45-1))! Como assim?*

Não é difícil identificar que a *[Equação 64](#page-45-1)* é verdade precisamente porque a **[Equação](#page-44-0)**  *[61](#page-44-0)* é verdade. Para visualizar isso, vamos supor que não sabemos que a *[Equação 64](#page-45-1)* é verdade e vamos chamar o resultado da convolução de  $f(t)$  com  $\delta(t)$  de  $g(t)$ :

$$
g(t) = f(t) * \delta(t) = \int_{-\infty}^{+\infty} f(t_0) \delta(t - t_0) dt_0
$$

Agora vamos calcular alguns valores de  $g(t)$  explicitamente. Vamos começar por  $g(0)$ . Temos que:

$$
g(0) = \int_{-\infty}^{+\infty} f(t_0) \delta(-t_0) dt_0
$$

Como a função delta é par, podemos expressar essa integral como:

$$
g(0) = \int_{-\infty}^{+\infty} f(t_0) \delta(t_0) dt_0
$$

Além disso, podemos trocar o símbolo  $t_0$  por  $t$  como o parâmetro da integral. De fato:

$$
g(0) = \int_{-\infty}^{+\infty} f(t_0) \delta(t_0) dt_0 = \int_{-\infty}^{+\infty} f(t) \delta(t) dt
$$

Então quem é  $g(0)$ ? Oras, da [Equação](#page-44-0) 61, temos, precisamente, que:

$$
\int_{-\infty}^{+\infty} f(t)\delta(t)dt = f(0)
$$

Ou seja:

$$
g(0)=f(0)
$$

Vamos fazer isso agora para algum outro valor de t. Pode ser qualquer valor, vou escolher  $t = 3$ . Assim:

$$
g(3) = \int_{-\infty}^{+\infty} f(t_0) \delta(3 - t_0) dt_0
$$

47

Mas, porque a função delta é par, temos:

$$
g(3) = \int_{-\infty}^{+\infty} f(t_0) \delta(t_0 - 3) dt_0
$$

Trocando os símbolos:

$$
g(3) = \int_{-\infty}^{+\infty} f(t)\delta(t-3)dt
$$

Mas, novamente da **[Equação](#page-44-0)** *61*, temos que:

$$
\int_{-\infty}^{+\infty} f(t)\delta(t-3)dt = f(3)
$$

E, portanto,

$$
g(3) = f(3)
$$

Já deu pra perceber que, independentemente do valor de  $t$ , essa igualdade será verdadeira, ou seja:

$$
g(t)=f(t)
$$

Ou seja:

$$
f(t) = f(t) * \delta(t)
$$

Portanto, a *[Equação 64](#page-45-1)* é verdade precisamente porque a **[Equação](#page-44-0)** *61* é verdade. São dois jeitos diferentes de ver a mesma coisa.

\_\_\_\_\_\_\_\_\_\_\_\_\_\_\_\_\_\_\_\_\_\_\_\_\_\_\_\_\_\_\_\_\_\_\_\_\_\_\_\_\_\_\_\_\_\_\_\_\_\_\_\_\_\_\_\_\_\_\_\_\_\_\_\_\_\_\_

Exercício 3.4 (*Resolvido*)

Vimos pela **[Equação](#page-45-1) 64** que, se eu fizer a convolução de uma função  $f(t)$  com uma função delta, o resultado será a própria função  $f(t)$ . Mas, e se eu fizer a convolução da função  $f(t)$  com uma função delta deslocada no tempo? Ou seja, se  $y(t) = \delta(t - a)$ , onde *a* é um número qualquer, qual será o resultado da convolução de  $f(t)$  com  $y(t)$ ?

Vamos ver. Primeiro, temos que:

$$
f(t) * \delta(t - a) = f(t) * y(t) = \int_{-\infty}^{+\infty} f(t_0) y(t - t_0) dt_0
$$

Mas, se  $y(t) = \delta(t - a)$ , então  $y(t - t_0) = \delta(t - a - t_0)$ . Portanto:

$$
f(t) * \delta(t - a) = \int_{-\infty}^{+\infty} f(t_0) \delta(t - a - t_0) dt_0
$$

Defina  $t' = a + t_0$ . Assim:

$$
f(t) * \delta(t-a) = \int_{-\infty}^{+\infty} f(t'-a)\delta(t-t')dt'
$$

Agora, defina  $g(t) = f(t - a)$ . Assim:

$$
f(t) * \delta(t - a) = \int_{-\infty}^{+\infty} g(t') \delta(t - t') dt'
$$

A integral acima tem a mesma forma da integral da **[Equação](#page-45-1)** *64*. Portanto:

$$
f(t) * \delta(t - a) = \int_{-\infty}^{+\infty} g(t')\delta(t - t')dt' = g(t) = f(t - a)
$$
  
Equação 65

Assim, concluímos que a convolução de uma função qualquer com a função delta deslocada no tempo resulta na própria função, só que deslocada no tempo.

\_\_\_\_\_\_\_\_\_\_\_\_\_\_\_\_\_\_\_\_\_\_\_\_\_\_\_\_\_\_\_\_\_\_\_\_\_\_\_\_\_\_\_\_\_\_\_\_\_\_\_\_\_\_\_\_\_\_\_\_\_\_\_\_\_\_\_

\_\_\_\_\_\_\_\_\_\_\_\_\_\_\_\_\_\_\_\_\_\_\_\_\_\_\_\_\_\_\_\_\_\_\_\_\_\_\_\_\_\_\_\_\_\_\_\_\_\_\_\_\_\_\_\_\_\_\_\_\_\_\_\_\_\_\_

Exercício 3.5

A função trem de impulsos é definida como:

$$
TI(t)=\sum_{n=-\infty}^{n=\infty}\delta(t-na)
$$

1 – Rascunhe a função trem de impulsos

 $2 - O$  que acontece se eu fizer a convolução de uma função  $f(t)$  qualquer com a função trem de impulsos? Rascunhe uma função  $f(t)$  qualquer e o resultado da sua convolução com a função trem de impulsos

\_\_\_\_\_\_\_\_\_\_\_\_\_\_\_\_\_\_\_\_\_\_\_\_\_\_\_\_\_\_\_\_\_\_\_\_\_\_\_\_\_\_\_\_\_\_\_\_\_\_\_\_\_\_\_\_\_\_\_\_\_\_\_\_\_\_\_

### **3.3.3 A função delta como uma base**

Agora, note uma coisa de suma importância. Vimos na seção 3.2 que a igualdade  $f(t) = a(t) * b(t)$  significa que estamos expressando  $f(t)$  como uma soma de infinitas funções  $b(t - x)$ , cada uma modulada pelo coeficiente  $a(x)$ . Agora, vimos também que  $f(t) = f(t) * \delta(t)$ . Isso quer dizer que estamos expressando  $f(t)$  como uma soma de infinitas funções  $\delta(t - x)$ , cada uma modulada pelo coeficiente  $f(x)$ . Como isso é muito importante, vou repetir parte da explicação da seção 3.2, mas agora utilizando explicitamente as funções  $\delta(t)$ .

Estamos dizendo que  $f$  é função de  $t$ , certo? Mas quem é função de  $t$  na integral da *[Equação 64](#page-45-1)*? Oras, somente a função delta é função de t na integral. **Isso significa que a função** () **está sendo expressa como uma soma infinita (uma integral) de funções delta**.

Para visualizar isso melhor, vamos novamente aproximar a integral pela soma de Riemann:

$$
f(t) = \int_{-\infty}^{+\infty} f(t_0) \delta(t - t_0) dt_0 \approx \Delta t_0 \sum_{n = -\infty}^{+\infty} f(n \Delta t_0) \delta(t - n \Delta t_0)
$$
  
Equação 66

Como você já sabe, a aproximação vira uma igualdade no limite que  $\Delta t_0$  vai para zero. Vamos analisar essa soma. O que é cada termo dessa soma? Cada termo é do tipo

um número vezes uma função delta deslocado no tempo. Note como a única coisa que depende do tempo na soma são as funções delta. De fato, o termo  $f(n\Delta t_0)$  não é uma função do tempo, mas simplesmente um número (um coeficiente)

Para ver isso com mais clareza, vamos novamente definir o coeficiente  $a_n =$  $f(n\Delta t_0)$ . Assim, a soma fica:

$$
f(t) \approx \Delta t_0 \sum_{n=-\infty}^{+\infty} a_n \delta(t - n\Delta t_0)
$$
  
=  $\Delta t_0[\dots + a_{-2}\delta(t + 2\Delta t_0) + a_{-1}\delta(t + \Delta t_0) + a_0\delta(t) + a_1\delta(t - \Delta t_0) + a_2\delta(t - 2\Delta t_0) + \cdots]$ 

Então, efetivamente, estamos expressando a função  $f(t)$  como sendo uma soma de infinitas funções delta, espaçadas de ∆0. Esse fato é ilustrado na **[Figura](#page-50-0)** *6*, onde a altura das flechas expressa o coeficiente  $a_n$  que multiplica a função delta  $\delta(t - n\Delta t_0)$ . Note que, no limite que  $\Delta t_0$  vai para zero (e a soma vira uma integral), as flechinhas se unem e a função original (representada em vermelho) é recuperada. Esse é o significado gráfico da igualdade da **[Equação](#page-45-1)** *64*.

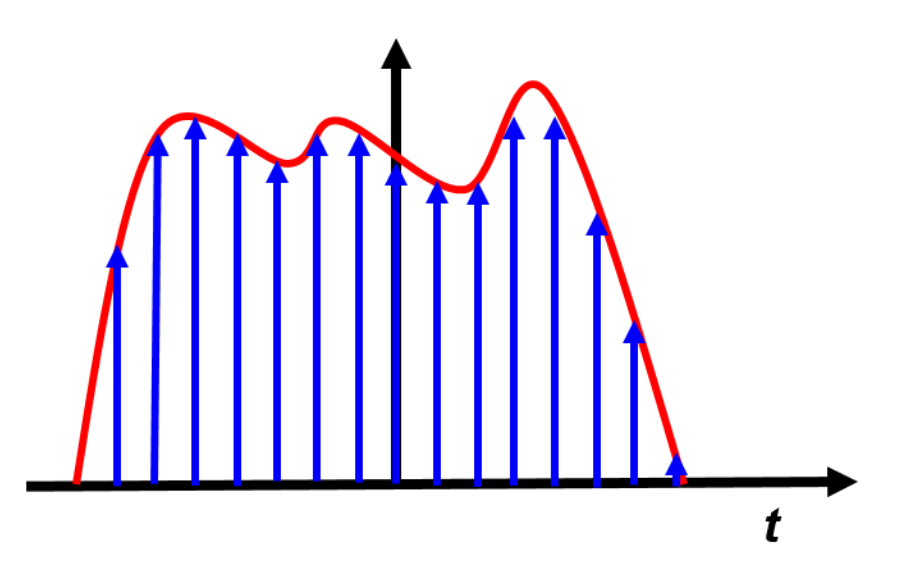

<span id="page-50-0"></span>**Figura 6 Ilustração da representação de uma função qualquer como uma soma de um trem de deltas. A curva vermelha é a função original e o trem de funções delta são as flechas azuis. A altura da flecha expressa o coeficiente na que multiplica as funções delta. No limite que o espaçamento entre as funções delta vai para zero, a função original é recuperada.**

Então a **[Equação](#page-45-1) 64** me diz que eu posso expressar uma função  $f(t)$  como sendo uma soma de funções delta. Mas eu preciso de infinitas funções delta, infinitesimalmente espaçadas entre si e, por isso, a minha soma é expressa como uma integral.

Esse fato é muito similar à noção de base em Álgebra. Vimos em Álgebra que um vetor qualquer pode ser escrito como uma soma de vetores da base. Aqui, vimos que uma função pode ser escrita como uma soma de funções delta. Na verdade, uma função desempenha exatamente o papel do vetor e as funções delta nada mais são do que um conjunto de funções que forma uma base. Esse espaço de funções ganha o nome de espaço de Hilbert e não é qualquer função que faz parte do espaço de Hilbert: para fazer parte desse espaço, a função tem que ser comportada (não pode ter descontinuidades e tem que ser integrável). Como sinais são quase sempre funções comportadas, vamos assumir desde já que nosso sinal está dentro do espaço de Hilbert.

A priori, eu não tenho mais nada para te ensinar sobre esse assunto, porque você já aprendeu tudo em Álgebra linear. Não seria exagero dizer que o curso de Sinais e Sistemas só existe para que você consiga fazer a transição entre um espaço algébrico discreto (como no capítulo 1 deste texto) e o espaço de funções, que é um espaço contínuo. De fato, a principal diferença é que agora o nosso espaço é contínuo, e antes era discreto. Para entender essa diferença melhor, lembre-se do que esses termos querem dizer. Por exemplo, o conjunto dos números inteiros é discretos, porque você pode contar os números inteiros (1, 2, 3). Mas o conjunto dos números reais é contínuo, porque você sempre tem infinitos números entre dois números qualquer (por exemplo, entre 1.1 e 1.2 você tem infinitos números reais). Analogamente, o espaço Euclidiano, por exemplo, é discreto. De fato, qualquer vetor no espaço Euclidiano pode ser descrito como a SOMA de apenas três vetores base. Mas, no espaço de Hilbert, por ser contínuo, cada vetor poderá ser escrito como uma INTEGRAL de vetores. Essa diferença vai ficar mais evidente enquanto desenvolvemos a teoria.

Vamos então colocar explicitamente as nossas relações algébricas. Utilizando a notação de Dirac, posso simbolizar um sinal qualquer abstratamente pelo *ket* | f }. Vamos começar pela nossa função base, que são as funções delta. Como cada *t*<sup>0</sup> na **[Equação](#page-45-1)** *64* define uma função delta diferente, vamos denotar o *ket* dessa função explicitamente em termos de *t*<sub>0</sub>. Assim, para cada função  $\delta(t - t_0)$  vamos associar um *ket*  $|\delta(t_0)\rangle$ :

> $\delta(t-t_0) \rightarrow |\delta(t_0)\rangle$ **Equação 67**

Como já sabemos que as funções delta formam uma base (e já sabemos isso porque a  $Equa\tilde{c}a\tilde{o}b$  64 nos diz que um sinal  $f(t)$  qualquer pode ser escrito como uma soma de funções delta, cada uma com coordenada  $f(t_0)$  ), então essas funções tem que satisfazer a *closure relation* (**[Equação](#page-31-0)** *53*). A única diferença agora é que, ao invés de uma soma, a *closure relation* será uma integral (já que o espaço é contínuo). Assim, temos que:

$$
I = \int_{-\infty}^{+\infty} dt_0 |\delta(t_0)\rangle\langle \delta(t_0)|
$$
Equação 68

<span id="page-52-0"></span>Além disso, sabemos que, se quisermos encontrar a coordenada de um vetor, basta pegar o produto escalar do vetor base com o vetor em questão (por exemplo, se  $|u\rangle =$  $|u_x|x\rangle + u_y|y\rangle$ , então  $u_x = \langle x|u\rangle$ . Mas, novamente, a **[Equação](#page-45-1) 64** nos diz que um sinal  $f(t)$  qualquer pode ser escrito como uma soma (na verdade, integral) de funções delta, cada uma com coordenada  $f(t_0)$ . Portanto, se eu fizer o produto escalar de um *ket*  $|f\rangle$ com um *bra*  $\langle \delta(t_0) |$ , o resultado tem que ser  $f(t_0)$ , ou seja:

> $\langle \delta(t_0) | f \rangle = f(t_0)$ **Equação 69**

<span id="page-52-2"></span>Agora, como *I* na **[Equação](#page-52-0)** *68* é o operador identidade, então:

$$
|f\rangle = I|f\rangle
$$
Equação 70

<span id="page-52-1"></span>Substituindo a **[Equação](#page-52-0)** *68* na **[Equação](#page-52-1)** *70*, temos:

$$
|f\rangle = I|f\rangle = \int_{-\infty}^{+\infty} dt_0 |\delta(t_0)\rangle \langle \delta(t_0)|f\rangle
$$

Agora substituindo a **[Equação](#page-52-2)** *69* na relação acima, temos:

$$
|f\rangle = \int_{-\infty}^{+\infty} dt_0 f(t_0) |\delta(t_0)\rangle
$$
  
Equação 71

## <span id="page-53-0"></span>A **[Equação](#page-53-0)** *71* é idêntica à **[Equação](#page-45-1)** *64*, mas agora utilizando a notação de Dirac.

Agora, suponha duas funções  $f(t)$  e  $g(t)$ . Qual será o produto escalar entre elas? O que podemos esperar? Já sabemos que o produto escalar entre dois vetores é obtido multiplicando coordenada por coordenada e somando tudo (lembrando que tem que pegar o conjugado de uma das coordenadas). Por exemplo, em um espaço de 2 dimensões,  $\langle u | v \rangle = u_1^* v_1 + u_2^* v_2.$ 

Agora, já sabemos também que a coordenada de  $f(t)$  em relação à função base  $\delta(t - t_0)$  é  $f(t_0)$ . Obviamente, a coordenada de  $g(t)$  em relação à mesma função base  $\delta(t - t_0)$  é  $g(t_0)$ . Então, é de se esperar que o produto escalar entre  $f(t)$  e  $g(t)$  envolva o produto  $f^*(t_0)g(t_0)$  (claro que, se  $f(t_0)$  for real, então o conjugado é ele mesmo). Além disso, sabemos que, no produto escalar, temos que somar os produtos das coordenadas em relação a todos os vetores base. Mas, como agora temos um espaço contínuo, a soma vai virar uma integral. Então, esperamos que o produto escalar seja  $\langle f|g\rangle = \int f^*(t_0)g(t_0)dt_0$ . Então não tem escapatória, essa integral tem que ser o produto escalar entre  $f(t)$  e  $g(t)$ .

Vamos utilizar a notação de Dirac para ver se é isso mesmo. Primeiro, lembre-se que, na notação de Dirac, o produto escalar é  $\langle f|g \rangle$ . Para expressar o produto escalar em termos das coordenadas, basta inserir o operador identidade (**[Equação](#page-52-0)** *68*) entre o *ket* e o *bra* (lembre-se que podemos inserir o operador identidade entre o *ket* e o *bra* exatamente porque o operador é identidade, ou seja, porque  $|g\rangle = I|g\rangle$ ). Assim:

$$
\langle f|g\rangle = \langle f|I|g\rangle = \langle f| \int_{-\infty}^{+\infty} dt_0 |\delta(t_0)\rangle \langle \delta(t_0)|g\rangle = \int_{-\infty}^{+\infty} dt_0 \langle f| \delta(t_0)\rangle \langle \delta(t_0)|g\rangle
$$

Mas, como  $\langle \delta(t_0) | g \rangle = g(t_0)$  e  $\langle f | \delta(t_0) \rangle = f^*(t_0)$ , então:

$$
\langle f|g\rangle = \int_{-\infty}^{+\infty} f^*(t_0)g(t_0)dt_0
$$

**Equação 72**

Que é exatamente o que esperávamos. Note que, como  $\int_{-\infty}^{+\infty} f^{*}(t_0) g(t_0) dt_0$  $\int_{-\infty}^{\infty} f^*(t_0) g(t_0) dt_0 =$  $\int_{-\infty}^{+\infty} f^*(t)g(t)dt$ , podemos muito bem escrever:

$$
\langle f|g \rangle = \int_{-\infty}^{+\infty} f^*(t)g(t)dt
$$
  
Equação 73

<span id="page-54-0"></span>Para finalizar essa seção, vamos calcular o produto escalar entre dois vetores da base:

$$
\langle \delta(t_1) | \delta(t_2) \rangle
$$

Utilizando a **[Equação](#page-54-0)** *73*, temos:

$$
\langle \delta(t_1) | \delta(t_2) \rangle = \int_{-\infty}^{+\infty} \delta(t - t_1) \delta(t - t_2) dt
$$
  
Equação 74

Se  $t_1 \neq t_2$  então a multiplicação será zero, porque você estará multiplicando duas flechinhas em posições diferentes. Mas, se  $t_1 = t_2$ , a integral dá infinito, porque você vai ter a integral do quadrado da função delta, então você terá uma amplitude indo pra infinito que multiplica outra amplitude indo pra infinito e que multiplica apenas uma distância infinitesimal, ou seja, você vai ter infinito ao quadrado multiplicando um infinitesimal que não está ao quadrado, resultando em infinito (em notação matemática:  $\lim_{T\to 0}$ T  $\frac{1}{T^2} = \infty$ ).

Qual é então o resultado dessa integral? Já identificamos que é uma coisa que dá zero quanto  $t_1 \neq t_2$  e infinito quando  $t_1 = t_2$ . Isso tem cara de ser a função  $\delta(t_1 - t_2)$ . Vamos tentar confirmar se é isso mesmo. A **[Equação](#page-44-0) 61** nos diz que  $f(t_0) = \int_{-\infty}^{+\infty} f(t) \delta(t -$ −∞  $(t_0)dt$ . Trocando *t* por  $t_1$  e  $t_0$  por  $t_2$ , a **[Equação](#page-44-0) 61** fica:

$$
f(t_2) = \int_{-\infty}^{+\infty} f(t_1) \delta(t_1 - t_2) dt_1
$$

Por outro lado, temos também que:

$$
\int_{-\infty}^{+\infty} f(t_1)(\delta(t_1)|\delta(t_2))dt_1 = \int_{-\infty}^{+\infty} f(t_1) \int_{-\infty}^{+\infty} \delta(t - t_1)\delta(t - t_2)dt dt_1
$$
  
= 
$$
\int_{-\infty}^{+\infty} \int_{-\infty}^{+\infty} [f(t_1)\delta(t - t_1)dt_1]\delta(t - t_2)dt = \int_{-\infty}^{+\infty} f(t)\delta(t - t_2)dt
$$
  
= 
$$
f(t_2)
$$

Portanto, como

$$
f(t_2) = \int_{-\infty}^{+\infty} f(t_1) \delta(t_1 - t_2) dt_1
$$

E, também:

$$
f(t_2) = \int_{-\infty}^{+\infty} f(t_1) \langle \delta(t_1) | \delta(t_2) \rangle dt_1
$$

confirmamos que, realmente:

$$
\langle \delta(t_1) | \delta(t_2) \rangle = \delta(t_1 - t_2)
$$
  
Equação 75

<span id="page-55-0"></span>A **[Equação](#page-55-0)** *75* expressa o fato de que as funções delta são ortogonais entre si (o produto escalar é 0 entre duas funções diferentes, ou seja, quando  $t_1 \neq t_2$ ). Mas essa é uma base ortonormal? Sabemos que uma base ortonormal é aquela cujo produto escalar entre dois vetores diferentes é zero, mas entre dois vetores iguais é 1. Em um espaço contínuo, essa condição é substituída pela condição da **[Equação](#page-55-0)** *75*. Ela te diz que, quando os vetores são diferentes (ou seja, quando  $t_1 \neq t_2$ ), então o produto escalar será realmente 0 (então a condição de ortogonalidade não mudou, como já vimos), mas quando  $t_1 = t_2$  o produto escalar é  $\delta(0)$ , ao invés de 1. Essa é uma das diferenças entre espaços discretos e contínuos. E essa diferença faz sentido porque a área da função delta é 1. Assim, a base delta é sim uma base ortonormal, mas no sentido da **[Equação](#page-55-0)** *75*. Se você estiver curioso para saber porque posso afirmar tão categoricamente que a base é ortonormal, lembre-se que uma das características de uma base ortonormal é justamente que ela satisfaz a *closure relation* (uma base ortogonal, mas não ortonormal, não satisfaria a *closure relation*). Mas, pela **[Equação](#page-45-1)** *64*, sabemos que a base delta satisfaz a *closure relation*. É isso que justifica ela ser classificada como uma base ortonormal.

\_\_\_\_\_\_\_\_\_\_\_\_\_\_\_\_\_\_\_\_\_\_\_\_\_\_\_\_\_\_\_\_\_\_\_\_\_\_\_\_\_\_\_\_\_\_\_\_\_\_\_\_\_\_\_\_\_\_\_\_\_\_\_\_\_\_\_

Exercício 3.6

Partindo da **[Equação](#page-53-0)** *71* e utilizando a **[Equação](#page-55-0)** *75*, prove a **[Equação](#page-52-2)** *69* - ou seja, prove que  $\langle \delta(t') | f \rangle = f(t')$ .

\_\_\_\_\_\_\_\_\_\_\_\_\_\_\_\_\_\_\_\_\_\_\_\_\_\_\_\_\_\_\_\_\_\_\_\_\_\_\_\_\_\_\_\_\_\_\_\_\_\_\_\_\_\_\_\_\_\_\_\_\_\_\_\_\_\_\_

### **3.4 A base exponencial**

## **3.4.1 Definição da base exponencial**

Existem duas bases extremamente importantes no tratamento de sinais e sistemas. Uma delas é a base das funções delta (ou funções impulso), que vimos na seção anterior. A outra é a base, também ortonormal, formada por funções exponencias com argumentos puramente imaginários, ou seja, funções do tipo  $e^{i2\pi ft}$ , onde *i* é o número imaginário puro e *f* é um parâmetro fixo, que chamamos de frequência (que *f* tem unidades de frequência você já pode deduzir imediatamente do fato de que o argumento da exponencial tem que ser adimensional). Cada frequência define uma função diferente. Por exemplo, se  $f = 1$ , teremos a função  $e^{i2\pi t}$ , se  $f = 3$ , teríamos outra função: a função  $e^{i2\pi 3t}$  e por aí vai. Como f pode assumir qualquer valor real, temos infinitas funções possíveis do tipo  $e^{i2\pi ft}$ . O conjunto de todas as funções do tipo  $e^{i2\pi ft}$  (em outras palavras, o conjunto definido para todos os valores reais de *f*) forma uma base para o espaço de Hilbert (eu não vou provar que esse conjunto forma uma base, essa prova é melhor deixada para um segundo estudo).

Já vamos escolher um símbolo para o *ket* que representa as funções  $e^{i2\pi ft}$ . Como a função é uma exponencial e como cada função é definida por um valor diferente de *f*, faz sentido definir o *ket* como tendo o símbolo *e* como função de um valor específico de *f*. Assim, vamos definir o *ket* associado a um determinado valor de frequência  $f_0$  assim:

$$
e^{i2\pi f_0 t} \to |e(f_0)\rangle
$$
  
Equação 76

Não é muito bonito, mas serve. Da **[Equação](#page-52-2)** *69*, temos também que:

$$
\langle \delta(t_0) | e(f_0) \rangle = e^{i2\pi f_0 t_0}
$$
  
Equação 77

<span id="page-57-2"></span>Bom, se esse conjunto de funções forma uma base ortonormal (lembre-se que eu não provei, e nem vou provar, que esses *kets* formam uma base – essa afirmação nós vamos tomar como dada), então esse conjunto tem que satisfazer a *closure relation*, ou seja:

$$
I = \int_{-\infty}^{+\infty} df_0 |e(f_0)\rangle \langle e(f_0)|
$$
Equação 78

<span id="page-57-1"></span>Como os  $kets$   $|e(f_0)\rangle$  formam uma base, então qualquer sinal pode ser escrito como uma soma infinita (uma integral) desses *kets*. Ou seja, dado um *ket* |⟩ qualquer (parei de usar |⟩ pra não confundir o *f* da função com o *f* da frequência), esse *ket* pode ser expresso como uma soma de infinitos *kets*  $|e(f_0)\rangle$ . Para ver isso, basta utilizar a *closure relation*:

$$
|g\rangle = I|g\rangle = \int_{-\infty}^{+\infty} df_0|e(f_0)\rangle\langle e(f_0)|g\rangle
$$
  
Equação 79

<span id="page-57-0"></span>O produto escalar entre duas funções qualquer é sempre um número. Então o produto escalar  $\langle e(f_0)|g \rangle$  será um número. Mas como esse número depende de quem é o *ket*  $|e(f_0)\rangle$ , então esse número depende, efetivamente, do  $f_0$  escolhido. Dessa forma, é conveniente associar o resultado do produto escalar  $\langle e(f_0)|g \rangle$  com uma função de  $f_0$ . Assim, vamos chamar o produto escalar  $\langle e(f_0)|g \rangle$  de  $G(f_0)$ , ou seja, vamos definir:

$$
G(f_0) = \langle e(f_0) | g \rangle
$$
  
Equação 80

<span id="page-57-3"></span>Expressando a **[Equação](#page-57-0) 79** em termos de  $G(f_0)$ :

$$
|g\rangle = \int_{-\infty}^{+\infty} G(f_0)|e(f_0)\rangle df_0
$$
  
Equação 81

<span id="page-58-0"></span>A **[Equação](#page-57-1)** *78*, ou a sua contraparte (**[Equação](#page-57-0)** *79* ou **[Equação](#page-58-0)** *81*) podem ser entendidas como sendo a expressão matemática da frase "os  $kets \mid e(f_0)$ ) formam uma base".

Já ouço os gritos de protesto: "Ah mas você me deu o *ket*  $|g\rangle$  na base  $|e(f_0)\rangle$  mas eu quero saber quem é  $g(t)$ ". Vamos ser sofisticados: a frase "eu quero saber quem é  $g(t)$ ", em linguagem sofisticada, é expressa como "eu quero saber quais são as coordenadas do *ket* |⟩ na base de funções delta". Para isso, basta usar a **[Equação](#page-52-2)** *69*, ou seja, basta pegar o produto escalar da função delta da qual você quer a coordenada com o  $ket |g\rangle$ , ou seja, basta lembrar que:

$$
g(t_0) = \langle \delta(t_0) | g \rangle
$$

Agora, precisamos escolher uma base para fazer esse produto escalar. Como estamos supondo que conhecemos o *ket*  $|g\rangle$  na base  $|e(f_0)\rangle$ , ou seja, como estamos supondo que conhecemos as coordenadas  $G(f_0)$ , faz sentido escolher a base  $|e(f_0)\rangle$  para fazer esse produto escalar. Para isso, basta utilizar a *closure relation* da **[Equação](#page-57-1)** *78*. Fazendo isso:

$$
g(t_0) = \langle \delta(t_0) | g \rangle = \langle \delta(t_0) | I | g \rangle = \langle \delta(t_0) | \int_{-\infty}^{+\infty} df_0 | e(f_0) \rangle \langle e(f_0) | g \rangle
$$

$$
= \int_{-\infty}^{+\infty} df_0 \langle \delta(t_0) | e(f_0) \rangle \langle e(f_0) | g \rangle
$$
Equacão 82

Utilizando a **[Equação](#page-57-2)** *77* e a **[Equação](#page-57-3)** *80*, temos então que:

$$
g(t_0) = \int_{-\infty}^{+\infty} G(f_0) e^{i2\pi f_0 t_0} df_0
$$

Como essa relação vale para qualquer valor de  $t_0$ , podemos muito bem expressar ela em termos de *t* (isso equivale à uma simples troca de símbolos). Fazendo isso:

$$
g(t) = \int_{-\infty}^{+\infty} G(f_0) e^{i2\pi f_0 t} df_0
$$

Além disso, podemos também trocar o índice da integral por  $f$ . Fazendo isso:

$$
g(t) = \int_{-\infty}^{+\infty} G(f)e^{i2\pi ft} df
$$
  
Equação 83

<span id="page-59-0"></span>Assim, conhecendo as coordenadas  $G(f)$ , é possível encontrar as coordenadas na base delta, ou seja, é possível encontrar  $g(t)$ .

"Ah, mas e se eu sei quem é  $g(t)$ , mas quero agora  $G(f)$ ." Vamos por essa questão em linguagem bonita e elegante: "ah, e se eu conheço as coordenadas de  $|g\rangle$  na base de funções delta, mas quero as coordenadas de  $|g\rangle$  na base de funções exponenciais?"

Uai, fácil, quer a coordenada de  $|g\rangle$  na base de funções exponenciais, é só fazer, novamente, o produto escalar com o *ket* do qual você quer a coordenada. Por exemplo, vamos escolher uma frequência qualquer  $f_0$ . Quer a coordenada  $G(f_0)$  de  $|g\rangle$  em relação ao *ket*  $|e(f_0)\rangle$ ? Faz o produto escalar:

$$
G(f_0) = \langle e(f_0) | g \rangle
$$

Para fazer o produto escalar, você tem que escolher uma base. Como a suposição é que conhecemos  $|g\rangle$  na base de funções delta (ou seja, que conhecemos  $g(t)$ ), então, obviamente, vamos escolher a função delta para fazer esse produto escalar. Para isso, basta usar a *closure relation* para funções delta. Fazendo isso:

$$
G(f_0) = \langle e(f_0)|g \rangle = \langle e(f_0)|I|g \rangle = \langle e(f_0)|\int_{-\infty}^{+\infty} dt_0 |\delta(t_0)\rangle \langle \delta(t_0)|g \rangle
$$

Assim:

$$
G(f_0) = \langle e(f_0)|g \rangle = \langle e(f_0)|I|g \rangle = \int_{-\infty}^{+\infty} dt_0 \langle e(f_0)|\delta(t_0)\rangle \langle \delta(t_0)|g \rangle
$$

60

#### **Equação 84**

Mas, da **Equação** 77, temos que  $\langle \delta(t_0) | e(f) \rangle = e^{i2\pi ft_0}$ . Portanto  $\langle e(f_0) | \delta(t_0) \rangle =$  $e^{-i2\pi f_0 t_0}$ . Assim, temos que:

$$
G(f_0) = \langle e(f_0) | g \rangle = \langle e(f_0) | I | g \rangle = \int_{-\infty}^{+\infty} dt_0 e^{-i2\pi f_0 t_0} g(t_0)
$$

Podemos muito bem trocar o símbolo do tempo para t. Fazendo isso:

$$
G(f_0) = \int_{-\infty}^{+\infty} e^{-i2\pi f_0 t} g(t) dt
$$
  
Equação 85

Além disso, como essa relação vale para qualquer  $f_0$ , podemos deixa-la em função de um  $f$  qualquer. Assim:

$$
G(f) = \int_{-\infty}^{+\infty} e^{-i2\pi ft} g(t) dt
$$
  
Equação 86

### <span id="page-60-0"></span>**3.4.2 A transformada de Fourier**

A *[Equação 83](#page-59-0)*, junto com a *[Equação 86](#page-60-0)*, formam o famoso par Transformada de Fourier. Essas relações são amplamente utilizadas em Engenharia Elétrica (e também em Física). De fato, a Transformada de Fourier é uma das ferramentas matemáticas mais importantes em ciências.

Vamos gastar um tempo então analisando e pensando sobre essas relações. Primeiro, um pouco de nomenclatura: a *[Equação 83](#page-59-0)* é chamada de Transformada de Fourier Inversa e a *[Equação 86](#page-60-0)* é chamada de Transformada de Fourier Direta. Vamos colocar essas duas relações juntas em um "quadro":

### **PAR TRANSFORMADA DE FOURIER**

\_\_\_\_\_\_\_\_\_\_\_\_\_\_\_\_\_\_\_\_\_\_\_\_\_\_\_\_\_\_\_\_\_\_\_\_\_\_\_\_\_\_\_\_\_\_\_\_\_\_\_\_\_\_\_\_\_\_\_\_\_\_\_\_\_\_\_

*Transformada de Fourier Direta*

$$
G(f) = \int_{-\infty}^{+\infty} e^{-i2\pi ft} g(t) dt
$$

*Transformada de Fourier Inversa*

\_\_\_\_\_\_\_\_\_\_\_\_\_\_\_\_\_\_\_\_\_\_\_\_\_\_\_\_\_\_\_\_\_\_\_\_\_\_\_\_\_\_\_\_\_\_\_\_\_\_\_\_\_\_\_\_\_\_\_\_\_\_\_\_\_\_\_

$$
g(t) = \int_{-\infty}^{+\infty} G(f)e^{i2\pi ft} df
$$
  
Equação 87

Com tudo o que vimos nas seções anteriores, não é difícil identificar o significado matemático da Transformada de Fourier (que, de agora em diante, vou abreviar por TF). Primeiro, note que a TF inversa nada mais é que uma composição vetorial: ela te diz que a função  $g(t)$  pode ser descrita como sendo uma soma de funções  $e^{i2\pi ft}$ , cada uma com coordenada  $G(f)$ . Portanto, a TF inversa nada mais é que a versão no espaço de Hilbert da composição de um vetor em termos de uma base. Isso fica ainda mais óbvio se você escrever a TF inversa na notação de Dirac, ou seja,  $|g\rangle = \int_{-\infty}^{+\infty} G(f)|e(f)\rangle df$ , que é a **[Equação](#page-58-0) 81** com o índice  $f_0$  trocado por f. Lembre-se que, na seção anterior, chegamos na TF inversa simplesmente projetando o *ket*  $|g\rangle$  na base de funções delta.

E o que é a TF direta? Oras, ela é simplesmente a expressão que te ensina a achar quem são as coordenadas  $G(f)$ , então ela é simplesmente o produto escalar  $\langle e(f)|g\rangle$ , expresso na base de funções delta. Compare a TF direta com a **[Equação](#page-54-0)** *73* (que é a equação que te ensina a fazer o produto escalar entre duas funções, na base de funções delta): é a mesma coisa, só que com a função  $e^{i2\pi ft}$  desempenhando o papel de  $f(t)$ .

Resumindo: a TF inversa é a expressão de uma função qualquer como soma de funções exponenciais, e a TF direta te ensina a achar as coordenadas dessas funções exponenciais, ou seja, é o produto escalar (efetuado na base de funções delta) entre a função de interesse e a função  $e^{i2\pi ft}$ .

É muito comum alunos fazerem lambança com tempo e frequência (ou seja, com os índices *t* e *f*) na Transformada de Fourier, então vamos explicitar algumas coisas.

Em primeiro lugar, note que a exponencial tem sinal trocado entre a TF direta e inversa (na direta é negativo e na inversa é positivo). Isso advém do fato que estamos trabalhando com a base  $e^{i2\pi ft}$ : como a TF inversa é a composição vetorial nessa base, então a função que entra na integral tem que ser uma função da própria base. A TF direta, entretanto, é o produto escalar entre  $e^{i2\pi ft}$  e a função  $g(t)$ . Como o produto escalar pega o conjugado da função, e como o conjugado de  $e^{i2\pi ft}$  é  $e^{-i2\pi ft}$ , aparece então o sinal de negativo na TF direta.

Isso é absolutamente necessário? Na verdade, não. Poderíamos muito bem ter utilizado a base  $e^{-i2\pi ft}$  ao invés da base  $e^{i2\pi ft}$ . Se tivéssemos feito isso, os sinais estariam trocados: teríamos  $e^{-i2\pi ft}$  na TF inversa e  $e^{i2\pi ft}$  na direta. Então, qual dos pares tem sinal negativo e qual tem positivo é convenção (depende de qual base você escolhe: ou  $e^{i2\pi ft}$ , como fizemos, ou  $e^{-i2\pi ft}$ ). De fato, não é raro encontrar livros que utilizam a base  $e^{-i2\pi ft}$ , ou seja, não é raro encontrar livros onde o sinal de negativo e positivo estão trocados em relação à definição que estamos usando. Então, qual sinal é negativo e qual é positivo é convenção. **O que é absolutamente necessário é que os sinais da direta e inversa sejam trocados** (se um for positivo, então o outro, necessariamente, tem que ser negativo).

Agora, note outra coisa. Na TF direta, estamos fazendo uma integral em *t.* Isso significa que, na integral, *f* deve ser tratado como um parâmetro, ou seja, como uma constante. Como o resultado da integral depende de qual parâmetro *f* você escolheu, então o resultado da integral pode ser (e deve ser) interpretado como sendo uma função de *f*. Na TF inversa, estamos fazendo uma integral em *f*. Neste caso, *t* deve ser tratado como constante na integral e o resultado é uma função de *t*. Não é difícil identificar qual é qual: se eu estou integrando em *t*, o parâmetro *t* vai sumir e, portanto, o resultado não pode ser uma função de *t*, devendo ser, assim, uma função de *f*. E vice-versa.

Agora que discutimos amplamente o significado matemático da Transformada de Fourier, podemos passar para o significado físico.

# **3.4.2 O "significado físico" da transformada de Fourier**

É comum a essa altura do campeonato o aluno sentir que entendeu matematicamente a TF mas não fazer ideia do que ela significa na prática. Nessa seção, eu vou tentar passar um entendimento mais intuitivo da TF, utilizando como exemplo a classe de sinais mais útil do ponto de vista pedagógico: músicas.

Então, vamos supor que o sinal  $g(t)$  contenha uma música de seu gosto. A não ser que você seja adepto de substâncias químicas de caráter moral discutível, o seu sinal  $g(t)$ vai ser um sinal puramente real. Então vamos utilizar o fato de que  $q(t)$  é puramente real para colocar a TF inversa em uma forma com significado físico mais óbvia. Para ver isso de maneira rápida, vamos expressar a TF inversa explicitamente em termos das partes

reais e imaginárias. Para isso, vamos expressar a coordenada  $G(f)$  em notação polar, ou seja:

$$
G(f) = |G(f)|e^{i\theta(f)}
$$
  
Equação 88

Onde  $\theta(f)$  é ângulo de  $G(f)$  (como tanto o módulo quanto o ângulo são funções da frequência, colocamos ambos explicitamente como funções da frequência). Utilizando notação polar, a TF inversa fica:

$$
g(t) = \int_{-\infty}^{+\infty} G(f)e^{i2\pi ft} df = \int_{-\infty}^{+\infty} |G(f)|e^{i[2\pi ft + \theta(f)]} df
$$

Expandindo em termos das partes reais e imaginárias:

$$
g(t) = \int_{-\infty}^{+\infty} |G(f)| \cos[2\pi ft + \theta(f)] df + i \int_{-\infty}^{+\infty} |G(f)| \sin[2\pi ft + \theta(f)] df
$$

Mas, como estamos supondo que  $q(t)$  é puramente real, temos que:

$$
g(t) = \int_{-\infty}^{+\infty} |G(f)| \cos[2\pi ft + \theta(f)] df
$$
  
Equação 89

<span id="page-63-0"></span>Na seção seguinte estudaremos quais condições  $G(f)$  tem que satisfazer para que a parte imaginária seja zero. Por enquanto não precisamos entrar nesse nível de detalhe.

A **[Equação](#page-63-0)** *89* nada mais é que a TF inversa para um sinal puramente real. Ela te diz que o seu sinal é composto por uma soma infinita (uma integral) de funções cossenos, cada uma com amplitude igual a  $|G(f)|$  e fase igual a  $\theta(f)$ .

Isso quer dizer que a função  $G(f)$  carrega o conteúdo de frequência do sinal (lembrese que cada cosseno é uma frequência pura). Por exemplo, se  $|G(f)|$  for alto para frequências baixas, quer dizer que o seu sinal é composto predominantemente por frequências baixas e, portanto, é uma música grave. Se  $|G(f)|$  for alto para frequências altas, você tem uma música mais aguda. Por exemplo, a **[Figura](#page-64-0)** *7* ilustra o espectro de frequências (esse é o nome dado para um plote de  $|G(f)|$  contra f) para dois sinais  $g_1(t)$ e  $g_2(t)$ , onde o sinal  $g_1(t)$  carrega uma música grave (como uma ópera) o sinal  $g_2(t)$ carrega uma música aguda (como uma música do AC/DC).

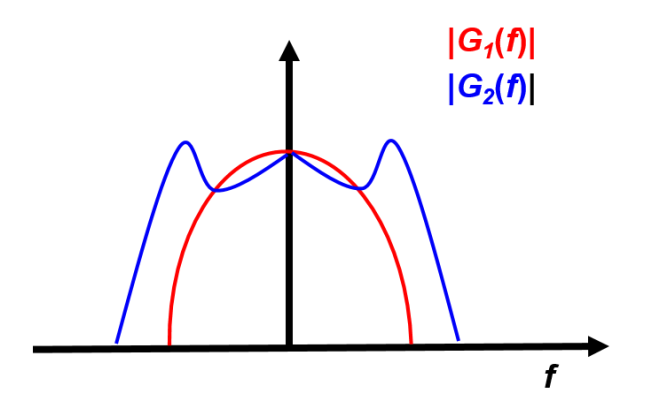

<span id="page-64-0"></span>**Figura 7 Representação do espectro de duas músicas diferentes. Se o sinal** *g***1(***t***) carrega uma música mais grave que o sinal** *g***2(***t***), então o espectro** *G***1(***f***) vai estar mais concentrado em frequências mais baixas que o espectro**  *G***2(***f***).**

Note também que a **[Equação](#page-63-0)** *89* te dá o significado físico de uma composição vetorial. Vamos supor que você tenha uma certa música, e aí você vai e calcula as coordenadas  $G(f)$  dessa música. E aí vamos supor também que você tenha um aparelho que emita frequências puras (um gerador de sinais que emite sinais cossenoidais – ou senoidais - tanto faz). O que a **[Equação](#page-63-0)** *89* te diz é que, se você pegar o seu gerador de sinais, e ajustar a amplitude de cada frequência, independentemente, para ser igual à  $|G(f)|$  e a fase de cada frequência, independentemente, para ser igual a  $\theta(f)$ , e se você fizer o gerador emitir todas essas frequências juntas, o que vai sair é a sua música.

Achou o exemplo do gerador muito abstrato? Muito sofisticado? Afinal de contas, quem tem esse gerador mágico? Usa outro exemplo, ainda mais simples: um violão. Cada corda do violão produz uma frequência bem definida. Quando você toca um acorde, você bate em um monte de corda ao mesmo tempo e sai um som bonito. Se você calcular o  $G(f)$  do acorde, você vai encontrar a amplitude e a fase de cada corda individualmente.

\_\_\_\_\_\_\_\_\_\_\_\_\_\_\_\_\_\_\_\_\_\_\_\_\_\_\_\_\_\_\_\_\_\_\_\_\_\_\_\_\_\_\_\_\_\_\_\_\_\_\_\_\_\_\_\_\_\_\_\_\_\_\_\_\_\_\_

\_\_\_\_\_\_\_\_\_\_\_\_\_\_\_\_\_\_\_\_\_\_\_\_\_\_\_\_\_\_\_\_\_\_\_\_\_\_\_\_\_\_\_\_\_\_\_\_\_\_\_\_\_\_\_\_\_\_\_\_\_\_\_\_\_\_\_

Exercício 3.7 Calcule a TF da função impulso  $\delta(t)$ . *Obs: tente sozinho antes de consultar a internet*

Exercício 3.8 Calcule a TF da função impulso  $\delta(t - t_0)$ . *Obs: tente sozinho antes de consultar a internet*

Exercício 3.9

Calcule a TF da função quadrada *Obs: tente sozinho antes de consultar a internet*

Exercício 3.10

Calcule a TF da função Gaussiana

*Obs: essa é melhor você consultar a internet logo de cara*

Exercício 3.11 (*Resolvido*)

Qual é o produto escalar entre duas funções exponenciais?

Primeiro, vamos definir claramente o queremos: queremos o produto escalar  $\langle e(f')|e(f) \rangle$  para um par f, f' qualquer (podendo, inclusive, ser iguais). Primeiro precisamos escolher uma base para calcular esse produto escalar. Vamos escolher a base de funções delta, ou seja, vamos usar a **[Equação](#page-54-0)** *73*:

\_\_\_\_\_\_\_\_\_\_\_\_\_\_\_\_\_\_\_\_\_\_\_\_\_\_\_\_\_\_\_\_\_\_\_\_\_\_\_\_\_\_\_\_\_\_\_\_\_\_\_\_\_\_\_\_\_\_\_\_\_\_\_\_\_\_

\_\_\_\_\_\_\_\_\_\_\_\_\_\_\_\_\_\_\_\_\_\_\_\_\_\_\_\_\_\_\_\_\_\_\_\_\_\_\_\_\_\_\_\_\_\_\_\_\_\_\_\_\_\_\_\_\_\_\_\_\_\_\_\_\_\_\_

\_\_\_\_\_\_\_\_\_\_\_\_\_\_\_\_\_\_\_\_\_\_\_\_\_\_\_\_\_\_\_\_\_\_\_\_\_\_\_\_\_\_\_\_\_\_\_\_\_\_\_\_\_\_\_\_\_\_\_\_\_\_\_\_\_\_\_

$$
\langle e(f')|e(f)\rangle = \int_{-\infty}^{+\infty} e^{-i2\pi f' t} e^{i2\pi ft} dt
$$

Portanto:

$$
\langle e(f')|e(f)\rangle = \int_{-\infty}^{+\infty} e^{i2\pi (f-f')t} dt
$$

Como o resultado dessa integral depende de  $f - f'$ , vamos definir a função  $a(f - f')$  como:

$$
a(f - f') = \int_{-\infty}^{+\infty} e^{i2\pi (f - f')t} dt
$$

Nosso objetivo então é descobrir quem é a função  $a(f - f')$ . Para isso, considere a seguinte integral:

$$
\int_{-\infty}^{+\infty} G(f) a(f - f') df
$$

Onde  $G(f)$  é uma função qualquer. Vamos avaliar o resultado dessa integral:

$$
\int_{-\infty}^{+\infty} G(f) a(f - f') df = \int_{-\infty}^{+\infty} G(f) \left[ \int_{-\infty}^{+\infty} e^{i2\pi (f - f')t} dt \right] df
$$

$$
= \int_{-\infty}^{+\infty} \int_{-\infty}^{+\infty} G(f) e^{i2\pi (f - f')t} df dt
$$

Vamos primeiro fazer a integral em  $f$ , já deixando explicito quais termos que dependem de  $f$ :

$$
\int_{-\infty}^{+\infty} G(f) a(f - f') df = \int_{-\infty}^{+\infty} e^{-i2\pi f' t} \left[ \int_{-\infty}^{+\infty} G(f) e^{i2\pi f t} df \right] dt
$$

Reconhecemos que integral em  $f$  nada mais é que a TF inversa de  $G(f)$ , ou seja,  $g(t) = \int_{-\infty}^{+\infty} G(f) e^{i2\pi ft}$  $\int_{-\infty}^{+\infty} G(f) e^{i2\pi ft} df$ . Assim:

$$
\int_{-\infty}^{+\infty} G(f) a(f - f') df = \int_{-\infty}^{+\infty} e^{-i2\pi f' t} g(t) dt
$$

Mas a integral em *t* é a TF direta de  $g(t)$ , avaliada na frequência  $f'$ , ou seja:  $G(f') =$  $\int_{-\infty}^{+\infty} e^{-i2\pi f' t} g(t) dt$ . Assim, temos que:

$$
\int_{-\infty}^{+\infty} G(f) a(f - f') df = G(f')
$$

Conclusão: a função  $a(f - f')$  é uma função que, quando integramos o produto dela com uma função qualquer, o resultado é o valor da função qualquer na frequência f'. Em outras palavras, a função  $a(f - f')$  nada mais é que a função delta (compare a integral acima com a **[Equação](#page-44-0)** *61*). Portanto, concluímos que:

$$
a(f - f') = \delta(f - f')
$$

67

E, portanto:

$$
\langle e(f')|e(f)\rangle = \int_{-\infty}^{+\infty} e^{i2\pi(f-f')}t dt = \delta(f - f')
$$
  
Equação 90

<span id="page-67-0"></span>Esse resultado é surpreendente? Absolutamente não! Não afirmamos que a classe de funções  $e^{i2\pi ft}$  forma uma base ortonormal? Pois então, a [Equação](#page-67-0) 90 nada mais é que a expressão matemática da condição de ortonormalidade. Compare a **[Equação](#page-67-0)** *90* com a **[Equação](#page-55-0)** *75*: enquanto a **[Equação](#page-55-0)** *75* é a expressão de ortonormalidade para a classe de funções delta, a **[Equação](#page-67-0)** *90* é a expressão de ortonormalidade para a classe de funções exponenciais.

\_\_\_\_\_\_\_\_\_\_\_\_\_\_\_\_\_\_\_\_\_\_\_\_\_\_\_\_\_\_\_\_\_\_\_\_\_\_\_\_\_\_\_\_\_\_\_\_\_\_\_\_\_\_\_\_\_\_\_\_\_\_\_\_\_\_\_

\_\_\_\_\_\_\_\_\_\_\_\_\_\_\_\_\_\_\_\_\_\_\_\_\_\_\_\_\_\_\_\_\_\_\_\_\_\_\_\_\_\_\_\_\_\_\_\_\_\_\_\_\_\_\_\_\_\_\_\_\_\_\_\_\_\_\_

\_\_\_\_\_\_\_\_\_\_\_\_\_\_\_\_\_\_\_\_\_\_\_\_\_\_\_\_\_\_\_\_\_\_\_\_\_\_\_\_\_\_\_\_\_\_\_\_\_\_\_\_\_\_\_\_\_\_\_\_\_\_\_\_\_\_\_

Exercício 3.12 Calcule a TF da função exponencial  $e^{i2\pi f_0 t}$ 

Exercício 3.13 Calcule a TF das funções  $cos(2\pi f_0 t) e sin(2\pi f_0 t)$ 

# **3.4.2 As propriedades da transformada de Fourier**

Nessa seção vamos mostrar as principais propriedades da TF. Essa é uma seção pesada, que requer atenção e paciência (se você quiser leitinho, tranque o curso e vai fazer geografia). Aguente firme porque vale a pena: essas propriedades são essenciais para o domínio da teoria e a aplicação da TF na análise de sistemas.

### *3.4.2.1 Nível DC*

Vamos começar com uma propriedade bem fácil. Essa propriedade relaciona o nível DC de um sinal com a sua TF. Por definição, o nível DC de um sinal  $g(t)$  é:

$$
g_{DC}=\int_{-\infty}^{+\infty}g(t)dt
$$

Agora, note que, como a TF de  $g(t)$  é dada por:

$$
G(f) = \int_{-\infty}^{+\infty} e^{-i2\pi ft} g(t) dt
$$

Então, obviamente,  $G(0)$  será:

$$
G(0) = \int_{-\infty}^{+\infty} e^{-i2\pi 0t} g(t) dt = \int_{-\infty}^{+\infty} g(t) dt
$$

Assim, concluímos que o nível DC de um sinal é igual à sua TF avaliada na frequência  $f = 0$ , ou seja:

$$
g_{DC} = G(0)
$$
  
Equação 91

Essa relação faz todo sentido do mundo: o nível DC de um sinal representa a média do sinal, por isso, é o ponto do espectro cuja frequência é 0.

## *3.4.2.2 Propriedade de realidade*

Quando tratamos do significado físico de um sinal, vimos que um sinal puramente real pode ser escrito como a soma de cossenos (**[Equação](#page-63-0)** *89*). Agora, vamos ver mais detalhadamente quais condições que  $G(f)$  tem que satisfazer para que a parte imaginária suma.

Primeiro, note que, se

$$
g(t) = \int_{-\infty}^{+\infty} G(f) e^{i2\pi ft} df
$$
  
Equação 92

<span id="page-68-0"></span>Então

$$
g^*(t) = \int_{-\infty}^{+\infty} G^*(f) e^{-i2\pi ft} df
$$

Agora, defina  $f' = -f$  e expresse a TF inversa do conjugado de  $g(t)$  em termos de  $f'.$ 

$$
g^*(t) = \int_{-\infty}^{+\infty} G^*(f) e^{-i2\pi ft} df = -\int_{+\infty}^{-\infty} G^*(-f') e^{i2\pi f't} df' = \int_{-\infty}^{+\infty} G^*(-f') e^{i2\pi f't} df'
$$

Mas, como f' é só um índice da integral, podemos muito bem trocá-lo de volta para f (claro que, agora, a relação  $f' = -f$  não é mais válida, agora estamos simplesmente fazendo uma troca de símbolos). Assim:

$$
g^*(t) = \int_{-\infty}^{+\infty} G^*(-f)e^{i2\pi ft} df
$$
  
Equação 93

<span id="page-69-0"></span>Mas, se  $g(t)$  for uma função real, então, necessariamente,  $g(t) = g^*(t)$ . Da [Equação](#page-69-0)  $92$  e da Equação  $93$ , temos, portanto, que, se  $g(t)$  for real, então, necessariamente:

$$
\int_{-\infty}^{+\infty} G(f)e^{i2\pi ft} df = \int_{-\infty}^{+\infty} G^*(-f)e^{i2\pi ft} df
$$

### **Equação 94**

E, consequentemente:

$$
G(f) = G^*(-f)
$$
  
Equação 95

<span id="page-69-1"></span>Se  $g(t)$  for real. Então, a condição de realidade coincide com a **[Equação](#page-69-1) 95**, ou seja, todo e qualquer sinal puramente real tem que respeitar a **[Equação](#page-69-1)** *95*.

Agora vamos mostrar que, se a **[Equação](#page-69-1)** *95* for verdade, então a parte imaginária realmente vai sumir. Em outras palavras, vamos fazer o contrário agora. Vamos provar que, dada a **[Equação](#page-69-1)** *95*, então é garantido que o sinal é puramente real.

Vimos na seção sobre o significado físico da TF que, se expressarmos  $G(f)$  em notação polar, então a TF de um sinal qualquer fica da forma:

$$
g(t) = \int_{-\infty}^{+\infty} |G(f)| \cos[2\pi ft + \theta(f)] df + i \int_{-\infty}^{+\infty} |G(f)| \sin[2\pi ft + \theta(f)] df
$$

Agora vamos provar explicitamente que, se a **[Equação](#page-69-1)** *95* for verdade, então a parte imaginária será zero. Para isso, vamos calcular as partes reais e imaginárias de  $g(t)$ separadamente e vamos também separar as integrais entre as componentes de frequência positiva e negativas. Assim:

$$
Re{g(t)} = \int_{-\infty}^{+\infty} |G(f)| \cos[2\pi ft + \theta(f)] df
$$
  
= 
$$
\int_{-\infty}^{0} |G(f)| \cos[2\pi ft + \theta(f)] df + \int_{0}^{+\infty} |G(f)| \cos[2\pi ft + \theta(f)] df
$$

E

$$
Imag{g(t)} = \int_{-\infty}^{+\infty} |G(f)| \sin[2\pi ft + \theta(f)] df
$$
  
= 
$$
\int_{-\infty}^{0} |G(f)| \sin[2\pi ft + \theta(f)] df + \int_{0}^{+\infty} |G(f)| \sin[2\pi ft + \theta(f)] df
$$

Agora, vamos expressar as integrais das partes com frequências negativas fazendo a troca de variável  $f' = -f$ :

$$
Re{g(t)} = -\int_{+\infty}^{0} |G(-f')| \cos[-2\pi f' t + \theta(-f')] df'
$$

$$
+ \int_{0}^{+\infty} |G(f)| \cos[2\pi ft + \theta(f)] df
$$

E

$$
Imag{g(t)} = -\int_{+\infty}^{0} |G(-f')| \sin[-2\pi f' t + \theta(-f')] df'
$$

$$
+ \int_{0}^{+\infty} |G(f)| \sin[2\pi ft + \theta(f)] df
$$

Podemos nos livrar do sinal de negativo invertendo a ordem da integral (em vez de infinito a zero, indo de zero a infinito). Além disso, podemos novamente expressar a integral em termos de *f*, simplesmente fazendo uma troca de símbolos. Assim:

$$
Re{g(t)} = \int_0^{+\infty} |G(-f)| \cos[-2\pi ft + \theta(-f)] df
$$

$$
+ \int_0^{+\infty} |G(f)| \cos[2\pi ft + \theta(f)] df
$$

E

$$
Imag{g(t)} = \int_0^{+\infty} |G(-f)| \sin[-2\pi ft + \theta(-f)] df
$$

$$
+ \int_0^{+\infty} |G(f)| \sin[2\pi ft + \theta(f)] df
$$

Juntando:

$$
Re\{g(t)\} = \int_0^{+\infty} (|G(-f)|\cos[-2\pi ft + \theta(-f)] + |G(f)|\cos[2\pi ft + \theta(f)])df
$$

E

$$
Imag\{g(t)\} = \int_0^{+\infty} (|G(-f)|\sin[-2\pi ft + \theta(-f)] + |G(f)|\sin[2\pi ft + \theta(f)]) df
$$

Agora, a **[Equação](#page-69-1) 95** nos diz que, se  $g(t)$  for real, então  $G(f) = G^*(-f)$ . Isso significa que:

$$
|G(f)| = |G(-f)|
$$
 e  $\theta(f) = -\theta(-f)$   
Equação 96
Portanto:

$$
Re\{g(t)\} = \int_0^{+\infty} \left( |G(f)| \cos\left[-\left(2\pi ft + \theta(f)\right)\right] + |G(f)| \cos\left[2\pi ft + \theta(f)\right]\right) df
$$

E

$$
Imag\{g(t)\} = \int_0^{+\infty} \left( |G(f)| \sin\left[-\left(2\pi ft + \theta(f)\right)\right] + |G(f)| \sin\left[2\pi ft + \theta(f)\right]\right) df
$$

Mas cos  $\varphi = \cos(-\varphi)$  e sin  $\varphi = -\sin(-\varphi)$ . Portanto:

$$
Re{g(t)} = \int_0^{+\infty} 2|G(f)| \cos[(2\pi ft + \theta(f))] df
$$

E

$$
Imag{g(t)} = \int_0^{+\infty} (-|G(f)|\sin[(2\pi ft + \theta(f))] + |G(f)|\sin[2\pi ft + \theta(f)])df = 0
$$

Assim, provamos que, realmente, quando a [Equação](#page-69-0)  $95 \text{ é verdade}$ , o sinal  $g(t)$  será puramente real.

\_\_\_\_\_\_\_\_\_\_\_\_\_\_\_\_\_\_\_\_\_\_\_\_\_\_\_\_\_\_\_\_\_\_\_\_\_\_\_\_\_\_\_\_\_\_\_\_\_\_\_\_\_\_\_\_\_\_\_\_\_\_\_\_\_\_\_

## Exercício 3.14

Acabamos de ver que um sinal puramente real satisfaz a condição da **[Equação](#page-69-0)** *95*. Isso significa que a amplitude da TF de um sinal puramente real é uma função par  $(|G(f)| = |G(-f)|)$  e a fase da TF de um sinal puramente real é uma função ímpar  $(\theta(f) = -\theta(-f)).$ 

E se o sinal for puramente imaginário? Qual condição a TF de um sinal puramente imaginário tem que obedecer? Existe alguma simetria da amplitude da TF de um sinal puramente imaginário (é uma função par? É uma função ímpar?) E em relação à fase?

\_\_\_\_\_\_\_\_\_\_\_\_\_\_\_\_\_\_\_\_\_\_\_\_\_\_\_\_\_\_\_\_\_\_\_\_\_\_\_\_\_\_\_\_\_\_\_\_\_\_\_\_\_\_\_\_\_\_\_\_\_\_\_\_\_\_\_

### *3.4.2.3 Simetria entre tempo e frequência*

Como já comentamos, e como pode ser confirmado por inspeção, os papéis de tempo e frequência na TF direta e inversa são simétricos.

Isso tem uma consequência bem útil. Suponha que você tenha uma função  $g(t)$  e você calcule a sua TF  $G(f)$ . Agora, suponha que você tenha uma segunda função  $h(t)$ que, acidentalmente, é igual à função  $G(f)$  com o tempo desempenhando o papel de frequência (ou seja, se você substituir f por t em  $G(f)$  você obtém a função  $h(t)$ ). Qual vai ser a TF de  $h(t)$ ? Oras, vai ser simplesmente a função  $g(t)$ , com t substituído por  $-f$ (o sinal de negativo advém do fato que as TF direta e inversa possuem sinais negativos no argumento da exponencial).

Prove isso para si mesmo. A **[Figura](#page-73-0)** *8* ilustra a simetria ente tempo e frequência.

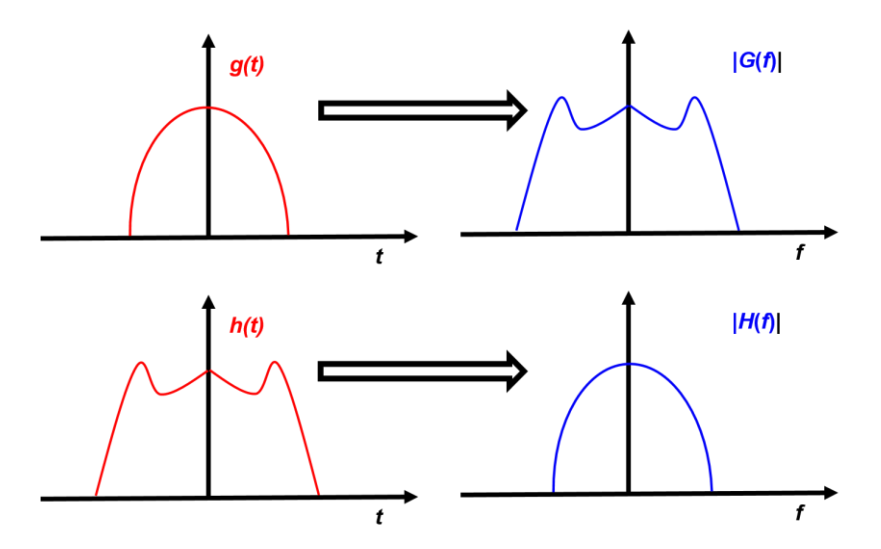

**Figura 8 Simetria entre tempo e espaço no par TF**

### Exercício 3.15

Você, que já calculou a TF da função impulso, calcule agora a TF de uma função constante  $g(t) = 1$  utilizando a simetria entre tempo e frequência.

<span id="page-73-0"></span>\_\_\_\_\_\_\_\_\_\_\_\_\_\_\_\_\_\_\_\_\_\_\_\_\_\_\_\_\_\_\_\_\_\_\_\_\_\_\_\_\_\_\_\_\_\_\_\_\_\_\_\_\_\_\_\_\_\_\_\_\_\_\_\_\_\_\_

\_\_\_\_\_\_\_\_\_\_\_\_\_\_\_\_\_\_\_\_\_\_\_\_\_\_\_\_\_\_\_\_\_\_\_\_\_\_\_\_\_\_\_\_\_\_\_\_\_\_\_\_\_\_\_\_\_\_\_\_\_\_\_\_\_\_\_

### *3.4.2.4 Deslocamento Temporal*

A propriedade do deslocamento temporal relaciona a TF de dois sinais iguais, mas deslocados um do outro no tempo.

Suponha que a função  $g(t)$  possua TF  $G(f)$ . Agora defina a função  $g_2(t) =$  $g(t-t_0)$ . A função  $g_2(t)$  é simplesmente a função  $g(t)$  deslocada no tempo. Qual a relação entre  $G(f)$  e  $G_2(f)$ ?

Para achar essa relação, podemos calcular a TF de  $g_2(t)$  diretamente:

$$
G_2(f) = \int_{-\infty}^{+\infty} e^{-i2\pi ft} g_2(t) dt = \int_{-\infty}^{+\infty} e^{-i2\pi ft} g(t - t_0) dt
$$

Agora faça a troca de variável  $t' = t - t_0$ . Assim:

$$
G_2(f) = \int_{-\infty}^{+\infty} e^{-i2\pi f(t'+t_0)} g(t') dt'
$$

Como a integral é em  $t'$ , podemos isolar o termo exponencial que depende só de  $t_0$ :

$$
G_2(f) = e^{-i2\pi ft_0} \int_{-\infty}^{+\infty} e^{-i2\pi ft'} g(t') dt'
$$

Mas a integral é simplesmente a TF de  $g(t)$ . Portanto:

$$
G_2(f) = e^{-i2\pi ft_0} G(f)
$$

\_\_\_\_\_\_\_\_\_\_\_\_\_\_\_\_\_\_\_\_\_\_\_\_\_\_\_\_\_\_\_\_\_\_\_\_\_\_\_\_\_\_\_\_\_\_\_\_\_\_\_\_\_\_\_\_\_\_\_\_\_\_\_\_\_\_\_

quando

$$
g_2(t) = g(t - t_0)
$$
  
Equação 97

<span id="page-74-0"></span>\_\_\_\_\_\_\_\_\_\_\_\_\_\_\_\_\_\_\_\_\_\_\_\_\_\_\_\_\_\_\_\_\_\_\_\_\_\_\_\_\_\_\_\_\_\_\_\_\_\_\_\_\_\_\_\_\_\_\_\_\_\_\_\_\_\_\_

Note que os módulos das duas TF são iguais. De fato:

$$
|G_2(f)| = |e^{-i2\pi ft_0}| |G(f)| = |G(f)|
$$

Portanto, quando um sinal é deslocado no tempo, o módulo de sua TF não é alterado. Isso faz sentido: seria muito estranho se o módulo da TF alterasse quando um sinal é deslocado no tempo. Isso porque, quando deslocamos um sinal no tempo, estamos simplesmente trocando a origem do tempo, mas não estamos modificando o sinal. Assim, a única coisa que ocorre é uma modulação de fase (o termo  $e^{-i2\pi ft_0}$  induz a fase  $-2\pi ft_0$ no espectro de frequências).

Vou dar um exemplo para isso ficar mais claro. Suponha que  $g(t)$  seja o sinal de uma música, que será tocada amanhã a partir das 0 horas. Vamos colocar a origem do tempo no instante que a música começa a ser tocada. Então,  $t = 0$ , para a gente, corresponde às 0 horas de amanhã. Agora vamos supor que a MESMA música vai ser tocada às 5 horas da manhã de amanhã, e vamos chamar de  $g_2(t)$  o sinal que armazena essa MESMA música, que será agora tocada às 5 horas de amanhã. Qual a relação matemática entre  $g_2(t)$  e  $g(t)$ ? Como é a MESMA música, é o mesmo sinal, só que deslocado no tempo, ou seja,  $g_2(t) = g(t-5)$ , onde o tempo seria expresso em horas. Aí vamos supor que você calcule a TF de  $g(t)$  e depois a TF de  $g_2(t)$ . É a mesma música, então seria muito estranho se os módulos das TFs forem diferentes. Mas vimos que a única diferença será a modulação de fase  $e^{-i2\pi f t_0}$ , que é simplesmente a expressão matemática que te conta onde está a origem do tempo.

### Exercício 3.16

Você, que já calculou a TF de  $\delta(t)$  e a TF de  $\delta(t - t_0)$  na raça, explique os seus resultados em termos da propriedade do deslocamento temporal.

\_\_\_\_\_\_\_\_\_\_\_\_\_\_\_\_\_\_\_\_\_\_\_\_\_\_\_\_\_\_\_\_\_\_\_\_\_\_\_\_\_\_\_\_\_\_\_\_\_\_\_\_\_\_\_\_\_\_\_\_\_\_\_\_\_\_\_

\_\_\_\_\_\_\_\_\_\_\_\_\_\_\_\_\_\_\_\_\_\_\_\_\_\_\_\_\_\_\_\_\_\_\_\_\_\_\_\_\_\_\_\_\_\_\_\_\_\_\_\_\_\_\_\_\_\_\_\_\_\_\_\_\_\_\_

### *3.4.2.5 Deslocamento Espectral*

Vamos supor novamente que tenhamos um sinal  $g(t)$  com TF  $G(f)$ . Agora defina o sinal  $g_2(t) = e^{i2\pi f_0 t} g(t)$ . Qual é a relação entre  $G(f)$  e  $G_2(f)$ ?

Vejamos. Temos que:

$$
G_2(f) = \int_{-\infty}^{+\infty} e^{-i2\pi ft} g_2(t) dt = \int_{-\infty}^{+\infty} e^{-i2\pi ft} e^{i2\pi f_0 t} g(t) dt
$$

Ou seja:

$$
G_2(f) = \int_{-\infty}^{+\infty} e^{-i2\pi (f - f_0)t} g(t) dt
$$

Mas essa integral nada mais é que a TF de  $g(t)$  avaliada na frequência  $f - f_0$ . Portanto:

\_\_\_\_\_\_\_\_\_\_\_\_\_\_\_\_\_\_\_\_\_\_\_\_\_\_\_\_\_\_\_\_\_\_\_\_\_\_\_\_\_\_\_\_\_\_\_\_\_\_\_\_\_\_\_\_\_\_\_\_\_\_\_\_\_\_\_

quando

$$
g_2(t) = e^{i2\pi f_0 t} g(t)
$$

 $G_2(f) = G(f - f_0)$ 

**Equação 98**

<span id="page-76-0"></span>\_\_\_\_\_\_\_\_\_\_\_\_\_\_\_\_\_\_\_\_\_\_\_\_\_\_\_\_\_\_\_\_\_\_\_\_\_\_\_\_\_\_\_\_\_\_\_\_\_\_\_\_\_\_\_\_\_\_\_\_\_\_\_\_\_\_\_

Exercício 3.17

Suponha que  $g_2(t) = \cos(2\pi f_0 t) g(t)$ . Encontre a relação entre a TF de  $g_2(t)$  e a TF de  $g(t)$ . Rascunhe um gráfico mostrando a relação entre essas duas TFs.

\_\_\_\_\_\_\_\_\_\_\_\_\_\_\_\_\_\_\_\_\_\_\_\_\_\_\_\_\_\_\_\_\_\_\_\_\_\_\_\_\_\_\_\_\_\_\_\_\_\_\_\_\_\_\_\_\_\_\_\_\_\_\_\_\_\_\_

\_\_\_\_\_\_\_\_\_\_\_\_\_\_\_\_\_\_\_\_\_\_\_\_\_\_\_\_\_\_\_\_\_\_\_\_\_\_\_\_\_\_\_\_\_\_\_\_\_\_\_\_\_\_\_\_\_\_\_\_\_\_\_\_\_\_\_

Exercício 3.18

Compare a **[Equação](#page-76-0)** *98* com a **[Equação](#page-74-0)** *97* e explique uma em termos da outra utilizando a simetria entre tempo e frequência.

\_\_\_\_\_\_\_\_\_\_\_\_\_\_\_\_\_\_\_\_\_\_\_\_\_\_\_\_\_\_\_\_\_\_\_\_\_\_\_\_\_\_\_\_\_\_\_\_\_\_\_\_\_\_\_\_\_\_\_\_\_\_\_\_\_\_\_

*3.4.2.5 Derivada* Se  $g_2(t) = \frac{dg}{dt}$  $\frac{dy}{dt}$ , qual é a relação entre  $G(f)$  e  $G_2(f)$  ?

Para visualizar essa relação, vamos escrever  $g(t)$  explicitamente em termos de  $G(f)$ :

$$
g(t) = \int_{-\infty}^{+\infty} G(f) e^{i2\pi ft} df
$$

Agora, vamos derivar  $g(t)$  para encontrar  $g_2(t)$ :

$$
g_2(t) = \frac{dg}{dt} = \frac{d}{dt} \int_{-\infty}^{+\infty} G(f) e^{i2\pi ft} df = \int_{-\infty}^{+\infty} G(f) \frac{de^{i2\pi ft}}{dt} df
$$

Ou seja:

$$
g_2(t) = \int_{-\infty}^{+\infty} i2\pi f G(f) e^{i2\pi ft} df
$$

Mas, como  $g_2(t) = \int_{-\infty}^{+\infty} G_2(f) e^{i2\pi ft} df$ , então, por inspeção, reconhecemos que:

\_\_\_\_\_\_\_\_\_\_\_\_\_\_\_\_\_\_\_\_\_\_\_\_\_\_\_\_\_\_\_\_\_\_\_\_\_\_\_\_\_\_\_\_\_\_\_\_\_\_\_\_\_\_\_\_\_\_\_\_\_\_\_\_\_\_\_

 $G_2(f) = i2\pi f G(f)$ 

Quando

$$
g_2(t) = \frac{dg}{dt}
$$

**Equação 99**

\_\_\_\_\_\_\_\_\_\_\_\_\_\_\_\_\_\_\_\_\_\_\_\_\_\_\_\_\_\_\_\_\_\_\_\_\_\_\_\_\_\_\_\_\_\_\_\_\_\_\_\_\_\_\_\_\_\_\_\_\_\_\_\_\_\_\_

### *3.4.2.6 Integral*

Ao invés de provar a propriedade da integral, eu vou primeiro enunciar qual é a propriedade e depois tentar explicar. A propriedade é:

\_\_\_\_\_\_\_\_\_\_\_\_\_\_\_\_\_\_\_\_\_\_\_\_\_\_\_\_\_\_\_\_\_\_\_\_\_\_\_\_\_\_\_\_\_\_\_\_\_\_\_\_\_\_\_\_\_\_\_\_\_\_\_\_\_\_\_

$$
G_2(f) = \frac{G(f)}{i2\pi f} + \frac{G(0)}{2}\delta(f)
$$

**Ouando** 

$$
g_2(t) = \int_{-\infty}^{t} g(t')dt'
$$
  
Equacão 100

<span id="page-77-0"></span>\_\_\_\_\_\_\_\_\_\_\_\_\_\_\_\_\_\_\_\_\_\_\_\_\_\_\_\_\_\_\_\_\_\_\_\_\_\_\_\_\_\_\_\_\_\_\_\_\_\_\_\_\_\_\_\_\_\_\_\_\_\_\_\_\_\_\_

Existem duas partes dessa propriedade. Primeiro, note que, como  $\frac{dg_2}{dt} = g(t)$ , então, pela propriedade da derivada, é de se esperar que  $G_2(f) = \frac{G(f)}{i2\pi f}$  $\frac{dU}{i2\pi f}$ . Portanto, a presença desse termo na **[Equação](#page-77-0)** *100* é óbvia. A encrenca está no segundo termo, envolvendo a função delta. Vou tentar explicar da maneira mais intuitiva possível o que que esse termo está fazendo aí.

Em primeiro lugar, note que esse termo afeta apenas a parte DC do sinal  $g_2(t)$ . De fato, como a função impulso é 0 para  $f \neq 0$ , o espectro é afetado apenas na frequência  $f = 0$ , ou seja, apenas a parte DC do sinal  $g_2(t)$  é afetada por esse termo (se você não entendeu isso, estude novamente a propriedade 3.4.2.1).

Por outro lado, sabemos que a função  $\delta(f)$  é infinita na frequência  $f = 0$ . Isso significa então que o nível DC de  $g_2(t)$  é infinito. Vamos tentar enxergar o porque disso e de onde vem esse termo.

Primeiro, vamos fazer uma consideração prática. Se  $g(t)$  for um sinal, então  $g(t)$ terá começo e fim. Vamos supor que  $g(t)$  comece no tempo  $t_1$  e termine no tempo  $t_2$ , como representado na **[Figura](#page-78-0) 9**a. Neste caso, a função  $g_2(t)$  será 0 para  $t < t_1$  e constante para o tempo *t* > *t*2, como representado na **[Figura](#page-78-0)** *9*b.

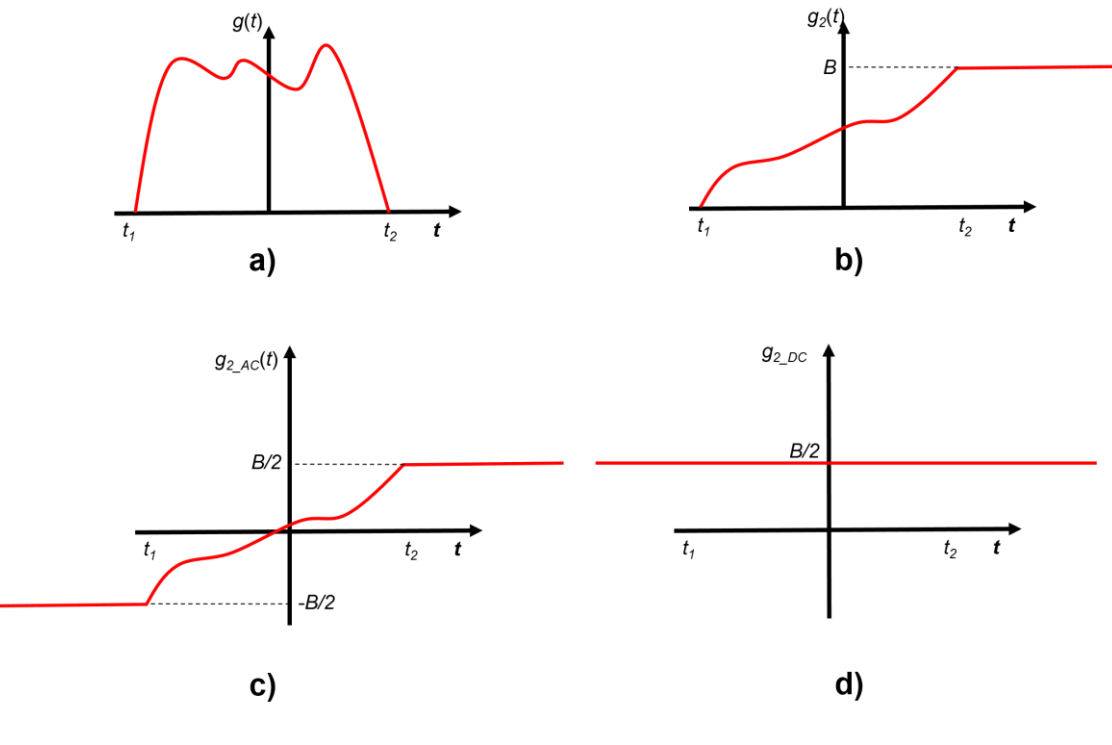

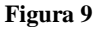

<span id="page-78-0"></span>Agora, vamos separar o sinal  $g_2(t)$  entre as partes AC e DC. Como a integral da parte AC por todo o tempo tem que ser 0, a parte AC tem que ser simétrica, como ilustrado na **[Figura](#page-78-0)** *9*c. De fato, se a altura para *t* < *t*1, fosse diferente da altura para *t* > *t*2, a integral por todo o tempo nunca daria 0. Além disso, se  $g_2(t) = B$  para  $t > t_2$ , como representado na **[Figura](#page-78-0) 9**b, então  $g_{2AC}(t) = B/2$  para  $t > t_2$  e  $g_{2AC}(t) = -B/2$  para  $t < t_2$ . Obviamente, a parte DC será uma função constante e igual à  $B/2$ , ou seja:  $g_{2,DC} = B/2$ , como representado na **[Figura](#page-78-0) 9**d (note que a função  $g_2(t)$  é, de fato, a soma das suas partes AC e DC).

Agora, tem uma coisa que eu meio que joguei pra debaixo do tapete: a parte DC de  $g_2(t)$  é, na verdade, infinita. Lembre-se que, por definição, a parte DC é a integral do

sinal por todo o tempo ( $\int_{-\infty}^{\infty} g_2(t) dt$ ). Mas, só de bater o olho na **[Figura](#page-78-0) 9**b, você já sabe o resultado dessa integral vai ser infinito, porque o sinal  $g_2(t)$  é constante para  $t > t_2$ . A origem da função delta é esse infinito. Mas então o que é o  $g_{2\,DC}$  que eu representei na **[Figura](#page-78-0)** *9*d? Matematicamente, é uma função constante. Se você fez o exercício 3.15, então você já sabe que a TF de uma função constante é a função impulso. Daí que aparece a função impulso na **[Equação](#page-77-0)** *100*. Intuitivamente, você pode entender o valor da amplitude da função impulso (o termo  $\frac{B}{2}$ ) como uma espécie de média do sinal DC, que você teria integrando em um intervalo finito de tempo e dividindo por esse intervalo e depois levando pro limite do intervalo indo para infinito. Juntando essas duas coisas, a TF de  $g_2(t)$  ficaria da forma:

$$
G_2(f) = \frac{G(f)}{i2\pi f} + \frac{B}{2}\delta(f)
$$

Mas, note que (veja a **[Figura](#page-78-0)** *9*b):

$$
g_2(t \to \infty) = B
$$

Por outro lado:

$$
g_2(t \to \infty) = \int_{-\infty}^{\infty} g(t')dt'
$$

Portanto:

$$
B=\int_{-\infty}^{\infty}g(t')dt'
$$

Mas, da **[Equação](#page-68-0)** *91*, temos que:

$$
\int_{-\infty}^{\infty} g(t')dt' = G(0)
$$

E, portanto:

 $B = G(0)$ 

Ou seja:

$$
G_2(f) = \frac{G(f)}{i2\pi f} + \frac{G(0)}{2}\delta(f)
$$

### *3.4.2.7 Convolução no tempo*

A propriedade da convolução no tempo é particularmente importante. Estude ela muito bem porque ela é essencial para a análise de sistemas, que é assunto do próximo capítulo.

A propriedade da convolução relaciona a TF de três sinais. Suponha que o sinal  $g(t)$ seja a convolução do sinal  $a(t)$  com o sinal  $b(t)$ . Ou seja, suponha que:

$$
g(t) = a(t) * b(t) = \int_{-\infty}^{\infty} a(t_0) b(t - t_0) dt_0
$$

Se  $A(f)$  e  $B(f)$  são as TFs de  $a(t)$  e  $b(t)$ , respectivamente, qual será a TF de  $g(t)$ ? Calculemos:

$$
G(f) = \int_{-\infty}^{+\infty} e^{-i2\pi ft} g(t) dt = \int_{-\infty}^{+\infty} e^{-i2\pi ft} \left[ \int_{-\infty}^{\infty} a(t_0) b(t - t_0) dt_0 \right] dt
$$

Vamos fazer primeiro a integral em t. Antes, vou reorganizar a integral para deixar explícito quem vai participar da integral (ou seja, quem depende de  $t$ ):

$$
G(f) = \int_{-\infty}^{+\infty} e^{-i2\pi ft} g(t) dt = \int_{-\infty}^{\infty} a(t_0) \left[ \int_{-\infty}^{+\infty} e^{-i2\pi ft} b(t - t_0) dt \right] dt_0
$$

Note que a integral em  $t \notin a TF$  de  $b(t - t_0)$ . Mas, pela propriedade do deslocamento no tempo (**[Equação](#page-74-0) 97**), sabemos que a TF de  $b(t-t_0)$  será  $e^{-i2\pi ft_0}B(f)$ . Assim:

$$
G(f) = \int_{-\infty}^{\infty} a(t_0) \left[ \int_{-\infty}^{+\infty} e^{-i2\pi ft} b(t - t_0) dt \right] dt_0 = \int_{-\infty}^{\infty} a(t_0) e^{-i2\pi ft_0} B(f) dt_0
$$

Agora vamos fazer a integral em  $t_0$ . Primeiro, note que  $B(f)$  não participa da integral (já que não é função de  $t_0$ ). Assim:

$$
G(f) = B(f) \int_{-\infty}^{\infty} a(t_0) e^{-i2\pi ft_0} dt_0
$$

Agora, note que essa integral nada mais é que a TF de  $a(t)$ . Assim:

$$
G(f) = A(f)B(f)
$$

\_\_\_\_\_\_\_\_\_\_\_\_\_\_\_\_\_\_\_\_\_\_\_\_\_\_\_\_\_\_\_\_\_\_\_\_\_\_\_\_\_\_\_\_\_\_\_\_\_\_\_\_\_\_\_\_\_\_\_\_\_\_\_\_\_\_\_

Quando

$$
g(t) = a(t) * b(t)
$$
  
Equação 101

\_\_\_\_\_\_\_\_\_\_\_\_\_\_\_\_\_\_\_\_\_\_\_\_\_\_\_\_\_\_\_\_\_\_\_\_\_\_\_\_\_\_\_\_\_\_\_\_\_\_\_\_\_\_\_\_\_\_\_\_\_\_\_\_\_\_

Ou seja, a convolução no domínio do tempo corresponde à multiplicação no domínio da frequência. Essa propriedade é muito, muito importante.

### *3.4.2.8 Multiplicação no tempo*

Se a convolução no tempo dá a multiplicação na frequência, podemos esperar que a multiplicação no tempo dê a convolução na frequência. Vamos provar isso. Suponha que:

$$
g(t) = a(t)b(t)
$$

Então vamos calcular a TF de  $q(t)$ :

$$
G(f) = \int_{-\infty}^{+\infty} e^{-i2\pi ft} g(t) dt = \int_{-\infty}^{+\infty} e^{-i2\pi ft} a(t) b(t) dt
$$

Vamos agora expressar  $a(t)$  e  $b(t)$  em termos de suas TFs:

$$
G(f) = \int_{-\infty}^{+\infty} e^{-i2\pi ft} a(t) b(t) dt
$$
  
= 
$$
\int_{-\infty}^{+\infty} e^{-i2\pi ft} \left[ \int_{-\infty}^{+\infty} e^{i2\pi ft} A(f) df \right] \left[ \int_{-\infty}^{+\infty} e^{i2\pi ft} B(f) df \right] dt
$$

Vamos juntar as integrais, para isso, temos que usar símbolos diferentes para a frequência. Assim:

$$
G(f) = \int_{-\infty}^{+\infty} e^{-i2\pi ft} \left[ \int_{-\infty}^{+\infty} e^{i2\pi ft} A(f) df \right] \left[ \int_{-\infty}^{+\infty} e^{i2\pi ft} B(f) df \right] dt
$$
  
= 
$$
\int_{-\infty}^{+\infty} e^{-i2\pi ft} \int_{-\infty}^{+\infty} e^{i2\pi f'' t} A(f'') df'' \int_{-\infty}^{+\infty} e^{i2\pi f' t} B(f') df' dt
$$

Reorganizando:

$$
G(f) = \int_{-\infty}^{+\infty} A(f'') \int_{-\infty}^{+\infty} B(f') \left[ \int_{-\infty}^{+\infty} e^{i2\pi (f'' + f' - f)t} dt \right] df' df''
$$

Utilizando a **[Equação](#page-67-0)** *90*, identificamos que:

$$
\left[\int_{-\infty}^{+\infty} e^{i2\pi (f'' + f' - f)t} dt\right] = \delta(f'' + f' - f)
$$

Portanto:

$$
G(f) = \int_{-\infty}^{+\infty} A(f'') \left[ \int_{-\infty}^{+\infty} B(f') \, \delta(f' + f'' - f) df' \right] df''
$$

Da **[Equação](#page-44-0)** *61*, sabemos que:

$$
\int_{-\infty}^{+\infty} B(f') \, \delta(f' + f'' - f) df' = B(f - f'')
$$

Portanto:

$$
G(f) = \int_{-\infty}^{+\infty} A(f'')B(f - f'') df''
$$

Mas essa operação é a convolução de  $A(f)$  com  $B(f)$ . Portanto:

$$
G(f) = A(f) * B(f)
$$

\_\_\_\_\_\_\_\_\_\_\_\_\_\_\_\_\_\_\_\_\_\_\_\_\_\_\_\_\_\_\_\_\_\_\_\_\_\_\_\_\_\_\_\_\_\_\_\_\_\_\_\_\_\_\_\_\_\_\_\_\_\_\_\_\_\_\_

Quando

$$
g(t) = a(t)b(t)
$$

**Equação 102**

\_\_\_\_\_\_\_\_\_\_\_\_\_\_\_\_\_\_\_\_\_\_\_\_\_\_\_\_\_\_\_\_\_\_\_\_\_\_\_\_\_\_\_\_\_\_\_\_\_\_\_\_\_\_\_\_\_\_\_\_\_\_\_\_\_\_\_

Como esperávamos

### *3.4.2.9 A energia de um sinal e o teorema de Parseval*

A função  $g(t)$  que descreve um sinal descreve, mais precisamente, a amplitude do sinal. Em geral, o módulo quadrado da amplitude é proporcional à potência do sinal. Por exemplo, se o sinal for a tensão em um circuito, o módulo quadrado vai ser proporcional à potência carregada pelo sinal (a potência dissipada em um resistor é  $V^2$  $\mathcal{C}/R$ ). Se for corrente, também será proporcional ao módulo quadrado da amplitude. Se for a amplitude de um campo elétrico, a potência também será proporcional ao módulo quadrado da amplitude do campo elétrico (a potência por unidade de área carregada por um campo eletromagnético é dada pelo vetor de Poynting). E por aí vai.

<span id="page-83-0"></span>Como potência é energia por unidade de tempo, e como a potência será proporcional ao módulo quadrado do sinal, faz sentido definir a energia do sinal como sendo a integral do seu módulo quadrado por todo o tempo. Assim, a energia E de um sinal  $q(t)$  é definida como:

$$
E = \int_{-\infty}^{+\infty} |g(t)|^2 dt
$$

**Equação 103**

O teorema de Parseval é simplesmente uma expressão para a energia do sinal em termos da sua Transformada de Fourier. Eu vou provar o teorema de Parseval por dois métodos. O método I será o método *thug*: feio, agressivo e irritante, como uma música dos *Sex Pistols*. O método II será o método *gentleman*: elegante, suave e agradável, como uma música do *Pergolesi*.

### **Método I:** *No Fun***.**

Nesse método, expressamos  $g(t)$  a partir da sua TF inversa para encontrar a energia. Para isso, precisamos da TF inversa de  $g^*(t)$  (porque  $|g(t)|^2 = g(t)g^*(t)$ ). Então, vamos definir os termos. Temos que, se:

$$
g(t) = \int_{-\infty}^{+\infty} G(f) e^{i2\pi ft} df
$$

Então:

$$
g^*(t) = \int_{-\infty}^{+\infty} G^*(f) e^{-i2\pi ft} df
$$

Portanto:

$$
|g(t)|^2 = \left[\int_{-\infty}^{+\infty} G(f)e^{i2\pi ft}df\right] \left[\int_{-\infty}^{+\infty} G^*(f)e^{-i2\pi ft}df\right]
$$

Juntando:

$$
|g(t)|^2 = \int_{-\infty}^{+\infty} \int_{-\infty}^{+\infty} G(f')G^*(f'')e^{i2\pi (f'-f'')t}df' df''
$$
  
Equação 104

<span id="page-84-0"></span>Substituindo a **[Equação](#page-84-0)** *104* na **[Equação](#page-83-0)** *103*

$$
E = \int_{-\infty}^{+\infty} \int_{-\infty}^{+\infty} \int_{-\infty}^{+\infty} G(f') G^*(f'') e^{i2\pi (f'-f'')t} df' df'' dt
$$

Vamos primeiro fazer a integral em  $t$ :

$$
E=\int_{-\infty}^{+\infty}\int_{-\infty}^{+\infty}G(f')G^*(f'')df''df'\int_{-\infty}^{+\infty}e^{i2\pi(f'-f'')t}dt
$$

Mas a **[Equação](#page-67-0)** *90* nos ensina que:

$$
\int_{-\infty}^{+\infty} e^{i2\pi (f-f')t} dt = \delta(f-f')
$$

Portanto:

$$
E = \int_{-\infty}^{+\infty} \int_{-\infty}^{+\infty} G(f')G^*(f'')\delta(f'' - f')df''df'
$$

Vamos agora fazer a integral em  $f''$ :

$$
E = \int_{-\infty}^{+\infty} G(f') df' \int_{-\infty}^{+\infty} G^*(f'') \delta(f'' - f') df''
$$

A **[Equação](#page-44-0)** *61* nos ensina que:

$$
\int_{-\infty}^{+\infty} f(t)\delta(t - t_0)dt = f(t_0)
$$

Portanto:

$$
\int_{-\infty}^{+\infty} G^*(f'') \delta(f'' - f') df'' = G^*(f')
$$

E, consequentemente:

$$
E = \int_{-\infty}^{+\infty} G(f')G^*(f')df' = \int_{-\infty}^{+\infty} |G(f')|^2 df'
$$

Assim, temos que a energia do sinal, em termos da sua TF, é dada por:

$$
E = \int_{-\infty}^{+\infty} |G(f)|^2 df
$$
  
Equação 105

Esse é o teorema de Parseval, que frequentemente também é expresso pela igualdade:

$$
\int_{-\infty}^{+\infty} |g(t)|^2 dt = \int_{-\infty}^{+\infty} |G(f)|^2 df
$$
  
Equação 106

## **Método II:** *Stabat Mater*

Primeiro, reconheça que a integral da **[Equação](#page-83-0)** *103* nada mais é que o produto escalar da função  $g(t)$  consigo mesma, expressa na base de funções delta. De fato:

$$
\langle g|g \rangle = \langle g|I|g \rangle = \int_{-\infty}^{+\infty} dt_0 \langle g|\delta(t_0)\rangle \langle \delta(t_0)|g \rangle = \int_{-\infty}^{+\infty} dt_0 g^*(t_0) g(t_0)
$$

$$
= \int_{-\infty}^{+\infty} |g(t_0)|^2 dt_0
$$

<span id="page-86-0"></span>Onde utilizamos a *closure relation* para funções delta (**[Equação](#page-52-0)** *68*). Assim, concluímos (novamente) que:

$$
\langle g|g\rangle = \int_{-\infty}^{+\infty} |g(t)|^2 dt
$$

### **Equação 107**

Mas o produto escalar não depende da base utilizada. De fato, poderíamos ter utilizado a *closure relation* para funções exponenciais (**[Equação](#page-57-0)** *78*) para expressar o produto escalar em termos da base exponencial. Vamos fazer isso então:

$$
\langle g|g \rangle = \langle g|I|g \rangle = \int_{-\infty}^{+\infty} df_0 \langle g|e(f_0) \rangle \langle e(f_0)|g \rangle = \int_{-\infty}^{+\infty} df_0 G^*(f_0) G(f_0)
$$

$$
= \int_{-\infty}^{+\infty} |G(f_0)|^2 df_0
$$

Assim, concluímos que:

$$
\langle g|g\rangle = \int_{-\infty}^{+\infty} |G(f)|^2 df
$$

**Equação 108**

<span id="page-87-0"></span>Comparando a **[Equação](#page-87-0)** *108* com a **[Equação](#page-86-0)** *107*, concluímos, novamente, que:

$$
\int_{-\infty}^{+\infty} |g(t)|^2 dt = \int_{-\infty}^{+\infty} |G(f)|^2 df
$$

Portanto, o teorema de Parseval é uma igualdade óbvia: ele relaciona o produto escalar do vetor consigo mesmo em duas bases diferentes – a base de funções delta e a base de funções exponenciais. Como o produto escalar não depende da base que você usa, o resultado tem que ser o mesmo. O Parseval não está tão de parabéns como o Paul Dirac.

\_\_\_\_\_\_\_\_\_\_\_\_\_\_\_\_\_\_\_\_\_\_\_\_\_\_\_\_\_\_\_\_\_\_\_\_\_\_\_\_\_\_\_\_\_\_\_\_\_\_\_\_\_\_\_\_\_\_\_\_\_\_\_\_\_\_\_

Exercício 3.19

Se a TF da função  $g(t)$  é  $G(f)$  e a TF da função  $h(t)$  é  $H(f)$ , prove que:

$$
\int_{-\infty}^{+\infty} g^*(t)h(t)dt = \int_{-\infty}^{+\infty} G^*(f)H(f)df
$$

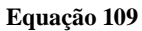

\_\_\_\_\_\_\_\_\_\_\_\_\_\_\_\_\_\_\_\_\_\_\_\_\_\_\_\_\_\_\_\_\_\_\_\_\_\_\_\_\_\_\_\_\_\_\_\_\_\_\_\_\_\_\_\_\_\_\_\_\_\_\_\_\_\_\_

Exercício 3.20

Suponha que  $g(t)$  seja um sinal gaussiano de largura temporal  $\sigma$  e com energia 1. Agora considere o sinal

$$
g_2(t) = g(t)\cos(2\pi f_0 t)
$$

Onde  $f_0 \gg 1/\sigma$  . Qual é a energia de  $g_2(t)$ ??

### Exercício 3.21

Suponha que  $g(t)$  seja um sinal com energia 1 e cujo espectro esteja centrado em  $f = 0$  e cuja largura espectral seja da ordem de  $\Delta \omega$ . Agora considere o sinal

\_\_\_\_\_\_\_\_\_\_\_\_\_\_\_\_\_\_\_\_\_\_\_\_\_\_\_\_\_\_\_\_\_\_\_\_\_\_\_\_\_\_\_\_\_\_\_\_\_\_\_\_\_\_\_\_\_\_\_\_\_\_\_\_\_\_\_

$$
g_2(t) = g(t)\cos(2\pi f_0 t)
$$

E o sinal

$$
g_3(t) = \frac{dg_2(t)}{dt}
$$

\_\_\_\_\_\_\_\_\_\_\_\_\_\_\_\_\_\_\_\_\_\_\_\_\_\_\_\_\_\_\_\_\_\_\_\_\_\_\_\_\_\_\_\_\_\_\_\_\_\_\_\_\_\_\_\_\_\_\_\_\_\_\_\_\_\_\_

Se  $f_0 \gg \Delta \omega$ , qual será a energia de  $g_3(t)$ ??

### **3.4.3 A série de Fourier**

No exercício 3.5 foi definida a função trem de impulsos:

$$
TI(t) = \sum_{n=-\infty}^{n=\infty} \delta(t - na)
$$
  
Equação 110

Se você brilhou e fez o exercício 3.5, já sabe que, quando eu faço a convolução de uma função qualquer com a função trem de impulsos, o resultado é uma função periódica, como ilustrado na **[Figura](#page-89-0)** *10*.

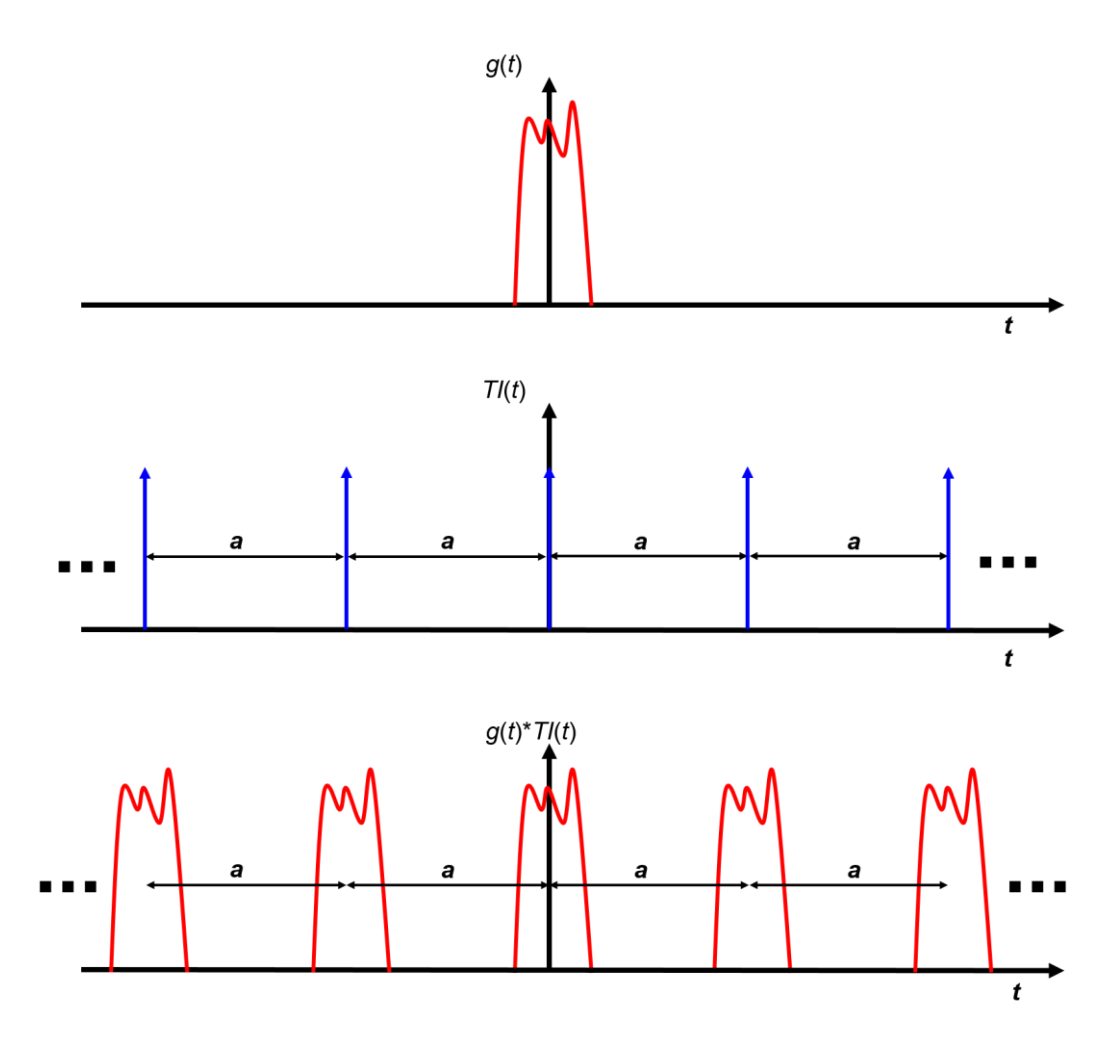

<span id="page-89-0"></span>**Figura 10 Ilustração do efeito da convolução de uma função com um trem de impulsos. A função resultante é uma versão periódica da função original.**

Vamos mostrar esse efeito matematicamente. Para isso precisamos do resultado da **[Equação](#page-48-0)** *65*, que vou repetir aqui para facilitar:

$$
f(t) * \delta(t - a) = f(t - a)
$$

Com esse resultado, fica fácil expressar a convolução de uma função qualquer com o trem de impulsos. De fato:

$$
g(t) * TI(t) = g(t) * \sum_{n=-\infty}^{n=\infty} \delta(t - na) = \sum_{n=-\infty}^{n=\infty} g(t) * \delta(t - na)
$$

Utilizando a **[Equação](#page-48-0)** *65*, temos, portanto, que:

$$
g(t) * TI(t) = \sum_{n=-\infty}^{n=\infty} g(t - na)
$$
  
Equacão 111

Esse resultado é ilustrado na **[Figura](#page-89-0)** *10*. Compare a expressão matemática com a ilustração da figura para ter certeza que você entendeu direito.

Nosso objetivo agora é calcular a TF da função periódica. Para facilitar, vamos dar um nome para a função periódica que resulta da convolução de  $g(t)$  com  $TI(t)$ . Vamos chama-la de  $g<sub>P</sub>(t)$ . Assim, por definição:

## $g_P(t) = g(t) * TI(t)$ **Equação 112**

Então, nosso objetivo é calcular a TF de  $g_P(t)$ . Estamos particularmente interessados em expressar a TF de  $g_P(t)$  em termos da TF de  $g(t)$ . Para isso, basta usar a propriedade da convolução no tempo (que já vimos que resulta em multiplicação na frequência). Vamos então precisar da TF da função trem de impulsos. Essa TF é meio enjoada de calcular, mas o resultado é extremamente útil (saiba ele de cabeça). Para não nos perder, eu vou simplesmente colocar o resultado abaixo:

$$
TI(f) = \int_{-\infty}^{+\infty} \left[ \sum_{n=-\infty}^{n=\infty} \delta(t - na) \right] \exp(-i2\pi ft) dt = \frac{1}{a} \sum_{k=-\infty}^{k=\infty} \delta\left(f - \frac{k}{a}\right)
$$
  
Equação 113

Preste atenção no que a expressão acima te diz: ela afirma que a TF de um trem de impulsos é outro trem de impulsos, mas no domínio da frequência (e multiplicado pelo fator  $\frac{1}{a}$ ). A **[Figura](#page-91-0)** *11* ilustra as relações entre o trem de impulso no domínio do tempo e o trem de impulso no domínio da frequência. Note que as flechinhas no domínio da frequência foram desenhadas com altura menor do que no domínio do tempo. Isso foi feito para representar graficamente o fator  $\frac{1}{a}$  multiplicando o trem de impulsos no domínio da frequência. Note também que o espaçamento no domínio do tempo, que chamamos de a, define o espaçamento no domínio da frequência, que será  $\frac{1}{a}$ . Por exemplo, se o espaçamento no domínio do tempo for  $a = 2s$ , o espaçamento no domínio da frequência  $\operatorname{será} \frac{1}{a} = 0.5 \ Hz.$ 

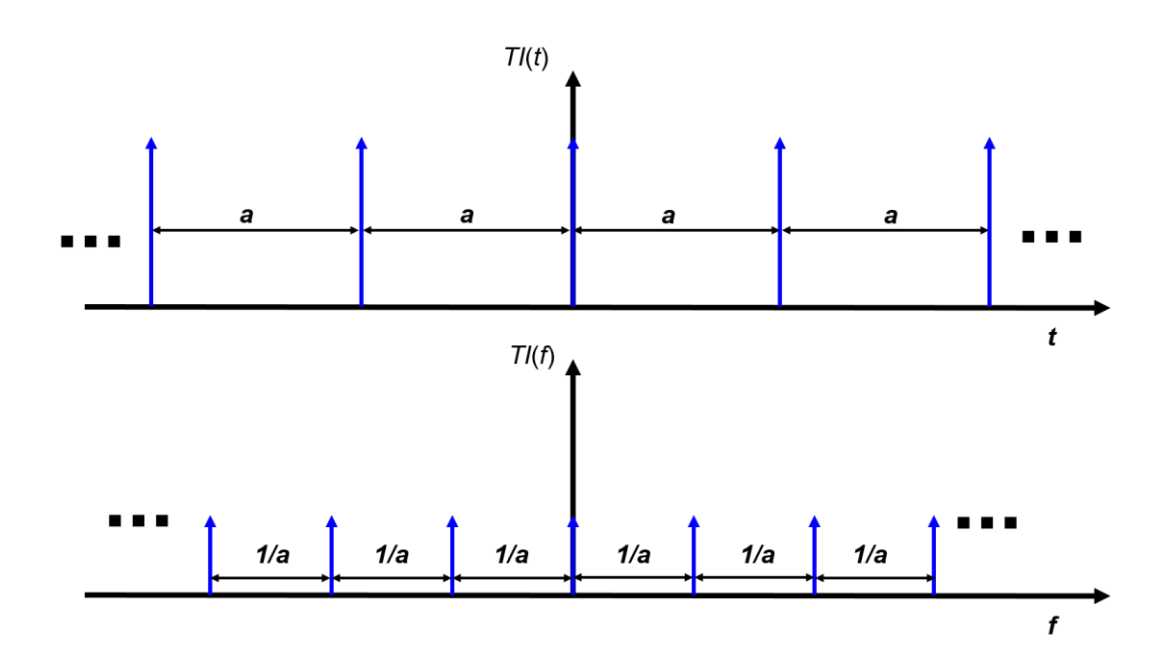

**Figura 11 Trem de impulsos nos domínios do tempo e da frequência**

<span id="page-91-0"></span>Agora que já temos uma expressão para a TF do trem de impulsos, podemos facilmente obter a TF da função  $g_p(t)$  utilizando a propriedade que convolução no tempo resulta em multiplicação na frequência. Assim:

$$
G_P(f) = G(f)TI(f) = G(f)\frac{1}{a}\sum_{k=-\infty}^{k=\infty} \delta\left(f - \frac{k}{a}\right)
$$

#### **Equação 114**

Esse é um resultado importantíssimo. Ele nos diz que a TF da função periódica é a TF da função original multiplicada por um trem de impulsos. Como o trem de impulsos só possui valores diferentes de zero nas frequências que são múltiplos de  $\frac{1}{a}$ , então a TF **da função periódica só será diferente de zero nas frequências que são múltiplos de**   $\mathbf{1}$  $\frac{1}{a}$ . Assim, a TF da função periódica é um trem de impulsos "modulado" pela função original, como ilustrado na **[Figura](#page-92-0)** *12*. Como a altura do pulso é definida pela TF da

função original (ou seja, por  $G(f)$ ), podemos dizer que a TF da função periódica, ou seja,  $G_P(f)$ , é constituída por amostras da TF da função original.

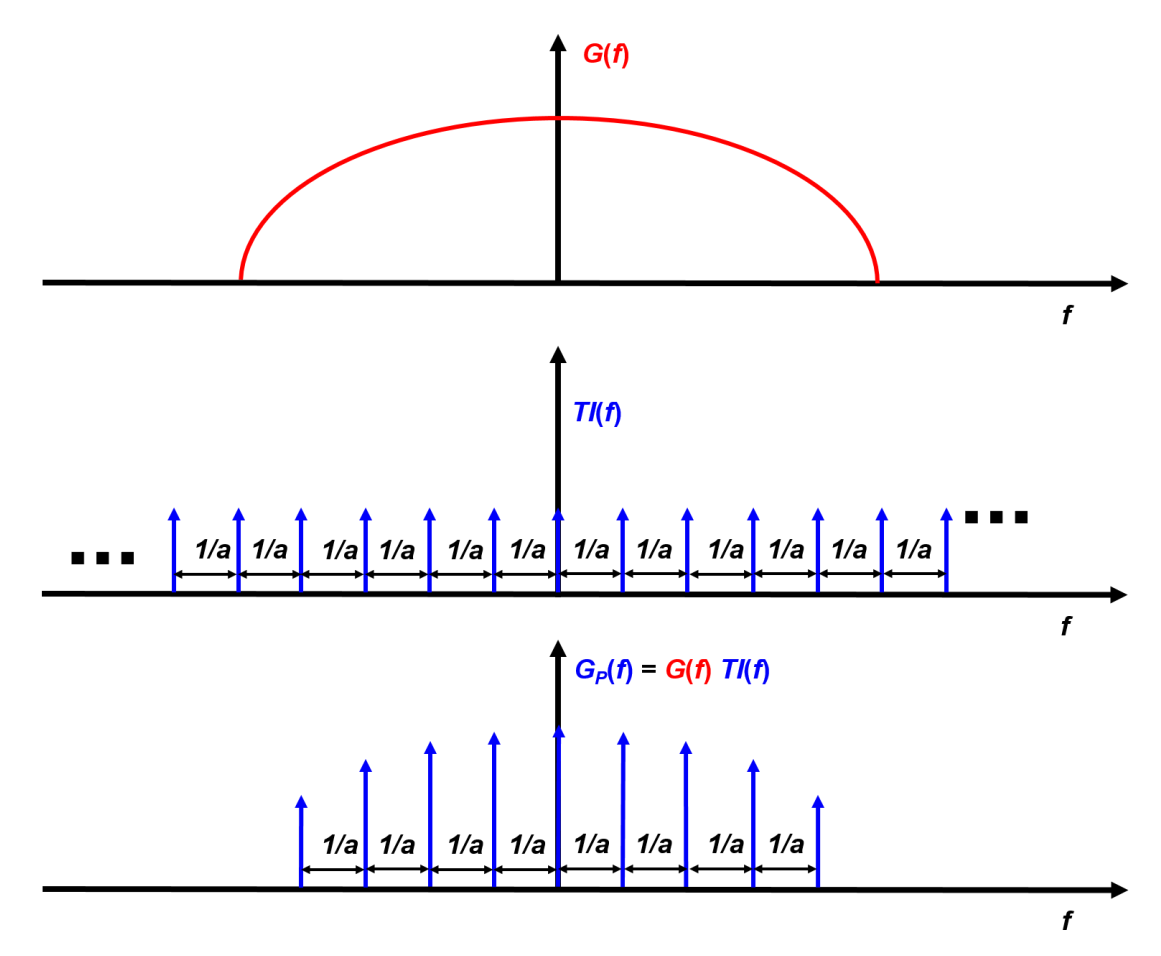

**Figura 12 Relação entre a TF da função periódica (GP(f)) e a TF da função original (G(f))**

<span id="page-92-0"></span>O fato de  $G_P(f)$  ser um trem de impulsos modulado tem consequências interessantes e importantes. A consequência mais importante é que a integral da TF inversa de  $G<sub>p</sub>(f)$ vira uma soma. Para ver isso explicitamente, basta calcular a inversa de  $G<sub>P</sub>(f)$ . De fato:

$$
g_P(t) = \int_{-\infty}^{+\infty} G_P(f) e^{i2\pi ft} df = \int_{-\infty}^{+\infty} \left[ G(f) \frac{1}{a} \sum_{k=-\infty}^{k=\infty} \delta \left( f - \frac{k}{a} \right) \right] e^{i2\pi ft} df
$$

Invertendo a ordem da soma com a da integral:

$$
g_P(t) = \int_{-\infty}^{+\infty} G_P(f) e^{i2\pi ft} df = \frac{1}{a} \sum_{k=-\infty}^{k=\infty} \int_{-\infty}^{+\infty} G(f) \delta \left(f - \frac{k}{a}\right) e^{i2\pi ft} df
$$

Agora, temos uma integral que envolve a função delta. Então, mais uma vez, temos que usar a **[Equação](#page-44-0)** *61*. Vou repeti-la aqui, mais uma vez, para facilitar a vida:

$$
\int_{-\infty}^{+\infty} f(t)\delta(t - t_0)dt = f(t_0)
$$

Antes de utilizarmos essa relação para resolver a integral, vamos agrupar as funções de um lado e a função delta do outro:

$$
g_P(t) = \frac{1}{a} \sum_{k=-\infty}^{k=\infty} \int_{-\infty}^{+\infty} G(f) e^{i2\pi ft} \delta\left(f - \frac{k}{a}\right) df
$$

Então, comparando a **[Equação](#page-44-0)** *61*, com a equação acima, o resultado da integral em f será o valor da função  $G(f)e^{i2\pi ft}$  avaliada no ponto  $f = \frac{k}{a}$  $\frac{\pi}{a}$ . A única pequena diferença é que a função que terá o valor selecionado está sendo expressa como a multiplicação entre duas funções, a saber:  $G(f)e^{i2\pi ft}$ . Portanto, temos que:

$$
\int_{-\infty}^{+\infty} G(f)e^{i2\pi ft} \delta\left(f - \frac{k}{a}\right) df = G\left(\frac{k}{a}\right) e^{i2\pi \frac{k}{a}t}
$$

Compare esse resultado com a **[Equação](#page-44-0)** *61* cuidadosamente para garantir que você entendeu. Tudo o que fizemos foi pegar o valor da função  $G(f)e^{i2\pi ft}$  no ponto  $f = \frac{k}{a}$  $\frac{a}{a}$ . Substituindo o resultado da integral na TF inversa, temos, finalmente, que:

$$
g_P(t) = \frac{1}{a} \sum_{k=-\infty}^{k=\infty} G\left(\frac{k}{a}\right) e^{i2\pi \frac{k}{a}t}
$$
  
Equação 115

<span id="page-93-0"></span>Agora, preste atenção nesse interessantíssimo paradoxo. Olhando no domínio do tempo, é óbvio que eu preciso conhecer  $g(t)$  completamente para poder determinar quem é  $g_p(t)$ , já que esta última nada mais é que  $g(t)$  tornado periódico. O que eu quero dizer com isso é que eu preciso conhecer o valor de  $q(t)$  para todo e qualquer t para que

eu possa determinar quem é  $g_p(t)$ . Mas, se eu olhar no domínio da frequência, isso não é mais verdade. De fato, enquanto que, para recuperar  $g(t)$  através da TF inversa, eu tenho que saber tudo sobre  $G(f)$  (ou seja, tenho que saber quais são os valores de  $G(f)$ para todos os f), para recuperar  $g_p(t)$ , por outro lado, eu não tenho que saber quais são os valores de  $G(f)$  para todos os f: basta eu saber quem são os valores de  $G(f)$  apenas para os  $f$  múltiplos de  $^{1}\!/_{a}$ !!!

Releia o parágrafo anterior e tente apreciar a estranheza do resultado da **[Equação](#page-93-0)**  *[115](#page-93-0)*. Esse resultado está intimamente conectado com o famoso Teorema da Amostragem, que é o teorema matemático mais sobrenatural que eu conheço, e que será assunto do curso de processamento digital de sinais.

Voltando então à **[Equação](#page-93-0) 115**, está claro que a TF inversa de  $g_p(t)$  depende apenas de amostras da TF de  $g(t)$ , ou seja, depende apenas de  $G\left(\frac{k}{a}\right)$  $\frac{\pi}{a}$ ), onde *k* é um número inteiro. Como qualquer função periódica pode ser descrita como sendo o resultado da convolução de uma função não periódica com o trem de impulsos, esse resultado vale para qualquer função periódica. Além disso, é mais comum expressar as amostras  $G\left(\frac{k}{a}\right)$  $\frac{\pi}{a}$ ) como sendo função apenas do número inteiro *k*, assim:

$$
G[k] = \frac{1}{a} G\left(\frac{k}{a}\right) = \frac{1}{a} \int_{-\infty}^{+\infty} g(t) e^{-i2\pi \frac{k}{a}t} dt
$$
  
Equação 116

<span id="page-94-0"></span>Onde os colchetes são utilizados no lugar dos parênteses para indicar que a função é discreta (depende apenas do número inteiro  $k$ ). Note que, no argumento da exponencial, já substituímos a frequência  $f$  pelo seu valor nos pontos de interesse, ou seja, nos pontos  $f=\frac{k}{a}$  $\frac{k}{a}$ . Note também que já multiplicamos o termo  $\frac{1}{a}$  na definição de  $G[k]$  de maneira que esse termo não precise ser escrito explicitamente na soma da **[Equação](#page-93-0)** *115*. Assim, expressando a soma da **Equação** 115 em termos de  $G[k]$ , temos:

<span id="page-94-1"></span>
$$
g_P(t) = \frac{1}{a} \sum_{k=-\infty}^{k=\infty} G\left(\frac{k}{a}\right) e^{i2\pi \frac{k}{a}t} = \sum_{k=-\infty}^{k=\infty} G[k] e^{i2\pi \frac{k}{a}t}
$$

**Equação 117**

Agora, vamos voltar na **[Equação](#page-94-0)** *116*. Note o seguinte: a integral da **[Equação](#page-94-0)** *116* envolve  $g(t)$  e vai de −∞ até +∞. Mas, por construção,  $g(t)$  está inteiramente contido em um único período de  $g_p(t)$ , como ilustrado pela **[Figura](#page-89-0) 10**. Portanto, podemos muito bem expressar essa integral em termos de  $g_p(t)$ . Mas, para isso, precisamos substituir os limites da integral para ficar dentro de um período apenas. Fazendo isso, a **[Equação](#page-94-0)** *116* fica da forma:

$$
G[k] = \frac{1}{a} \int_{-\frac{a}{2}}^{+\frac{a}{2}} g_P(t) e^{-i2\pi \frac{k}{a}t} dt
$$

**Equação 118**

<span id="page-95-0"></span>A **[Equação](#page-94-1)** *117* com a **[Equação](#page-95-0)** *118* formam o chamado par Série de Fourier. A **[Equação](#page-94-1)** *117* é Série de Fourier inversa e a **[Equação](#page-95-0)** *118* é a Série de Fourier direta. Vamos agrupá-los então em um quadrinho com os nomes:

## **PAR SÉRIE DE FOURIER**

\_\_\_\_\_\_\_\_\_\_\_\_\_\_\_\_\_\_\_\_\_\_\_\_\_\_\_\_\_\_\_\_\_\_\_\_\_\_\_\_\_\_\_\_\_\_\_\_\_\_\_\_\_\_\_\_\_\_\_\_\_\_\_\_\_\_\_

*Série de Fourier Direta*

$$
G[k] = \frac{1}{a} \int_{-\frac{a}{2}}^{+\frac{a}{2}} g_P(t) e^{-i2\pi \frac{k}{a}t} dt
$$

*Série de Fourier Inversa*

$$
g_P(t) = \sum_{k=-\infty}^{k=\infty} G[k] e^{i2\pi \frac{k}{a}t}
$$

**Equação 119**

\_\_\_\_\_\_\_\_\_\_\_\_\_\_\_\_\_\_\_\_\_\_\_\_\_\_\_\_\_\_\_\_\_\_\_\_\_\_\_\_\_\_\_\_\_\_\_\_\_\_\_\_\_\_\_\_\_\_\_\_\_\_\_\_\_\_\_

Antes de finalizar essa seção, vamos fazer um resumo do que aprendemos sobre a Série de Fourier:

1 - A Série de Fourier é a versão da Transformada de Fourier para sinais periódicos.

2 - Os coeficientes  $G[k]$  da Série de Fourier são amostras da Transformada de Fourier de um único período da função.

3 - As amostras são tomadas em frequências múltiplas de  $\frac{1}{a}$ , ou seja, as amostras são tomadas nas frequências  $f = \frac{k}{a}$  $\frac{\pi}{a}$ , onde *k* é um número inteiro e *a* é o período do sinal.

4 - A Transformada de Fourier pode ser interpretada como a Série de Fourier no limite que o período vai para infinito.

\_\_\_\_\_\_\_\_\_\_\_\_\_\_\_\_\_\_\_\_\_\_\_\_\_\_\_\_\_\_\_\_\_\_\_\_\_\_\_\_\_\_\_\_\_\_\_\_\_\_\_\_\_\_\_\_\_\_\_\_\_\_\_\_\_\_\_

Exercício 3.22

Uma onda quadrada é uma função periódica cujo período é uma função quadrada. Procure na internet a expressão para a série de Fourier da onda quadrada e da transformada de Fourier da função quadrada. Em posse de ambas expressões, explique a relação entre elas (como poderia eu deduzir os coeficientes da série de Fourier da onda quadrada sabendo apenas a transformada de Fourier da função quadrada)

\_\_\_\_\_\_\_\_\_\_\_\_\_\_\_\_\_\_\_\_\_\_\_\_\_\_\_\_\_\_\_\_\_\_\_\_\_\_\_\_\_\_\_\_\_\_\_\_\_\_\_\_\_\_\_\_\_\_\_\_\_\_\_\_\_\_\_

# **4 – Propriedades de Sistemas**

Um sistema é qualquer coisa que modifica um sinal, tanto beneficamente quanto maleficamente. Por exemplo, um filtro que realiza tratamento de sinais é um sistema benéfico. Por outro lado, a propagação de um pulso eletromagnético por uma fibra óptica ou mesmo pelo ar distorce o pulso. Nesse caso, o meio (a fibra ou o ar) age como um sistema maléfico. Assim, a noção de sistema é extremamente geral: ela engloba qualquer coisa que modifique um sinal.

De maneira geral, sistemas são representados matematicamente por equações diferenciais. Como vamos ver mais adiante, as equações diferenciais desempenham o papel do operador no espaço de funções (espaço de Hilbert). Mas qualquer coisa que modifica um sinal pode ser um sistema. Por exemplo, a relação  $y(t) = x^2(t)$  pode descrever um sistema, onde a entrada seria  $x(t)$  e a saída seria  $y(t)$ . Como o sistema desempenha o papel do operador, vamos utilizar a mesma notação para operadores que utilizamos no capítulo 1. Por exemplo, podemos representar o sistema descrito pela relação  $y(t) = x^2(t)$  pelo operador  $T\{-\}$ , onde a ação de  $T\{-\}$  em um sinal é elevar ele ao quadrado, ou seja  $T\{x(t)\} = x^2(t)$ . Assim, vamos representar a saída como  $y(t) =$  $T(x(t))$ , e vamos usar essa notação para qualquer sistema.

Vou dar mais um exemplo do uso dessa notação. Vamos supor agora que o sistema seja descrito por uma equação diferencial simples, do tipo  $y(t) = \frac{dx(t)}{dt}$  $\frac{d(x)}{dt}$ , se o sistema for uma equação diferencial, também vamos representa-lo por um operador. Nesse caso definimos o operador com sendo  $T\{\} = \frac{d}{dt}$  $\frac{d}{dt}$ , de maneira que  $T\{x(t)\} = \frac{dx(t)}{dt}$  $rac{x(t)}{dt}$ .

Existe um punhado de propriedades que sistemas podem ter. Entretanto, estamos particularmente interessados em duas propriedades: linearidade e invariância no tempo. De fato, o capítulo seguinte tratará apenas de sistemas que satisfazem essas duas propriedades. Por isso, ao invés de discorrer a respeito das inúmeras propriedades gerais que sistemas podem ter, vamos focar nessas duas. Além disso, vamos tratar também da propriedade de causalidade, por ser de interesse geral por se aplicar a uma classe enorme de sistemas.

### *4.1 Linearidade*

Uma das propriedades mais importantes é a linearidade.

Um sistema  $T\{\}$  } é linear se, e somente se, ele obedece a seguinte relação:

$$
y(t) = T\{ax_1(t) + bx_2(t)\} = aT\{x_1(t)\} + bT\{x_2(t)\}\
$$
  
Equação 120

<span id="page-97-0"></span>Onde  $a$  e  $b$  são constantes (ou seja, números). Essa não é a primeira vez que encontramos a definição de linearidade: ela já foi discutida no capítulo 1, **[Equação](#page-10-0)** *16*. Nada mudou, a **[Equação](#page-97-0)** *120* e a **[Equação](#page-10-0)** *16* são absolutamente idênticas. Estou repetindo aqui a definição porque ela é realmente muito importante.

A interpretação da propriedade de linearidade também continua a mesma: se um sistema for linear, então, para saber a saída para uma determinada entrada, basta saber a saída para as partes dessa entrada individualmente (como já vimos no capítulo 1).

Vamos dar um exemplo para ilustrar essa propriedade (esse exemplo também foi dado no capítulo 1). Suponha que você tenha uma entrada  $q(t)$  que seja composta de duas entradas diferentes, do tipo  $g(t) = ax_1(t) + bx_2(t)$ . Se o sistema for linear, para você saber qual será a saída do sistema, basta saber qual é a saída para a entrada  $x_1(t)$  e qual é a saída para a entrada  $x_2(t)$ . Vamos chamar essas saídas de  $y_1(t)$  e  $y_2(t)$ , respectivamente:

$$
y_1(t) = T\{x_1(t)\}\
$$
  

$$
y_2(t) = T\{x_2(t)\}\
$$

#### **Equação 121**

Nessas condições, se o sistema for linear (e só se ele for linear), a saída para a entrada  $q(t)$  será:

$$
y(t) = T\{g(t)\} = T\{ax_1(t) + bx_2(t)\} = ay_1(t) + ay_2(t)
$$
  
Equação 122

<span id="page-98-0"></span>Para isso ficar absolutamente claro, vamos dar um contraexemplo. Vamos ainda supor que  $g(t) = ax_1(t) + bx_2(t)$ , mas agora vamos supor que  $T\{\}\$  NÃO seja linear. Qualquer  $T\{\quad\}$  não linear serve como contraexemplo, então vamos usar o mais simples, vamos supor que  $T\{-\}$  seja um sistema que eleve o sinal ao quadrado, ou seja:

$$
y(t) = T\{x(t)\} = x^2(t)
$$

Agora vamos mostrar que a saída para a entrada  $g(t)$  NÃO é determinada puramente por  $y_1(t)$  (que é a saída para  $x_1(t)$ ) e por  $y_2(t)$  (que é a saída para  $x_2(t)$ ). É muito fácil, basta pegar o quadrado de  $q(t)$ :

$$
y(t) = T{g(t)} = g2(t) = (ax1(t) + bx2(t))2
$$
  
=  $a2x12(t) + b2x22(t) + 2abx1(t)x2(t)$ 

Ou seja, nesse caso:

$$
y(t) = a^2 y_1(t) + b^2 y_2(t) + 2abx_1(t)x_2(t)
$$

A expressão acima não satisfaz a condição de linearidade (**[Equação](#page-97-0)** *120* ou **[Equação](#page-98-0)**  [122](#page-98-0)), por duas razões. Primeiro os termos  $a e b$  estão elevados ao quadrado. Segundo, e ainda mais relevante, o termo  $2abx_1(t)x_2(t)$  é um termo novo, que precisa ser calculado independentemente. De fato, a presença do termo  $2abx_1(t)x_2(t)$  indica que a saída para a entrada  $g(t)$  não é mais determinada apenas pelas saídas  $y_1(t)$  e  $y_2(t)$ .

Sistemas lineares são importantes por duas razões. A primeira razão é que vários sistemas, tanto naturais como artificiais, são lineares. A segunda razão é que eles são fáceis de manipular porque basta saber a resposta do sistema para determinadas funções base para que possamos prever o seu comportamento para uma função qualquer. Voltaremos a esse assunto mais adiante, quando tratarmos de sistemas lineares invariantes no tempo. A propósito, invariância temporal é outra propriedade de suma importância na análise de sistemas.

### *4.2 Invariância no Tempo*

Para elucidar o conceito de invariância temporal, suponha novamente que um sistema  $T\{\}$  } possua saída  $y(t)$  para uma entrada  $x(t)$ . Neste caso, se o sistema for invariante no tempo, então uma entrada  $x(t - t_0)$  resultará na saída  $y(t - t_0)$ . Vamos colocar essa propriedade em um quadrinho.

SE:

$$
y(t) = T\{x(t)\}\
$$

\_\_\_\_\_\_\_\_\_\_\_\_\_\_\_\_\_\_\_\_\_\_\_\_\_\_\_\_\_\_\_\_\_\_\_\_\_\_\_\_\_\_\_\_\_\_\_\_\_\_\_\_\_\_\_\_\_\_\_\_\_\_\_\_\_\_

# ENTÃO O SISTEMA  $T\{\}$  SERÁ INVARIANTE NO TEMPO SE E SOMENTE SE  $T\{x(t - t_0)\} = y(t - t_0)$ **Equação 123**

<span id="page-99-0"></span>\_\_\_\_\_\_\_\_\_\_\_\_\_\_\_\_\_\_\_\_\_\_\_\_\_\_\_\_\_\_\_\_\_\_\_\_\_\_\_\_\_\_\_\_\_\_\_\_\_\_\_\_\_\_\_\_\_\_\_\_\_\_\_\_\_\_\_

O conceito de invariância no tempo é muito simples, mas frequentemente alunos se embananam com a representação matemática. Primeiro, eu vou explicitar o que é o conceito e depois vou explicar como a representação matemática (**[Equação](#page-99-0)** *123*) captura o conceito.

O termo invariância no tempo é um jeito sofisticado de dizer que o sistema não mudou: o sistema hoje é o sistema de amanhã. Por exemplo, vamos supor que o seu sistema seja um circuito. Agora suponha que hoje você coloque uma determinada entrada no seu circuito e meça a saída. Aí você repete o experimento amanhã: amanhã você põe a mesma entrada e mede a saída. Se a saída de amanhã for igual a saída de hoje, então o seu circuito é invariante no tempo.

As leis da Física são invariantes no tempo: uma lei da física hoje será a mesma amanhã. As leis de Newton, por exemplo, não mudaram com o tempo. Aliás, conservação de energia é uma consequência direta da invariância temporal das leis da física (ficou curioso? pesquise o termo "*symmetry in classical mechanics*" ou "*Noether's Theorem*").

Como todos os sistemas físicos obedecem às leis da Física, todo e qualquer sistema físico é invariante no tempo. Mas, muitas vezes, muitas vezes mesmo, tratamos de apenas uma parte de um sistema físico, e não do sistema como um todo. Nesse caso, a parte do sistema pode ser variante no tempo. Para enxergar isso, suponha novamente que estejamos tratando de um circuito. O circuito é obviamente um sistema físico e, portanto, invariante no tempo. Então, se eu fizer o meu experimento de pôr o sinal hoje e amanhã e sair a mesma coisa, então vou com certeza detectar que o sistema é invariante no tempo. Mas, pode ser que amanhã o dia esteja muito mais quente que hoje, o que mudaria os valores dos resistores e, portanto, mudaria o próprio sistema. Nesse caso, eu concluiria que o sistema foi variante no tempo, porque a saída amanhã será diferente da saída de hoje (porque a alta temperatura alterou os valores das resistências, por exemplo). Mas isso não quer dizer que as leis da Física sejam variantes no tempo. Isso só quer dizer que eu olhei para apenas uma parte do sistema: o próprio circuito, quando na verdade o sistema é o circuito mais o planeta terra inteiro e todo o universo.

Então vamos ter isso claro em mente: a priori todo e qualquer sistema físico é invariante no tempo, mas as vezes eles agem como sendo variantes no tempo por causa de influências externas (como no exemplo da temperatura).

Agora vamos ver como essa ideia é capturada pela **[Equação](#page-99-0)** *123*. Por isso vou explicar a notação um pouco mais. Vamos supor novamente que o sistema seja um circuito e vamos supor agora que ele filtre frequência altas. Por exemplo, se a entrada for o sinal  $x(t)$  da **[Figura](#page-101-0) 13**, o circuito filtraria a parte final do sinal, porque essa parte tem alta frequência (ela varia rápido no tempo) nesse exemplo. Aí, o sinal de saída seria algo como o sinal  $y(t)$  da **[Figura](#page-101-0) 13**.

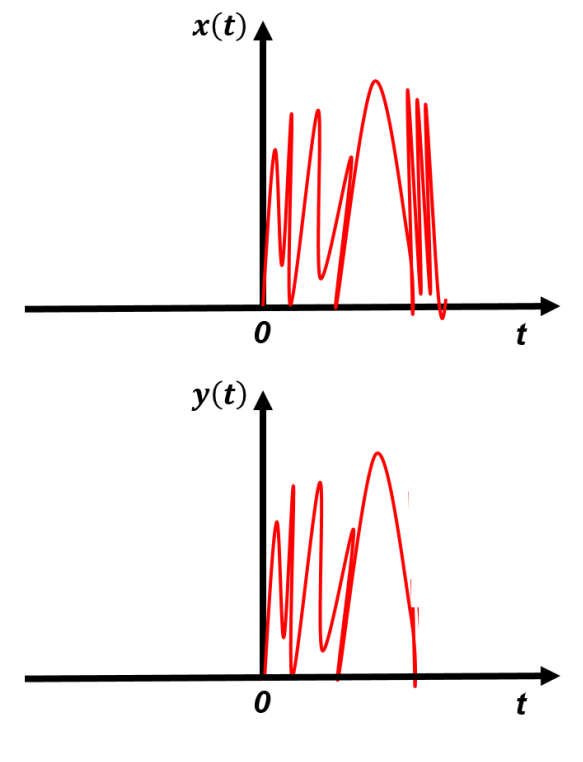

**Figura 13**

<span id="page-101-0"></span>Agora, note que colocamos a origem do tempo no começo do sinal. Então, se você colocou a entrada  $x(t)$  da **[Figura](#page-101-0) 13** no seu circuito hoje às 0 horas, isso significa que o seu  $t = 0$  é hoje às 0 horas. Agora, vamos supor que você irá repetir o experimento amanhã à 1 hora da manhã. Mas você tem que por o mesmo sinal no seu experimento, só que agora ao invés de começar em  $t = 0$ , o seu sinal tem que começar em  $t_0 = 25$  horas. Então, chamando de  $x_2(t)$  o mesmo sinal  $x(t)$ , mas começando no tempo  $t_0$ , temos obviamente a relação  $x_2(t) = x(t - t_0)$ . Esse sinal  $x_2(t)$ , que é uma versão atrasada do sinal  $x(t)$ , está representado na **[Figura](#page-102-0) 14**: os dois sinais são idênticos, só que um começa em  $t = 0$  e o outro em  $t = t_0$ . Mas, se o circuito for invariante no tempo, ou seja, se o circuito não mudou, se o circuito amanhã for o mesmo de hoje, então a saída para o sinal  $x_2(t) = x(t - t_0)$  tem que ser igual a saída do sinal  $x(t)$ , só que agora atrasado no tempo. Em outras palavras, a saída  $y_2(t) = T\{x_2(t)\} = T\{x(t - t_0)\}\$ tem que ser simplesmente uma versão atrasada da saída  $y(t) = T(x(t))$ , como representado na **[Figura](#page-102-0) 14**. Portanto, se o sistema for invariante no tempo, necessariamente  $y_2(t) = y(t - t_0)$ , ou seja,  $y(t - t_0) = T\{x(t - t_0)\}\text{, que é a **Equação** 123.$ 

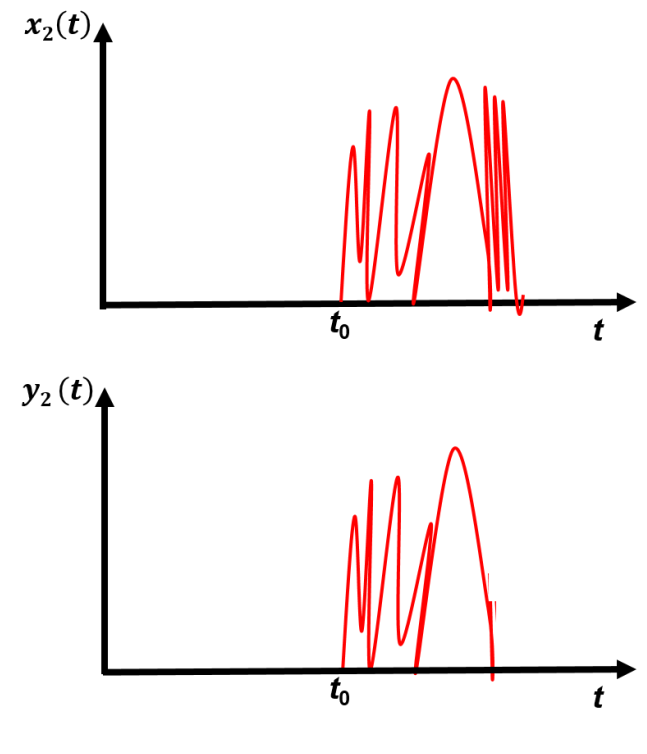

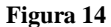

<span id="page-102-0"></span>Finalmente, note que, se o sistema for invariante no tempo, então ele não pode depender explicitamente do tempo (veja o Exercício 4.1).

### *4.3 Causalidade*

Se eu te empurrar, você cai. A entrada do sistema é a sua posição parada, a saída é a sua posição em queda e o sistema somos nós e a gravidade. Então se eu te empurrar você cai. Mas se você cair depois de eu te empurrar, você, eu e a gravidade, seremos um sistema causal. Se você cair antes de eu te empurrar o sistema não será causal.

Em linguagem rebuscada, sistemas causais são aqueles em que a saída em um tempo  $t_0$  depende da entrada apenas para  $t \leq t_0$ . Isso quer dizer que a resposta do sistema só depende da entrada que já foi aplicada no sistema: sistemas causais não são videntes.

Obviamente, todo sistema físico é causal. Se o seu sistema for um equalizador de música, e se a música equalizada sair antes que a música não equalizada seja posta na entrada, então é porque tem algo de muito errado com o universo (ou com você).

Formalizando, se  $T\{-\}$  for um sistema causal, e se  $y(t) = T\{x(t)\}$ , então  $y(t_0)$ depende somente de  $x(t \le t_0)$ .

\_\_\_\_\_\_\_\_\_\_\_\_\_\_\_\_\_\_\_\_\_\_\_\_\_\_\_\_\_\_\_\_\_\_\_\_\_\_\_\_\_\_\_\_\_\_\_\_\_\_\_\_\_\_\_\_\_\_\_\_\_\_\_\_\_\_\_

Exercício 4.1

Determine se os sistemas representados pelas operações abaixo são lineares, invariantes no tempo e causais:

1-

$$
y(t) = T\{x(t)\} = x^2(t)
$$

*Resposta: o sistema é não-linear, causal e invariante no tempo.*  $2 -$ 

$$
y(t) = T\{x(t)\} = x(t) + x(t - t_0), \text{com } t_0 > 0
$$

*Resposta: o sistema é linear, causal e invariante no tempo.*

 $3 -$ 

$$
y(t) = T\{x(t)\} = x(t) + x(t - t_0), \text{com } t_0 < 0
$$

*Resposta: o sistema é linear, não - causal e invariante no tempo.*

 $4 -$ 

$$
y(t) = T\{x(t)\} = x(t) + t
$$

\_\_\_\_\_\_\_\_\_\_\_\_\_\_\_\_\_\_\_\_\_\_\_\_\_\_\_\_\_\_\_\_\_\_\_\_\_\_\_\_\_\_\_\_\_\_\_\_\_\_\_\_\_\_\_\_\_\_\_\_\_\_\_\_\_\_\_

*Resposta: o sistema é não - linear, causal e variante no tempo.*

## **5 – Sistemas Lineares e Invariantes no Tempo (LTI)**

A partir de agora vamos supor que o nosso sistema seja LTI, ou seja, que ele seja linear e invariante no tempo.

### *5.1 Sistemas Lineares e Operadores Lineares*

Vamos primeiro ver que conclusões podemos tirar de um sistema se ele for linear. Sabemos que sistemas são coisas que transformam um sinal em outro sinal. Mas, no capítulo 3, vimos que, matematicamente, sinais são só vetores de um espaço algébrico. Portanto um sistema é algo que transforma um vetor em outro vetor, ou seja, um sistema é um operador (como já foi visto no capítulo anterior). Então, se o sistema for linear, ele será representado matematicamente por um operador linear.

Assim, se o sistema for linear, estaremos em águas conhecidas, pois já temos uma teoria para operadores lineares, que é a teoria vista em Álgebra Linear e revisada no

primeiro capítulo. Assim, temos que simplesmente ver as peculiaridades do operador linear no espaço contínuo, de maneira análoga ao que fizemos no capítulo 3 com a teoria de sinais.

A primeira peculiaridade que salta aos olhos é a seguinte: vimos em Álgebra que, uma vez que uma base é definida, o operador linear passa a ser representado por uma matriz. Mas, por outro lado, sistemas lineares são descritos por equações diferenciais. Mas se os sistemas lineares são operadores lineares, isso quer dizer que uma equação diferencial é uma matriz?

Para abordar essa pergunta, vamos usar o exemplo mais simples possível: a derivada. Assim, vamos supor que um sistema simplesmente derive um sinal, ou seja, vamos supor que o sistema seja representado pelo operador linear  $T\{\}$  de tal forma que:

$$
T\{\quad\} = \frac{d}{dt}
$$
  
Equacão 124

<span id="page-104-0"></span>Assim, se a entrada do sistema for  $x(t)$ , a saída será a derivada de  $x(t)$ :

$$
y(t) = T\{x(t)\} = \frac{dx(t)}{dt}
$$
  
Equação 125

Note que já escolhemos uma base para representar nossos vetores e os operadores: a base de funções delta. E já sabemos que o valor de  $x(t_0)$  para cada tempo  $t_0$  específico deve ser compreendido como sendo a coordenada da função  $\delta(t-t_0)$ . Se você não tiver entendido esse parágrafo, é hora de se desesperar e estudar o capítulo 3 compulsivamente.

Podemos então representar a função (ou vetor)  $x(t)$  como uma coluna, como fizemos no capítulo 1 para os espaços discretos? Na verdade, podemos, mas para isso temos que "discretizar" a função  $x(t)$  pegando tempos específicos. Por exemplo, se pegarmos somente os tempos  $t_n = n\Delta t$  (onde  $n \in \mathbb{N}$  e um número inteiro), poderíamos representar a função  $x(t)$  por uma coluna do tipo:

$$
x(t) \approx \begin{pmatrix} \vdots \\ x(t_{-2}) \\ x(t_{-1}) \\ x(t_0) \\ x(t_1) \\ x(t_2) \\ \vdots \end{pmatrix}
$$

### **Equação 126**

Onde a aproximação vira uma igualdade no limite que ∆t vai para zero. Agora, sabemos que a derivada é:

$$
\frac{dx(t)}{dt} \approx \frac{x(t) - x(t - \Delta t)}{\Delta t}
$$
  
Equação 127

Onde, novamente, a aproximação vira uma igualdade no limite que  $\Delta t$  vai para zero. Então, a saída  $y(t)$  do nosso sistema obedece a relação:

$$
y(t) \approx \frac{x(t) - x(t - \Delta t)}{\Delta t}
$$

### **Equação 128**

Vamos avaliar essa expressão em um tempo discreto específico, tipo  $t_3$ . Para esse tempo, a relação acima fica:

$$
y(t_3) \approx \frac{x(t_3) - x(t_3 - \Delta t)}{\Delta t}
$$

Mas, como  $t_n = n\Delta t$ , então  $t_3 - \Delta t = t_2$ . Portanto:

$$
y(t_3) \approx \frac{x(t_3) - x(t_2)}{\Delta t}
$$

Generalizando para qualquer  $t_n$ , temos:

$$
y(t_n) \approx \frac{x(t_n) - x(t_{n-1})}{\Delta t}
$$
  
Equação 129

<span id="page-106-0"></span>Mas podemos facilmente expressar a **[Equação](#page-106-0)** *129* em forma matricial. Para isso, basta utilizar uma matriz para conectar dois pontos vizinhos do vetor  $x(t)$ . Não é difícil visualizar que a equação matricial que representa a **[Equação](#page-106-0)** *129* é da forma:

$$
\begin{pmatrix}\n\vdots \\
y(t_{-2}) \\
y(t_{-1}) \\
y(t_0) \\
y(t_1) \\
\vdots\n\end{pmatrix} = \frac{1}{\Delta t} \begin{pmatrix}\n\vdots & \vdots & \vdots & \vdots & \vdots \\
\cdots & 1 & 0 & 0 & 0 & 0 & \cdots \\
\cdots & -1 & 1 & 0 & 0 & 0 & \cdots \\
\cdots & 0 & -1 & 1 & 0 & 0 & \cdots \\
\cdots & 0 & 0 & -1 & 1 & 0 & \cdots \\
\cdots & 0 & 0 & 0 & -1 & 1 & \cdots \\
\vdots & \vdots & \vdots & \vdots & \vdots & \vdots\n\end{pmatrix} \begin{pmatrix}\n\vdots \\
x(t_{-2}) \\
x(t_{-1}) \\
x(t_0) \\
x(t_1) \\
x(t_2) \\
\vdots\n\end{pmatrix}
$$

### **Equação 130**

Portanto, na base de funções delta, o operador diferencial (**[Equação](#page-104-0)** *124*) é representado pela matriz da equação acima, ou seja, na base de funções delta, temos:

$$
T\{\n\} = \frac{d}{dt} \approx \frac{1}{\Delta t} \begin{pmatrix}\n\cdots & 1 & 0 & 0 & 0 & 0 & \cdots \\
\cdots & 1 & 0 & 0 & 0 & 0 & \cdots \\
\cdots & -1 & 1 & 0 & 0 & 0 & \cdots \\
\cdots & 0 & -1 & 1 & 0 & 0 & \cdots \\
\cdots & 0 & 0 & -1 & 1 & 0 & \cdots \\
\cdots & 0 & 0 & 0 & -1 & 1 & \cdots \\
\vdots & \vdots & \vdots & \vdots & \vdots & \vdots\n\end{pmatrix}
$$

### **Equação 131**

Onde, novamente, a aproximação se torna uma igualdade no limite que ∆t vai para zero. Formalmente, temos então que:

$$
\frac{d}{dt} = \lim_{\Delta t \to 0} \frac{1}{\Delta t} \begin{pmatrix}\n\vdots & \vdots & \vdots & \vdots & \vdots \\
\cdots & 1 & 0 & 0 & 0 & 0 & \cdots \\
\cdots & -1 & 1 & 0 & 0 & 0 & \cdots \\
\cdots & 0 & -1 & 1 & 0 & 0 & \cdots \\
\cdots & 0 & 0 & -1 & 1 & 0 & \cdots \\
\cdots & 0 & 0 & 0 & -1 & 1 & \cdots\n\end{pmatrix}
$$

#### **Equação 132**

O que esse exemplo nos mostra é que, realmente, operadores que descrevem equações diferenciais nada mais são que matrizes, só que, pelo fato do espaço ser contínuo, o caráter matricial fica meio "escondido".

### *5.2 Operadores Lineares com a notação de Dirac*

Muitas vezes é bem mais conveniente representar uma operação utilizando a notação de Dirac, porque aí não precisamos especificar a base que estamos utilizando. Por exemplo, a relação  $y(t) = T{x(t)}$  já especifica a base de funções delta. Mas, utilizando a notação de Dirac, podemos representar essa relação sem fazer referência à base. Ficaria assim:

## $|y\rangle = T|x\rangle$ **Equação 133**

Aí, caso queira especificar a base, é só projetar na base escolhida. Por exemplo, projetando na base delta teríamos:

$$
\langle \delta(t_0) | y \rangle = \langle \delta(t_0) | T | x \rangle
$$
  
Equação 134

E, consequentemente:

$$
y(t_0) = \langle \delta(t_0) | T | x \rangle
$$
  
Equação 135
O lado direito da equação, obviamente, depende de quem é o operador. Se o for operador diferencial, o lado direito tem que ser a derivada em relação a  $t<sub>0</sub>$ . Assim, a ação do operador diferencial no  $ket |x\rangle$  na base de funções delta é:

$$
\langle \delta(t_0) | T | x \rangle = \frac{dx(t_0)}{dt_0}
$$
  
Equação 136

<span id="page-108-0"></span>A **[Equação](#page-108-0)** *136* é a **[Equação](#page-104-0)** *124* utilizando a notação de Dirac.

## *5.2 Autovetores dos operadores LTI.*

Vamos supor que um operador  $T$  represente uma equação diferencial linear qualquer. E vamos supor que temos a relação

$$
|y\rangle = T|x\rangle
$$
  
Equação 137

<span id="page-108-2"></span>Aí vamos supor que conhecemos o *ket*  $|x\rangle$  e queremos saber quem é o *ket*  $|y\rangle$ . Se projetarmos essa relação na base delta, teremos um problema onde conhecemos  $x(t)$  e queremos  $y(t)$  e os dois estão relacionados por um operador que envolve derivadas. Está meio vago né, vamos dar um exemplo concreto. Vamos supor que o operador envolva derivadas de terceira, segunda e primeira ordem, algo do tipo:

$$
\langle \delta(t_0) | T | x \rangle = A \frac{d^2 x(t_0)}{dt_0^2} + B \frac{dx(t_0)}{dt_0} + Cx(t_0)
$$
  
Equação 138

<span id="page-108-1"></span>Onde *A*, *B* e *C* são constantes. Um operador LTI não pode ser muito diferente do exemplo da **[Equação](#page-108-1)** *138*. De fato, um operador LTI não pode depender explicitamente do tempo (senão não seria invariante no tempo) e não pode envolver termos não lineares (obviamente). Então um operador LTI basicamente envolve derivadas de qualquer ordem e multiplicações por constantes.

Dessa forma, a **[Equação](#page-108-2)** *137*, projetada na base de funções delta, seria:

$$
y(t) = A \frac{d^2x(t)}{dt^2} + B \frac{dx(t)}{dt} + Cx(t)
$$
  
Equação 139

<span id="page-109-0"></span>Onde troquei  $t_0$  por  $t$  porque tanto faz que símbolo você usa para o tempo.

Se o seu problema for encontrar  $y(t)$  dado  $x(t)$ , você não tem um problema muito difícil. Mas, se o seu problema for o contrário, ou seja, se o seu problema for encontrar  $x(t)$  dado  $y(t)$ , aí você tem que resolver uma equação diferencial. E, para piorar, para cada função  $y(t)$ , você teria uma equação diferencial diferente. Um pesadelo!!

Esse problema é análogo ao problema que encontramos anteriormente no capítulo 1, do tipo:

$$
\begin{pmatrix} u_x \\ u_y \end{pmatrix} = \begin{pmatrix} a_{xx} & a_{xy} \\ a_{yx} & a_{yy} \end{pmatrix} \begin{pmatrix} v_x \\ v_y \end{pmatrix}
$$

Nesse caso, vimos que, se soubéssemos as coordenadas do vetor  $\vec{v}$  e quiséssemos as coordenadas do vetor  $\vec{u}$ , o problema seria de fácil resolução. Mas não o contrário. Se quisermos resolver o problema contrário seria bem mais complicado. Mas, lembre-se que encontramos facilmente um método para resolução desse problema: trocamos a base para a base autovetores, porque na base de autovetores a matriz fica diagonal.

Podemos utilizar o mesmo método no caso do problema da equação diferencial? Claro que sim. Novamente, nossa dificuldade advém do fato de que, na base de funções delta, o operador que envolve derivadas não é diagonal (como explicitado pelo exemplo da **[Equação](#page-107-0)** *132*). De fato, um operador que contém derivadas conecta um ponto do tempo no outro e, assim, a matriz não pode ser diagonal. Mas podemos torna-la diagonal? Ou seja, ao invés de resolver o problema na base de funções delta, poderíamos resolvê-lo em uma base de autovetores? Claro que sim, tudo o que precisamos é encontrar quem são esses autovetores.

A tarefa de encontrar um autovetor para um operador linear que representa um sistema LTI parece ser hercúlea. Já era complicado no caso de matrizes convencionais. Se a matriz era 2x2 dava pra fazer na mão, se fosse 3x3 dava também mas era um trabalho miserável. Se fosse com dimensão maior que 3x3 era para acabar com o piqui do Goiás. E no nosso caso piorou então, porque temos uma matriz infinita.

Mas não se desespere, não chute o pau da barraca ainda. Paradoxalmente, é muito simples encontrar as funções que são autovetores de operadores lineares e, para alegria geral da nação, não temos que calcular nenhum determinante. Veja só: por definição, um autovetor é um vetor (no nosso caso uma função) que, quando operado pelo operador, resulta em um múltiplo de si mesmo. Então, se a função  $\varphi(t)$  for um autovetor de um operador LTI, ela é uma função que, quando você deriva e soma e multiplica por constantes (que é o que um operador LTI pode fazer), o resultado é um múltiplo dela própria. Por exemplo, se  $\varphi(t)$  for um autovetor do operador da **[Equação](#page-108-1) 138**, então,  $\varphi(t)$ satisfaz a relação:

$$
A\frac{d^2\varphi(t)}{dt^2} + B\frac{d\varphi(t)}{dt} + C\varphi(t) = \lambda\varphi(t)
$$

Onde  $\lambda$  é o autovalor. Para satisfazer essa igualdade, cada termo da soma tem que dar alguma coisa proporcional à  $\varphi(t)$ . O terceiro termo é só uma multiplicação pela constante  $C$ , então ele não é problema. Os problemas são o primeiro e segundo termo. Mas na verdade é um problema só: em ambos os casos precisamos de uma função que, quando derivamos ela, saia ela própria multiplicada por alguma constante (se isso for verdade para a derivada de primeira ordem automaticamente será verdade para a derivada de segunda ordem). **Então o nosso problema de encontrar os autovetores do operador LTI no espaço contínuo se resume a responder à pergunta: qual é a função que quando é derivada o resultado é proporcional a ela mesma**? Essa pergunta é muito fácil de responder: qualquer função exponencial. E já sabemos que a classe de funções  $e^{i2\pi ft}$ , além de satisfazer a condição de ser proporcional à sua derivada, ainda forma uma base para o espaço de Hilbert. Portanto, deduzimos sem nenhum cálculo que  $\varphi(t)$  =  $e^{i2\pi ft}$ . Então estamos em águas não só conhecidas, como também calmas: basta resolver o nosso problema na base de funções  $e^{i2\pi ft}$  que vai ser moleza. E note que essas funções são autovetores de **qualquer** operador LTI. E quem foi a besta que uma vez afirmou que não há poesia em engenharia elétrica?

*5.3 Método geral de solução de problemas envolvendo operadores LTI. Parte I: encontrando os autovalores*

Então vamos recapitular o que queremos. Temos um operador LTI qualquer que age em um vetor (uma função) e retorna outro vetor, ou seja, nosso problema é da forma:

$$
|y\rangle = T|x\rangle
$$

Onde, em geral, conhecemos  $|y\rangle$  mas queremos  $|x\rangle$ . Quem é o operador, naturalmente, depende do sistema que estamos analisando. Para não ficar muito abstrato, escolhemos um operador que envolva duas derivadas e uma multiplicação por constante, ou seja, escolhemos como exemplo esse operador:

$$
T\{\quad\} = A\frac{d^2}{dt^2} + B\frac{d}{dt} + C
$$

Utilizando a notação de Dirac, esse mesmo operador é representado pela sua ação em um *ket* expresso na base de funções delta, assim:

$$
\langle \delta(t_0) | T | x \rangle = A \frac{d^2 x(t_0)}{dt_0^2} + B \frac{dx(t_0)}{dt_0} + Cx(t_0)
$$
  
Equação 140

<span id="page-111-0"></span>Essa expressão é absolutamente idêntica à expressão anterior. Ela é, de fato, a expressão anterior na notação de Dirac.

Além disso, já determinamos que a classe de funções exponenciais são autovetores de qualquer operador LTI. Agora vamos juntar tudo isso para determinar um método geral de solução que vai servir para qualquer operador LTI (lembre-se do nosso objetivo: encontrar  $|x\rangle$  em termos de  $|y\rangle$ ).

Primeiro, vamos expressar, na notação de Dirac, o fato de que as funções exponenciais são autovetores. Para isso, vamos representar os *kets* da função exponencial utilizando a mesma notação da seção 3.4, que repito aqui embaixo por conveniência:

$$
e^{i2\pi f_0 t} \to |e(f_0)\rangle
$$

Já determinamos que essas funções são autovetores de qualquer operador LTI. Portanto, é verdade que:

$$
T|e(f_0)\rangle = \lambda(f_0)|e(f_0)\rangle
$$
  
Equação 141

<span id="page-112-0"></span>Onde  $\lambda(f_0)$  é o autovalor. Até agora não fizemos nada demais: simplesmente expressamos o fato de que as funções exponenciais são autovetores, utilizando a notação de Dirac. Além disso, colocamos explicitamente o fato de que  $\lambda$  é função de  $f_0$ , já que cada  $f_0$  define um autovetor diferente, e cada autovetor tem o seu próprio autovalor.

Qual é então a nossa tarefa? É a mesma do capítulo 1. No capítulo 1 vimos que, para encontrar  $\begin{pmatrix} v_x \\ v_y \end{pmatrix}$  $\begin{pmatrix} v_x \\ v_y \end{pmatrix}$  em termos de  $\begin{pmatrix} u_x \\ u_y \end{pmatrix}$  $\genfrac{}{}{0pt}{}{\begin{array}{c}u_x\\u_y\end{array}}$  dada a relação  $\genfrac{}{}{0pt}{}{\begin{array}{c}u_x\\u_y\end{array}}$  $\begin{pmatrix} u_x \\ u_y \end{pmatrix} = \begin{pmatrix} a_{xx} & a_{xy} \\ a_{yx} & a_{yy} \end{pmatrix}$  $\begin{pmatrix} a_{xx} & a_{xy} \\ a_{yx} & a_{yy} \end{pmatrix} \begin{pmatrix} v_x \\ v_y \end{pmatrix}$  $\begin{pmatrix} x \\ v_y \end{pmatrix}$  se resumia a encontrar os autovetores e autovalores do operador  $\begin{pmatrix} a_{xx} & a_{xy} \\ a_{yy} & a_{yy} \end{pmatrix}$  $\begin{pmatrix} a_{xx} & a_{xy} \\ a_{yx} & a_{yy} \end{pmatrix}$  (veja as equações da **[Equação](#page-22-0)** *32* a **[Equação](#page-23-0)** *36* ). Então tudo o que precisamos é encontrar os autovetores e autovalores do operador. Mas então metade da tarefa já está cumprida, porque já sabemos quem são os autovetores. Tudo o que temos que fazer, então, é determinar os autovalores  $\lambda(f_0)$ . Sendo assim, os autovalores de um operador LTI o caracteriza **completamente**.

Vamos usar o nosso operador exemplo para mostrar como calcular os autovalores. É muito fácil e eu vou resolver o mesmo problema duas vezes. Primeiro eu vou resolver diretamente usando as funções do tempo. Depois eu vou resolver novamente, mas utilizando a expressão mais geral, na notação de Dirac, ou seja, partindo da **[Equação](#page-112-0)** *141*.

Então vamos, lá, começando da expressão direta no tempo, basta sair derivando a exponencial. Para o nosso operador exemplo, teremos:

$$
T\{e^{i2\pi ft}\} = A\frac{d^2e^{i2\pi ft}}{dt^2} + B\frac{de^{i2\pi ft}}{dt} + Ce^{i2\pi ft}
$$
  
Equação 142

Derivando:

$$
T\{e^{i2\pi ft}\} = -(2\pi f)^2 A e^{i2\pi ft} + i2\pi f B e^{i2\pi ft} + Ce^{i2\pi ft}
$$

Reorganizando:

$$
T\{e^{i2\pi ft}\}=[-(2\pi f)^2A+i2\pi fB+C]\,e^{i2\pi ft}
$$

Assim, reconhecemos que o autovalor será:

$$
\lambda(f) = [-(2\pi f)^2 A + i2\pi f B + C]
$$
  
Equação 143

<span id="page-113-0"></span>Onde, novamente, coloquei explicitamente que o autovalor é função da frequência (já que cada frequência define um autovetor diferente). Moleza né.

Mas como gostamos muito do garbo e da elegância, vou repetir o cálculo utilizando a notação de Dirac. Partindo da expressão mais geral (**[Equação](#page-112-0)** *141*):

$$
T|e(f_0)\rangle = \lambda(f_0)|e(f_0)\rangle
$$

Para resolver o problema, precisamos escolher uma base. Como já conhecemos a ação do operador na base de funções delta (**[Equação](#page-111-0)** *140*), então é sensato projetar a relação nessa base. Fazendo isso:

$$
\langle \delta(t_0) | T | e(f_0) \rangle = \lambda(f_0) \langle \delta(t_0) | e(f_0) \rangle
$$

Mas, como vimos anteriormente (**Equação** 77),  $\langle \delta(t_0) | e(f_0) \rangle = e^{i2\pi f_0 t_0}$ . Portanto:

$$
\langle \delta(t_0) | T | e(f_0) \rangle = \lambda(f_0) e^{i2\pi f_0 t_0}
$$

Também já conhecemos a ação do operador na base de funções delta (**[Equação](#page-111-0)** *140*). Substituindo essa relação na expressão acima, ficamos com a seguinte igualdade:

$$
A\frac{d^2e^{i2\pi f_0t_0}}{dt_0^2} + B\frac{de^{i2\pi f_0t_0}}{dt_0} + Ce^{i2\pi f_0t_0} = \lambda(f_0)e^{i2\pi f_0t_0}
$$

Aí é só derivar a expressão da esquerda para encontrar que:

$$
\lambda(f_0) = \left[ -(2\pi f_0)^2 A + i2\pi f_0 B + C \right]
$$
  
Equação 144

### <span id="page-114-0"></span>A **[Equação](#page-114-0)** *144* é absolutamente idêntica à **[Equação](#page-113-0)** *143*.

Bom, então agora já sabemos como encontrar o autovalor: é só aplicar a função exponencial na entrada e fazer as derivadas. Foi fácil para o nosso exemplo e será fácil para qualquer operador LTI. Agora, para finalizar o nosso problema, basta resolve-lo na base de autovetores (que são as funções exponenciais). Aí, se você quiser saber a função no tempo, basta trocar as bases utilizando a Transformada de Fourier. Vamos fazer isso passo a passo nas duas seções seguintes.

*5.4 Método geral de solução de problemas envolvendo operadores LTI. Parte II: resolvendo o problema na base de autovetores.*

Não tem muito mistério em resolver o problema na base de autovetores. Nós praticamente já fizemos tudo o que tínhamos que fazer quando encontramos o autovalor. Agora é só uma questão de explicitar algumas coisas.

Dada a enorme importância do método que estamos tratando, eu vou resolve-lo, novamente, de dois jeitos diferentes. O primeiro jeito é direto e rápido, mas tende a ser um pouco obscuro. O segundo requer alguns passos a mais, mas tende a ser mais claro.

Antes, porém, de passarmos para a resolução, vamos lembrar do que que queremos fazer recapitulando o que vimos no capítulo 1 (**[Equação](#page-22-0)** *32* à **[Equação](#page-23-0)** *36*).

Relembrando, nosso interesse é encontrar encontrar  $\binom{\mathcal{V}_x}{\mathcal{V}_x}$  $\begin{pmatrix} v_x \\ v_y \end{pmatrix}$  em termos de  $\begin{pmatrix} u_x \\ u_y \end{pmatrix}$  $\begin{pmatrix} u_x \\ u_y \end{pmatrix}$  dada a relação  $\int_{u}^{u_x}$  $\begin{pmatrix} u_x \\ u_y \end{pmatrix} = \begin{pmatrix} a_{xx} & a_{xy} \\ a_{yx} & a_{yy} \end{pmatrix}$  $\begin{pmatrix} a_{xx} & a_{xy} \\ a_{yx} & a_{yy} \end{pmatrix} \begin{pmatrix} v_x \\ v_y \end{pmatrix}$  $\begin{bmatrix} x \\ y \\ y \end{bmatrix}$ . Primeiro tínhamos que encontrar os autovetores e autovalores. Isso já fizemos. Depois que encontramos os autovetores e autovalores, tínhamos que expressar o problema na base de autovetores. Aí o problema ficava da forma:

<span id="page-114-1"></span>
$$
\begin{pmatrix} U_1 \\ U_2 \end{pmatrix} = \begin{pmatrix} \lambda_1 & 0 \\ 0 & \lambda_2 \end{pmatrix} \begin{pmatrix} V_1 \\ V_2 \end{pmatrix}
$$

**Equação 145**

Onde  $\lambda_1$  e  $\lambda_2$  são os autovalores. Lembre-se que, agora, as coordenadas  $\begin{pmatrix} U_1 \\ U_2 \end{pmatrix}$  $\begin{pmatrix} U_1 \\ U_2 \end{pmatrix}$  e  $\begin{pmatrix} V_1 \\ V_2 \end{pmatrix}$  $\begin{pmatrix} 1 \\ V_2 \end{pmatrix}$ são as coordenadas na base de autovetores. Ou seja, os vetores  $\vec{u}$  e  $\vec{v}$  são expressos como:

$$
\vec{u} = U_1 \widehat{a_1} + U_2 \widehat{a_2} \quad \text{e} \quad \vec{v} = V_1 \widehat{a_1} + V_2 \widehat{a_2}
$$
\nEquação 146

<span id="page-115-0"></span>Onde  $\widehat{a}_1$  e  $\widehat{a}_2$  são os autovetores. No nosso problema, nós conhecemos as coordenadas de  $\vec{u}$  na base original, ou seja, nós conhecemos  $\begin{pmatrix} u_x \\ u_y \end{pmatrix}$  $\begin{pmatrix} u_x \\ u_y \end{pmatrix}$ . Determinar  $\begin{pmatrix} U_1 \\ U_2 \end{pmatrix}$  $\begin{pmatrix} 0 \\ U_2 \end{pmatrix}$ , entretanto, é muito fácil, basta pegar o produto escalar com os respectivos autovetores. De fato:

$$
U_1 = \widehat{a_1} \blacksquare \vec{u}
$$
  
 
$$
e
$$
  
\n
$$
U_2 = \widehat{a_2} \blacksquare \vec{u}
$$
  
\nEquação 147

<span id="page-115-1"></span>Por exemplo, se as coordenadas dos autovetores na base original forem  $\widehat{a_1} =$  (  $c_{1x}$  $\begin{pmatrix} 1 \\ C_{1y} \end{pmatrix}$  $e \widehat{a_2} = ($  $c_{2x}$  $\binom{2x}{2y}$ , então:

$$
U_1 = \widehat{a_1} \blacksquare \vec{u} = c_{1x}^* u_x + c_{1y}^* u_y
$$
  

$$
e
$$
  

$$
U_2 = \widehat{a_2} \blacksquare \vec{u} = c_{2x}^* u_x + c_{2y}^* u_y
$$
  
Equação 148

De posse de  $U_1$  e  $U_2$ , tudo o que precisamos fazer agora é encontrar  $\begin{pmatrix} V_1 \\ V_2 \end{pmatrix}$  $\begin{pmatrix} 1 \\ V_2 \end{pmatrix}$ . Mas isso agora é muito fácil, porque a matriz é diagonal. Assim, obviamente, temos que:

$$
V_1 = \frac{U_1}{\lambda_1} e V_2 = \frac{U_2}{\lambda_2}
$$

### **Equação 149**

<span id="page-116-0"></span>Nas seções anteriores, determinamos os autovetores dos operadores LTI e vimos como determinar os autovalores, utilizando um exemplo específico de operador LTI. Agora, nessa seção, nossa tarefa é resolver o problema na base de autovetores. Em outras palavras, nossa tarefa é chegar na expressão equivalente à **[Equação](#page-116-0)** *149*, mas agora para o nosso espaço contínuo (espaço de Hilbert).

Então, vamos lá, vamos mostrar primeiro o jeito direto, que é mais fácil, mas um pouco mais obscuro. De fato, utilizando esse jeito, é comum alunos dominarem a técnica sem entender bem o que estão fazendo. Mas vamos tentar esclarecer o máximo possível.

Nesse jeito, você parte direto do problema na base de funções delta, ou seja, no tempo. Utilizando o nosso operador exemplo, partimos então diretamente da **[Equação](#page-109-0)**  *[139](#page-109-0)*, que repito abaixo por conveniência:

$$
y(t) = A \frac{d^2x(t)}{dt^2} + B \frac{dx(t)}{dt} + Cx(t)
$$

Agora precisamos ir para a base de autovetores. Para isso, aplicamos a Transformada de Fourier dos dois lados da igualdade e utilizamos a propriedade da derivada temporal para chegar na relação:

$$
Y(f) = A(-2\pi f)^2 X(f) + i2\pi fBX(f) + CX(f)
$$

Ou seja:

$$
Y(f) = [-(2\pi f)^{2}A + i2\pi fB + C]X(f) = \lambda(f)X(f)
$$

<span id="page-116-1"></span>Assim, determinamos que:

$$
X(f) = \frac{Y(f)}{\lambda(f)}
$$

### **Equação 150**

A **[Equação](#page-116-1)** *150* é a versão da **[Equação](#page-116-0)** *149*, mas no espaço de Hilbert. Mas é mesma coisa. Note que  $Y(f)$  desempenha o papel das coordenadas  $\begin{pmatrix} U_1 \\ U_2 \end{pmatrix}$  $\begin{pmatrix} 0 \\ U_2 \end{pmatrix}$ , enquanto  $X(f)$ desempenha o papel das coordenadas  $\begin{pmatrix} V_1 \\ V_2 \end{pmatrix}$  $\binom{1}{V_2}$ . Isso faz todo sentido do mundo, já que vimos amplamente no capítulo 3 que  $Y(f)$  são as coordenadas da função  $y(t)$  na base de autovetores, ou seja, na base de funções  $e^{i2\pi ft}$ . Esse fato é explicitado matematicamente pela Transformada de Fourier inversa, ou seja, pela relação:

$$
y(t) = \int_{-\infty}^{+\infty} Y(f) e^{i2\pi ft} df
$$
  
Equação 151

<span id="page-117-0"></span>A **[Equação](#page-117-0)** *151* é o análogo da **[Equação](#page-115-0)** *146* para ao vetor ⃗⃗, ou seja, é o análogo da relação  $\vec{u} = U_1 \hat{a_1} + U_2 \hat{a_2}$ . As mesmas considerações podem ser feitas para a relação entre  $X(f)$  e  $x(t)$ .

Talvez você tenha reconhecido uma grande familiaridade desse jeito de resolver o problema como o método para resolver equações diferenciais utilizando Transformada de Laplace. Isso não é coincidência, na verdade é a mesma coisa. A Transformada de Fourier, de fato, é um caso particular da Transformada de Laplace, quando a parte real do número *s* é zero.

Já resolvemos então o nosso problema: a **[Equação](#page-116-1)** *150* era o nosso objetivo. Mas agora eu vou resolver novamente o mesmo problema, utilizando a notação de Dirac. Isso demanda um ou dois passos a mais, mas a natureza do problema deve ficar mais clara com a notação de Dirac. Além disso, é sempre instrutivo ver o mesmo problema por dois pontos de vista. Mas não se esqueça que é a mesma coisa.

Vamos então partir novamente da forma mais geral do problema, que é:

$$
|y\rangle = T|x\rangle
$$

Como na seção anterior já mostramos como encontrar os autovalores do operador, aqui vamos supor que já conhecemos quem são os autovalores. Queremos então resolver o problema na base de autovetores. Para isso, basta projetar a igualdade acima na base de autovetores. Fazendo isso:

$$
\langle e(f_0)|y\rangle = \langle e(f_0)|T|x\rangle
$$
  
Equação 152

<span id="page-118-0"></span>O termo  $\langle e(f_0)|y \rangle$  é o produto entre o *ket*  $|y \rangle$  e  $|e(f_0) \rangle$ . Mas o produto escalar entre um vetor qualquer e um vetor base dá a coordenada do vetor qualquer naquela base (como exemplificado pela **[Equação](#page-115-1)** *147*). Dessa forma, como foi visto no capítulo 3, o resultado desse produto escalar é a coordenada de  $|y\rangle$  na base  $|e(f_0)\rangle$ , ou seja:

$$
\langle e(f_0)|y\rangle = Y(f_0)
$$
  
Equação 153

Agora, temos que encontrar quem é o lado direito da igualdade da **[Equação](#page-118-0)** *152*. Para isso, podemos utilizar o fato que sabemos que os  $kets \mid e(f_0)$  são autovetores do operador T com autovalores  $\lambda(f_0)$ , ou seja, podemos utilizar o fato que:

$$
T|e(f_0)\rangle = \lambda(f_0)|e(f_0)\rangle
$$
  
Equação 154

Para usarmos essa relação, basta inserimos a *closure relation* para a base  $|e(f_0)\rangle$  no lado direito da igualdade da **[Equação](#page-118-0)** *152*. Fazendo isso:

$$
\langle e(f_0)|T|x\rangle = \langle e(f_0)|TI|x\rangle = \langle e(f_0)|T\left[\int_{-\infty}^{+\infty} df'|e(f')\rangle\langle e(f')|\right]|x\rangle
$$

Rearranjando

$$
\langle e(f_0)|T|x\rangle = \int_{-\infty}^{+\infty} df' \langle e(f_0)|T|e(f')\rangle \langle e(f')|x\rangle
$$

Mas  $\langle e(f')|x \rangle = X(f') e T |e(f') \rangle = \lambda(f') |e(f')\rangle$ . Portanto:

$$
\langle e(f_0)|T|x\rangle = \int_{-\infty}^{+\infty} df' \langle e(f_0)|e(f')\rangle \lambda(f')X(f')
$$

119

Mas, da **[Equação](#page-67-0)** *90*, temos que:

$$
\langle e(f_0)|e(f')\rangle = \int_{-\infty}^{+\infty} e^{i2\pi(f'-f_0)t}dt = \delta(f'-f_0)
$$

Assim, temos:

$$
\langle e(f_0)|T|x\rangle = \int_{-\infty}^{+\infty} df' \delta(f' - f_0) \lambda(f')X(f')
$$

E, portanto:

$$
\langle e(f_0)|T|x\rangle = \int_{-\infty}^{+\infty} df'\delta(f' - f_0)\lambda(f')X(f') = \lambda(f_0)X(f_0)
$$

Substituindo na **[Equação](#page-118-0)** *152*:

$$
Y(f_0) = \lambda(f_0)X(f_0)
$$

Ou seja:

$$
X(f_0) = \frac{Y(f_0)}{\lambda(f_0)}
$$

### **Equação 155**

<span id="page-119-0"></span>Que é a **[Equação](#page-116-1)** *150* outra vez. Utilizando a notação de Dirac, fica então mais explicito que o que estamos fazendo é resolver o problema na base de autovetores.

Para finalizar essa seção, vamos deixar explicitado que, na base de autovetores, a matriz realmente fica diagonal. Para isso, vamos colocar a **[Equação](#page-116-1)** *150* (ou, equivalentemente, a **[Equação](#page-119-0)** *155*) em notação matricial. Para isso, precisamos "discretizar" o domínio contínuo. Para isso, vamos definir  $f_n = n\Delta f$ . Assim, a **Equação** *[150](#page-116-1)* (ou, **[Equação](#page-119-0)** *155*), em notação matricial, fica da forma:

$$
\begin{pmatrix}\n\vdots & \vdots & \vdots & \vdots & \vdots & \vdots \\
Y(f_{-2}) \\
Y(f_{-1}) \\
Y(f_0) \\
Y(f_1) \\
Y(f_2) \\
\vdots\n\end{pmatrix} = \begin{pmatrix}\n\vdots & \vdots & \vdots & \vdots & \vdots \\
\cdots & \lambda(f_{-2}) & 0 & 0 & 0 & 0 \\
\cdots & 0 & \lambda(f_{-1}) & 0 & 0 & 0 \\
\cdots & 0 & 0 & \lambda(f_0) & 0 & 0 \\
\cdots & 0 & 0 & 0 & \lambda(f_1) & 0 \\
\cdots & 0 & 0 & 0 & 0 & \lambda(f_2) & \cdots \\
\vdots & \vdots & \vdots & \vdots & \vdots & \vdots\n\end{pmatrix}\begin{pmatrix}\n\vdots \\
X(f_{-2}) \\
X(f_{-1}) \\
X(f_0) \\
X(f_1) \\
\vdots \\
X(f_2)\n\end{pmatrix}
$$

#### **Equação 156**

<span id="page-120-0"></span>A **[Equação](#page-120-0)** *156* é a **[Equação](#page-114-1)** *145* em notação matricial. Agora compare a expressão na base de funções delta, ou seja, no domínio do tempo (**[Equação](#page-106-0)** *130*) com a expressão na base de autovetores, ou seja, no domínio da frequência (**[Equação](#page-120-0)** *156*). No domínio do tempo, o operador não é diagonal. Isso quer dizer que os instantes de tempo estão conectados entre si. Por exemplo,  $y(t_1)$  depende não só de  $x(t_1)$ , mas também de  $x(t_0)$ Mas, isso não acontece no domínio da frequência. De fato, porque o operador é diagonal no domínio da frequência, não existe mistura de frequências. Por exemplo,  $Y(f_1)$  depende somente de  $X(f_1)$ . Por isso é tão mais fácil resolver problemas no domínio da frequência. E por isso é que a Transformada de Fourier é o feijão com arroz do engenheiro eletricista e do físico.

*5.5 Método geral de solução de problemas envolvendo operadores LTI. Parte III: voltando para a base original.*

O nosso problema original é encontrar o *ket*  $|x\rangle$  em termos do *ket*  $|y\rangle$ , dada a relação  $|y\rangle = T|x\rangle$ , onde a ação do operador foi definida inicialmente no domínio do tempo (ou seja, na base de funções delta). Como exemplo, utilizamos o operador  $T$  definido como  $T\{\quad\} = A \frac{d^2}{dt^2} + B \frac{d}{dt^2}$  $\frac{a}{dt}$  + C, que também pode ser expresso na notação da Dirac através da **[Equação](#page-111-0)** *140* (a expressão na notação de Dirac é dada pela ação do operador projetado na base de funções delta, assim:  $\langle \delta(t_0) | T | x \rangle = A \frac{d^2 x(t_0)}{dt_0^2}$  $\frac{d^{2}x(t_{0})}{dt_{0}^{2}} + B \frac{dx(t_{0})}{dt_{0}}$  $\frac{x(t_0)}{dt_0} + Cx(t_0)$ ).

Portanto, o que queremos é encontrar  $x(t)$  em termos de  $y(t)$  dada a relação (no nosso exemplo):

$$
y(t) = A \frac{d^2x(t)}{dt^2} + B \frac{dx(t)}{dt} + Cx(t)
$$

Vimos nas seções anteriores que, para isso, basta passar para o domínio da frequência, ou seja, basta resolver o problema na base de autovetores. Fazendo isso, chegamos na relação  $X(f) = \frac{Y(f)}{Y(f)}$  $\frac{f(t)}{\lambda(f)}$ . Mas  $X(f)$  não é  $x(t)$ , e o que queremos é  $x(t)$ . Mas não é nenhum mistério encontrar  $x(t)$  quando conhecemos  $X(f)$ : basta aplicar a TF inversa. De fato:

$$
x(t) = \int_{-\infty}^{+\infty} X(f) e^{i2\pi ft} df
$$
  
Equacão 157

<span id="page-121-0"></span>Mas como  $X(f) = \frac{Y(f)}{Y(f)}$  $\frac{F(j)}{\lambda(f)}$ , a **[Equação](#page-121-0)** *157* pode ser expressa como:

$$
x(t) = \int_{-\infty}^{+\infty} X(f)e^{i2\pi ft} df = \int_{-\infty}^{+\infty} \frac{Y(f)}{\lambda(f)} e^{i2\pi ft} df
$$

### **Equação 158**

<span id="page-121-1"></span>Lembrando que  $Y(f)$  pode ser obtido de  $y(t)$  através da TF direta, percebemos que a **[Equação](#page-121-1) 158** nos dá a solução final do problema: com ela, encontramos  $x(t)$  em termos de  $y(t)$ . Note que as informações do sistema e do sinal estão explicitas:  $Y(f)$  carrega informação APENAS do sinal e  $\lambda(f)$  carrega informação apenas do sistema. Naturalmente,  $x(t)$  depende de ambos.

Para clarificar mais o que estamos fazendo, vamos identificar qual expressão do espaço euclidiano é análoga à *[Equação 158](#page-121-1)*. Note que a *[Equação 158](#page-121-1)* nada mais é que a expressão de  $x(t)$  na base de autovetores (que são as funções  $e^{i2\pi ft}$ ), ou seja, é a expressão de  $x(t)$  como soma infinita de autovetores. Assim, fica fácil identificar que o análogo no espaço Euclidiano da *[Equação 158](#page-121-1)* é a expressão  $\vec{v} = V_1 \hat{a}_1 + V_2 \hat{a}_2$  (veja a *[Equação 146](#page-115-0)*), onde  $\widehat{a_1}$  e  $\widehat{a_2}$  são os autovetores (desempenhando então papel análogo às funções  $e^{i2\pi ft}$ ) e onde  $V_1 = \frac{U_1}{\lambda_1}$  $\frac{U_1}{\lambda_1}$  e  $V_2 = \frac{U_2}{\lambda_2}$ 2 (**[Equação](#page-116-0)** *149*).

Antes de finalizar a seção, vamos resolver o problema novamente utilizando a notação de Dirac. Na seção anterior, encontramos o  $ket |x\rangle$  na base de funções exponenciais, ou seja:

$$
|x\rangle = I|x\rangle = \left[\int_{-\infty}^{+\infty} df_0 |e(f_0)\rangle\langle e(f_0)|\right]|x\rangle = \int_{-\infty}^{+\infty} df_0 X(f_0) |e(f_0)\rangle
$$
  
Equação 159

<span id="page-122-0"></span>Onde  $\langle e(f_0)|x \rangle = X(f_0)$ . A **[Equação](#page-122-0)** *159* expressa o *ket*  $|x\rangle$  na base de funções exponenciais. Mas queremos o *ket*  $|x\rangle$  expresso na base de funções delta, ou seja, queremos:

$$
|x\rangle = I|x\rangle = \left[\int_{-\infty}^{+\infty} dt_0 |\delta(t_0)\rangle \langle \delta(t_0)|\right]|x\rangle = \int_{-\infty}^{+\infty} dt_0 x(t_0) |\delta(t_0)\rangle
$$
  
Equação 160

Onde  $\langle \delta(t_0) | x \rangle = x(t_0)$ . Portanto precisamos descobrir quem é  $x(t_0)$ , em termos de  $X(f_0)$  (porque  $X(f_0)$  já foi calculado na seção anterior - **[Equação](#page-119-0) 155**). Para isso, basta projetar o *ket* |⟩ na base de funções delta e utilizar a **[Equação](#page-122-0)** *159*. Fazendo isso, temos:

$$
x(t_0) = \langle \delta(t_0) | x \rangle = \langle \delta(t_0) | \left[ \int_{-\infty}^{+\infty} df_0 X(f_0) | e(f_0) \rangle \right] = \int_{-\infty}^{+\infty} df_0 X(f_0) \langle \delta(t_0) | e(f_0) \rangle
$$

Mas  $\langle \delta(t_0) | e(f_0) \rangle = e^{i2\pi f_0 t_0}$ . Portanto:

$$
x(t_0) = \langle \delta(t_0) | x \rangle = \int_{-\infty}^{+\infty} X(f_0) e^{i2\pi f_0 t_0} df_0
$$

**Equação 161**

<span id="page-122-1"></span>A **[Equação](#page-122-1)**  $161 \notin a$  TF inversa de  $x(t)$ . De fato, a **Equação**  $161 \notin ab$ solutamente idêntica à **[Equação](#page-121-0)** *157*.

\_\_\_\_\_\_\_\_\_\_\_\_\_\_\_\_\_\_\_\_\_\_\_\_\_\_\_\_\_\_\_\_\_\_\_\_\_\_\_\_\_\_\_\_\_\_\_\_\_\_\_\_\_\_\_\_\_\_\_\_\_\_\_\_\_\_\_

Exercício 5.1 (*Resolvido*)

Considere novamente a relação

$$
y(t) = A \frac{d^2x(t)}{dt^2} + B \frac{dx(t)}{dt} + Cx(t)
$$

Descubra quem é  $x(t)$  quando  $y(t) = 3e^{i2\pi 10t}$ .

Solução: primeiro lembramos que esse sistema é LTI. Se o sistema é LTI, então as funções exponenciais são autovetores. Portanto, no nosso problema,  $y(t)$  é um autovetor do sistema. Isso significa que  $x(t)$  também tem que ser um autovetor. De fato, se  $x(t)$ for um autovetor, então  $y(t)$  necessariamente será um autovetor (e vice-versa) porque a ação do operador no autovetor resulta no mesmo autovetor multiplicado pelo autovalor. De fato, temos a relação  $T\{e^{i2\pi ft}\} = \lambda(f)e^{i2\pi ft}$ , onde  $\lambda(f)$  é autovalor. Assim, já sabemos que, nesse problema, a relação entre  $x(t)$  e  $y(t)$  é da forma 3 $e^{i2\pi 10t}$  =  $\lambda(10)x(t)$ . Portanto:

$$
x(t) = \frac{3e^{i2\pi 10t}}{\lambda(10)}
$$

Assim, tudo o que precisamos fazer para determinar  $x(t)$  é achar o autovalor do sistema. Nós já encontramos o autovalor desse sistema (**[Equação](#page-113-0)** *143*). Vou repetir o resultado aqui por conveniência:

$$
\lambda(f) = [-(2\pi f)^2 A + i2\pi f B + C]
$$

Assim, a nossa solução é:

$$
x(t) = \frac{3e^{i2\pi 10t}}{[-(2\pi 10)^2 A + i2\pi 10B + C]}
$$

\_\_\_\_\_\_\_\_\_\_\_\_\_\_\_\_\_\_\_\_\_\_\_\_\_\_\_\_\_\_\_\_\_\_\_\_\_\_\_\_\_\_\_\_\_\_\_\_\_\_\_\_\_\_\_\_\_\_\_\_\_\_\_\_\_

\_\_\_\_\_\_\_\_\_\_\_\_\_\_\_\_\_\_\_\_\_\_\_\_\_\_\_\_\_\_\_\_\_\_\_\_\_\_\_\_\_\_\_\_\_\_\_\_\_\_\_\_\_\_\_\_\_\_\_\_\_\_

Exercício 5.2

Resolva o problema do exercício 5.1 utilizando a notação de Dirac.

Exercício 5.3

Considere novamente o operador dado por

$$
T\{\quad\} = A\frac{d^2}{dt^2} + B\frac{d}{dt} + C
$$

\_\_\_\_\_\_\_\_\_\_\_\_\_\_\_\_\_\_\_\_\_\_\_\_\_\_\_\_\_\_\_\_\_\_\_\_\_\_\_\_\_\_\_\_\_\_\_\_\_\_\_\_\_\_\_\_\_\_\_\_\_\_\_\_\_

\_\_\_\_\_\_\_\_\_\_\_\_\_\_\_\_\_\_\_\_\_\_\_\_\_\_\_\_\_\_\_\_\_\_\_\_\_\_\_\_\_\_\_\_\_\_\_\_\_\_\_\_\_\_\_\_\_\_\_\_\_\_

A função  $y(t) = 3e^{i2\pi 10t} + 5e^{i2\pi 21t}$  é um autovetor desse operador?

Exercício 5.4 (*Resolvido*) Considere novamente a relação

$$
y(t) = A \frac{d^2x(t)}{dt^2} + B \frac{dx(t)}{dt} + Cx(t)
$$

Descubra quem é  $x(t)$  quando  $y(t) = 3e^{i2\pi 10t} + 5e^{i2\pi 21t}$ .

Solução: se você fez o exercício anterior, você viu que  $y(t)$  não é mais um autovetor do sistema. Mas, claramente  $y(t)$  é uma soma de autovetores do sistema. Como o sistema é linear, podemos identificar encontrar  $x(t)$  para cada um desses autovetores independentemente e depois simplesmente somar o resultado. Para ficar claro o processo, vamos definir  $y(t) = y_1(t) + y_2(t)$ , onde  $y_1(t) = 3e^{i2\pi 10t}$  e  $y_2(t) = 5e^{i2\pi 21t}$ . Vamos definir as funções  $x_1(t)$  e  $x_2(t)$  de maneira que  $y_1(t) = T\{x_1(t)\}\$ e  $y_2(t) =$  $T\{x_2(t)\}\)$ . Assim, do exercício 5.1, sabemos que:

$$
x_1(t) = \frac{3e^{i2\pi 10t}}{[-(2\pi 10)^2 4 + i2\pi 10B + c]} e x_2(t) = \frac{5e^{i2\pi 21t}}{[-(2\pi 21)^2 4 + i2\pi 21B + c]}
$$

Queremos encontrar  $x(t)$  que satisfaça  $y(t) = T\{x(t)\}\)$ . Como  $y(t) = y_1(t) +$  $y_2(t)$ ,  $y_1(t) = T\{x_1(t)\}\neq y_2(t) = T\{x_2(t)\}\n$ , então:

$$
y(t) = T\{x_1(t)\} + T\{x_2(t)\}
$$

Mas, COMO O PROBLEMA É LINEAR, temos que  $T\{x_1(t)\} + T\{x_2(t)\} =$  $T\{x_1(t) + x_2(t)\}\$ . Isso só é verdade se o problema for linear. Assim, graças à linearidade do problema, temos que:

$$
y(t) = T\{x_1(t) + x_2(t)\}\
$$

\_\_\_\_\_\_\_\_\_\_\_\_\_\_\_\_\_\_\_\_\_\_\_\_\_\_\_\_\_\_\_\_\_\_\_\_\_\_\_\_\_\_\_\_\_\_\_\_\_\_\_\_\_\_\_\_\_\_\_\_\_\_\_\_\_

\_\_\_\_\_\_\_\_\_\_\_\_\_\_\_\_\_\_\_\_\_\_\_\_\_\_\_\_\_\_\_\_\_\_\_\_\_\_\_\_\_\_\_\_\_\_\_\_\_\_\_\_\_\_\_\_\_\_\_\_\_

Ou seja:

$$
x(t) = x_1(t) + x_2(t) = \frac{3e^{i2\pi 10t}}{[-(2\pi 10)^2 A + i2\pi 10B + C]} + \frac{5e^{i2\pi 21t}}{[-(2\pi 21)^2 A + i2\pi 21B + C]}
$$

Exercício 5.5 (*Resolvido*)

Considere novamente a relação

$$
y(t) = A \frac{d^2x(t)}{dt^2} + B \frac{dx(t)}{dt} + Cx(t)
$$

Descubra quem é  $x(t)$  quando  $y(t) = \exp \left(-\frac{t^2}{\sigma^2}\right)$  $\frac{c}{\sigma^2}$ .

Solução: o exercício 5.1 foi bem fácil porque  $y(t)$  era um autovetor. No exercício 5.4,  $y(t)$  não era mais um autovetor. Entretanto,  $y(t)$  era uma soma de dois autovetores e, graças à linearidade do problema, tudo o que precisamos fazer para encontrar  $x(t)$  foi encontrar a função associada à cada autovetor independentemente. Mas e agora? Podemos utilizar o mesmo método do exercício 5.4? Como o sistema é LTI, a resposta é sim, podemos utilizar o mesmo método. Mas, para isso, precisamos descobrir como expressar  $y(t)$  como uma soma de autovetores.

No exercício anterior, tínhamos  $y(t) = 3e^{i2\pi 10t} + 5e^{i2\pi 21t}$ , portanto  $y(t)$  era composto por dois autovetores, cada um com um coordenada diferente: o autovetor  $e^{i2\pi 10t}$  com coordenada 3 e o autovetor  $e^{i2\pi 21t}$  com coordenada 5. Mas, agora, temos que  $y(t) = \exp \left(-\frac{t^2}{c^2}\right)$  $\frac{1}{\sigma^2}$ ). Podemos expressar essa função como soma de autovetores? Claro que sim, para isso basta calcular a Transformada de Fourier. De fato, a TF inversa

permite expressar  $y(t)$  como uma soma infinita de autovetores  $e^{i2\pi ft}$ , cada um com coordenada  $Y(f)$ , ou seja:

$$
y(t) = \int_{-\infty}^{+\infty} Y(f) e^{i2\pi ft} df
$$

Tudo o que precisamos fazer é encontrar as coordenadas  $Y(f)$ , que pode ser feito com a TF direta (ou, em outras palavras, basta fazer o produto escalar com o vetor base):

$$
Y(f) = \int_{-\infty}^{+\infty} y(t) e^{-i2\pi ft} dt
$$

Essa integral é meio enjoada então eu já vou colocar o resultado direto:

$$
Y(f) = \sigma \sqrt{\pi} \exp[-(\pi \sigma f)^2]
$$

Assim, o nosso problema agora pode ser feito do mesmo jeito que o problema anterior. No problema anterior, tínhamos que se  $y(t) = 3e^{i2\pi 10t} + 5e^{i2\pi 21t}$ , então  $x(t) = \frac{3}{10}$  $\frac{3}{\lambda(10)}e^{i2\pi 10t} + \frac{5}{\lambda(2)}$  $\frac{5}{\lambda(21)}e^{i2\pi 21t}$ . Agora, temos que  $y(t) = \int_{-\infty}^{+\infty} Y(f) e^{i2\pi ft} df = \int_{-\infty}^{+\infty} \sigma \sqrt{\pi} \exp[-(\pi \sigma f)^2] e^{i2\pi ft} df$ .

Portanto:

$$
x(t) = \int_{-\infty}^{+\infty} \frac{Y(f)}{\lambda(f)} e^{i2\pi ft} df = \int_{-\infty}^{+\infty} \frac{\sigma \sqrt{\pi} \exp[-(\pi \sigma f)^2]}{[-(2\pi f)^2 A + i2\pi f B + C]} e^{i2\pi f t} df
$$

Essa expressão é a **[Equação](#page-121-1)** *158* aplicada ao nosso problema específico. Note que a única diferença entre esse exercício e o exercício anterior é que no exercício anterior tínhamos que  $y(t)$  era composto pela soma de apenas dois autovetores, enquanto nesse exercício  $y(t)$  é composto por uma soma infinita de autovetores.

\_\_\_\_\_\_\_\_\_\_\_\_\_\_\_\_\_\_\_\_\_\_\_\_\_\_\_\_\_\_\_\_\_\_\_\_\_\_\_\_\_\_\_\_\_\_\_\_\_\_\_\_\_\_\_\_\_\_\_\_\_\_\_\_\_

Exercício 5.6

Resolva o exercício 5.4 novamente, só que agora utilizando o método geral, ou seja, utilizando a **[Equação](#page-121-1)** *158*.

\_\_\_\_\_\_\_\_\_\_\_\_\_\_\_\_\_\_\_\_\_\_\_\_\_\_\_\_\_\_\_\_\_\_\_\_\_\_\_\_\_\_\_\_\_\_\_\_\_\_\_\_\_\_\_\_\_\_\_\_\_\_

### Exercício 5.7

Resolva o exercício 5.5 novamente, só que agora utilizando a notação de Dirac.

\_\_\_\_\_\_\_\_\_\_\_\_\_\_\_\_\_\_\_\_\_\_\_\_\_\_\_\_\_\_\_\_\_\_\_\_\_\_\_\_\_\_\_\_\_\_\_\_\_\_\_\_\_\_\_\_\_\_\_\_\_\_

\_\_\_\_\_\_\_\_\_\_\_\_\_\_\_\_\_\_\_\_\_\_\_\_\_\_\_\_\_\_\_\_\_\_\_\_\_\_\_\_\_\_\_\_\_\_\_\_\_\_\_\_\_\_\_\_\_\_\_\_\_\_\_\_\_

### *5.6 Resposta ao impulso e resposta em frequência de sistemas LTI*

De acordo com a **[Equação](#page-25-0)** *39* (ou **[Equação](#page-31-0)** *54*), um operador linear é completamente caracterizado pelos seus autovetores e autovalores. Se você sabe quem são os autovetores e autovalores de um operador linear, você sabe absolutamente tudo sobre esse operador.

Por outro lado, vimos no capítulo 5 que operadores LTI sempre vão ter as funções exponenciais como autovetores. Então, como todo e qualquer operador LTI tem sempre a mesma classe de funções como autovetores, o que os distingue são os autovalores. Isso quer dizer que operadores LTI são completamente caracterizados pelos seus autovalores. Se você conhece os autovalores de um operador LTI, você conhece tudo sobre o operador. Esse fato fica evidente pela **[Equação](#page-121-1)** *158*. Nessa equação, fica explícito que a ação do sistema nos sinais é totalmente embutida nos autovalores. De fato, a única função que não é sinal nessa relação é a função  $\lambda(f)$ , o que significa que toda a ação do sistema LTI está contida na função  $\lambda(f)$ . Assim, para conhecer o sistema, basta conhecer os seus autovalores (ou seja, basta conhecer  $\lambda(f)$ ). Nessa seção, vamos mostrar o significado físico de  $\lambda(f)$ .

Para enxergar o significado físico de  $\lambda(f)$ , vamos considerar a ação do sistema no domínio do tempo. Em outras palavras, vamos considerar, novamente, que o sistema LTI atua em  $x(t)$  resultando  $y(t)$ , ou seja:

> $v(t) = T{x(t)}$ **Equação 162**

Agora, vimos no capítulo 3 que o sinal  $x(t)$  pode ser descrito como uma soma infinita de funções delta, ou seja,  $x(t) = \int_{-\infty}^{+\infty} x(t_0) \delta(t - t_0) dt_0$ −∞ (**[Equação](#page-45-0)** *64*). Dessa forma, temos que:

$$
y(t) = T\{x(t)\} = T\left\{\int_{-\infty}^{+\infty} x(t_0)\delta(t - t_0)dt_0\right\}
$$

**Equação 163**

<span id="page-128-2"></span>Como a integral é uma soma, e como o operador é linear, então:

$$
T\left\{\int_{-\infty}^{+\infty} x(t_0)\delta(t-t_0)dt_0\right\} = \int_{-\infty}^{+\infty} T\left\{x(t_0)\delta(t-t_0)\right\}dt_0
$$
  
Equação 164

<span id="page-128-1"></span>Lembre-se também que, na integral acima,  $x(t_0)$  desempenha o papel de coordenada (ou coeficiente) da função  $\delta(t - t_0)$ . Isso quer dizer que a única coisa que depende do tempo na integral é a função  $\delta(t-t_0)$  (caso esse parágrafo esteja obscuro, re-estude a seção sobre função delta - ou impulso - no capítulo 3). Portanto, como  $x(t_0)$  não é função do tempo  $t$ , e como o operador é linear, então também é verdade que:

$$
\int_{-\infty}^{+\infty} T\{x(t_0)\delta(t-t_0)\} dt_0 = \int_{-\infty}^{+\infty} x(t_0)T\{\delta(t-t_0)\} dt_0
$$
  
Equação 165

<span id="page-128-0"></span>Substituindo a **[Equação](#page-128-0)** *165* na **[Equação](#page-128-1)** *164* e a **[Equação](#page-128-1)** *164* na **[Equação](#page-128-2)** *163*, temos que:

$$
y(t) = T\{x(t)\} = \int_{-\infty}^{+\infty} x(t_0)T\{\delta(t - t_0)\} dt_0
$$
  
Equação 166

<span id="page-128-3"></span>De acordo com a **[Equação](#page-128-3)** *166*, tudo o que precisamos saber para determinar a relação entre  $y(t)$  e  $x(t)$  é saber quem é  $T\{\delta(t - t_0)\}$ . Isso quer dizer que o sistema é totalmente caracterizado por  $T\{\delta(t-t_0)\}\$ . Mas existem infinitos  $t_0$  e teríamos que calcular  $T\{\delta(t-t_0)\}$  para cada um desses  $t_0$ , o que seria impossível porque teríamos que fazer infinitos cálculos. Mas aí somos salvos dessa miséria pelo fato de estarmos tratando de um sistema invariante no tempo. De fato, se o sistema é invariante no tempo, então  $T\{\delta(t-t_0)\}\in\text{simplesmente uma versão atrasada de }\mathcal{T}\{\delta(t)\}\text{. Para ser mais preciso, }$ vamos chamar  $T\{\delta(t)\}\$ de  $h(t)$ , ou seja, vamos definir  $h(t)$  como sendo:

$$
h(t) = T\{\delta(t)\}\
$$
Equação 167

Dada essa definição, se o sistema for invariante no tempo, então, necessariamente, teremos que (veja **[Equação](#page-99-0)** *123*):

$$
T\{\delta(t - t_0)\} = h(t - t_0)
$$
  
Equação 168

<span id="page-129-0"></span>Portanto, tudo o que precisamos saber para conhecer o sistema é a função  $h(t)$ . Para enxergar isso explicitamente, substitua a **[Equação](#page-129-0)** *168* na **[Equação](#page-128-3)** *166*:

$$
y(t) = T\{x(t)\} = \int_{-\infty}^{+\infty} x(t_0)h(t - t_0) dt_0
$$
  
Equação 169

<span id="page-129-1"></span>Veja como a relação entre  $y(t)$  e  $x(t)$  depende somente de  $h(t)$ . Isso quer dizer que toda a informação do sistema está embutida na função  $h(t)$ . Como já vimos que toda a informação do sistema está contida em  $\lambda(f)$ , se existe justiça no mundo,  $h(t)$  tem que estar intimamente relacionado aos autovalores do sistema, ou seja,  $h(t)$  tem que estar intimamente relacionado à  $\lambda(f)$ . E está, já mostro já que está. Antes tenho que explicitar algumas coisas.

<span id="page-129-2"></span>Primeiro, note que a integral da **[Equação](#page-129-1)** *169* nada mais é que a convolução entre  $x(t)$  e  $h(t)$ . Portanto, podemos reescrever a **[Equação](#page-129-1) 169** como:

$$
y(t) = T\{x(t)\} = x(t) * h(t)
$$
  
Equação 170

Então, a resposta  $y(t)$  do sistema é dada pela convolução entre a entrada  $x(t)$  e a função  $h(t)$ . Obviamente, essa função, sendo tão importante, ganha um nome. Como  $h(t) = T\{\delta(t)\}\$ , então  $h(t)$  é a saída do sistema, ou resposta do sistema, quando a entrada do sistema for a função impulso. Sendo assim, em um lampejo genial de originalidade, decidiram chamar  $h(t)$  de "resposta ao impulso" do sistema. Fisicamente,  $h(t)$  é o que sai do sistema quando você coloca um pulso muito, muito curto na entrada do sistema (a função impulso – ou função delta – é a idealização de um pulso muito, muito curto).

Isso é algo magnífico. Para apreciar o grau de generalidade e poder do que acabamos de determinar pense o seguinte: imagine que temos um sistema dentro de uma caixa preta. O sistema pode ser, por exemplo, um circuito elétrico. Mas vamos supor que a única coisa que você sabe desse circuito é que ele é um sistema LTI. Fora isso, você não sabe nada, nadica de nada, do circuito. Mas você pode medir a saída dele. Se você colocar um pulso elétrico ultra-curto na entrada (ou seja, uma função delta) e medir a saída, você saberá absolutamente tudo sobre o sistema. Isso significa que, de posse da resposta ao impulso, você pode prever qual será a saída do sistema para qualquer entrada!!

Agora, aplique a transformada de Fourier em ambos os lados da **[Equação](#page-129-2)** *170*. Lembrando que a convolução no tempo resulta na multiplicação em frequência, teremos que:

# $Y(f) = X(f)H(f)$ **Equação 171**

<span id="page-130-0"></span>Onde () é a transformada de Fourier de ℎ(). Compare a **[Equação](#page-130-0)** *171* com a **[Equação](#page-116-1)** *150*. Como ambas são válidas para sistemas LTI, e como ambas são verdadeiras, então, necessariamente, temos que:

$$
H(f) = \lambda(f)
$$
  
Equação 172

Está aí a relação entre a resposta ao impulso e os autovalores do sistema: os autovalores são a transformada de Fourier da resposta ao impulso. A propósito, a transformada de Fourier da resposta ao impulso também ganha um nome próprio: ela é chamada de "resposta em frequência" do sistema. O nome advém do fato de que ela fornece a relação entre entrada e saída do sistema no domínio da frequência (**[Equação](#page-130-0)**  *[171](#page-130-0)*). Portanto, os autovalores são frequentemente chamados de resposta em frequência do sistema.

Mas, se a resposta em frequência for o autovalor, então uma entrada da forma exponencial tem que dar uma saída também da forma exponencial, mas multiplicado pela resposta em frequência. Já vimos isso amplamente em seções anteriores, mas, como essa é uma propriedade de suma importância, vou mostrar ela novamente no contexto da resposta ao impulso. Em outras palavras, vou testar se, utilizando a **[Equação](#page-129-2)** *170* com uma função exponencial na entrada, se a saída será função exponencial multiplicada pela função impulso (avaliada na frequência que eu escolhi). Vamos supor, então, que eu escolha como entrada a função  $x(t) = e^{i2\pi f_0 t}$ , onde  $f_0$  é uma frequência qualquer (mas lembre-se que  $f_0$  é uma única frequência, ou seja, é uma constante). Utilizando a **Equação** *[170](#page-129-2)*, teremos que a saída será:

$$
y(t) = e^{i2\pi f_0 t} * h(t) = \int_{-\infty}^{+\infty} e^{i2\pi f_0 t_0} h(t - t_0) dt_0
$$
  
Equação 173

Essa integral parece muito com a Transformada de Fourier de  $h(t - t_0)$ . Para ver isso mais claramente, vamos definir  $t' = -t_0$ . Dessa forma, teremos:

$$
y(t) = e^{i2\pi f_0 t} * h(t) = \int_{-\infty}^{+\infty} e^{-i2\pi f_0 t'} h(t' + t) dt'
$$

Essa expressão é exatamente a transformada de Fourier direta da função  $h(t' + t)$ , mas com  $t'$  desempenhando o papel do tempo e  $t$  desempenhando o papel do deslocamento temporal. Para provar isso, você pode utilizar a propriedade do deslocamento temporal (**[Equação](#page-74-0)** *97*), mas eu vou resolver na raça, fazendo troca de variáveis. Para isso, defina agora  $t'' = t' + t$  e expresse a integral acima em termos de  $t''$ . A integral fica:

$$
y(t) = e^{i2\pi f_0 t} * h(t) = \int_{-\infty}^{+\infty} e^{i2\pi f_0 t} e^{-i2\pi f_0 t''} h(t'') dt''
$$

Como a integral depende só de  $t''$ , a exponencial que depende de  $t$  pode sair da integral. Assim:

$$
y(t) = e^{i2\pi f_0 t} * h(t) = e^{i2\pi f_0 t} \int_{-\infty}^{+\infty} e^{-i2\pi f_0 t''} h(t'') dt''
$$

Agora a integral é exatamente a Transformada de Fourier de  $h(t)$ , avaliada na frequência  $f_0$ . Portanto:

$$
y(t) = e^{i2\pi f_0 t} * h(t) = H(f_0)e^{i2\pi f_0 t}
$$
  
Equação 174

<span id="page-132-0"></span>Portanto, se você colocar o sinal  $e^{i2\pi f_0 t}$  na entrada, o sinal na saída será  $H(f_0)e^{i2\pi f_0 t}$ . Essa é uma relação bem importante!

Agora, eu preciso fazer um adendo importante a respeito da nomenclatura, para evitar confusão. Na **[Equação](#page-130-0) 171** temos a relação  $Y(f) = X(f)H(f)$ , que resultou da relação inicial  $y(t) = T{x(t)}$ . Essa é a relação que você vai encontrar na maioria dos livros textos sobre o assunto. Nessa relação, está subentendido que  $y(t)$  é a saída do sistema e  $x(t)$  é a entrada. De fato, por definição, **a resposta em frequência é sempre a razão entre a transformada de Fourier do sinal de saída** (neste caso,  $Y(f)$ ) **e o sinal de entrada** (neste caso,  $X(f)$  ). Mas é bem comum encontrar problemas descritos pela relação  $y(t) = T{x(t)}$  mas com os papéis de entrada invertidos, ou seja, com  $y(t)$  sendo a entrada do sistema e  $x(t)$  é a saída. Por exemplo, como veremos no capítulo 6, em um circuito elétrico teríamos a relação  $V_e(t) = T\{V_s(t)\}\,$ , onde  $V_e(t)$  é a entrada (a fonte) e  $V_s(t)$  a saída. Como, por definição, a resposta em frequência é sempre a razão entre a TF da saída e da entrada, teremos:

$$
H(f) = \frac{V_s(f)}{V_e(f)}
$$

Mesmo quando

 $V_e(t) = T\{V_s(t)\}$ **Equação 175**

Nesse caso, a relação  $H(f) = \lambda(f)$  não é mais verdadeira. De fato, agora teremos que:

$$
H(f) = \frac{1}{\lambda(f)}
$$

Quando

$$
V_e(t) = T\{V_s(t)\}\
$$
Equação 176

<span id="page-133-0"></span>Esse fato não é nenhum um pouco inesperado: poderíamos muito bem inverter a relação  $V_e(t) = T\{V_s(t)\}\$ , simplesmente pegando o inverso do operador  $T\{\}$ . Chamando o inverso do operador  $T\{-\}$  de  $T^{-1}\{-\}$ , teríamos:

$$
V_{s}(t)=T^{-1}{V_{e}(t)}
$$

Essa forma é a mesma que utilizamos para chegar na relação  $H(f) = \lambda(f)$ . Portanto, já sabemos que, neste caso,  $H(f)$  é igual aos autovalores do operador. Só que agora o operador é  $T^{-1}$ { }, portanto  $H(f)$  tem que ser igual aos autovalores do operador  $T^{-1}$ { }. Mas se os autovalores do operador  $T$ { } são  $\lambda(f)$ , então os autovalores do operador  $T^{-1}$ { } têm que ser  $\frac{1}{\lambda(f)}$ , o que significa que  $H(f) = \frac{1}{\lambda(f)}$ , que é a **[Equação](#page-133-0)** *176*.

Resumindo: se, na relação  $y(t) = T(x(t))$ ,  $y(t)$  for a saída e  $x(t)$  for a entrada, então  $H(f) = \lambda(f)$ ; por outro lado, se, na relação  $y(t) = T(x(t))$ ,  $y(t)$  for a entrada e  $x(t)$  for a saída, então  $H(f) = \frac{1}{\lambda(f)}.$ 

# Antes de encerrar essa seção, eu vou tentar antecipar uma dúvida importante e comum a respeito da resposta ao impulso. A pergunta é: o que a função impulso tem de tão especial que basta saber a saída do sistema para essa entrada em particular que o sistema já estará completamente caracterizado? A resposta é: a função impulso possui todas as frequências. Se você calcular a TF da função delta, você vai ver que o resultado é 1. Isso significa que a função delta possui todas as frequências possíveis (seu espectro

é uma constante). Ela precisa de todas as frequências porque ela é uma função que sobe e desce infinitamente rápido. É por isso que basta saber a resposta ao impulso para saber tudo sobre o sistema LTI.

\_\_\_\_\_\_\_\_\_\_\_\_\_\_\_\_\_\_\_\_\_\_\_\_\_\_\_\_\_\_\_\_\_\_\_\_\_\_\_\_\_\_\_\_\_\_\_\_\_\_\_\_\_\_\_\_\_\_\_\_\_\_\_\_\_\_\_

# Exercício 5.8 (*Resolvido*)

Encontre a resposta em frequência de um oscilador harmônico (sistema massa-mola com atrito). Para isso considere que a posição da massa é a saída do sistema, enquanto a entrada é a força externa.

Solução: como a posição da massa é a saída, e como quase sempre chamamos a saída de  $y(t)$ , então vamos chamar a posição da massa de  $y(t)$ . A força externa, que é a entrada, vamos chamar de  $F(t)$  (não quero usar  $x(t)$  porque quase todos os livros sobre osciladores harmônicos chamam a posição da massa de  $x(t)$ , e eu quero evitar confusão). Se a massa for  $m$ , a constante da mola  $k$  e o coeficiente de atrito  $\gamma$ , então a posição da massa obedece a relação:

$$
F(t) = m\frac{d^2y(t)}{dt^2} + \gamma \frac{dy(t)}{dt} + ky(t)
$$

Note que essa relação é do tipo  $F(t) = T\{y(t)\}\)$ , onde  $F(t)$  é a entrada e  $y(t)$  é a saída. Portanto  $H(f) = \frac{1}{\lambda(f)}$ , onde  $\lambda(f)$  são os autovalores do operador  $T\{-\}$ .

Nosso objetivo é determinar a resposta em frequência do sistema. Primeiro, precisamos da resposta ao impulso  $h(t)$ . Como o próprio nome diz, a resposta ao impulso  $\acute{\text{e}}$  a resposta do sistema (ou seja,  $y(t)$ ) quando a entrada for a função delta. Assim, temos que:

$$
\delta(t) = m \frac{d^2 h(t)}{dt^2} + \gamma \frac{dh(t)}{dt} + kh(t)
$$

A resposta em frequência é a transformada de Fourier da resposta ao impulso. Portanto, para encontrar a resposta em frequência, basta aplicar a Transformada de Fourier em ambos os lados da igualdade acima e utilizar a propriedade da derivada. Como a Transformada de Fourier da função delta é 1, temos que:

$$
1 = -m(2\pi f)^2 H(f) + i2\pi f \gamma H(f) + kH(f)
$$

135

Portanto:

$$
H(f) = \frac{1}{k - m(2\pi f)^2 + i2\pi f\gamma}
$$

**Equação 177**

<span id="page-135-0"></span>\_\_\_\_\_\_\_\_\_\_\_\_\_\_\_\_\_\_\_\_\_\_\_\_\_\_\_\_\_\_\_\_\_\_\_\_\_\_\_\_\_\_\_\_\_\_\_\_\_\_\_\_\_\_\_\_\_\_\_\_\_\_

Exercício 5.9 (*Resolvido*)

Como você poderia determinar experimentalmente a resposta em frequência de um oscilador harmônico?

Solução: existem dois jeitos de fazer isso. Eu vou explicar os dois jeitos.

Jeito 1 - O jeito mais óbvio é: você aplica a função delta na entrada, levanta um gráfico da posição da mola como função do tempo (obtendo assim  $h(t)$ ) e depois computa a transformada de Fourier (provavelmente no computador) de  $h(t)$ . Esse jeito é meio besta e eu só o coloquei aqui para levantar a pergunta: como eu poderia colocar a função delta experimentalmente na entrada? Bom, a entrada é a força externa certo? A função delta é uma função infinitamente curta e infinitamente alta, de maneira que ela tenha área 1 (se a área não for 1 não tem muita importância). Você nunca vai conseguir por exatamente a função delta na entrada, porque a função delta necessita de coisas infinitesimais. Mas, se você colocar uma força por um período de tempo muito curto, você vai aproximar da função delta. A função delta é um peteleco.

Jeito 2 – O segundo jeito, bem mais interessante, é utilizar a **[Equação](#page-132-0)** *174*. Então, nesse caso, colocaríamos uma força externa do tipo  $e^{i2\pi f_0 t}$  e mediríamos a saída (a posição da massa). Aí mudaríamos a frequência  $f_0$  e faríamos novamente a medida e assim, ponto a ponto, frequência a frequência, iríamos determinar  $H$  para todas (ou quase todas) as frequências  $f_0$ , ou seja, determinaríamos  $H(f)$ . Mas qual é o grande problema desse método? Uai, temos que fazer um experimento, colocar uma força física, no laboratório. Mas nenhuma força é da forma  $e^{i2\pi f_0 t}$ , já que  $e^{i2\pi f_0 t}$  é uma função complexa e números complexos não existem fisicamente (hmm, na verdade existe sim, mas isso é

em Mecânica Quântica). Além disso,  $H(f)$  é uma função complexa (veja a **Equação** *[177](#page-135-0)*). Como medir algo que é complexo?

Para responder essa pergunta, vamos primeiro pensar o seguinte: qual função real é a mais parecida com a função  $e^{i2\pi f_0 t}$  ? Obviamente, a resposta é: a parte real de  $e^{i2\pi f_0 t}$ . Mas a parte real de  $e^{i2\pi f_0 t}$  é a função  $cos(2\pi f_0 t)$ . Então vamos ver o que podemos deduzir do problema se a função de entrada for cossenoidal, ou seja, se  $F(t) =$  $cos(2\pi f_0 t)$ .

Primeiro, lembre-se que a função cosseno é uma soma de duas funções exponenciais, ou seja:

$$
F(t) = \cos(2\pi f_0 t) = \frac{e^{i2\pi f_0 t}}{2} + \frac{e^{-i2\pi f_0 t}}{2}
$$

Como o sistema é linear, a resposta do sistema para a função cosseno vai ser a resposta do sistema para cada uma das exponenciais separadamente. Vamos chamar essas exponenciais da entrada de  $F_1(t) = \frac{e^{i2\pi f_0 t}}{2}$  $\frac{\pi f_0 t}{2}$  e  $F_2(t) = \frac{e^{-i2\pi f_0 t}}{2}$ 2 . Pela **[Equação](#page-132-0)** *174* sabemos que a resposta  $y_1(t)$  para a entrada  $F_1(t)$  será:

$$
y_1(t) = H(f_0) \frac{e^{i2\pi f_0 t}}{2}
$$

Seguindo a mesma lógica, teremos:

$$
y_2(t) = H(-f_0) \frac{e^{-i2\pi f_0 t}}{2}
$$

Combinando as duas repostas, teremos que a resposta  $y(t)$  para a entrada  $F(t)$  =  $cos(2\pi f_0 t)$  será:

$$
y(t) = H(f_0) \frac{e^{i2\pi f_0 t}}{2} + H(-f_0) \frac{e^{-i2\pi f_0 t}}{2}
$$

Agora pense o seguinte. O sistema é um sistema físico certo? É algo que existe no mundo real, dentro de um laboratório. Então, obviamente, a função  $h(t)$ , que é a resposta ao impulso do sistema, será uma função real: ela é o gráfico da amplitude da massa em função do tempo quando você dá um peteleco na massa. Mas, se a resposta ao impulso é uma função real, então a região de frequência positiva da resposta em frequência não é independente da região de frequência negativa. De fato, se  $h(t)$  é real, então  $H(f)$  tem que obedecer a relação  $H^*(f) = H(-f)$  (veja a **[Equação](#page-69-0) 95**). Portanto, temos que  $H(-f_0) = H^*(f_0)$ , ou seja:

$$
y(t) = H(f_0) \frac{e^{i2\pi f_0 t}}{2} + H^*(f_0) \frac{e^{-i2\pi f_0 t}}{2}
$$

Para deixar essa expressão em uma forma mais clara, coloque a resposta em frequência em notação polar:

$$
H(f_0) = |H(f_0)|e^{i\theta(f_0)}
$$

Onde coloquei explicitamente que o ângulo  $\theta$  é função da frequência. Por outro lado, temos que:

$$
H^*(f_0) = |H(f_0)|e^{-i\theta(f_0)}
$$

Portanto:

$$
y(t) = |H(f_0)| \frac{e^{i[2\pi f_0 t + \theta(f_0)]}}{2} + |H(f_0)| \frac{e^{-i[2\pi f_0 t + \theta(f_0)]}}{2}
$$

Ou seja:

$$
y(t) = |H(f_0)|\cos(2\pi f_0 t + \theta(f_0))
$$

Quando

$$
F(t) = \cos(2\pi f_0 t)
$$
  
Equação 178

<span id="page-137-0"></span>Portanto, se você colocar uma função cosseinodal na entrada do sistema, a saída também será cosseinodal. Note que, para chegar na **[Equação](#page-137-0)** *178*, eu não fiz nenhuma

-----------------------------------------------------------------------------------------------------

suposição sobre o sistema em particular, a não ser o fato de que ele é LTI. Portanto, esse resultado é geral: **em um sistema LTI qualquer, se você colocar um cosseno na entrada, sai um cosseno na saída.**

A **[Equação](#page-137-0) 178** nos permite agora estabelecer um método para medir  $H(f)$ : para cada frequência  $f_0$ , você coloca uma função cosseno com amplitude 1 na entrada e mede a saída. O módulo de  $H(f_0)$  é amplitude do cosseno da saída, e a fase de  $H(f_0)$  é a diferença de fase entre a saída e a entrada. Note que, para cada  $f_0$ , você precisa de duas medidas para determinar  $H(f_0)$ : uma de amplitude e a outra de fase. Isso faz sentido, porque  $H(f_0)$  é um número complexo, e um número complexo é, na verdade, dois números (parte real e imaginária, ou, em notação polar, amplitude e fase). Fazendo essa medida para cada valor de  $f_0$  individualmente, você poderá levantar o gráfico de  $H$  em função da frequência, ou seja, você pode determinar  $H(f)$  experimentalmente.

Exercício 5.10

Prove que, em um sistema LTI, se a entrada for  $x(t) = Acos(2\pi f_0 t + \varphi)$ , então a saída será  $y(t) = A|H(f_0)|cos(2\pi f_0 t + \varphi + \theta(f_0))$ 

\_\_\_\_\_\_\_\_\_\_\_\_\_\_\_\_\_\_\_\_\_\_\_\_\_\_\_\_\_\_\_\_\_\_\_\_\_\_\_\_\_\_\_\_\_\_\_\_\_\_\_\_\_\_\_\_\_\_\_\_\_\_\_\_

\_\_\_\_\_\_\_\_\_\_\_\_\_\_\_\_\_\_\_\_\_\_\_\_\_\_\_\_\_\_\_\_\_\_\_\_\_\_\_\_\_\_\_\_\_\_\_\_\_\_\_\_\_\_\_\_\_\_\_\_\_\_

\_\_\_\_\_\_\_\_\_\_\_\_\_\_\_\_\_\_\_\_\_\_\_\_\_\_\_\_\_\_\_\_\_\_\_\_\_\_\_\_\_\_\_\_\_\_\_\_\_\_\_\_\_\_\_\_\_\_\_\_\_\_

Exercício 5.11

Prove que a resposta em frequência do oscilador harmônico obedece a relação  $H^*(f) = H(-f).$ 

\_\_\_\_\_\_\_\_\_\_\_\_\_\_\_\_\_\_\_\_\_\_\_\_\_\_\_\_\_\_\_\_\_\_\_\_\_\_\_\_\_\_\_\_\_\_\_\_\_\_\_\_\_\_\_\_\_\_\_\_\_\_\_\_

# **6 – Um exemplo importante de análise de sistemas LTI: circuitos elétricos**

### *6.1 Introdução*

Em engenharia elétrica, os sistemas LTI mais comuns e importantes são os circuitos elétricos. Neste capítulo, vamos aplicar a teoria desenvolvida nos capítulos anteriores para o caso específico de circuitos elétricos.

Em primeiro lugar, precisamos definir exatamente o que é um circuito elétrico. Vamos chamar de circuito elétrico um circuito que possui apenas elementos lineares. Então vamos começar explicitando o que é um elemento linear.

Um elemento linear é aquele onde a relação entre tensão e corrente é linear. O elemento linear mais comum é o resistor. Em um resistor, a relação de tensão e corrente  $\epsilon V = RI$ , que é uma relação linear. É muito comum alunos entenderem intuitivamente que essa é uma relação linear, mas terem dificuldades de provar isso formalmente. Então eu vou fazer um pequeno exercício, meio pateta, apenas para lembrar como provar se uma relação é linear. Lembre-se que definimos linearidade no contexto de sistemas. Dissemos que sistemas que obedecem a relação da **[Equação](#page-97-0)** *120* (ou **[Equação](#page-10-0)** *16*) são lineares. Mas como posso dizer que um resistor é linear? Para dizer que o resistor é ou não é linear o resistor não deveria ser um sistema? A resposta é sim, o resistor deveria ser um sistema. Mas o resistor é um sistema: ele é um sistema cuja entrada é a corrente (ou tensão) e a saída é a tensão (ou corrente). Vamos escolher a corrente como entrada e a tensão como saída. Assim, temos que o sistema  $T\{\}$  que representa o resistor é dado pela relação  $T\{x(t)\} = Rx(t)$ , onde  $x(t)$  vai ser nossa corrente e  $y(t) = T\{x(t)\}$  vai ser a tensão. Então, para provar que o resistor é linear, basta provar que a relação da **[Equação](#page-97-0)** *120* é válida, ou seja, precisamos provar que:

$$
V(t) = T\{aI_1(t) + bI_2(t)\} = aT\{I_1(t)\} + bT\{I_2(t)\}
$$

Vamos testar se isso é verdade. Da definição de  $T\{\}$  temos que:

$$
V(t) = T\{aI_1(t) + bI_2(t)\} = R[aI_1(t) + bI_2(t)] = aRI_1(t) + aRI_2(t)
$$

Mas, como  $T\{I_1(t)\} = RI_1(t)$  e  $T\{I_2(t)\} = RI_2(t)$ , temos, portanto, que:

$$
V(t) = T\{aI_1(t) + bI_2(t)\} = aT\{I_1(t)\} + bT\{I_2(t)\}
$$

Assim provamos que o resistor é, realmente, um elemento linear.

Os dois outros elementos lineares amplamente utilizados em circuitos elétricos são os capacitores e indutores.

\_\_\_\_\_\_\_\_\_\_\_\_\_\_\_\_\_\_\_\_\_\_\_\_\_\_\_\_\_\_\_\_\_\_\_\_\_\_\_\_\_\_\_\_\_\_\_\_\_\_\_\_\_\_\_\_\_\_\_\_\_\_

### Exercício 6.1

Prove que capacitores e indutores são elementos lineares (você pode definir quem é a entrada e quem é a saída).

\_\_\_\_\_\_\_\_\_\_\_\_\_\_\_\_\_\_\_\_\_\_\_\_\_\_\_\_\_\_\_\_\_\_\_\_\_\_\_\_\_\_\_\_\_\_\_\_\_\_\_\_\_\_\_\_\_\_\_\_\_\_\_\_

Se um circuito possui apenas elementos lineares, como resistores, capacitores e indutores, então, obviamente, o circuito será um sistema linear. Isso significa que, se você dobrar a tensão ou corrente em algum ponto do circuito, todas as tensões e correntes dobram junto. Mas o sistema também será invariante no tempo?

Essa é uma pergunta mais interessante. Vamos reponde-la utilizando novamente o resistor como exemplo (se você entender o resistor, vai ter entendido o capacitor e indutor também). Você já deve saber intuitivamente que o resistor deve ser um sistema invariante no tempo. Afinal de contas, se eu colocar 1A em um resistor de 2KΩ hoje, eu vou ter uma tensão de 2V. Se eu fizer isso amanhã, também vou ter uma tensão de 2V. Então ele tem que ser invariante no tempo. Mas vamos provar isso matematicamente. Para ser invariante no tempo, o sistema tem que obedecer a **[Equação](#page-99-0)** *123*, ou seja, se:

$$
V(t) = T\{I(t)\} = RI(t)
$$

Então

$$
T\{I(t - t_0)\} = V(t - t_0)
$$

Para provar que isso é verdade, defina  $I_1(t) = I(t - t_0)$ . Assim, temos que:

$$
T\{I_1(t)\}=V_1(t)
$$

Nosso objetivo é provar que  $V_1(t) = V(t - t_0)$ . Muito fácil. Como:

141

$$
V_1(t) = T\{I_1(t)\} = RI_1(t)
$$

E como  $I_1(t) = I(t - t_0)$ , então, obviamente:

$$
V_1(t) = RI(t - t_0) = V(t - t_0)
$$

Então, como esperado, o resistor forma um sistema invariante no tempo. Mas isso é sempre verdade? Na prática, não. Para enxergar isso intuitivamente, pense novamente no experimento onde eu coloco 1A em um resistor de 2KΩ hoje e meço uma tensão de 2V. Aí eu deixo o circuito ligado e volto no dia seguinte. Como a resistência depende da temperatura, o valor da resistência amanhã pode não ser mais 2KΩ porque eu deixei o circuito ligado e esquentando o resistor. Nesse caso, se o valor da resistência for alterado, a mesma corrente 1A (a mesma entrada de ontem) não vai mais resultar em uma tensão de 2V e o sistema, obviamente, não será mais invariante no tempo.

Matematicamente, o que garantiu a invariância no tempo foi a resistência  $R$  não ser função do tempo. Mas, se por alguma razão (como a temperatura),  $R$  variar no tempo, então o resistor não será mais um sistema invariante no tempo. Vamos provar isso formalmente supondo que agora  $R$  seja função do tempo. Assim, considere que

$$
V(t) = T\{I(t)\} = R(t)I(t)
$$

Preciso checar, novamente, se  $T\{I(t - t_0)\} = V(t - t_0)$ . Mas, agora, temos que, como  $V(t) = R(t)I(t)$ , então  $V(t - t_0) = R(t - t_0)I(t - t_0)$ . E quem é  $T\{I(t - t_0)\}$ ? Para achar  $T\{I(t - t_0)\}\$ , defina novamente  $I_1(t) = I(t - t_0)$  e encontre  $T\{I_1(t)\}\$ . Obviamente, temos que:

$$
T\{I_1(t)\} = R(t)I_1(t) = R(t)I(t - t_0)
$$

Mas como  $V(t - t_0) = R(t - t_0)I(t - t_0)$  e  $T\{I_1(t)\} = R(t)I(t - t_0)$ , então, obviamente,  $T\{I(t - t_0)\}\neq V(t - t_0)$  e o sistema não é invariante no tempo.

Portanto, se o valor da resistência não variar no tempo, o sistema será invariante no tempo. Caso contrário, ele será variante no tempo. A mesma consideração pode ser feita para capacitores e indutores: se os valores das capacitâncias e indutâncias não variarem no tempo, então eles serão sistemas invariantes no tempo. Caso contrário, serão variantes no tempo.

# Exercício 6.2

Prove que, se a sua capacitância não for função do tempo, então um capacitor forma um sistema invariante no tempo.

\_\_\_\_\_\_\_\_\_\_\_\_\_\_\_\_\_\_\_\_\_\_\_\_\_\_\_\_\_\_\_\_\_\_\_\_\_\_\_\_\_\_\_\_\_\_\_\_\_\_\_\_\_\_\_\_\_\_\_\_\_\_\_\_

\_\_\_\_\_\_\_\_\_\_\_\_\_\_\_\_\_\_\_\_\_\_\_\_\_\_\_\_\_\_\_\_\_\_\_\_\_\_\_\_\_\_\_\_\_\_\_\_\_\_\_\_\_\_\_\_\_\_\_\_\_\_

Essas considerações gerais possuem consequências importantíssimas. Por exemplo, se você tiver um circuito elétrico e todos os elementos estiverem se comportando, você terá um sistema LTI. Portanto, se você colocar uma fonte cosseinodal no circuito, é garantido que, em qualquer ponto do circuito, tanto a tensão como a corrente serão cossenoidais, com a mesma frequência (como vimos na **[Equação](#page-137-0)** *178*). Então a frequência da onda de entrada é conservada: em qualquer ponto do circuito, teremos uma única frequência, que é a frequência da fonte (a entrada do circuito). Mas, um belo dia, analisando o espectro de frequências do circuito, você repara que outras frequências surgiram. O que está ocorrendo, muito provavelmente, é que algum ou alguns dos elementos do circuito estão tendo os seus valores alterados – talvez pela temperatura, o que faz com que o sistema não seja mais LTI. Se o sistema não for invariante no tempo, a **[Equação](#page-137-0)** *178* não é mais válida, exponenciais não são mais autovetores, frequências não são mais conservadas, e o caos reina.

Daqui em diante, vou supor que o circuito seja um sistema LTI.

# *6.2 – Análise de circuitos elétricos*

O problema mais geral de um circuito elétrico é da seguinte forma: você conhece a tensão (ou corrente) em algum lugar do circuito (geralmente a fonte) e você quer saber a tensão (e corrente) em algum (ou alguns) outro lugar do circuito. Nessa seção, vamos colocar esse problema na linguagem de sinais e sistemas e depois desenvolver um método rápido e intuitivo de análise.

Para ficar menos abstrato, vamos utilizar um circuito simples como exemplo do problema geral. O circuito mais simples, e que é suficiente para transmitir todos os conceitos, é o circuito RC (pode ser RL também, tanto faz). Suponha que tenhamos um circuito RC, onde a fonte (entrada) é uma função  $V_e(t)$  e a saída é a tensão em cima do capacitor, que chamamos de  $V_s(t)$ , como mostrado abaixo:

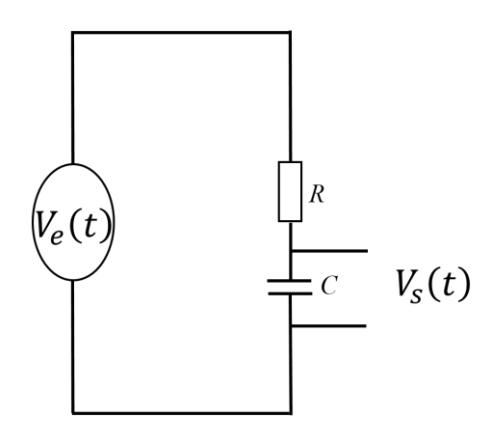

**Figura 15 Circuito RC utilizado como exemplo**

Nosso objetivo é encontrar  $V_s(t)$  em termos de  $V_e(t)$ . Para isso, precisamos encontrar o operador que relaciona as duas grandezas. Isso pode ser facilmente feito utilizando a relação entre tensão e corrente no resistor e no capacitor, bem como as leis de Kirchhoff. Já sabemos que a tensão no resistor é RI. Da lei de Kirchhoff das tensões, temos:

$$
V_e(t) = RI(t) + V_s(t)
$$

Como a corrente que passa pelo resistor é a mesma que passa pelo capacitor, e como a corrente que passa pelo capacitor obedece a relação  $I = \mathcal{C}\mathit{dV}/_{dt},$  teremos:

$$
V_e(t) = RC \frac{dV_s(t)}{dt} + V_s(t)
$$

Assim, temos que:

$$
V_e(t) = T\{V_S(t)\}\
$$
Equação 179

Onde

$$
T\{\quad\} = RC\frac{d}{dt} + 1
$$
#### **Equação 180**

No capítulo 5, vimos com detalhes como resolver esse tipo de problema. Podemos utilizar diretamente a *[Equação 158](#page-121-0)*, que, para o nosso problema, fica da forma:

$$
V_s(t) = \int_{-\infty}^{+\infty} V_s(f) e^{i2\pi ft} df = \int_{-\infty}^{+\infty} \frac{V_e(f)}{\lambda(f)} e^{i2\pi ft} df
$$
  
Equação 181

<span id="page-144-0"></span>Onde  $V_e(f)$  é a Transformada de Fourier de  $V_e(t)$  e  $\lambda(f)$  são os autovalores do operador  $T\{\}\} = RC \frac{d}{dt} + 1.$ 

\_\_\_\_\_\_\_\_\_\_\_\_\_\_\_\_\_\_\_\_\_\_\_\_\_\_\_\_\_\_\_\_\_\_\_\_\_\_\_\_\_\_\_\_\_\_\_\_\_\_\_\_\_\_\_\_\_\_\_\_\_\_

Exercício 6.3

Prove que os autovalores do operador  $T\{\}\} = RC \frac{d}{dt} + 1$  são  $\lambda(f) = i2\pi f RC + 1$ 

\_\_\_\_\_\_\_\_\_\_\_\_\_\_\_\_\_\_\_\_\_\_\_\_\_\_\_\_\_\_\_\_\_\_\_\_\_\_\_\_\_\_\_\_\_\_\_\_\_\_\_\_\_\_\_\_\_\_\_\_\_\_\_\_

Podemos, também, colocar a **[Equação](#page-144-0)** *181* em termos da resposta em frequência. Como vimos, por definição, as TFs dos sinais de entrada e saída são relacionadas pela resposta em frequência como:

$$
V_S(f) = H(f)V_e(f)
$$
  
Equação 182

Portanto, a **[Equação](#page-144-0)** *181* pode ser expressa como:

$$
V_s(t) = \int_{-\infty}^{+\infty} V_s(f) e^{i2\pi ft} df = \int_{-\infty}^{+\infty} H(f) V_e(f) e^{i2\pi ft} df
$$
  
Equação 183

<span id="page-144-1"></span>Note que, obviamente  $H(f) = \frac{1}{\lambda(f)}$ , como esperado (veja **[Equação](#page-133-0)** *176*). Então já sabemos tudo o que precisamos saber sobre analise de circuitos. O problema se resume

a encontrar os autovalores – ou a resposta em frequência, tanto faz - do operador, o que não é difícil, quando conhecemos o operador. Mas, em circuitos complexos, com muitos elementos, frequentemente fica muito inconveniente sair aplicando a lei de Kirchhoff para encontrar o operador e em seguida encontrar a resposta em frequência. Felizmente, existe um atalho muito inteligente e intuitivo para encontrar a resposta em frequência de circuitos elétricos. No restante dessa seção, vou mostrar esse atalho.

A ideia é a seguinte: como estamos interessados em encontrar os autovalores do sistema, temos que utilizar como entrada os autovetores, como fizemos na seção 5.3. Vamos então considerar que a entrada será um autovetor, ou seja, que a entrada é da forma  $V_e(t) = V_e(f_0)e^{i2\pi f_0 t}$ , onde  $V_e(f_0)$  pode ser um número complexo. Isso então garante que a tensão e corrente em qualquer ponto do circuito é da forma "número complexo vezes exponencial". Ou seja, todas as correntes e tensões serão da forma  $V(t) = V(f_0)e^{i2\pi f_0 t}$ e  $I(t) = I(f_0)e^{i2\pi f_0 t}$ , se a entrada for da forma  $V_e(f_0)e^{i2\pi f_0 t}$ . E, como vimos amplamente nos capítulos anteriores, isso é garantido porque o operador não modifica o autovetor, ele apenas o multiplica por um número (que é o autovalor). Além disso, as tensões de entrada e saída são relacionadas pelo autovalor do operador, ou seja:

> $V_e(f_0)e^{i2\pi f_0t} = T\{V_s(f_0)e^{i2\pi f_0t}\} = \lambda(f_0)V_s(f_0)e^{i2\pi f_0t}$ **Equação 184**

Ou seja:

$$
\lambda(f_0) = \frac{V_e(f_0)}{V_s(f_0)}
$$
  
Equação 185

<span id="page-145-1"></span><span id="page-145-0"></span>Ou, equivalentemente:

$$
H(f_0) = \frac{V_s(f_0)}{V_e(f_0)}
$$

**Equação 186**

O que a **[Equação](#page-145-0)** *185* ou **[Equação](#page-145-1)** *186* nos dizem é que, para encontrar os autovalores, ou a resposta em frequência, tudo o que precisamos fazer é encontrar a relação entre  $V_s(f_0)$  e  $V_e(f_0)$ .

Para encontrar essa relação de maneira rápida, podemos primeiro determinar a relação entre  $V(f_0)$  e  $I(f_0)$  para cada elemento separadamente. Para o resistor, teríamos que, como  $V(t) = RI(t)$ , então, se  $V(t) = V(f_0)e^{i2\pi f_0 t}$  e  $I(t) = I(f_0)e^{i2\pi f_0 t}$ , a relação entre  $V(f_0)$  e  $I(f_0)$  será, obviamente:

$$
\frac{V(f_0)}{I(f_0)} = R
$$
  
Equação 187

Essa é a mesma relação de tensão e corrente que teríamos se estivéssemos no regime de tensão contínua.

Em um capacitor, temos  $I(t) = C \frac{dV(t)}{dt}$  $\frac{V(t)}{dt}$ . Então, se  $V(t) = V(f_0)e^{i2\pi f_0 t}$  e  $I(t) =$  $I(f_0)e^{i2\pi f_0t}$ , a relação entre  $V(f_0)$  e  $I(f_0)$  será:

$$
I(f_0)e^{i2\pi f_0 t} = C\frac{d[V(f_0)e^{i2\pi f_0 t}]}{dt} = i2\pi f_0 CV(f_0)e^{i2\pi f_0 t}
$$

Ou seja:

$$
\frac{V(f_0)}{I(f_0)} = \frac{1}{i2\pi f_0 C}
$$
  
Equação 188

Agora deduza sozinho que, em um indutor, se  $V(t) = V(f_0)e^{i2\pi f_0 t}$  e  $I(t) =$  $I(f_0)e^{i2\pi f_0t}$ , a relação entre  $V(f_0)$  e  $I(f_0)$  será:

$$
\frac{V(f_0)}{I(f_0)} = i2\pi f_0 L
$$

**Equação 189**

Note que, em todos os elementos, temos que  $V(f_0)$  é proporcional à  $I(f_0)$ , mas note que a proporção é um número real para o resistor e um número imaginário para o capacitor e indutor; mas essas grandezas são sempre proporcionais. **Essa é a mesma situação de um circuito elétrico com apenas resistores em regime de tensão contínua**. Como as leis de Kirchhoff são sempre válidas (inclusive para tensões e correntes da forma  $V(t)$  =  $V(f_0)e^{i2\pi f_0 t}$  e  $I(t) = I(f_0)e^{i2\pi f_0 t}$ ) e, como  $V(f_0)$  é proporcional à  $I(f_0)$  em todos os elementos do circuito, para achar as relações entre  $V(f_0)$  e  $I(f_0)$ , você pode utilizar as mesmas técnicas que você aprendeu para o regime de tensão continua, basta tratar o capacitor como sendo um "resistor" de resistência  $\frac{1}{i2\pi f_0 c}$  e o indutor como um "resistor" de resistência  $i2\pi f_0 L$ . Esse "resistor" complexo é chamado de impedância e os termos  $V(f_0)$  e  $I(f_0)$  são chamados de fasores. Então, para encontrar  $V_s(f_0)$ , basta substituir os elementos por suas respectivas impedâncias e utilizar as técnicas do regime de tensão contínua (como, por exemplo, associação de impedâncias).

No caso do nosso circuito exemplo, temos um simples divisor de tensão. Assim, chamando a impedância do capacitor de  $Z_c$ , temos que:

$$
V_s(f_0) = I(f_0)Z_c = \frac{V_e(f_0)}{R + Z_c}Z_c
$$

**Equação 190**

Portanto:

$$
V_s(f_0) = \frac{\frac{1}{i2\pi f_0 C}}{R + \frac{1}{i2\pi f_0 C}} V_e(f_0)
$$

Multiplicando o numerador e o denominador por  $i2\pi f_0 C$ , temos que:

$$
V_s(f_0) = \frac{1}{i2\pi f_0 RC + 1} V_e(f_0)
$$

E, portanto, para o nosso circuito exemplo, temos:

$$
H(f_0) = \frac{1}{i2\pi f_0 RC + 1}
$$

Ou, se preferir,

$$
\lambda(f_0) = i2\pi f_0 RC + 1
$$

Que é o resultado esperado. Note que, utilizando o conceito de impedância, chegamos na resposta em frequência (ou autovalores) do circuito sem termos que escrever a equação diferencial explicitamente. É sempre mais fácil encontrar a resposta em frequência (ou autovalores) utilizando o conceito de impedância.

É importante enfatizar novamente o porquê das técnicas de análise de circuitos em regime contínuo ainda valem quando utilizamos impedâncias. São duas as razões: 1 – porque  $V(f_0)$  e  $I(f_0)$  são sempre proporcionais (assim como V e I são sempre proporcionais no regime contínuo); 2 – porque as leis de Kirchoff (que estão na base das técnicas em regime contínuo) continuam valendo tanto para  $V(f_0)$  quanto para  $I(f_0)$ .

Finalmente, note que as duas razões explicitadas acima são consequências diretas do fato de que as dependências temporais das tensões e correntes possuem a mesma forma (exponencial, e com a mesma frequência).

Exercício 6.4

Prove que a impedância conjunta de dois capacitores em série é a soma das impedâncias de cada capacitor

\_\_\_\_\_\_\_\_\_\_\_\_\_\_\_\_\_\_\_\_\_\_\_\_\_\_\_\_\_\_\_\_\_\_\_\_\_\_\_\_\_\_\_\_\_\_\_\_\_\_\_\_\_\_\_\_\_\_\_\_\_\_\_\_

\_\_\_\_\_\_\_\_\_\_\_\_\_\_\_\_\_\_\_\_\_\_\_\_\_\_\_\_\_\_\_\_\_\_\_\_\_\_\_\_\_\_\_\_\_\_\_\_\_\_\_\_\_\_\_\_\_\_\_\_\_\_

\_\_\_\_\_\_\_\_\_\_\_\_\_\_\_\_\_\_\_\_\_\_\_\_\_\_\_\_\_\_\_\_\_\_\_\_\_\_\_\_\_\_\_\_\_\_\_\_\_\_\_\_\_\_\_\_\_\_\_\_\_\_\_\_

\_\_\_\_\_\_\_\_\_\_\_\_\_\_\_\_\_\_\_\_\_\_\_\_\_\_\_\_\_\_\_\_\_\_\_\_\_\_\_\_\_\_\_\_\_\_\_\_\_\_\_\_\_\_\_\_\_\_\_\_\_\_

#### Exercício 6.5

Encontre uma relação para a impedância de dois capacitores em paralelo

## **7 – Filtros**

O melhor exemplo de aplicação e análise de circuitos elétricos são os chamados filtros passivos. Em engenharia elétrica, o termo filtro é utilizado para designar um circuito que "filtra" frequências. Isso quer dizer que o circuito deixa passar certas bandas de frequências e corta outras. O exemplo clássico vem da música: se você quer cortar sons agudos, você tem que passar o sinal por um filtro passa-baixa (que, como indicado pelo nome, só deixa passar frequências baixas). Caso queira cortar sons graves, você tem que passar o sinal por um filtro passa-alta. Se você colocar uma música do AC/DC em um filtro passa-baixa, vai ficar sem vocal.

Filtros também são muito importantes no tratamento de ruídos, porque geralmente ruídos tem uma faixa de frequência bem maior que a do sinal de interesse, então você consegue cortar o ruído sem cortar o sinal utilizando filtros.

Nesse capítulo vou te mostrar os principais tipos de filtros e utilizá-los como exemplo de análise de circuitos elétricos.

#### *7.1 Filtros passa-baixa*

O circuito da **[Figura](#page-143-0)** *15* é um exemplo de filtro passa-baixa. Na verdade, esse é o exemplo mais simples de um filtro passa-baixa, mas que basta para nosso propósito.

Já vimos que a resposta em frequência desse circuito é dada por:

$$
H(f) = \frac{1}{i2\pi fRC + 1}
$$
  
Equação 191

<span id="page-149-0"></span>A **[Equação](#page-149-0)** *191* nos diz tudo o que precisamos saber sobre o circuito, mas vamos parar um pouco para pensar no que acontece quando um sinal qualquer passa por esse filtro. Em outras palavras, vamos estudar qualitativamente e quantitativamente qual é a relação entre a saída do filtro  $V_s(t)$  e a entrada  $V_e(t)$ .

Já sabemos que a relação entre entrada e saída, para qualquer sistema LTI, é dada pela **[Equação](#page-144-1)** *183*, que nada mais é que a TF inversa do sinal de saída, expressa em termos da TF do sinal de entrada. Como tanto o sinal de saída como o de entrada são sinais reais, podemos expressar as suas TF explicitamente em termos de funções cossenos, como fizemos na **[Equação](#page-63-0)** *89*. Assim, temos que, por serem reais, os sinais de entrada e saída, respectivamente, possuem TF inversa da forma:

$$
V_e(t) = \int_{-\infty}^{+\infty} |V_e(f)| \cos[2\pi ft + \theta_e(f)] df
$$

**Equação 192**

e

$$
V_s(t) = \int_{-\infty}^{+\infty} |V_s(f)| \cos[2\pi ft + \theta_s(f)] df
$$
  
Equação 193

Onde  $|V_e(f)|$  e  $\theta_e$  são, respectivamente, o módulo e a fase de  $V_e(f)$  (ou seja,  $V_e(f)$ )  $|V_e(f)|e^{i\theta_e(f)}$ ). Obviamente  $|V_s(f)|$  e  $\theta_s$  são, respectivamente, o módulo e a fase de  $V_{s}(f).$ 

Mas, como  $V_s(f) = H(f)V_e(f)$  (veja **[Equação](#page-144-1) 183**), então  $|V_s(f)| = |H(f)||V_e(f)|$  e  $\theta_s(f) = \theta_H(f) + \theta_e(f)$ , onde  $\theta_H(f)$  é a fase de  $H(f)$ . Assim,  $V_s(t)$  pode ser expresso como:

$$
V_s(t) = \int_{-\infty}^{+\infty} |H(f)| |V_e(f)| \cos[2\pi ft + \theta_H(f) + \theta_e(f)] df
$$
  
Equação 194

<span id="page-150-0"></span>A **[Equação](#page-150-0)** *194* contém exatamente a mesma informação da **[Equação](#page-144-1)** *183*. A única diferença é que utilizamos a realidade dos sinais para colocar a relação em uma forma mais intuitiva, em termos apenas de funções cossenos.

A **[Equação](#page-150-0)** *194* nos diz que o efeito de passar o sinal pelo sistema LTI (nesse caso, o filtro passa-baixa) é que cada frequência do sinal terá sua amplitude multiplicada por  $|H(f)|$  e um acréscimo de fase de  $\theta_H(f)$ .

Para ganharmos uma intuição sobre o problema, vamos considerar diferentes situações. Vamos primeiro supor que a frequência mais alta do sinal de entrada seja 15  $kHz$ . E vamos supor também que  $|H(f)| = 1 e \theta_H(f) = 0$  para frequências abaixo de 15 . O que vai acontecer com o sinal de entrada quando ele passar pelo filtro? Absolutamente nada, já que, nesse caso,  $V_s(t) = V_e(t)$ .

Agora, suponha novamente que a frequência mais alta do sinal de entrada seja 15  $kHz$ , mas agora suponha que a resposta em frequência seja uma função descontínua, de maneira

que  $|H(f)| = 1$  e  $\theta_H(f) = 0$  para  $f < 10$  kHz e  $|H(f)| = 0$  para  $f > 10$  kHz. O que vai acontecer com a saída do sistema? Ela terá um espectro de frequências igualzinho o da entrada para  $f < 10$  kHz, mas todas as frequências acima de 10 kHz serão cortadas. Se, por exemplo, o seu sinal de entrada for uma combinação de um baixo com uma guitarra, e se todas as frequências do baixo estiverem abaixo de 10  $kHz$  e todas as frequências da guitarra estiverem acima de 10  $kHz$ , então o seu sinal de saída vai conter apenas o som do baixo, e o som da guitarra será cortado. Nesse nosso exemplo,  $H(f)$ representa um filtro passa-baixas ideal: ele corta tudo acima de uma determinada frequência e deixa passar tudo, sem distorções, abaixo dessa determinada frequência. O que garante que o sinal que passa não é distorcido é o fato de que  $|H(f)| = 1 e \theta_H(f) =$ 0 no filtro ideal, o que significa que o espectro (a Transformada de Fourier) não é alterado e, consequentemente, o sinal no tempo real que corresponde a essa banda de frequências é mantido (o som do baixo no nosso exemplo). Se, por outro lado, no nosso exemplo, o  $|H(f)|$  não fosse exatamente igual a 1 para  $f < 10$  kHz e  $\theta_H(f)$  não fosse exatamente igual a zero, o som do baixo seria distorcido.

Como diria Galvão Bueno, um filtro ideal é uma idealização. Portanto, não existe um filtro ideal, o que existe são circuitos que tentam aproximar da resposta ideal. No caso do filtro passa-baixa da **[Figura](#page-143-0)** *15*, a sua resposta em frequência **[Equação](#page-149-0)** *191*) é longe de ser ideal. Mas ela se comporta como um filtro passa-baixa. Para enxergar isso, podemos analisar o módulo da resposta em frequência, que é:

$$
|H(f)| = \frac{1}{\sqrt{(2\pi fRC)^2 + 1}}
$$
  
Equacão 195

Por inspeção, podemos ver que, para um sinal contínuo ( $f = 0$ ), o módulo de  $H(f)$  é 1. Isso significa que, se colocarmos na fonte uma tensão contínua, ela será totalmente transmitida pra o capacitor. Isso faz sentido, já que o capacitor age como um circuito aberto em regime continuo. Por outro lado, à medida que a frequência aumenta, o módulo de  $H(f)$  cai. Isso também faz sentido, porque o filtro é simplesmente um divisor de tensão e, portanto, quanto menor for a impedância do capacitor, menor será a tensão que cai nele. Mas como a impedância do capacitor diminui com a frequência, a tensão que cai nele irá diminuir também. Por isso que o módulo de  $H(f)$  cai quando a frequência aumenta. Assim, por inspeção, já detectamos que o nosso circuito irá deixar passar frequências baixas (porque a impedância do capacitor será alta) e cortará frequências altas (porque a impedância do capacitor será baixa). Entretanto, por não ser um filtro ideal, o sinal de entrada, mesmo que ele tenha um espectro de frequências concentrado em torno de frequências baixas, será sempre distorcido.

Um parâmetro importante em filtros é a frequência de corte. Por definição, a frequência de corte é aquela na qual o módulo da função de transferência cai para  $1/\sqrt{2}$ . Portanto, por definição, a frequência de corte  $f_c$  é aquela na qual:

$$
|H(f_c)| = \frac{1}{\sqrt{2}}
$$

**Equação 196**

Exercício 7.1

Prove que a frequência de corte do filtro da **[Figura](#page-143-0) 15** é  $\omega_c = \frac{1}{R}$  $\frac{1}{RC}$ , onde  $\omega_c$  é a frequência  $em rad/s.$ 

\_\_\_\_\_\_\_\_\_\_\_\_\_\_\_\_\_\_\_\_\_\_\_\_\_\_\_\_\_\_\_\_\_\_\_\_\_\_\_\_\_\_\_\_\_\_\_\_\_\_\_\_\_\_\_\_\_\_\_\_\_\_\_\_\_\_\_\_\_\_

Vamos agora ver um exemplo simples de projeto. Suponha que você queira que o seu circuito funcione como um filtro passa-baixa para frequências de áudio. Neste caso, uma boa opção para a frequência de corte seria algo em torno de 2.5 kHz. Isso corresponderia então à:

$$
\omega_c = 2\pi f_c = 15.708 \times 10^3 \, rad/s
$$

Isso significa que você tem que escolher o resistor e o capacitor de maneira que:

$$
RC = \frac{1}{\omega_c} = \frac{1}{15.708 \times 10^3} = 63.5 \times 10^{-6} \text{ s}
$$

Como capacitores são tipicamente da ordem de nano-faradays, você precisaria de um resistor da ordem de kilo-ohms para satisfazer essa condição.

Então, vamos supor que você cumpriu as suas especificações e construiu seu circuito. Agora você quer ver a resposta em frequência do circuito. Então, você plota Amplitude = | *H*(ω)|, contra a frequência, o que resulta em algo do tipo:

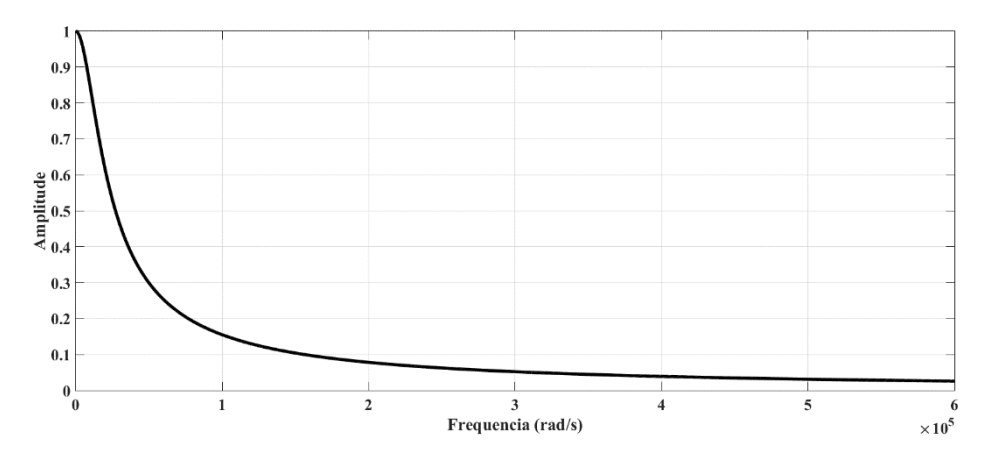

*Figura 16 Gráfico da amplitude da resposta em frequência do filtro passa-baixas com frequência de corte em*   $0.15708 \times 10^5 \, rad/s$ 

Horrível né: para você conseguir plotar o gráfico caindo até próximo de zero você teve que ir para uma frequência na casa de  $600 \times 10^3$  rad/s, bem acima da sua faixa de interesse (a faixa audível termina em torno de uns  $60 \times 10^3$  rad/s).

Então você resolve plotar outra vez, mas mostrando só a sua faixa de interesse. Sai algo do tipo:

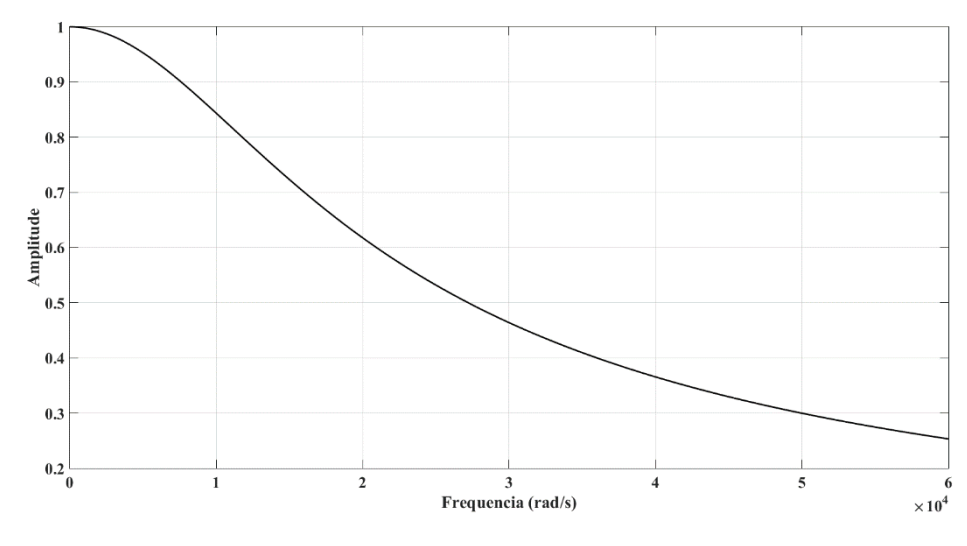

**Figura 17**

Melhorou né, mas ainda não te dá uma visão "macroscópica" do filtro. O melhor jeito é plotar o eixo horizontal em escala logarítmica e o eixo vertical em unidade de decibéis. Para isso, vamos definir a grandeza *Magnitude* de  $H(\omega)$  como:

$$
Magnitude = 10 \log_{10}(|H(\omega)|^2) = 20 \log_{10}(|H(\omega)|)
$$
  
Equação 197

Note que a magnitude (cuja unidade é o decibel, cujo símbolo é dB) refere-se à razão entre as energias dos sinais de entrada e saída, já que a função de transferência entra como módulo quadrado. Plotando a magnitude em função da frequência, com essa última em escala logarítmica, fica algo do tipo:

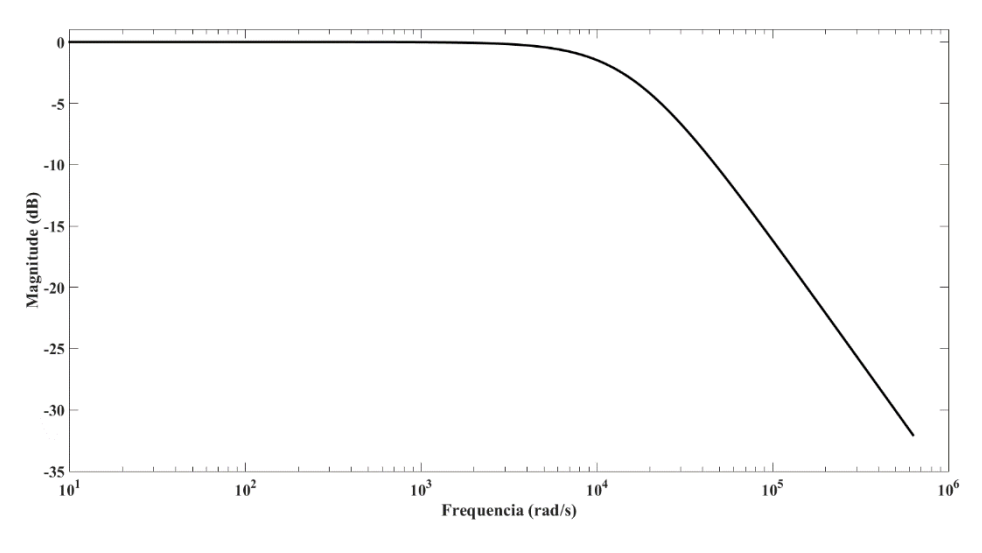

**Figura 18 Diagrama de Bode do filtro passa-baixa.**

Aí fica bem melhor!

Diagramas desse tipo (dB na vertical e eixo logarítmico na frequência) são chamados de diagramas de Bode (a pronúncia não é igual à pronuncia do marido da cabra, mas algo do tipo "*bôde*").

Em geral, o papel do projetista do filtro é tentar manter a faixa próxima de 0dB (ou seja, ganho 1) o mais "dentro" possível da sua região de interesse. Além disso, quanto mais rápida for a queda da magnitude após a frequência de corte, melhor. Em suma: o projetista desenvolve circuitos que tenham o diagrama de bode mais parecido possível com a metade de um quadrado (linha reta até a frequência de corte e depois despenca abruptamente).

## Exercício 7.2

Qual é o valor da magnitude da função de transferência na frequência de corte?

\_\_\_\_\_\_\_\_\_\_\_\_\_\_\_\_\_\_\_\_\_\_\_\_\_\_\_\_\_\_\_\_\_\_\_\_\_\_\_\_\_\_\_\_\_\_\_\_\_\_\_\_\_\_\_\_\_\_\_\_\_\_\_\_\_\_\_\_\_\_

\_\_\_\_\_\_\_\_\_\_\_\_\_\_\_\_\_\_\_\_\_\_\_\_\_\_\_\_\_\_\_\_\_\_\_\_\_\_\_\_\_\_\_\_\_\_\_\_\_\_\_\_\_\_\_\_\_\_\_\_\_\_\_\_\_\_\_\_\_\_

### Exercício 7.3

Explique o que é e para que serve um filtro de Butterworth

### *5.2 Filtros passa-alta*

Como não é difícil de imaginar, o filtro passa-alta mais simples é composto por um resistor em série com um indutor, já que o indutor possui baixa impedância para frequências baixas e alta impedância para frequências altas.

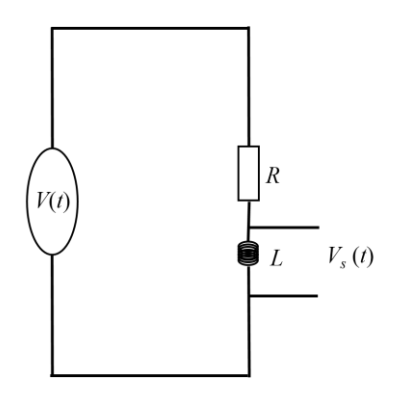

**Figura 19 Filtra passa-alta**

<span id="page-155-0"></span>Como é muito fácil encontrar a resposta em frequência, já vou colocar o resultado direto aqui:

$$
H(f) = \frac{1}{1 - i\frac{R}{2\pi fL}}
$$

#### **Equação 198**

\_\_\_\_\_\_\_\_\_\_\_\_\_\_\_\_\_\_\_\_\_\_\_\_\_\_\_\_\_\_\_\_\_\_\_\_\_\_\_\_\_\_\_\_\_\_\_\_\_\_\_\_\_\_\_\_\_\_\_\_\_\_\_\_\_\_\_\_\_\_

# Exercício 7.4

Determine a frequência de corte do filtro passa-alta da **[Figura](#page-155-0)** *19*

#### Exercício 7.5

Projete um filtro para remover sons graves. Escolha valores razoáveis de R e L (veja na internet quais são os valores típicos de indutância e depois escolha o valor de R) que resultem na frequência de corte que você escolheu. Plote o diagrama de Bode correspondente (caso sua preguiça de ligar o computador seja intransponível, faça pelo menos um rascunho do que você acredite ser a forma do diagrama de Bode)

\_\_\_\_\_\_\_\_\_\_\_\_\_\_\_\_\_\_\_\_\_\_\_\_\_\_\_\_\_\_\_\_\_\_\_\_\_\_\_\_\_\_\_\_\_\_\_\_\_\_\_\_\_\_\_\_\_\_\_\_\_\_\_\_\_\_\_\_\_\_

# *7.3 Filtros passa-faixa*

Um filtro passa-faixa, como indicado pelo nome, deixa passar uma faixa de frequências e corta o resto. Então um filtro passa-faixas nada mais é que um filtro passabaixa em série com um filtro passa-alta. Uma configuração bem simples é mostrada na **[Figura](#page-156-0)** *20*

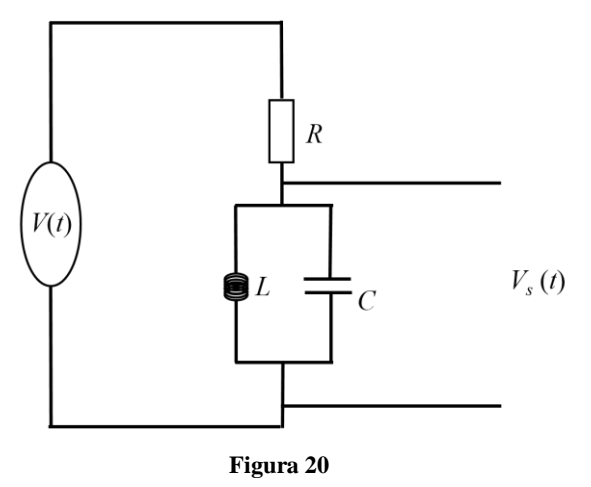

<span id="page-156-0"></span>\_\_\_\_\_\_\_\_\_\_\_\_\_\_\_\_\_\_\_\_\_\_\_\_\_\_\_\_\_\_\_\_\_\_\_\_\_\_\_\_\_\_\_\_\_\_\_\_\_\_\_\_\_\_\_\_\_\_\_\_\_\_\_\_\_\_\_\_\_\_

Exercício 7.6

Encontre a resposta em frequência do circuito da **[Figura](#page-156-0)** *20*. Quais são as frequencia**S** (no plural) de corte?

Qual é a frequência na qual a função transferência possui máxima amplitude? O que essa frequência tem a ver com o circuito tanque? De uma explicação física.

Exercício 7.7

A resposta em frequência de um filtro ideal deve ter amplitude com módulo 1 e fase zero na região de interesse. Mas, na verdade, a fase não precisa necessariamente ser zero: ela pode depender linearmente da frequência. Por que? O que ocorre com um sinal de entrada quando ele passa por um sistema cuja resposta em frequência possui módulo um e fase linear?

\_\_\_\_\_\_\_\_\_\_\_\_\_\_\_\_\_\_\_\_\_\_\_\_\_\_\_\_\_\_\_\_\_\_\_\_\_\_\_\_\_\_\_\_\_\_\_\_\_\_\_\_\_\_\_\_\_\_\_\_\_\_\_\_\_\_\_\_\_\_

# **8 – A Transformada de Laplace**

# *8.1 Estabilidade de Sistemas*

Estabilidade é uma importante propriedade de sistemas que eu preferi deixar para tratar nesse último capítulo do curso. E eu fiz isso porque a propriedade de estabilidade serve como motivação para a introdução da Transformada de Laplace, que é o tópico principal desse capítulo. É importante ressaltar que, ao contrário do restante desse texto, esse capítulo não é suficiente para o estudo completo e muitos tópicos eu deixei como exercícios. Como complemento do estudo (e para fazer alguns dos exercícios) eu sugiro o livro *Signals and Systems* do *Oppenheim*.

Por definição, um sistema é estável se, dada uma entrada finita, a saída também é finita. Matematicamente, um sinal finito (ou limitado) é aquele que, em momento nenhum do tempo, tem valor infinito. Meio óbvio né? Assim, matematicamente, um sinal  $x(t)$  é finito se satisfaz a condição:

$$
|x(t)| \le A \quad para todo t
$$
  
Equação 199

<span id="page-157-1"></span><span id="page-157-0"></span>Onde A não é infinito. A **[Equação](#page-157-0) 199** é a forma matemática da afirmação " $x(t)$ " nunca é infinito", que corresponde a dizer que  $x(t)$  é finito. Assim, se o sistema for estável, dada uma entrada  $x(t)$  finita, a saída também será finita, ou seja, haverá um número B (diferente de infinito) para o qual a saída  $y(t)$  satisfaz:

> $|y(t)| \leq B$  para todo t **Equação 200**

Essa definição de estabilidade serve para qualquer sistema, inclusive sistemas LTI. Mas, como vimos no capítulo 5, um sistema LTI é completamente caracterizado pela sua resposta ao impulso (ou resposta em frequência). Portanto, tem que ser possível determinar se um sistema LTI é estável ou não apenas a partir da sua resposta ao impulso. Vamos tentar fazer isso: vamos supor que a entrada  $x(t)$  seja finita e vamos testar quais condições a resposta ao impulso  $h(t)$  tem que satisfazer para que a **[Equação](#page-157-1) 200** seja satisfeita. Para isso, basta expressar  $y(t)$  como a convolução entre a entrada e a resposta ao impulso (**[Equação](#page-129-0)** *169*):

$$
y(t) = x(t) * h(t) = \int_{-\infty}^{+\infty} x(t - t_0) h(t_0) dt_0
$$

Como a **[Equação](#page-157-1)** *200* faz referência ao módulo do sinal da saída, vamos pegar o módulo de  $y(t)$ :

$$
|y(t)| = \left| \int_{-\infty}^{+\infty} x(t - t_0) h(t_0) dt_0 \right|
$$

Agora, a integral é só uma soma e o módulo de uma soma é sempre menor ou igual à soma dos módulos (por exemplo o módulo da soma de 3 e -5 é 2, enquanto a soma dos módulos é 8). Então:

$$
|y(t)| = \left| \int_{-\infty}^{+\infty} x(t - t_0) h(t_0) dt_0 \right| \le \int_{-\infty}^{+\infty} |x(t - t_0)| |h(t_0)| dt_0
$$

Ou seja:

$$
|y(t)| \le \int_{-\infty}^{+\infty} |x(t - t_0)| |h(t_0)| \, dt_0
$$

Mas, como o sinal de entrada é limitado, então a **[Equação](#page-157-0)** *199* é verdadeira e, portanto:

$$
\int_{-\infty}^{+\infty} |x(t - t_0)| |h(t_0)| \, dt_0 \le A \int_{-\infty}^{+\infty} |h(t_0)| \, dt_0
$$

Consequentemente:

$$
|y(t)| \le A \int_{-\infty}^{+\infty} |h(t_0)| dt_0
$$
  
Equação 201

<span id="page-159-1"></span>Assim, para que a **[Equação](#page-157-1)** *200* seja verdadeira, é necessário que a integral do módulo da resposta o impulso convirja, ou seja, é necessário que o resultado da integral seja finito. Matematicamente, é necessário que exista um número  $S$  diferente de infinito tal que:

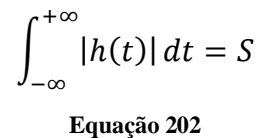

<span id="page-159-0"></span>Essa condição, por outro lado, coincide com a condição de existência da Transformada de Fourier da resposta ao impulso. O que eu quero dizer com isso é que a integral da **[Equação](#page-159-0)** *202* será finita se a TF da resposta ao impulso for finita, ou seja, se a resposta em frequência for finita. Para enxergar isso, considere a resposta em frequência:

$$
H(f) = \int_{-\infty}^{+\infty} h(t)e^{-i2\pi ft}dt
$$

Agora, tome o módulo da resposta em frequência:

$$
|H(f)| = \left| \int_{-\infty}^{+\infty} h(t) e^{-i2\pi ft} dt \right|
$$

Seguindo os mesmos passos que levaram a **[Equação](#page-159-1)** *201*, concluímos que:

$$
|H(f)| \le \int_{-\infty}^{+\infty} |h(t)| \, |e^{-i2\pi ft}| \, dt
$$

Mas, como o módulo da exponencial é 1, a desigualdade acima se reduz à:

$$
|H(f)| \le \int_{-\infty}^{+\infty} |h(t)| dt
$$
  
Equação 203

<span id="page-160-0"></span>Assim, se a integral  $\int_{-\infty}^{+\infty} |h(t)| dt$  for finita,  $|H(f)|$  também será finito. Portanto, um sistema LTI será estável se a resposta em frequência existir, ou seja, se a Transformada de Fourier da resposta ao impulso for finita.

Então, chegamos à conclusão que um sistema LTI será estável se a sua resposta em frequência existir. Mas, e se ele for instável? O que fazer? Não podemos mais utilizar o tratamento no domínio da frequência, porque quando formos calcular a TF da resposta ao impulso, vai dar infinito. Mas se não pudermos caracterizar o sistema no domínio da frequência, estaremos em maus lençóis, porque, como vimos amplamente no Capítulo 5 e 6, o domínio da frequência facilita muito a solução das equações diferenciais que representam os sistemas.

Assim, fica a pergunta: podemos fazer alguma coisa com a TF para forçar a convergência dela para sistemas instáveis, de maneira que ainda possamos resolver as equações diferenciais no domínio da frequência? A resposta é sim, podemos: é aí que entra a Transformada de Laplace.

#### *8.2 Transformada de Laplace*

Note o seguinte: na dedução da **[Equação](#page-160-0)** *203*, a exponencial caiu fora da integral por ter módulo 1. Mas se a exponencial não tivesse módulo 1, talvez esse termo a mais pudesse fazer com que a integral convergisse. Assim, a abordagem mais óbvia para tentar generalizar a TF para que ela convirja para sistemas instáveis é transformar o argumento da exponencial em um número complexo, com parte real e parte imaginária, porque assim a parte real contribui com um módulo diferente de 1 e, assim, recupera a esperança de convergência.

Para fazer isso utilizando uma notação mais limpa, vamos definir um número complexo *s* assim:

 $s = \sigma + i\omega$ **Equação 204**

Onde  $\sigma$  é a parte real do número  $s \in \omega = 2\pi f$  é a parte imaginária. Assim, seguindo a nossa tática, vamos definir uma generalização da Transformada de Fourier, embutindo a parte real no argumento da exponencial. Assim, a TF, que é da forma  $H(f)$  =  $\int_{-\infty}^{+\infty} h(t)e^{-i2\pi ft}dt$ , será expandida para a forma  $H(\sigma,\omega) = \int_{-\infty}^{+\infty} h(t)e^{-(\sigma+i\omega)t}dt$ . Note que a transformada agora é função de duas variáveis: a frequência  $\omega$  (como antes, aí nada mudou, só resolvi deixar em termos da frequência em radianos porque é mais comum em livros texto) mas, agora, também temos a parte real, ou seja, o parâmetro  $\sigma$ . Então, para cada valor fixo de  $\sigma$  e  $\omega$ , temos um valor diferente de  $H(\sigma, \omega)$ . Essa notação, com duas variáveis explicitas, é mais clara, porém mais feia do que a notação mais comum, que embute tudo no número s. Assim, utilizando a notação mais compacta, temos:

$$
H(s) = \int_{-\infty}^{+\infty} h(t)e^{-st}dt
$$
  
Equacão 205

<span id="page-161-0"></span>Essa notação, em termos do parâmetro s, é a notação oficial. Mas não se esqueça nunca que, como s é complexo, H é, na verdade, função de duas variáveis: a parte real e a parte imaginária. A transformada da **[Equação](#page-161-0)** *205* é chamada de Transformada de Laplace. Com ela, podemos salvar a análise no domínio da frequência com sistemas instáveis. De fato, a integral da **[Equação](#page-160-0) 203** agora se torna  $|H(s)| \le$  $\int_{-\infty}^{+\infty} |h(t)| |e^{-\sigma t}| dt$ . Assim, dependendo do valor de  $\sigma$ ,  $|H(s)|$  pode ser finito mesmo quando a integral  $\int_{-\infty}^{+\infty} |h(t)| dt$  é infinita.

É comum, nesse ponto, o aluno se perguntar: mas o que que eu ganho com isso? Para que que eu vou me dar o trabalho de generalizar a TF? E a resposta é, porque você quer continuar resolvendo equações diferenciais no domínio da frequência. Lembre-se que a TF facilita a vida porque transforma uma equação diferencial em um problema algébrico por causa da sua propriedade da derivada (**[Equação](#page-77-0)** *99*). Mas a Transformada de Laplace possui uma propriedade extremamente similar. A propriedade é:

Quando

$$
x_2(t) = \frac{dx}{dt}
$$
  
Equação 206

\_\_\_\_\_\_\_\_\_\_\_\_\_\_\_\_\_\_\_\_\_\_\_\_\_\_\_\_\_\_\_\_\_\_\_\_\_\_\_\_\_\_\_\_\_\_\_\_\_\_\_\_\_\_\_\_\_\_\_\_\_\_\_\_\_\_

 $X_2(s) = sG(f)$ 

\_\_\_\_\_\_\_\_\_\_\_\_\_\_\_\_\_\_\_\_\_\_\_\_\_\_\_\_\_\_\_\_\_\_\_\_\_\_\_\_\_\_\_\_\_\_\_\_\_\_\_\_\_\_\_\_\_\_\_\_\_\_\_\_\_\_\_

Essa relação permite transformar uma equação diferencial em um problema algébrico, de maneira intimamente ligada ao que o ocorria com a Transformada de Fourier. Aliás, as propriedades da Transformada de Laplace são muito similares à da Transformada de Fourier e, por isso, não vou repetir uma a uma aqui. Por exemplo, a convolução no tempo equivale à multiplicação no domínio da frequência, o que permite transformar a relação:

$$
y(t) = x(t) * h(t)
$$

Na relação

$$
Y(s) = X(s)H(s)
$$

O que não seria possível com a Transformada de Fourier em um sistema instável porque  $H(f)$  seria infinito.

\_\_\_\_\_\_\_\_\_\_\_\_\_\_\_\_\_\_\_\_\_\_\_\_\_\_\_\_\_\_\_\_\_\_\_\_\_\_\_\_\_\_\_\_\_\_\_\_\_\_\_\_\_\_\_\_\_\_\_\_\_\_\_\_\_\_\_

\_\_\_\_\_\_\_\_\_\_\_\_\_\_\_\_\_\_\_\_\_\_\_\_\_\_\_\_\_\_\_\_\_\_\_\_\_\_\_\_\_\_\_\_\_\_\_\_\_\_\_\_\_\_\_\_\_\_\_\_\_\_\_\_\_\_\_

Exercício 8.1

Encontre  $H(s)$  de um oscilador harmônico com atrito

Agora que já motivamos a Transformada de Laplace, vamos passar a análise das suas regiões de convergência.

*8.3 Regiões de Convergência da Transformada de Laplace*

Apesar de termos motivado a definição da Transformada de Laplace a partir da transformada da resposta ao impulso, ela pode ser usada (e é amplamente usada) para qualquer sinal. Suponha então que tenhamos um sinal  $x(t)$  qualquer com transformada de Laplace  $X(s)$ . Assim, teremos a condição  $|X(s)| \leq \int_{-\infty}^{+\infty} |x(t)| |e^{-\sigma t}| dt$ . Obviamente, o valor do módulo de  $|X(s)|$  depende do valor de  $\sigma$ . Assim, dependendo do valor de  $\sigma$ ,  $|X(s)|$  pode ser finito ou infinito. Por exemplo, suponha que o sinal seja da forma:

> $x(t) = e^{-at}u(t)$ **Equação 207**

Onde  $u(t)$  é a função *step*, definida como:

$$
u(t) = 1 \quad para \ t \ge 0
$$
  

$$
e \ u(t) = 0 \quad para \ t < 0
$$

#### **Equação 208**

Assim, a Transformada de Laplace (TL) do sinal  $x(t)$  será:

$$
X(s) = \int_{-\infty}^{+\infty} x(t)e^{-st}dt = \int_{0}^{+\infty} e^{-at}e^{-st}dt
$$

Essa integral é sempre integrável? Vamos ver: nesse caso, a desigualdade  $|X(s)| \le$  $\int_{-\infty}^{+\infty} |x(t)| |e^{-\sigma t}| dt$  se torna  $|X(s)| \leq \int_{0}^{+\infty} e^{-(a+\sigma)t} dt$  (tirei o símbolo do módulo porque  $|e^{-(a+\sigma)t}| = e^{-(a+\sigma)t}$ ). Mas a integral  $\int_0^{+\infty} e^{-(a+\sigma)t} dt$  só converge se  $a+\sigma > 0$ . De fato, se  $a + \sigma > 0$ , a exponencial vai para zero quando t vai para infinito, e a integral converge. Caso contrário, a exponencial vai para infinito quando  $t$  vai para infinito, ou seja: a integral diverge. Portanto, concluímos que  $X(s)$  só existe se  $a + \sigma > 0$ .

\_\_\_\_\_\_\_\_\_\_\_\_\_\_\_\_\_\_\_\_\_\_\_\_\_\_\_\_\_\_\_\_\_\_\_\_\_\_\_\_\_\_\_\_\_\_\_\_\_\_\_\_\_\_\_\_\_\_\_\_\_\_\_

## Exercício 8.2

0

Prove que 
$$
\int_0^{+\infty} e^{-(a+\sigma)t} dt = \frac{1}{a+\sigma}
$$
 se  $a + \sigma > 0$  e  $\int_0^{+\infty} e^{-(a+\sigma)t} dt = \infty$  se  $a + \sigma \le$ 

Assim, temos que:

Se

$$
x(t) = e^{-at}u(t)
$$

\_\_\_\_\_\_\_\_\_\_\_\_\_\_\_\_\_\_\_\_\_\_\_\_\_\_\_\_\_\_\_\_\_\_\_\_\_\_\_\_\_\_\_\_\_\_\_\_\_\_\_\_\_\_\_\_\_\_\_\_\_\_\_\_\_\_

\_\_\_\_\_\_\_\_\_\_\_\_\_\_\_\_\_\_\_\_\_\_\_\_\_\_\_\_\_\_\_\_\_\_\_\_\_\_\_\_\_\_\_\_\_\_\_\_\_\_\_\_\_\_\_\_\_\_\_\_\_\_\_\_

então

$$
X(s) = \int_{-\infty}^{+\infty} x(t)e^{-st}dt = \int_{0}^{+\infty} e^{-at}e^{-st}dt = \frac{1}{a+\sigma+i\omega} \quad \text{quando } \sigma > -a
$$
  
Equação 209

<span id="page-164-0"></span>\_\_\_\_\_\_\_\_\_\_\_\_\_\_\_\_\_\_\_\_\_\_\_\_\_\_\_\_\_\_\_\_\_\_\_\_\_\_\_\_\_\_\_\_\_\_\_\_\_\_\_\_\_\_\_\_\_\_\_\_\_\_\_\_\_\_\_

Identificamos, assim, quais são os valores de  $\sigma$  que determinam a região de convergência da TL do sinal  $x(t) = e^{-at}u(t)$ : a TL converge para  $\sigma > -a$ . Podemos representar esse resultado graficamente desenhando o plano s, com o eixo vertical sendo a parte imaginaria de e o eixo horizontal sendo a parte real, como na **[Figura](#page-165-0)** *21*. Nessa figura, a região de convergência do sinal da **[Equação](#page-164-0)** *209* está representada pela região acinzentada. Note também que o ponto onde  $\sigma = -a$  é representado por uma linha pontilhada, que indica que o ponto não faz parte da região da convergência.

Apesar de termos deduzido a região de convergência de um sinal específico, a saber, o sinal exponencial da **[Equação](#page-164-0)** *209*, ele pode servir de exemplo para uma gama enorme de sinais. De fato, qualquer sinal que é finito na parte esquerda do tempo (ou seja, que é igual a zero para todo tempo menor que um determinado instante de tempo) pode ser escrito como soma de sinais do tipo  $e^{-at}u(t)$ . Por isso, todo sinal que é limitado no lado esquerdo possui como região de convergência um plano começando em alguma linha vertical e se estendendo ao infinito à direita. Este tipo de sinal é chamado de sinal do lado direito (*right-sided signal*), porque ele é ilimitado na parte positiva do tempo e limitado na parte negativa.

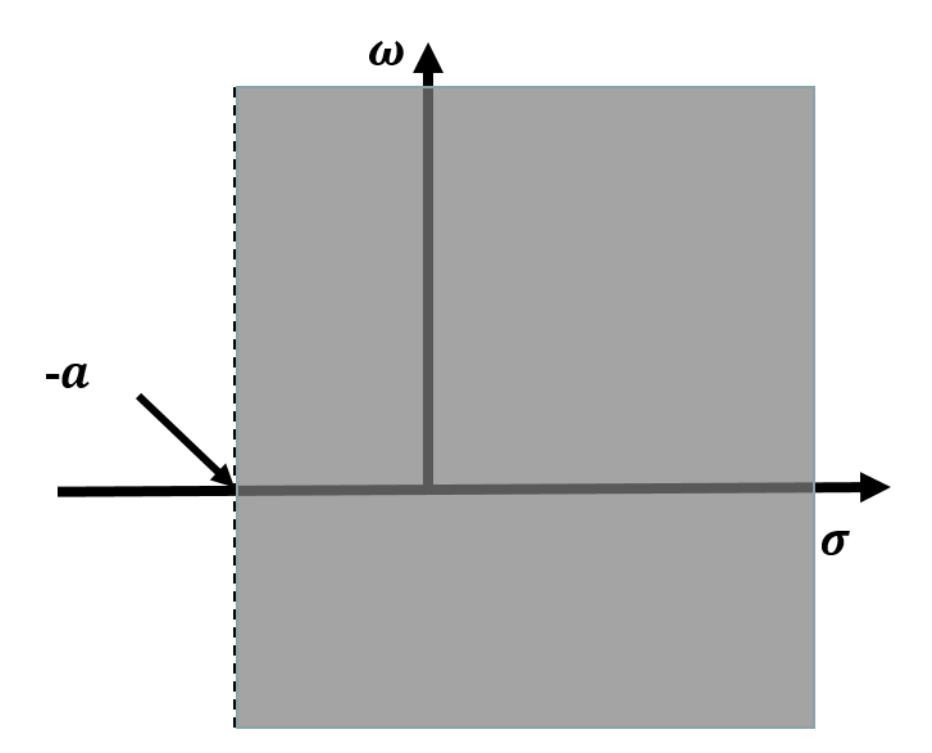

**Figura 21 Região de convergência de um sinal do lado direito**

<span id="page-165-0"></span>Vamos dar um exemplo concreto de um sinal que é composto de soma de sinais exponenciais. Por exemplo, considere o sinal  $x(t) = e^{-3t}u(t) + e^{-5t}u(t)$ . Como a TL é linear, a TL desse sinal é a soma das TL de ambos os sinais, ou seja:

Se

$$
x(t) = e^{-3t}u(t) + e^{-5t}u(t)
$$

$$
X(s) = \frac{1}{3 + \sigma + i\omega} + \frac{1}{5 + \sigma + i\omega}
$$

Mas isso só é verdade se  $X(s)$  convergir para ambos os termos da soma (se ele divergir para um termo, teremos um infinito na soma). Como a condição de convergência do sinal  $e^{-3t}u(t)$  é  $\sigma > -3$  e do sinal  $e^{-5t}u(t)$  é  $\sigma > -5$ , e como  $X(s)$  tem que convergir para ambos os termos, a condição de convergência será  $\sigma$  > −3. Assim, temos que completar o resultado acima explicitando a convergência. Fazendo isso:

$$
x(t) = e^{-3t}u(t) + e^{-5t}u(t)
$$

$$
X(s) = \frac{1}{3 + \sigma + i\omega} + \frac{1}{5 + \sigma + i\omega} \quad para \ \sigma > -3
$$
\nEquação 210

Mas podemos ter um sinal do lado esquerdo, que será do tipo  $x(t) = e^{-at}u(-t)$ . Nesse caso, a região de convergência vai ser um plano se estendo à esquerda.

\_\_\_\_\_\_\_\_\_\_\_\_\_\_\_\_\_\_\_\_\_\_\_\_\_\_\_\_\_\_\_\_\_\_\_\_\_\_\_\_\_\_\_\_\_\_\_\_\_\_\_\_\_\_\_\_\_\_\_\_\_\_\_\_\_\_\_

Exercício 8.2

Prove que:

Se

$$
x(t) = e^{-at}u(-t)
$$

então

$$
X(s) = \int_{-\infty}^{+\infty} x(t)e^{-st}dt = \int_{-\infty}^{0} e^{-at}e^{-st}dt = -\frac{1}{a+\sigma+i\omega} \quad quando \sigma < -a
$$

\_\_\_\_\_\_\_\_\_\_\_\_\_\_\_\_\_\_\_\_\_\_\_\_\_\_\_\_\_\_\_\_\_\_\_\_\_\_\_\_\_\_\_\_\_\_\_\_\_\_\_\_\_\_\_\_\_\_\_\_\_\_\_\_\_\_\_

\_\_\_\_\_\_\_\_\_\_\_\_\_\_\_\_\_\_\_\_\_\_\_\_\_\_\_\_\_\_\_\_\_\_\_\_\_\_\_\_\_\_\_\_\_\_\_\_\_\_\_\_\_\_\_\_\_\_\_\_\_\_\_\_\_\_\_

Exercício 8.3

1) Prove que:

Se

$$
x(t) = e^{-at}u(t) + e^{-bt}u(-t)
$$

então

$$
X(s) = \frac{1}{a + \sigma + i\omega} - \frac{1}{b + \sigma + i\omega} \quad quando - a < \sigma < -b
$$

\_\_\_\_\_\_\_\_\_\_\_\_\_\_\_\_\_\_\_\_\_\_\_\_\_\_\_\_\_\_\_\_\_\_\_\_\_\_\_\_\_\_\_\_\_\_\_\_\_\_\_\_\_\_\_\_\_\_\_\_\_\_\_\_\_\_\_

2) Desenhe a região de convergência do sinal

167

Se

Exercício 8.4 O que são os pólos e zeros da Transformada de Laplace?

#### Exercício 8.5

Quais são as propriedades de convergência da Transformada de Laplace?

\_\_\_\_\_\_\_\_\_\_\_\_\_\_\_\_\_\_\_\_\_\_\_\_\_\_\_\_\_\_\_\_\_\_\_\_\_\_\_\_\_\_\_\_\_\_\_\_\_\_\_\_\_\_\_\_\_\_\_\_\_\_\_\_

\_\_\_\_\_\_\_\_\_\_\_\_\_\_\_\_\_\_\_\_\_\_\_\_\_\_\_\_\_\_\_\_\_\_\_\_\_\_\_\_\_\_\_\_\_\_\_\_\_\_\_\_\_\_\_\_\_\_\_\_\_\_\_\_\_\_\_

\_\_\_\_\_\_\_\_\_\_\_\_\_\_\_\_\_\_\_\_\_\_\_\_\_\_\_\_\_\_\_\_\_\_\_\_\_\_\_\_\_\_\_\_\_\_\_\_\_\_\_\_\_\_\_\_\_\_\_\_\_\_\_\_\_\_\_

\_\_\_\_\_\_\_\_\_\_\_\_\_\_\_\_\_\_\_\_\_\_\_\_\_\_\_\_\_\_\_\_\_\_\_\_\_\_\_\_\_\_\_\_\_\_\_\_\_\_\_\_\_\_\_\_\_\_\_\_\_\_\_\_\_\_\_

Para finalizar essa breve introdução à Transformada de Laplace, vou chamar a atenção para duas propriedades interessantes e importantes relacionadas à região de convergência da resposta em frequência de um sistema LTI.

A primeira é muito simples e diz respeito à estabilidade de sistemas LTI. Suponha que  $H(s)$  seja a resposta em frequência de um sistema LTI (a Transformada de Laplace da resposta ao impulso do sistema). E vamos supor que você conheça a região de convergência de (), mas nada mais. Você só tem um desenho, como o da **[Figura](#page-165-0)** *21*, com a região de convergência de  $H(s)$ . Pergunta: como determinar se o sistema LTI representado por  $H(s)$  é estável ou instável? Muito fácil: vimos que, se o sistema for estável, então a Transformada de Fourier da resposta ao impulso existe. Como a Transformada de Fourier coincide com o eixo vertical na origem do gráfico (ou seja, coincide com a linha  $\sigma = 0$ ), então, se a região de convergência engloba o eixo vertical na origem, quer dizer que a Transformada de Fourier existe e, portanto, o sistema será estável. Se não englobar, o sistema será instável.

A segunda propriedade diz respeito à causalidade do sistema. Vimos que todo e qualquer sistema físico tem que ser causal. Mas, se um sistema LTI for causal, então a resposta ao impulso tem que ser 0 para qualquer tempo negativo. Isso tem que ser verdade porque a resposta ao impulso é o sinal que sai do sistema quando você coloca a função impulso na entrada. Mas a função impulso é um peteleco centrado na origem do tempo, o que significa que nada é colocado no sistema em tempos negativos e, portanto, a resposta ao impulso tem que ser zero para tempos negativos em um sistema LTI causal: se o peteleco é dado em  $t = 0$ , a resposta ao impulso de um sistema causal necessariamente tem que começar em  $t = 0$ . Portanto, se o sistema LTI for causal,  $h(t) =$ 0 para  $t < 0$ . Isso significa que  $h(t)$  é um sinal do lado direito e, portanto, a sua região de convergência é um plano que começa em alguma linha vertical e se estende até o infinito para a direita (como o plano da **[Figura](#page-165-0)** *21*).

Chega né? Já deu.